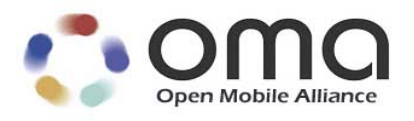

# **RESTful bindings for Parlay X Web Services – Address List Management** Approved Version 1.0 – 24 Jul 2012

<span id="page-0-0"></span>**Open Mobile Alliance** OMA-TS-ParlayREST\_AddressListManagement-V1\_0-20120724-A Use of this document is subject to all of the terms and conditions of the Use Agreement located at [http://www.openmobilealliance.org/UseAgreement.html.](http://www.openmobilealliance.org/UseAgreement.html)

Unless this document is clearly designated as an approved specification, this document is a work in process, is not an approved Open Mobile Alliance™ specification, and is subject to revision or removal without notice.

You may use this document or any part of the document for internal or educational purposes only, provided you do not modify, edit or take out of context the information in this document in any manner. Information contained in this document may be used, at your sole risk, for any purposes. You may not use this document in any other manner without the prior written permission of the Open Mobile Alliance. The Open Mobile Alliance authorizes you to copy this document, provided that you retain all copyright and other proprietary notices contained in the original materials on any copies of the materials and that you comply strictly with these terms. This copyright permission does not constitute an endorsement of the products or services. The Open Mobile Alliance assumes no responsibility for errors or omissions in this document.

Each Open Mobile Alliance member has agreed to use reasonable endeavors to inform the Open Mobile Alliance in a timely manner of Essential IPR as it becomes aware that the Essential IPR is related to the prepared or published specification. However, the members do not have an obligation to conduct IPR searches. The declared Essential IPR is publicly available to members and non-members of the Open Mobile Alliance and may be found on the "OMA IPR Declarations" list at [http://www.openmobilealliance.org/ipr.html.](http://www.openmobilealliance.org/ipr.html) The Open Mobile Alliance has not conducted an independent IPR review of this document and the information contained herein, and makes no representations or warranties regarding third party IPR, including without limitation patents, copyrights or trade secret rights. This document may contain inventions for which you must obtain licenses from third parties before making, using or selling the inventions. Defined terms above are set forth in the schedule to the Open Mobile Alliance Application Form.

NO REPRESENTATIONS OR WARRANTIES (WHETHER EXPRESS OR IMPLIED) ARE MADE BY THE OPEN MOBILE ALLIANCE OR ANY OPEN MOBILE ALLIANCE MEMBER OR ITS AFFILIATES REGARDING ANY OF THE IPR'S REPRESENTED ON THE "OMA IPR DECLARATIONS" LIST, INCLUDING, BUT NOT LIMITED TO THE ACCURACY, COMPLETENESS, VALIDITY OR RELEVANCE OF THE INFORMATION OR WHETHER OR NOT SUCH RIGHTS ARE ESSENTIAL OR NON-ESSENTIAL.

THE OPEN MOBILE ALLIANCE IS NOT LIABLE FOR AND HEREBY DISCLAIMS ANY DIRECT, INDIRECT, PUNITIVE, SPECIAL, INCIDENTAL, CONSEQUENTIAL, OR EXEMPLARY DAMAGES ARISING OUT OF OR IN CONNECTION WITH THE USE OF DOCUMENTS AND THE INFORMATION CONTAINED IN THE DOCUMENTS.

© 2012 Open Mobile Alliance Ltd. All Rights Reserved. Used with the permission of the Open Mobile Alliance Ltd. under the terms set forth above.

## **Contents**

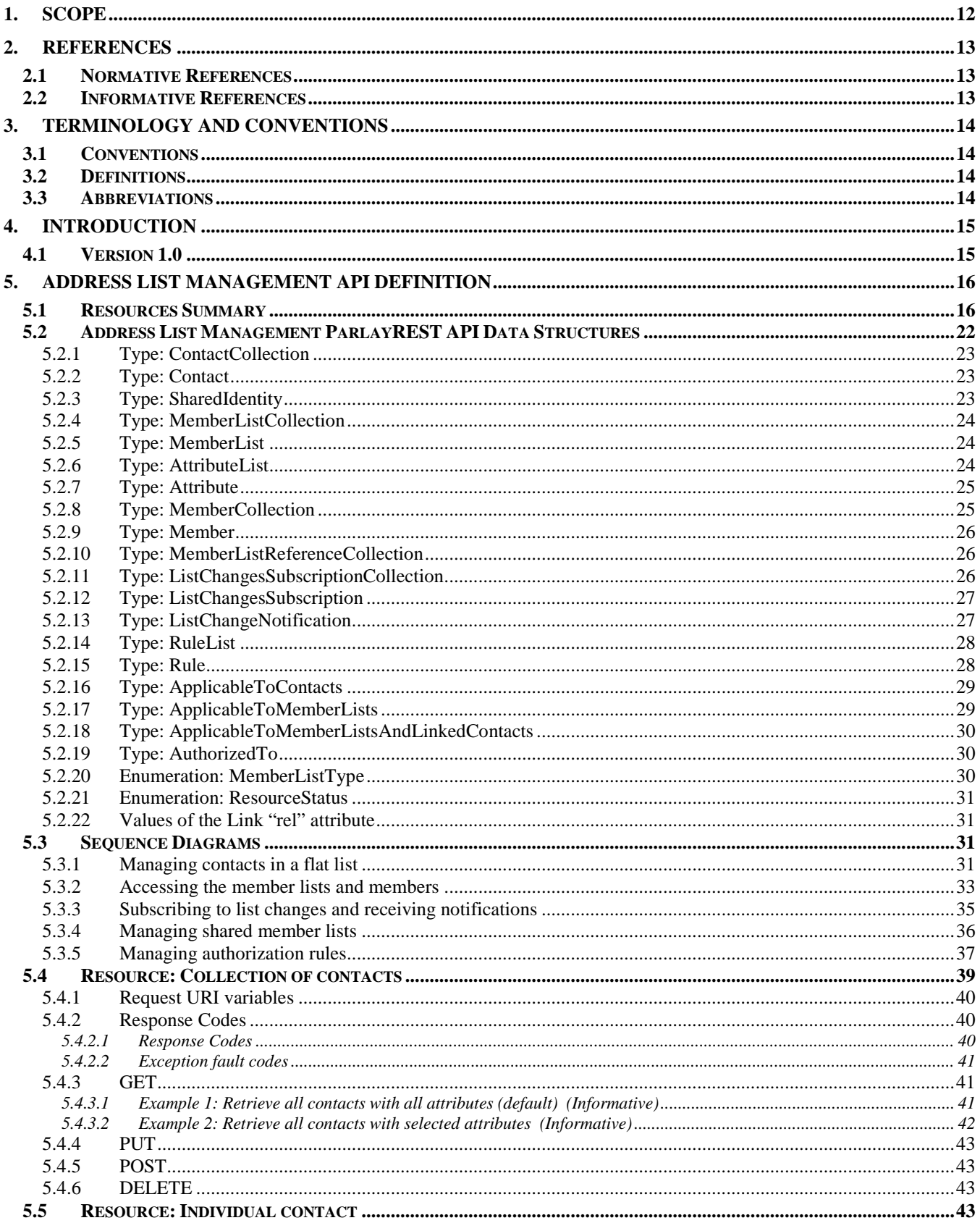

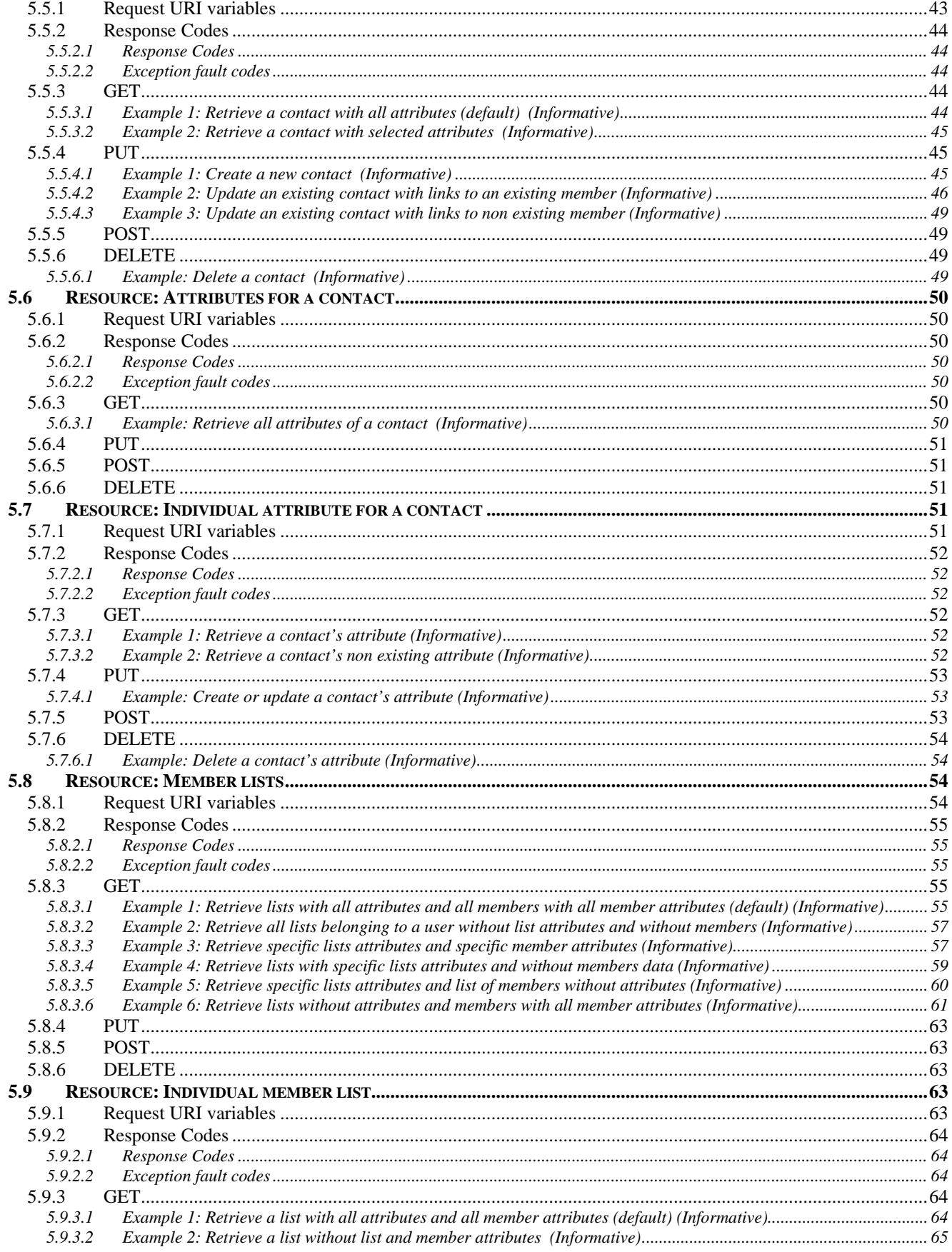

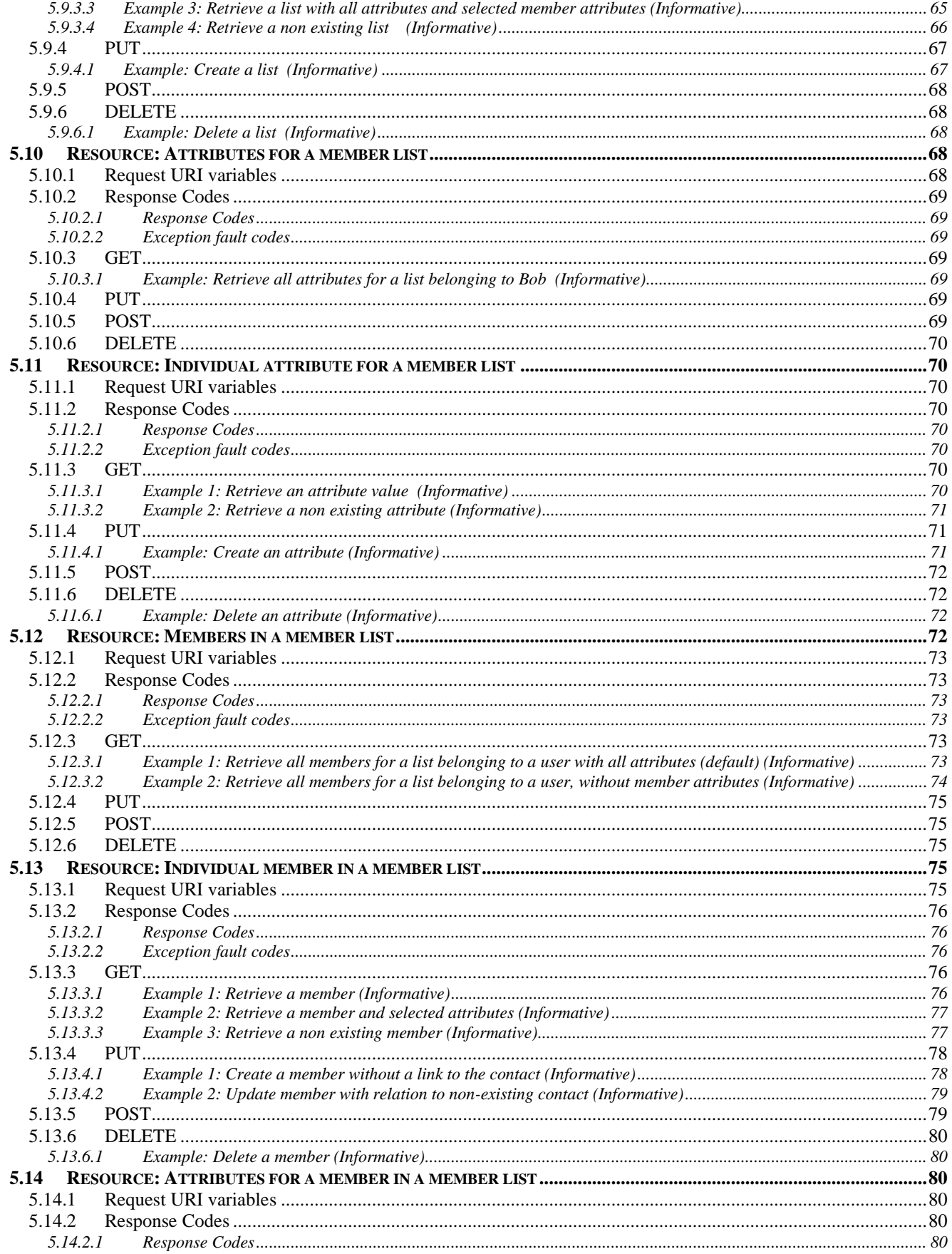

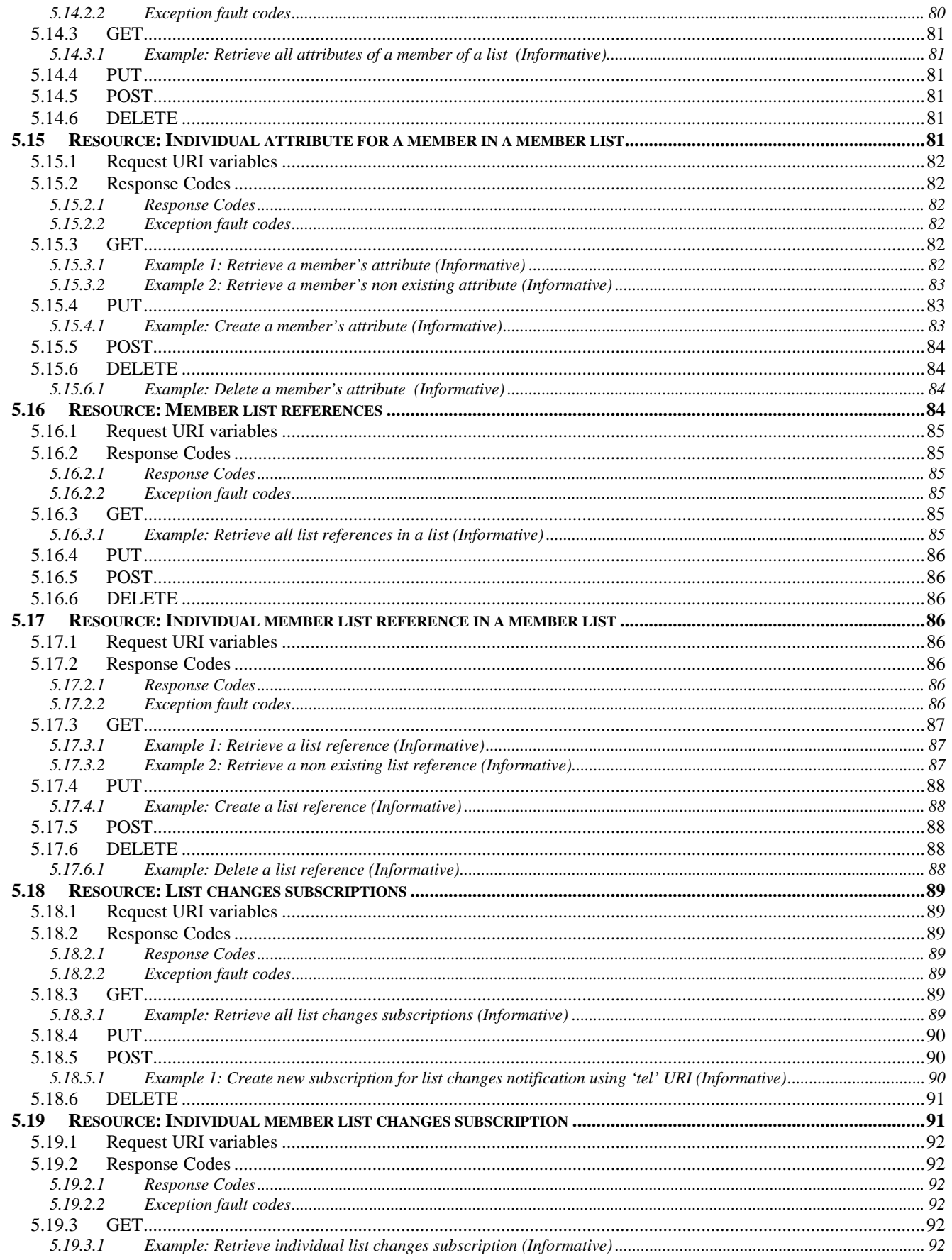

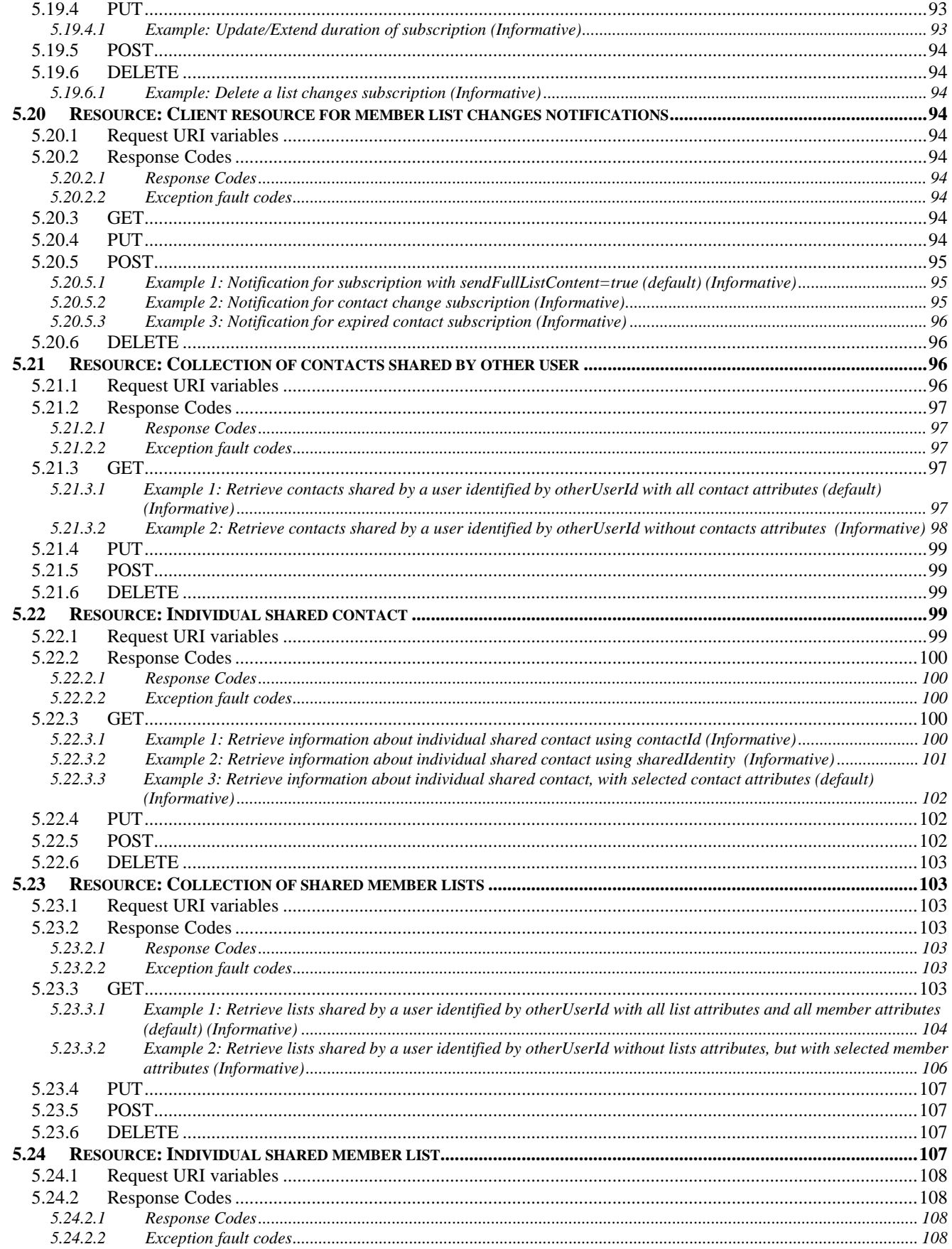

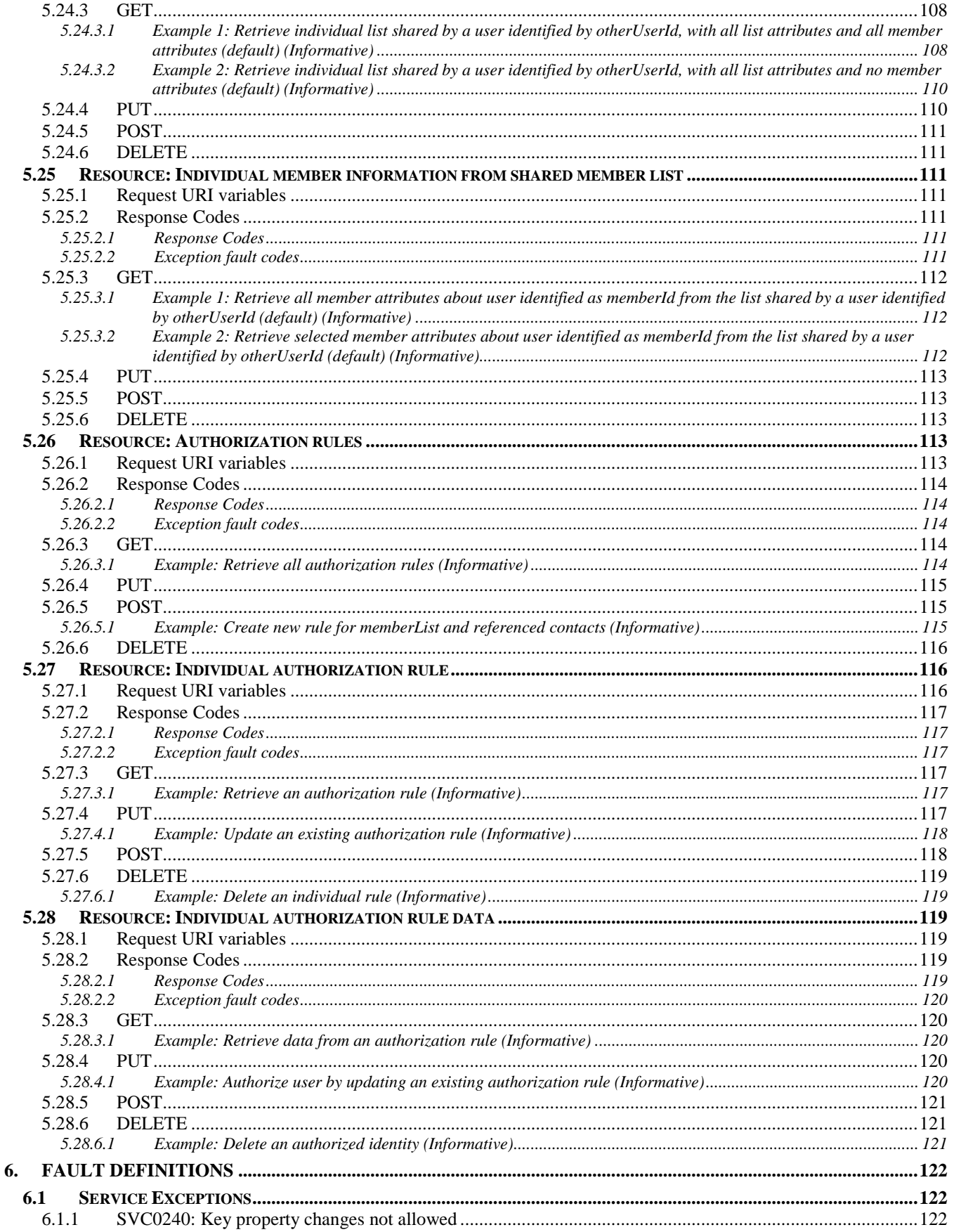

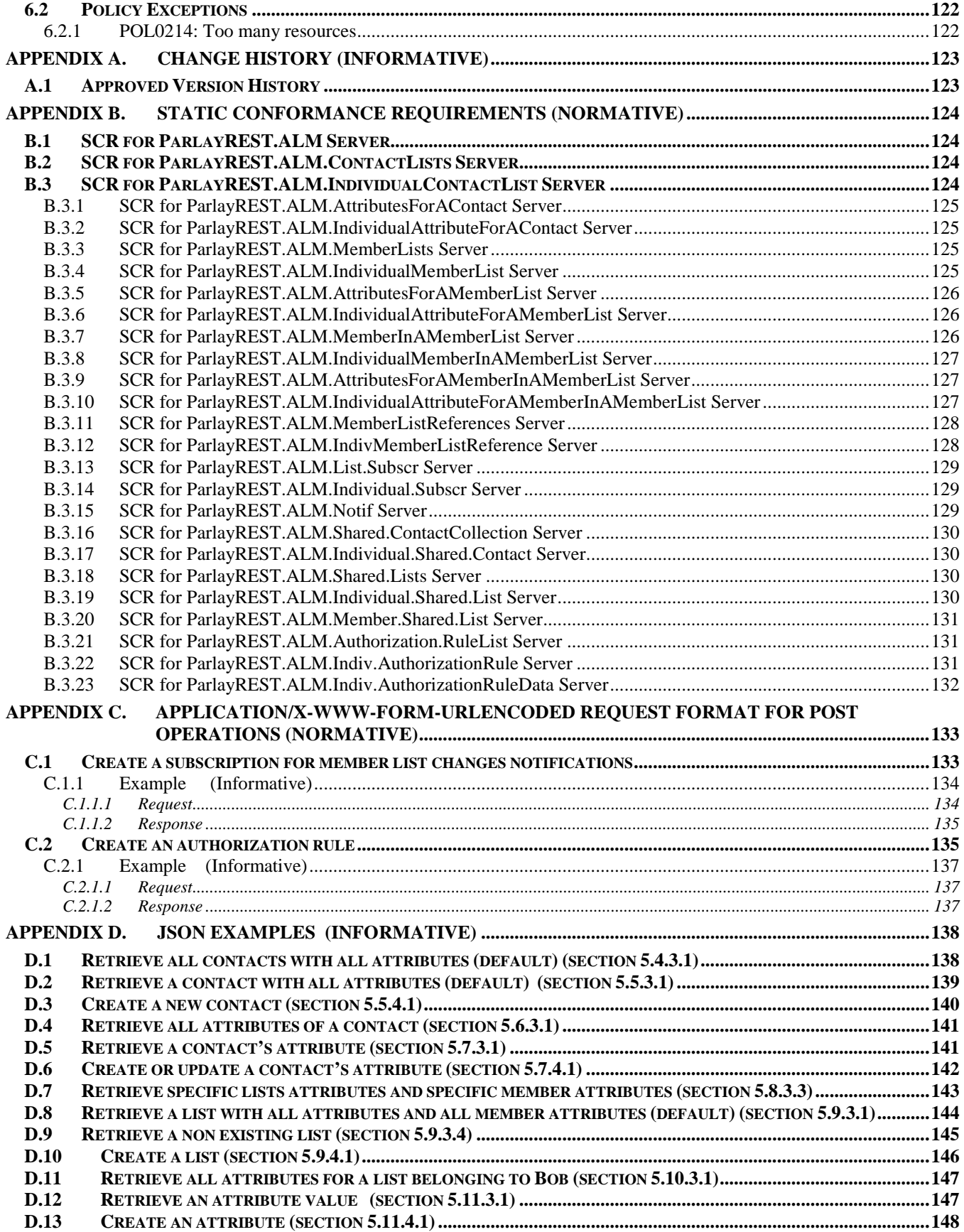

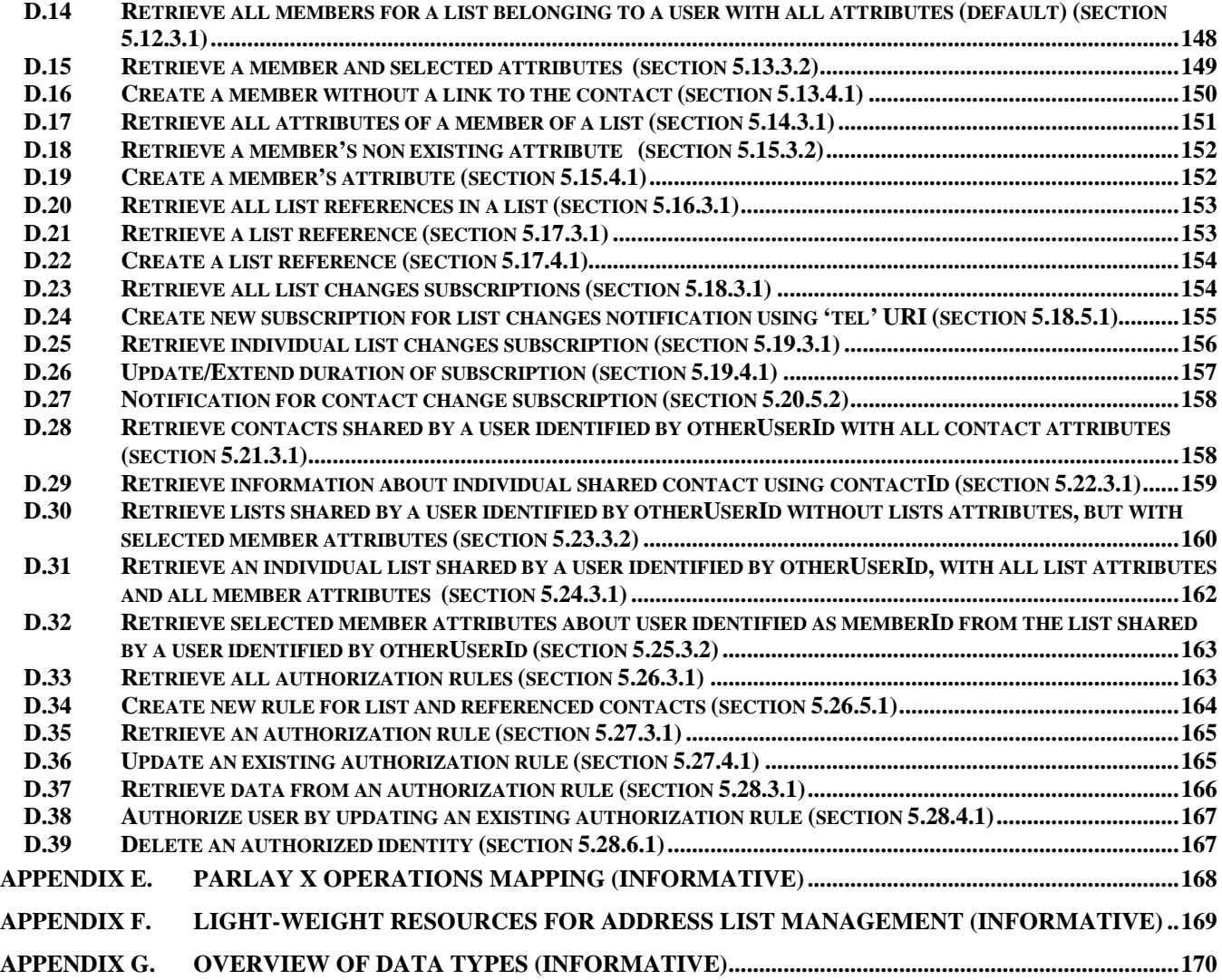

## **Figures**

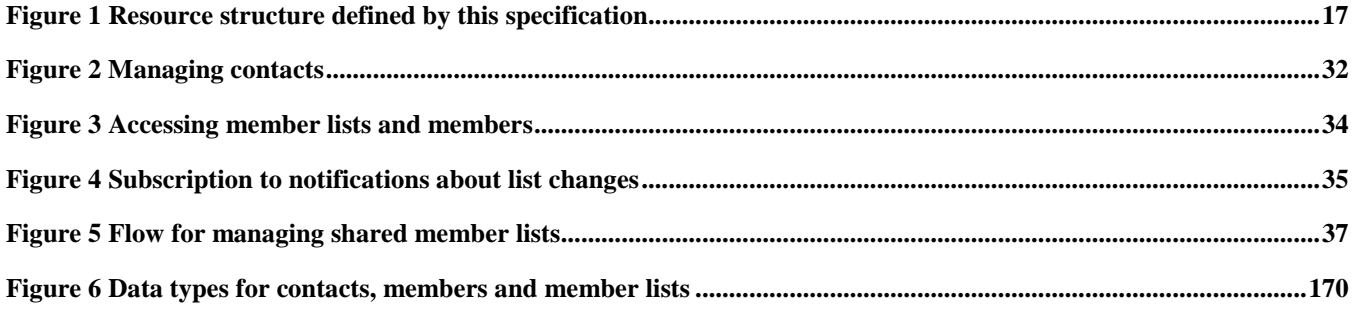

## **Tables**

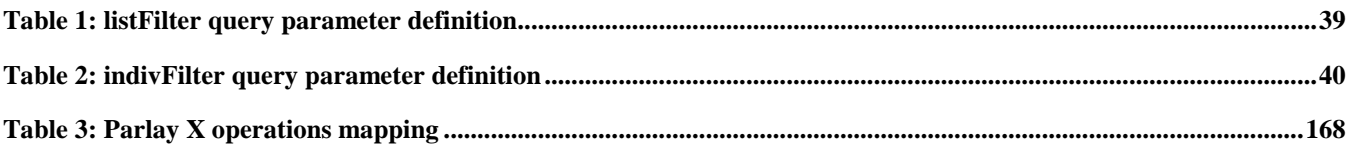

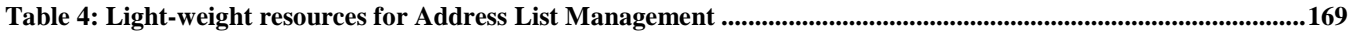

## **1. Scope**

This specification defines a RESTful Address List Management API using an HTTP protocol binding, based on the similar API defined in [3GPP 29.199-13].

## **2. References**

### **2.1 Normative References**

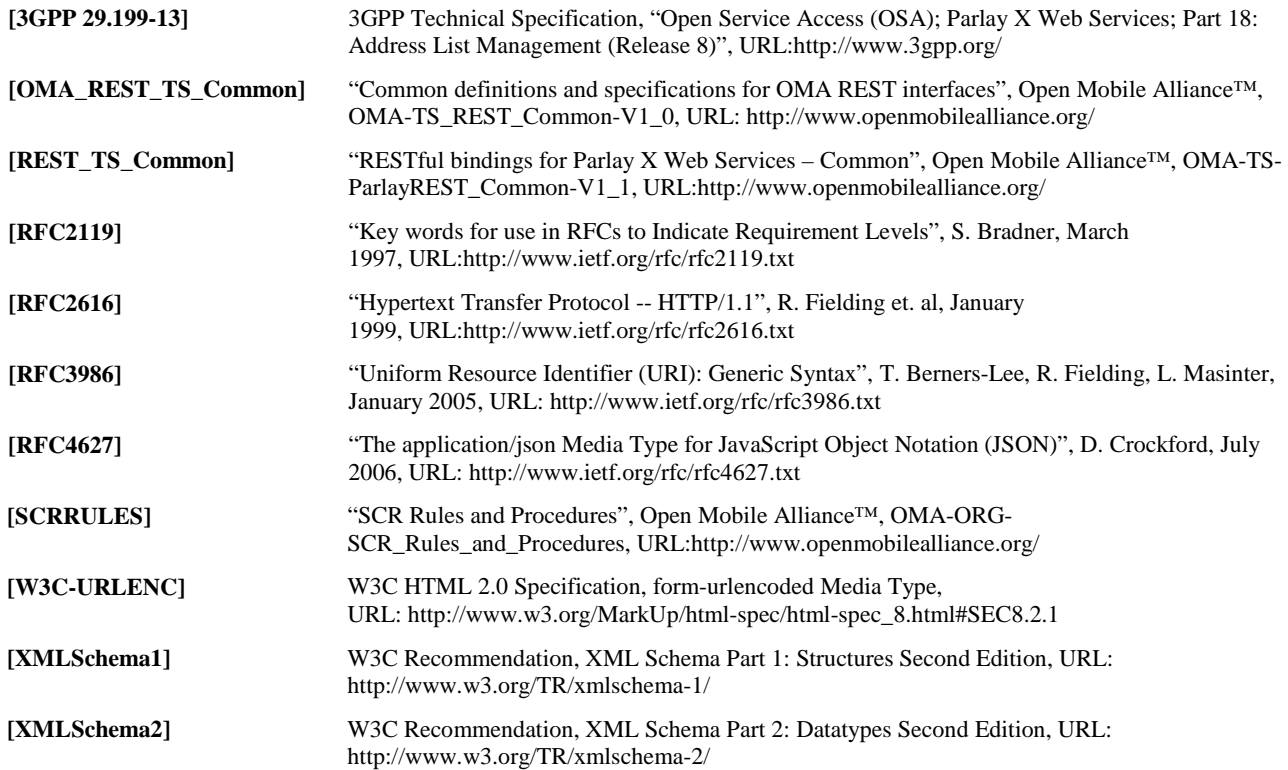

## **2.2 Informative References**

**[OMADICT]** "Dictionary for OMA Specifications", Version 2.8, Open Mobile Alliance™, OMA-ORG-Dictionary-V2\_8[, URL:http://www.openmobilealliance.org/](http://www.openmobilealliance.org/) **[REST\_WP]** "White Paper on Guidelines for REST API specifications", Open Mobile Alliance™, OMA-WP-Guidelines\_for\_REST\_API\_specifications[, URL:http://www.openmobilealliance.org/](http://www.openmobilealliance.org/)

## **3. Terminology and Conventions**

## **3.1 Conventions**

The key words "MUST", "MUST NOT", "REQUIRED", "SHALL", "SHALL NOT", "SHOULD", "SHOULD NOT", "RECOMMENDED", "MAY", and "OPTIONAL" in this document are to be interpreted as described in [RFC2119].

All sections and appendixes, except "Scope" and "Introduction", are normative, unless they are explicitly indicated to be informative.

## **3.2 Definitions**

For the purpose of this TS, all definitions from the OMA Dictionary apply [OMA-DICT].

### **3.3 Abbreviations**

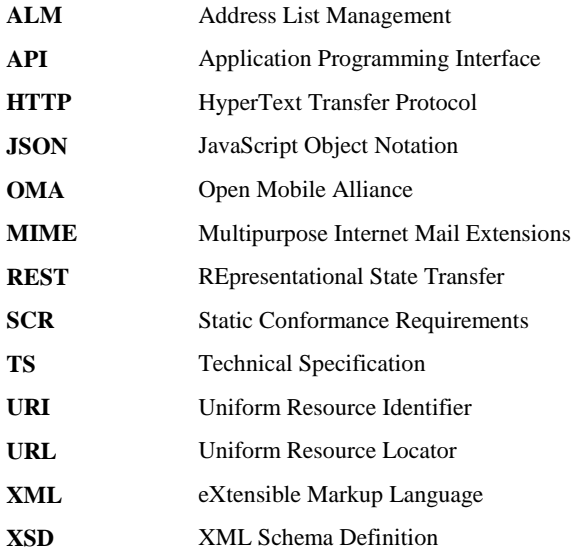

## **4. Introduction**

The ParlayREST Technical Specification for Address List Management (ALM) contains the HTTP protocol binding for the Parlay X Address List Management Web Services specification, using the REST architectural style. The specification provides resource definitions, the HTTP verbs applicable for each of these resources, and the element data structures, as well as support material including flow diagrams and examples using the various supported message body formats (i.e. XML, JSON, and form-urlencoding).

Generic guidelines for REST API specification development in OMA can be found in [REST\_WP].

## **4.1 Version 1.0**

Version 1.0 of Address List Management ParlayREST API specification supports the following operations:

- Manage attributes related to a member list
- Manage attributes related to a member in a member list
- Manage members
- Manage member lists
- Manage members in a member list
- Manage nested member lists related to a member list
- Manage shared contacts or member lists
- Manage subscriptions to contact or member list changes
- Send notifications about contact or member list changes

## **5. Address List Management API definition**

This section is organized to support a comprehensive understanding of the Address List Management API design. It specifies the definition of all resources, definition of all data structures, and definitions of all operations permitted on the specified resources.

Common data types, naming conventions, fault definitions and namespaces are defined in [REST\_TS\_Common] and [OMA\_REST\_TS\_Common].

The remainder of this document is structured as follows:

Section 5 starts with a table listing all the resources (and their URL) used by this API, along with the data structure and the supported HTTP verbs (section 5.1). What follows are the data structures (section 5.2). A sample of typical use cases is included in section 5.3, described as high level flow diagrams.

The remaining subsections in section 5 contain the detailed specification for each of the resources. Each such subsection defines the resource, the request URI variables that are common for all HTTP commands, the possible HTTP response codes, and the supported HTTP verbs. For each supported HTTP verb, a description of the functionality is provided, along with an example of a request and an example of a response. For each unsupported HTTP verb, the returned HTTP error status is specified, as well as what should be returned in the Allow header.

All examples in section 5 use XML as the format for the message body. Form-urlencoded examples are provided in Appendix C, while JSON examples are provided in Appendix D. Appendix B provides the Static Conformance Requirements (SCR). Appendix E lists the Parlay X equivalent method for each supported ParlayREST resource and method combination, where applicable. Appendix F lists all Address List Management data structure elements that can be accessed individually as light-weight resources. Finally, Appendix G illustrates the most common data structures and their relationships in Address List Management.

For requests and responses that have a body, the following applies: in the requests received, the server SHALL support JSON and XML encoding of the parameters in the body, and MAY support www-form-urlencoded parameters in the body. The Server SHALL return either JSON or XML encoded parameters in the response body, according to the result of the content type negotiation as specified in [OMA\_REST\_TS\_Common]. In notifications to the Client, the server SHALL use either XML or JSON encoding, depending on which format the client has specified in the related subscription.

Note: Throughout this document client and application can be used interchangeably.

## **5.1 Resources Summary**

This section summarizes all the resources used by the Address List Management API.

The figure below visualizes the resource structure defined by this specification. Note that those nodes in the resource tree which have associated HTTP methods defined in this specification are depicted by solid boxes.

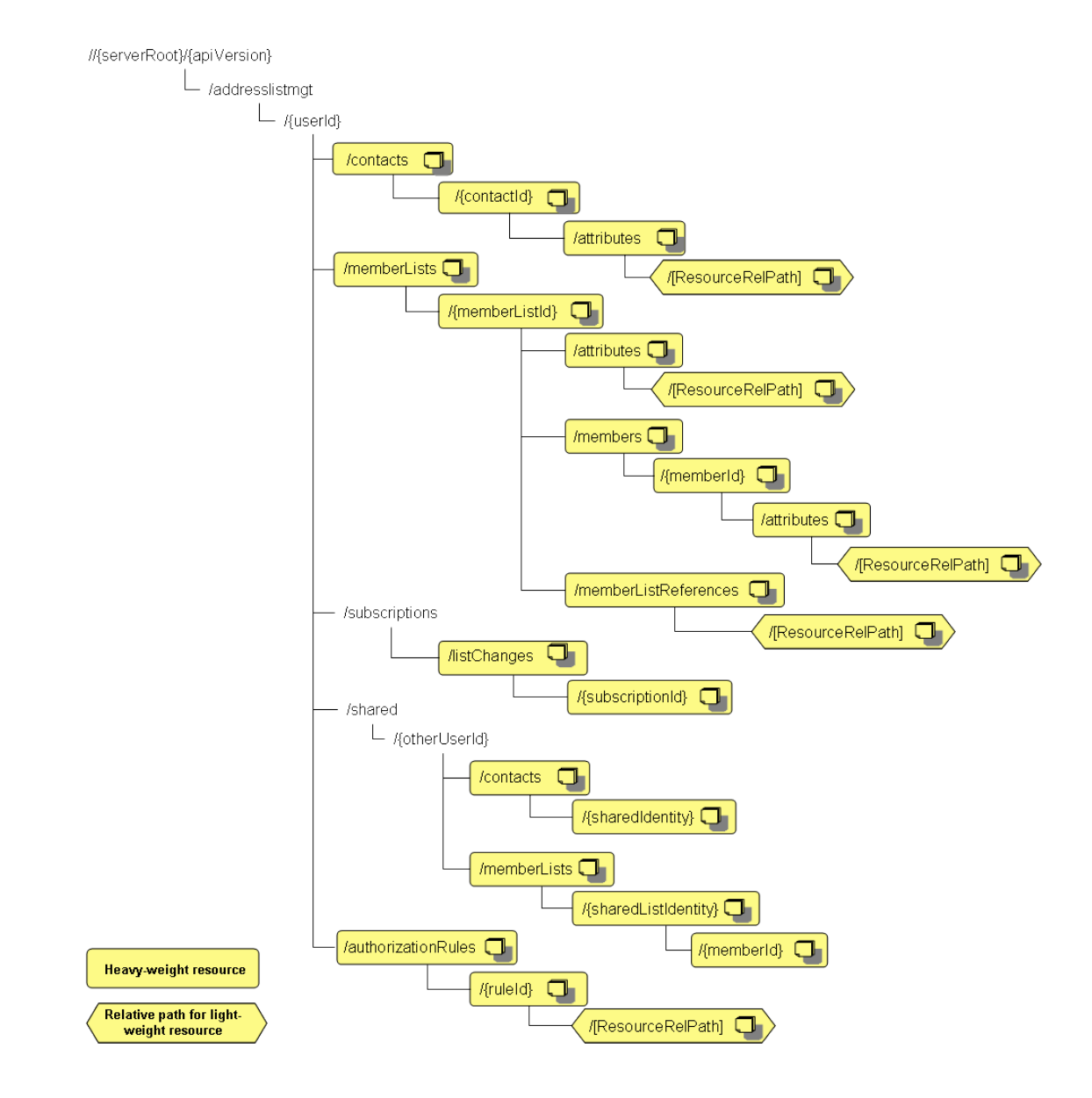

<span id="page-16-0"></span>**Figure 1 Resource structure defined by this specification**

The following tables give a detailed overview of the resources defined in this specification, the data type of their representation and the allowed HTTP methods.

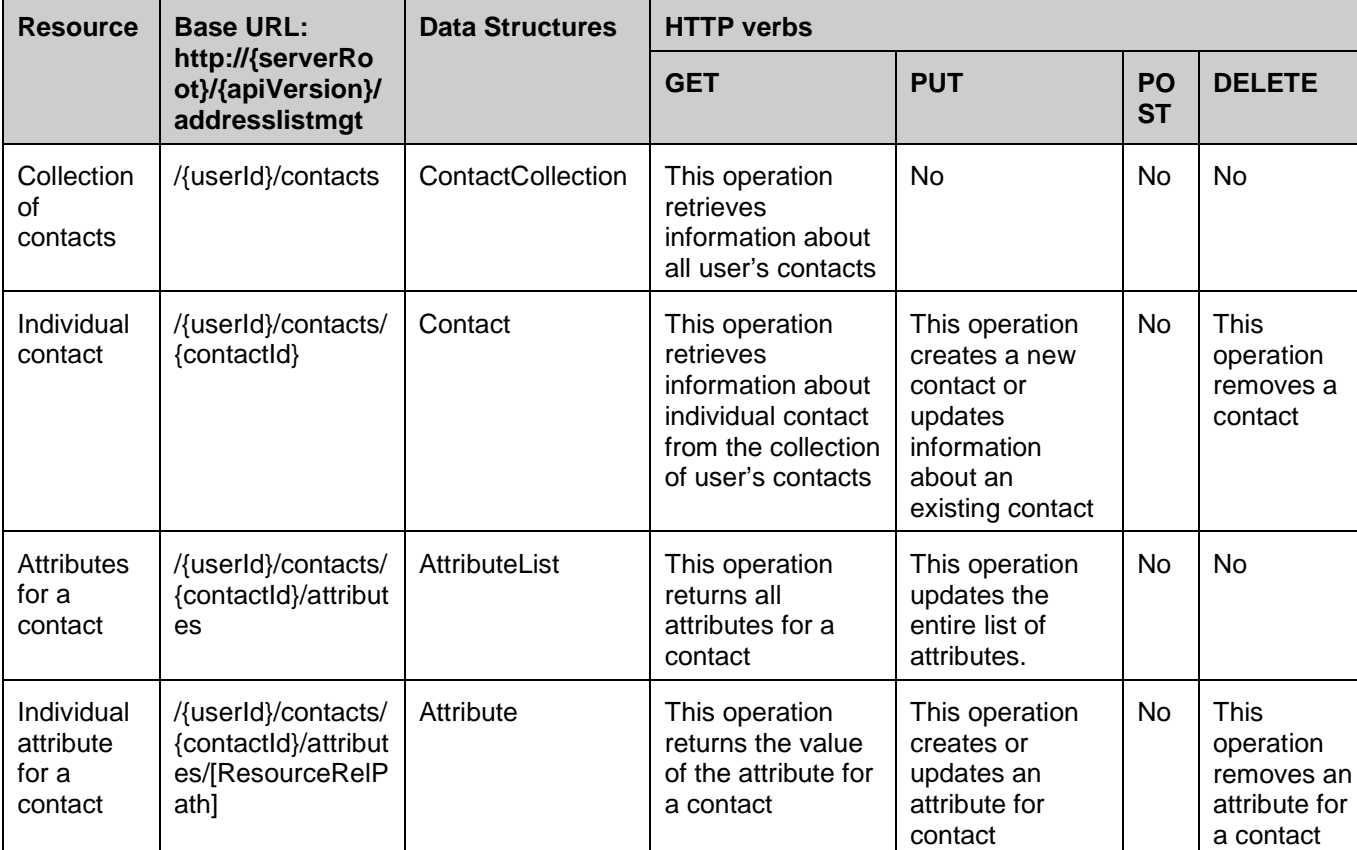

#### **Purpose: To allow client to manage all contacts**

#### **Purpose: To allow client to manage its member lists**

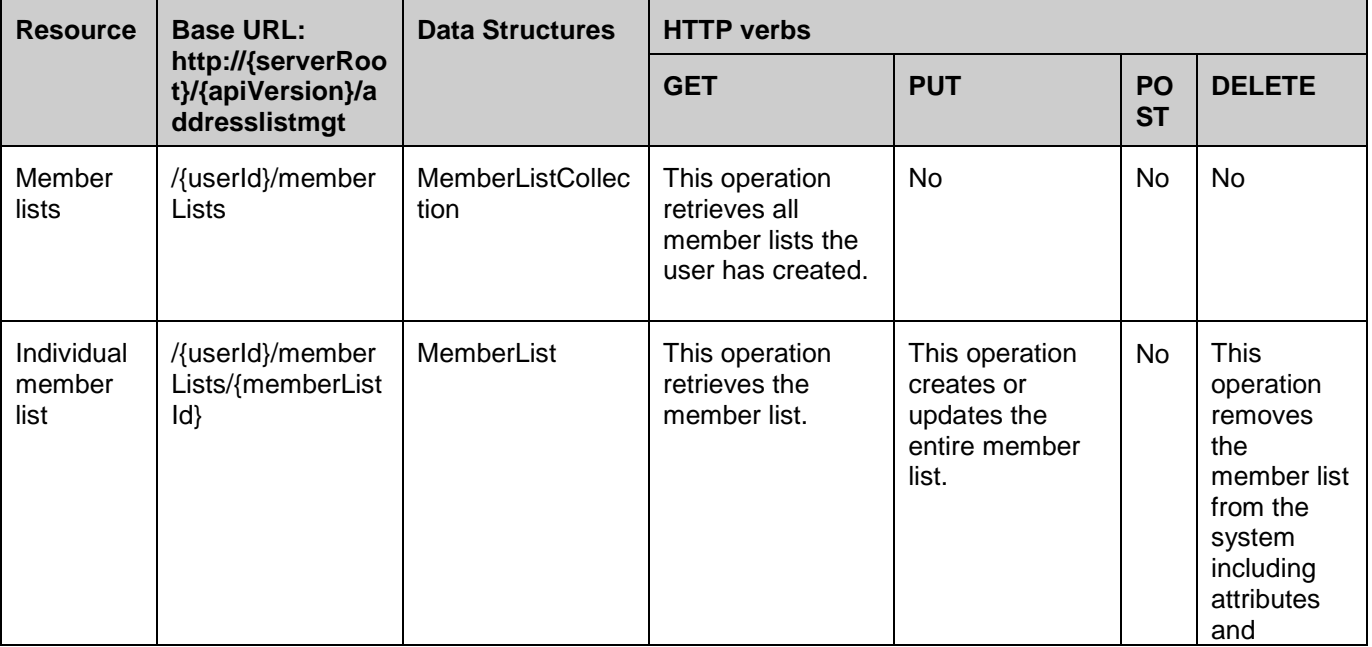

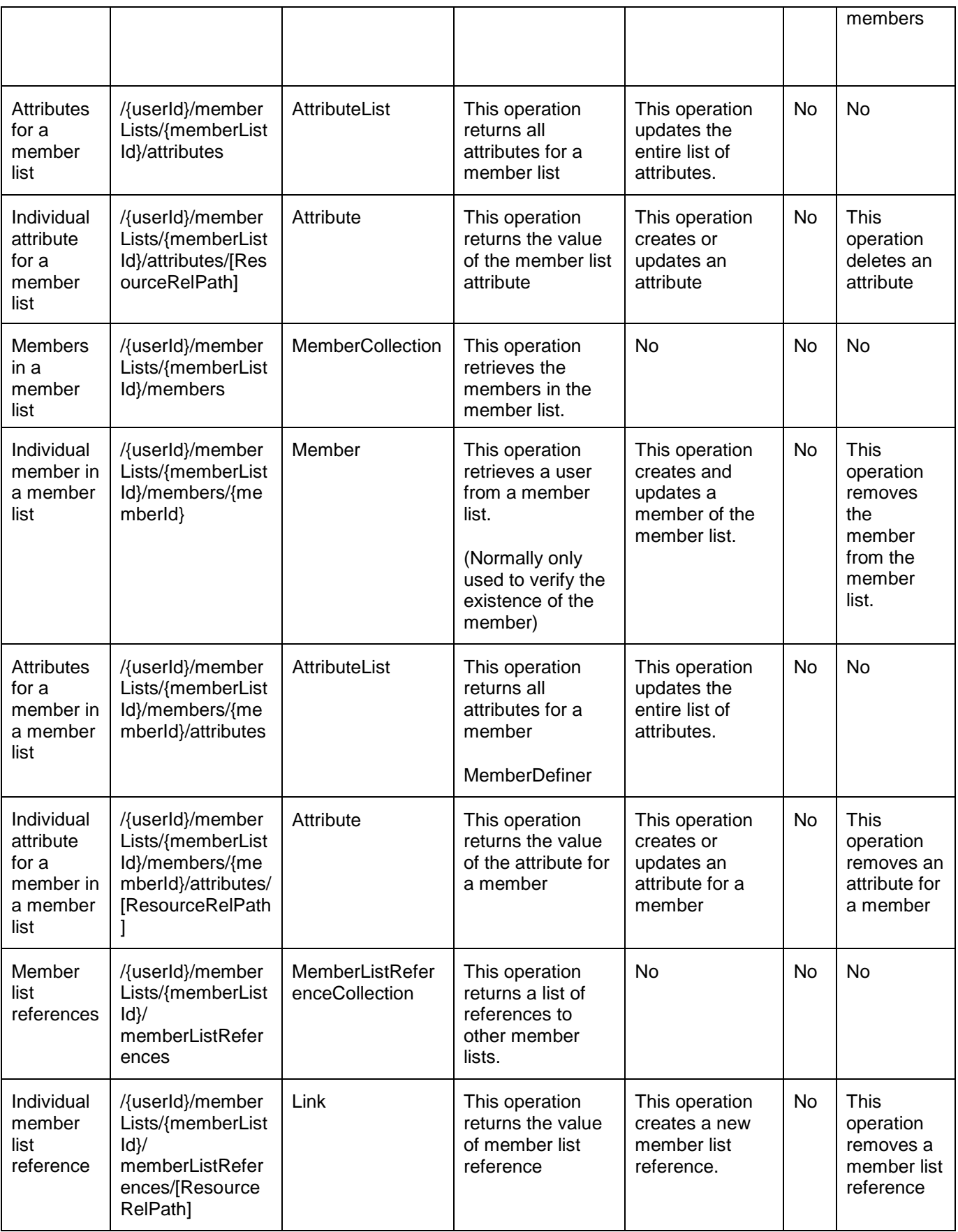

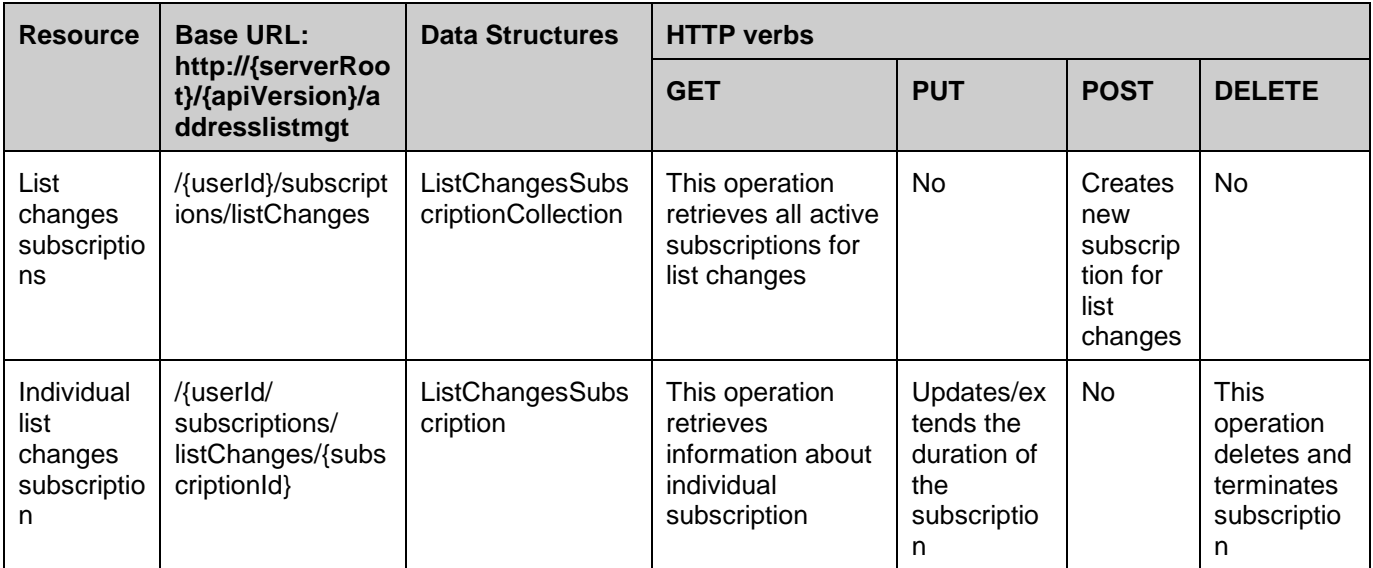

**Purpose: To allow client to manage subscriptions to list changes**

#### **Purpose: To allow client to receive notifications about contact list changes**

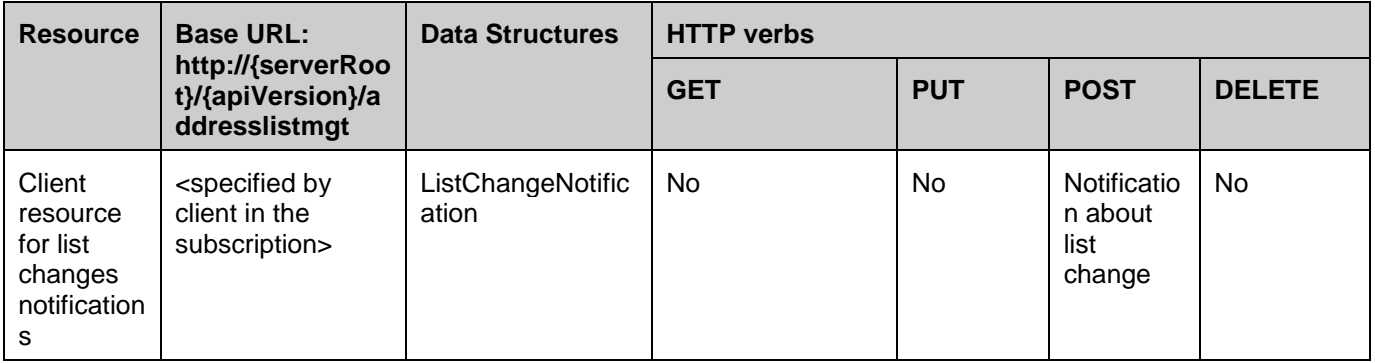

#### **Purpose: To allow client access to the contacts shared by another user**

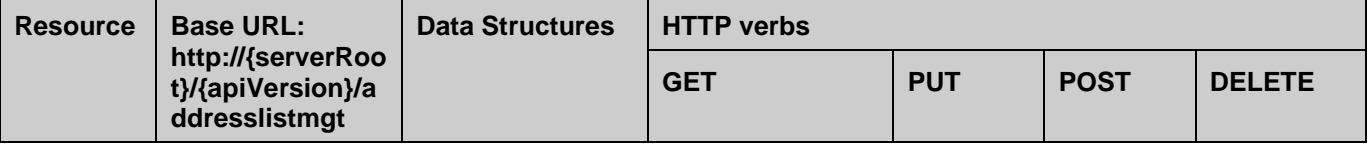

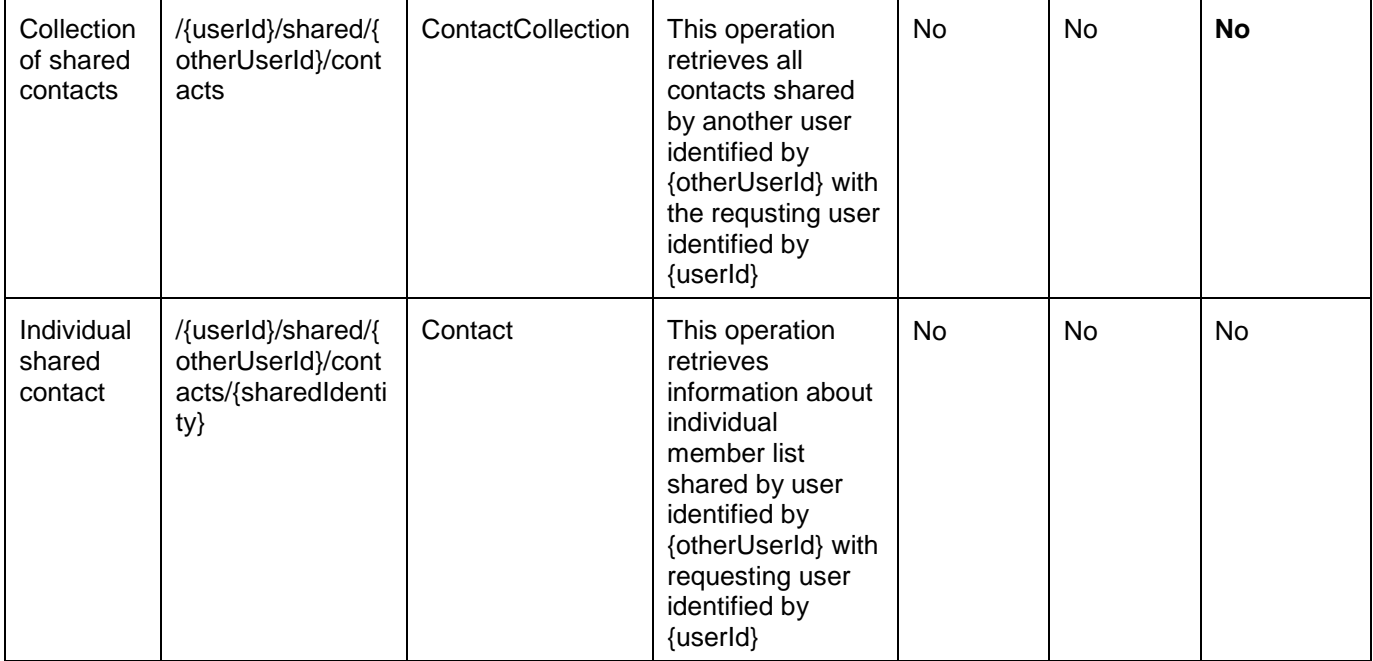

#### **Purpose: To allow client access to the member lists shared by another user**

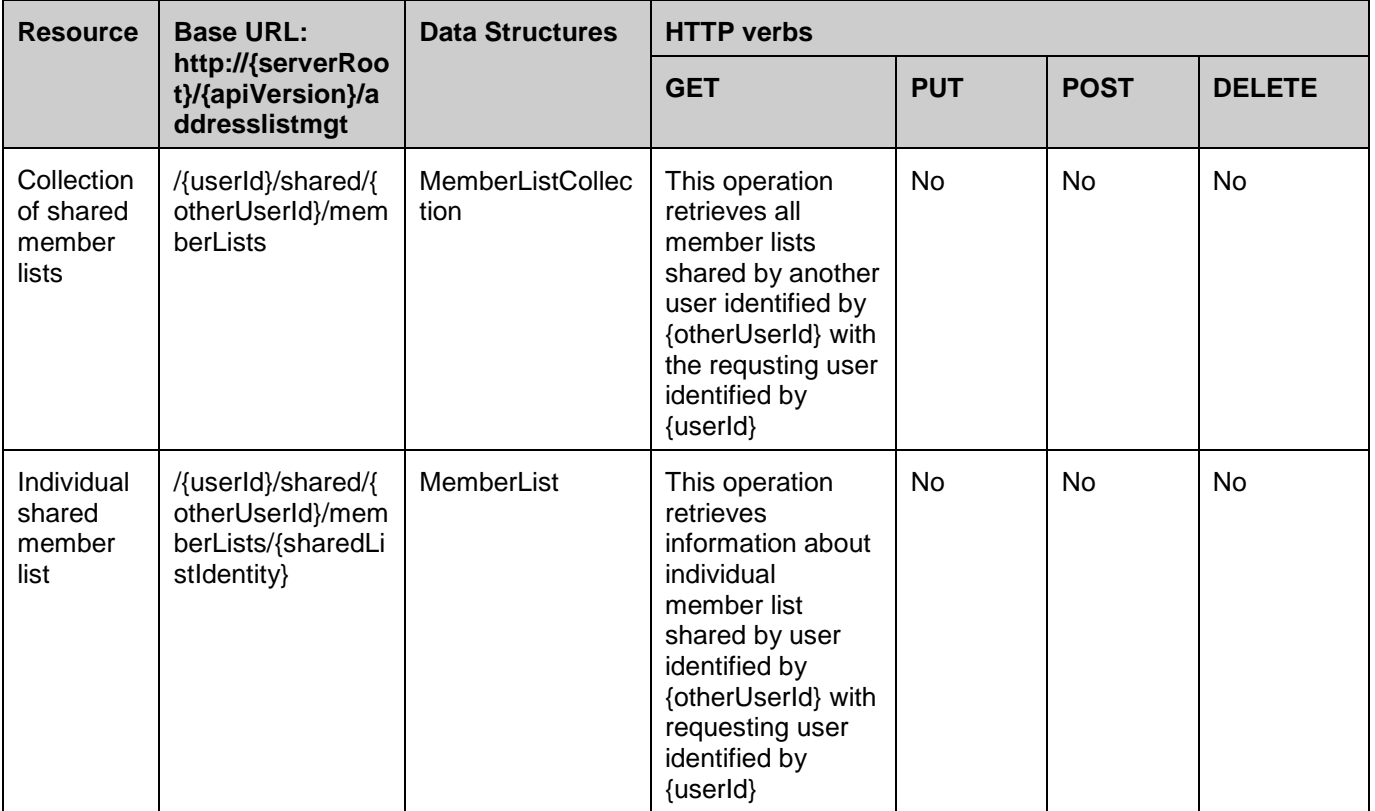

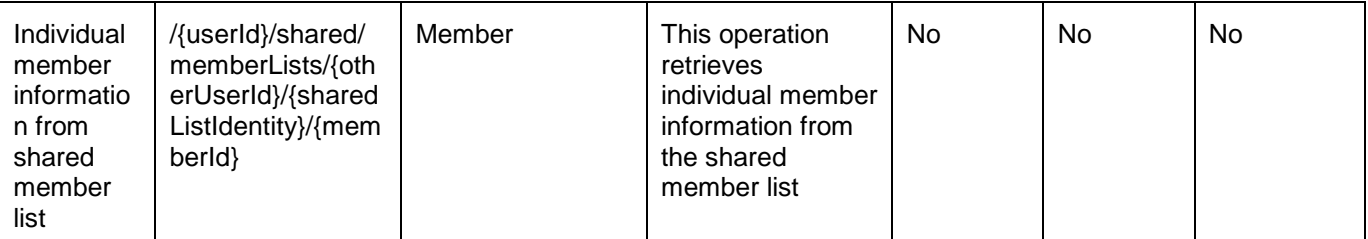

#### **Purpose: To allow client access to authorization rules for shared contacts and member lists**

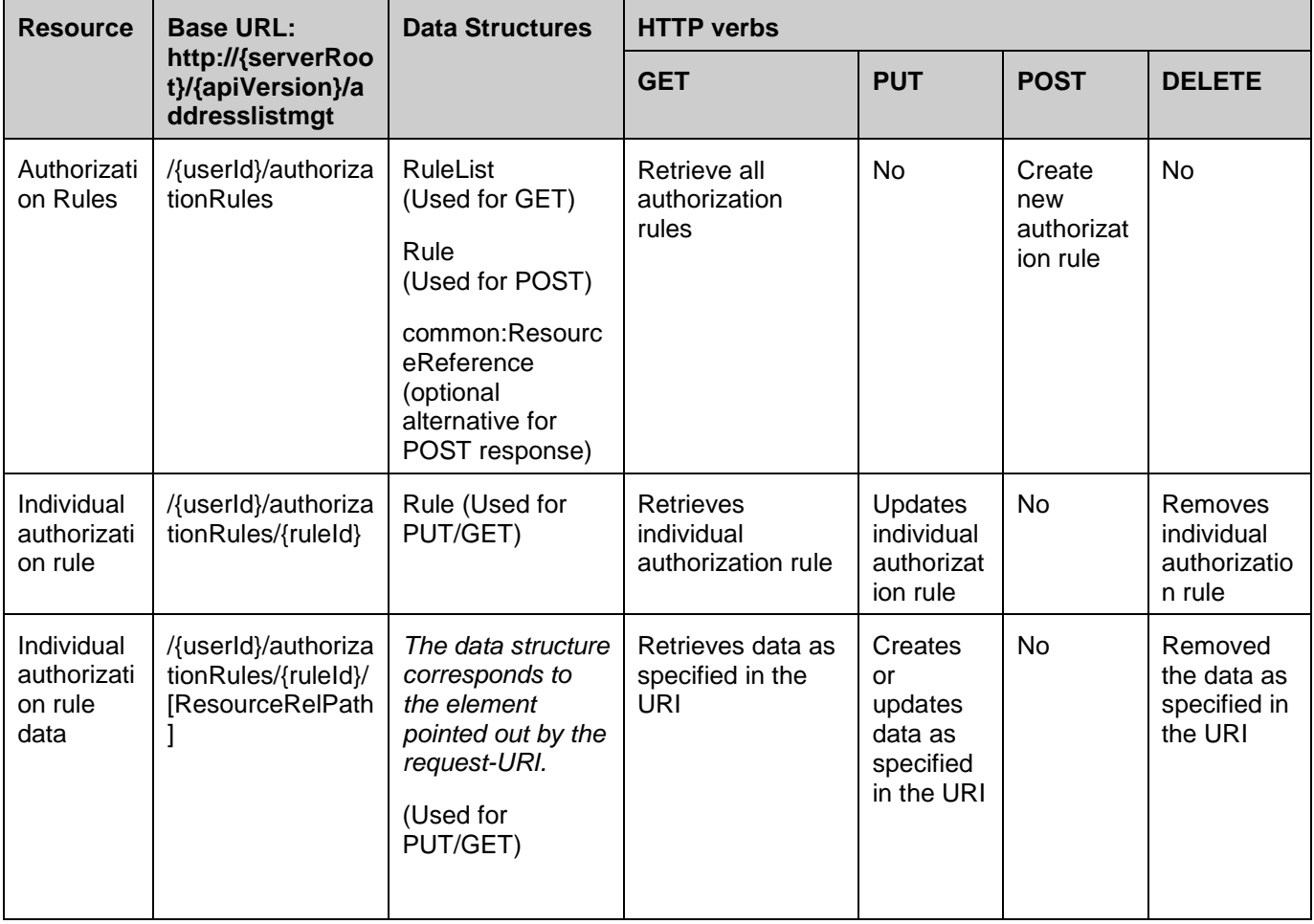

### **5.2 Address List Management ParlayREST API Data Structures**

The namespace for the Address List Management data types is:

#### urn:oma:xml:rest:addresslistmgt:1

The 'xsd' namespace is used in the present document to refer to the XML Schema data types defined in XML Schema [XMLSchema1, XMLSchema2]. The 'common' namespace is used in the present document to refer to the data types defined in [OMA\_REST\_TS\_Common]. The use of the names 'xsd' and 'common' is not semantically significant.

### **5.2.1 Type: ContactCollection**

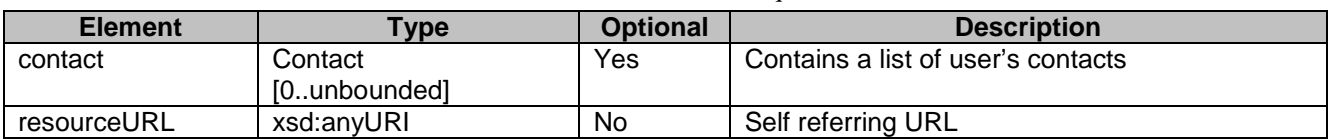

Collection of all individual contacts for a user, in the form of a flat unique list

A root element named contactCollection of type ContactCollection is allowed in response bodies.

### **5.2.2 Type: Contact**

Individual contact information in the flat unique list of contacts

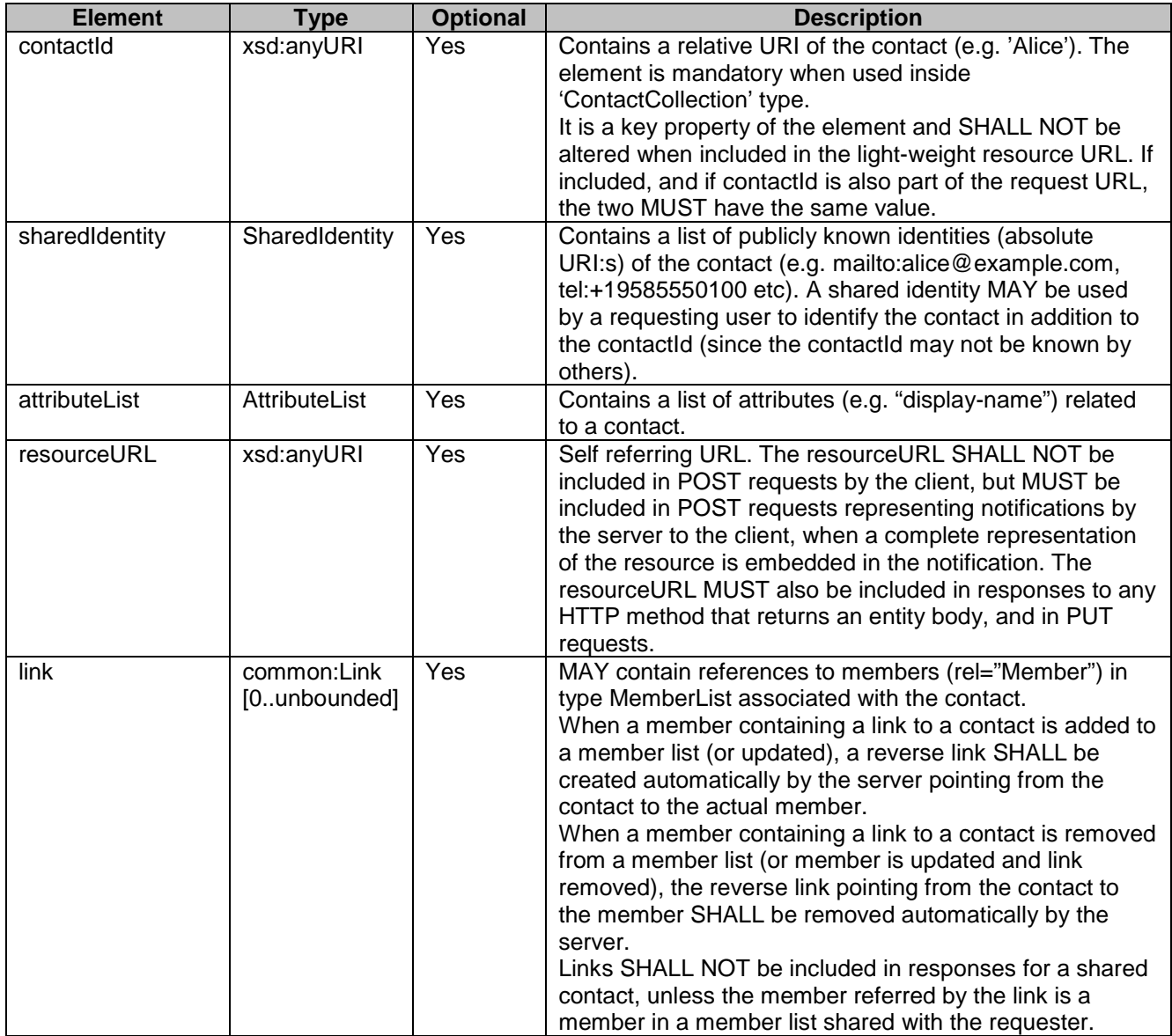

A root element named contact of type Contact is allowed in request and/or response bodies.

### **5.2.3 Type: SharedIdentity**

Contains a list of publicly known identities.

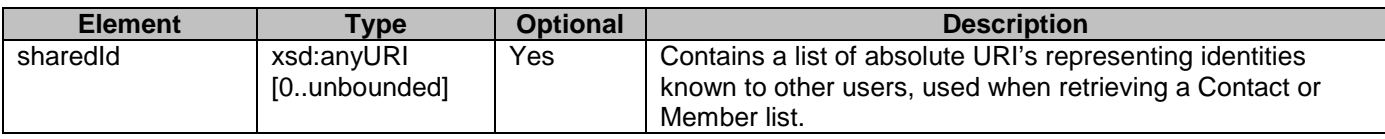

#### **5.2.4 Type: MemberListCollection**

Contains a list of member lists.

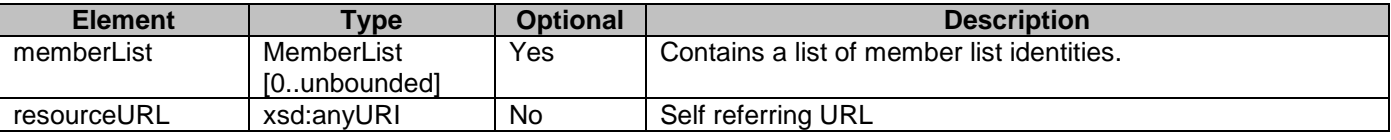

A root element named memberListCollection of type MemberListCollection is allowed in response bodies.

#### **5.2.5 Type: MemberList**

Contains a list of identities.

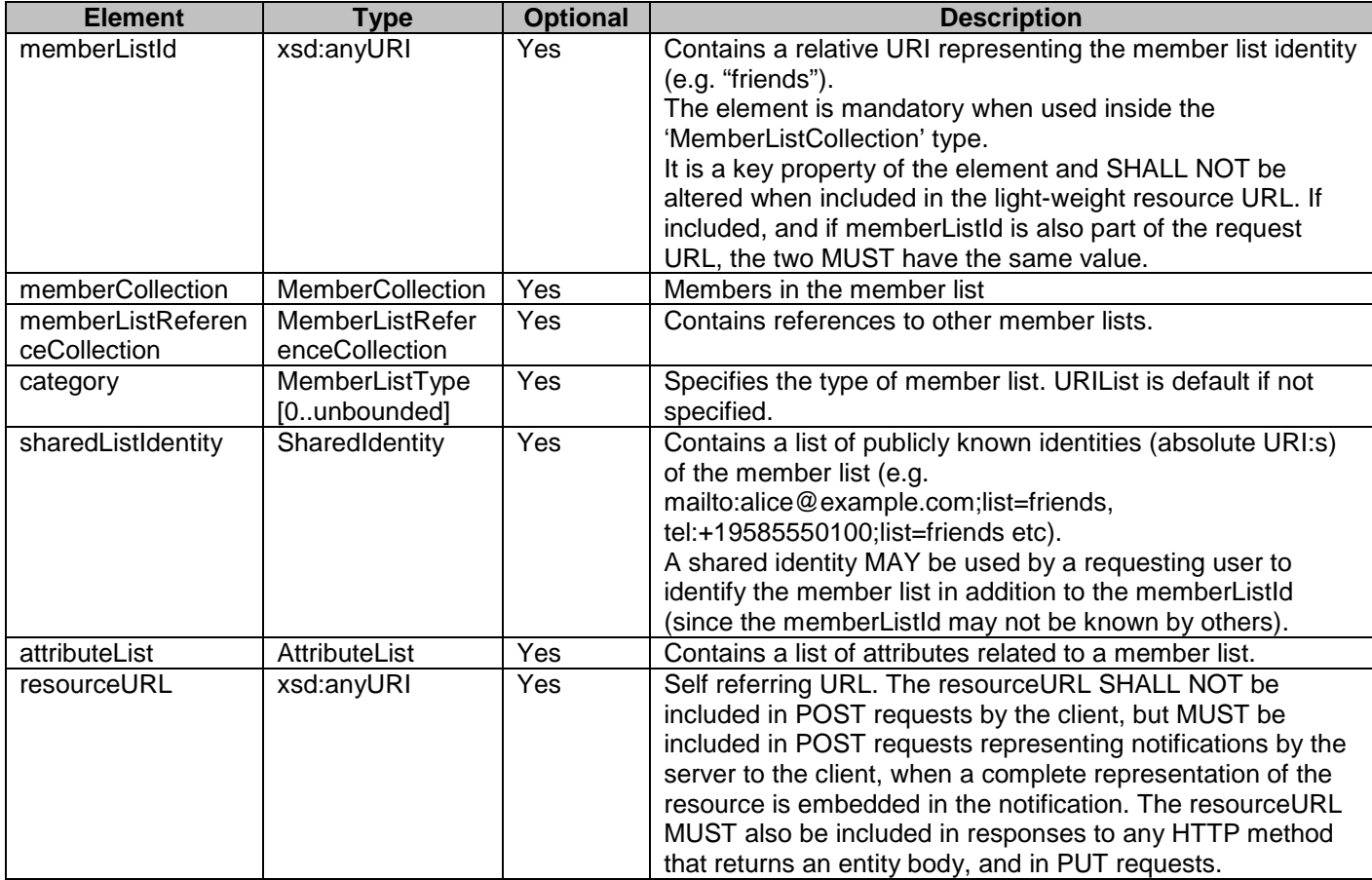

A root element named memberList of type MemberList is allowed in request and/or response bodies.

#### **5.2.6 Type: AttributeList**

Attributes of a member list

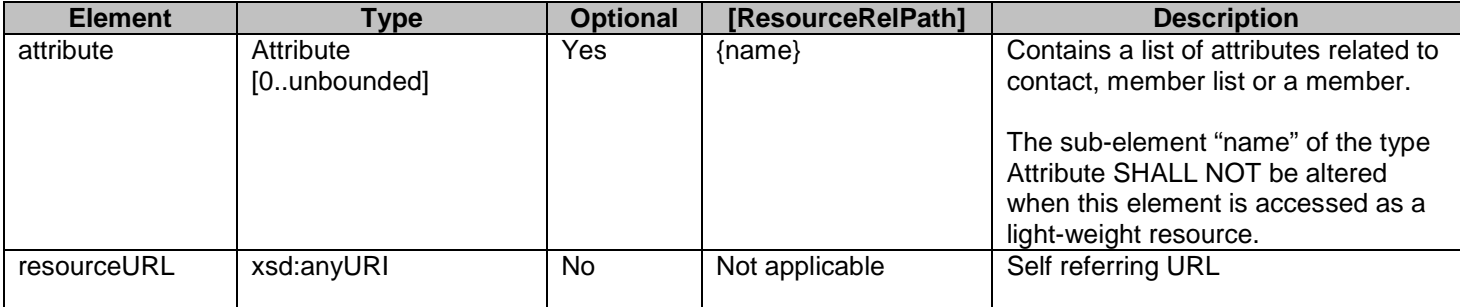

A root element named attributeList of type AttributeList is allowed in request and/or response bodies.

Column [ResourceRelPath] includes relative resource paths for light-weight resource URLs that are used to access individual elements in the data structure. A string from this column needs to be appended to the corresponding heavy-weight resource URL in order to create light-weight resource URL for that particular element in the data structure. "Not applicable" means that individual access to that element is not supported. The root element and data type of the resource associated with the [ResourceRelPath] are defined by the Element and Type columns in the row that defines the [ResourceRelPath]..

#### **5.2.7 Type: Attribute**

Individual attribute of a member list

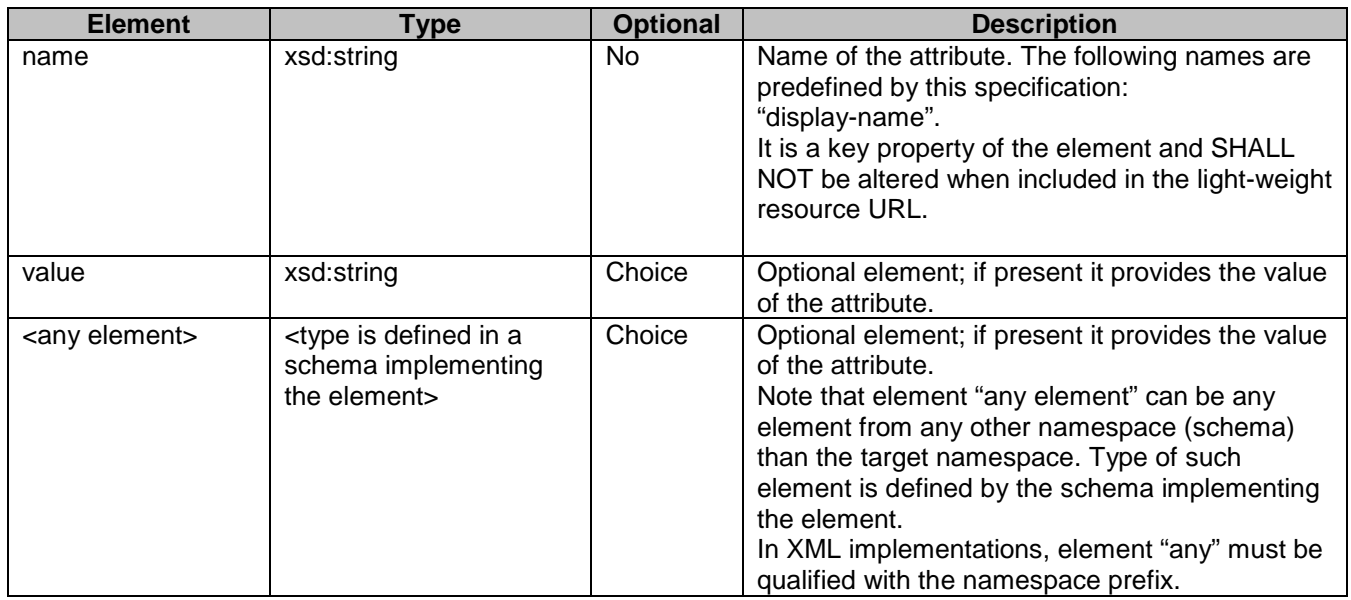

XSD modelling uses an optional "choice" to select either a value or <any element>, or none of them.

A root element named attribute of type Attribute is allowed in request and/or response bodies.

### **5.2.8 Type: MemberCollection**

Collection of members that are part of a member list

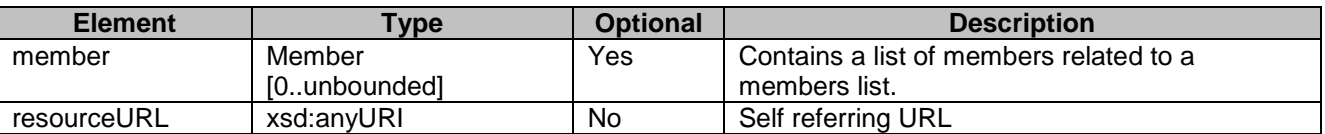

A root element named memberCollection of type MemberCollection is allowed in response bodies.

#### **5.2.9 Type: Member**

Individual member information in a member list

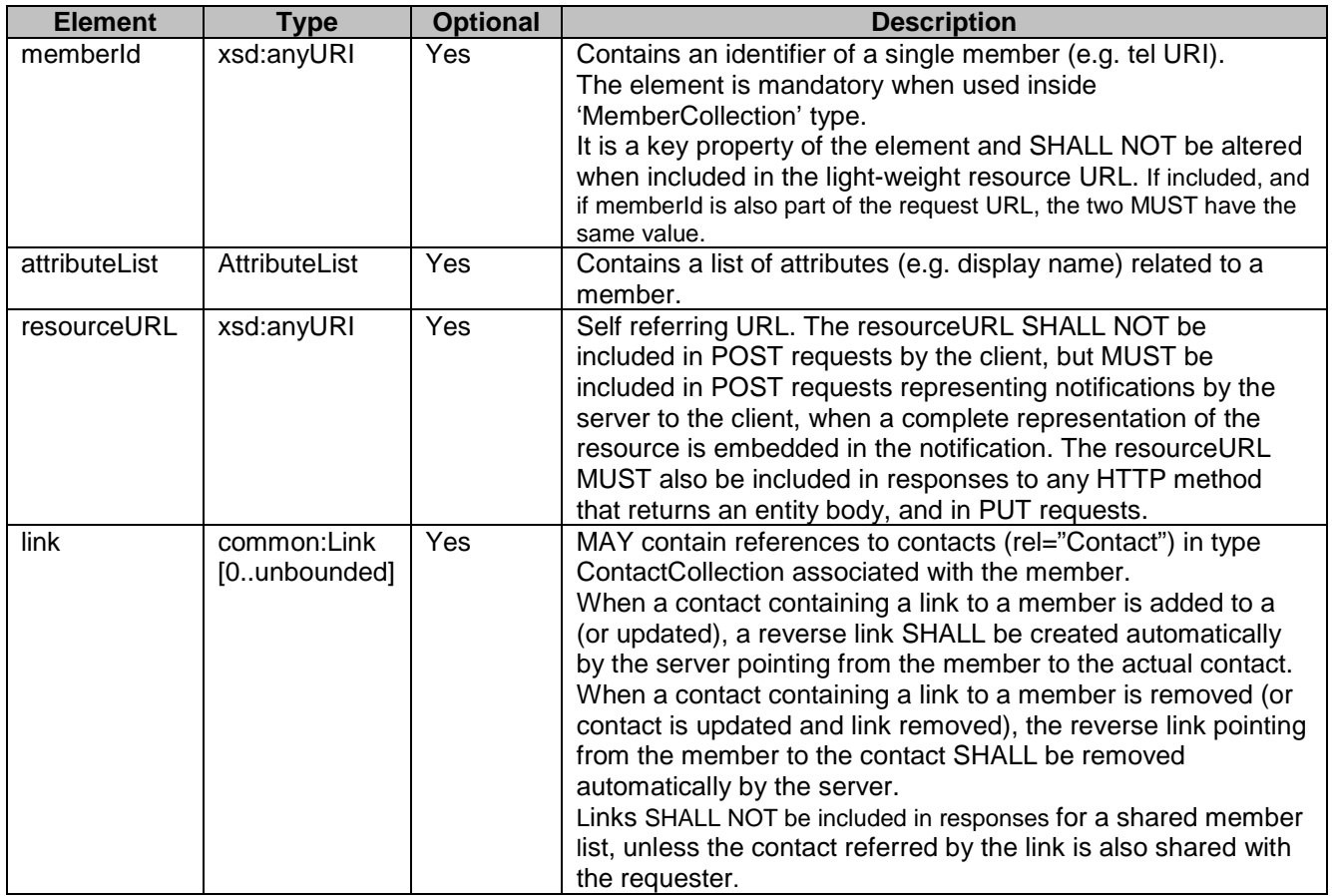

A root element named member of type Member is allowed in request and/or response bodies.

### **5.2.10 Type: MemberListReferenceCollection**

Contains a list of references to other member lists.

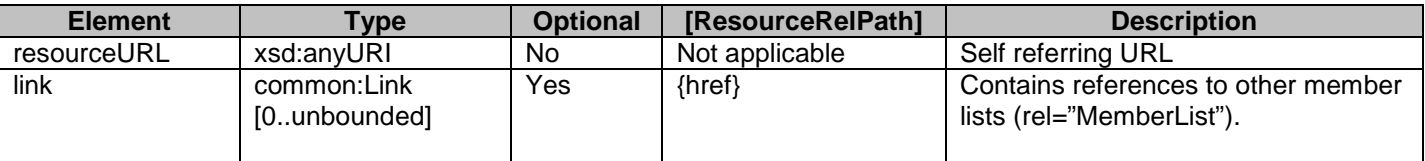

A root element named memberListReferenceCollection of type MemberListReferenceCollection is allowed in request and/or response bodies.

### **5.2.11 Type: ListChangesSubscriptionCollection**

Collection of subscriptions to notifications of changes in contact lists

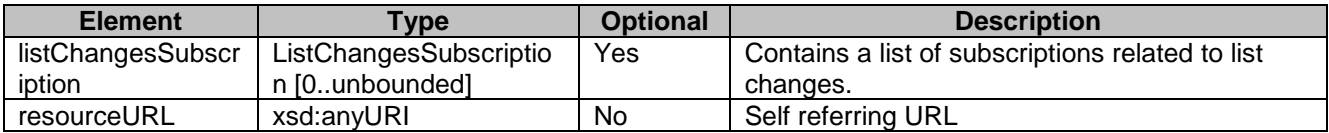

A root element named contactListChangesSubscriptionCollection of type ContactListChangesSubscriptionCollection is allowed in response bodies.

#### **5.2.12 Type: ListChangesSubscription**

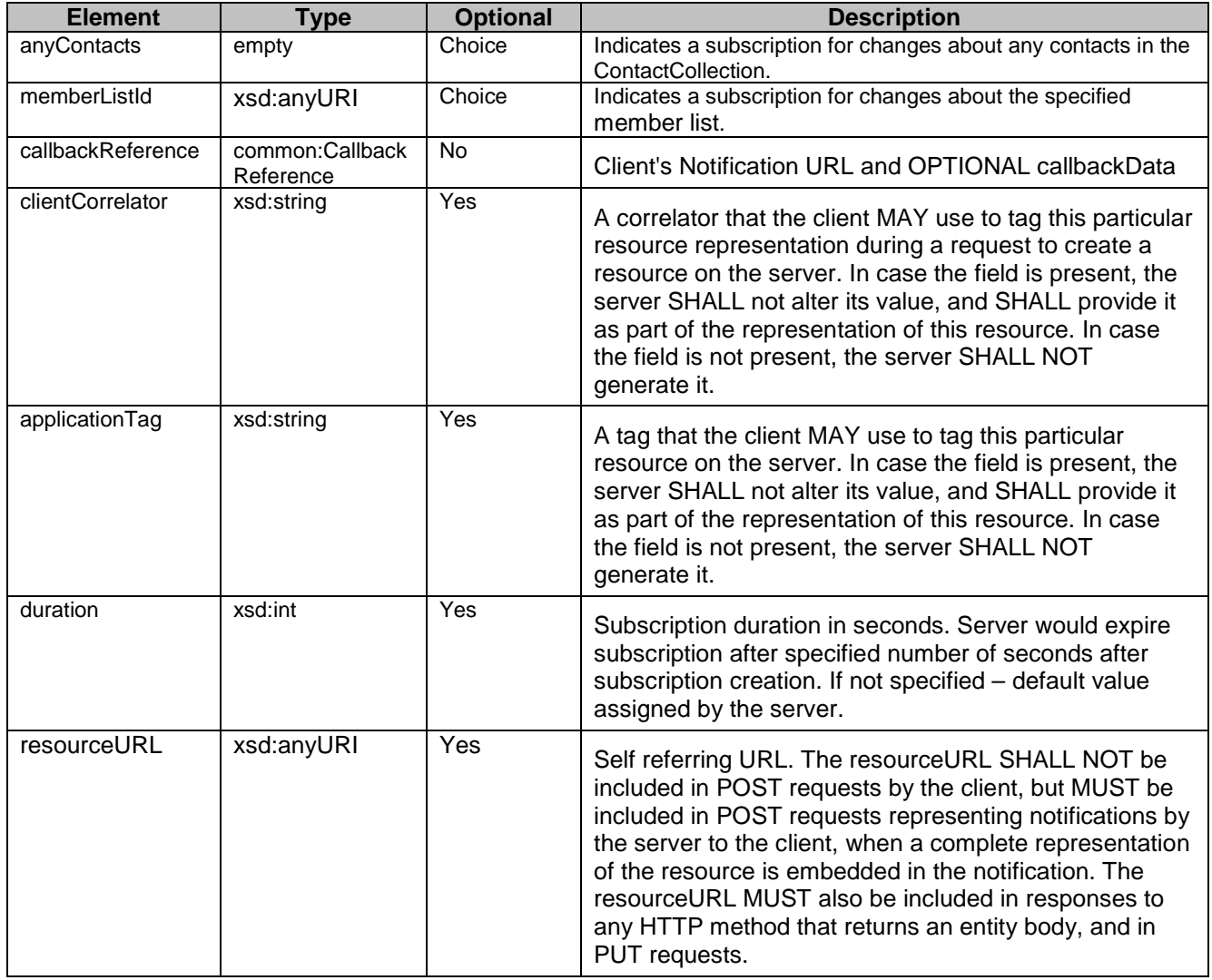

Individual subscription to notifications of changes in a contact list

A root element named listChangesSubscription of type ListChangesSubscription is allowed in request and response bodies.

### **5.2.13 Type: ListChangeNotification**

A notification SHALL be generated in the following cases only:

- member or contact is added to a list

- member or contact is removed from a list

- attribute related to a member or contact is updated (attribute added, attribute value updated or attribute removed)

- attribute related to a member list is updated (attribute added, attribute value updated or attribute removed)

- to indicate that the subscription has been terminated by the server.

(ResourceState=TerminatedTimeout/TerminatedNoResource/TerminatedOther) **Element Type Optional Description**<br> **CallbackData** xsd:string Yes **Company Company Company Company Company Company Company Company Company Company Company Company Company Company Company Company Company Company Comp**  $x$ sd:string  $\begin{vmatrix} \text{Yes} \\ \text{CalbackData} \text{ if passed by the application during the} \end{vmatrix}$ associated subscription. resourceStatus | ResourceStatus | No | Indicates the state for the subscription. duration xsd:int Yes Subscription duration in seconds. Server would expire the subscription after specified number of seconds after subscription creation. link common:Link [1..unbounded] No SHALL contain reference to the added or updated member or contact (rel="Member" or rel="Contact" respectively). A notification MAY include several links for each member or contact. SHALL contain reference to the list in case a member or contact has been removed (rel="MemberList" or rel="ContactCollection" respectively). SHALL contain reference to the subscription (rel="ListChangesSubscription") if resourceStatus is 'Active'.

A root element named listChangeNotification of type ListChangeNotification is used by server in the POST request to the client informing it about change in the member list that client is monitoring (using one of the subscriptions).

### **5.2.14 Type: RuleList**

Contains a list of authorization rules.

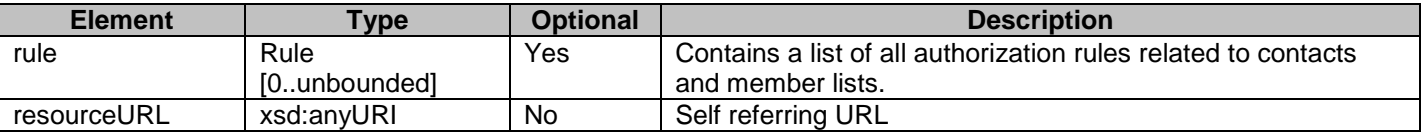

A root element named ruleList of type RuleList is allowed in response bodies.

#### **5.2.15 Type: Rule**

Defines an individual authorization rule.

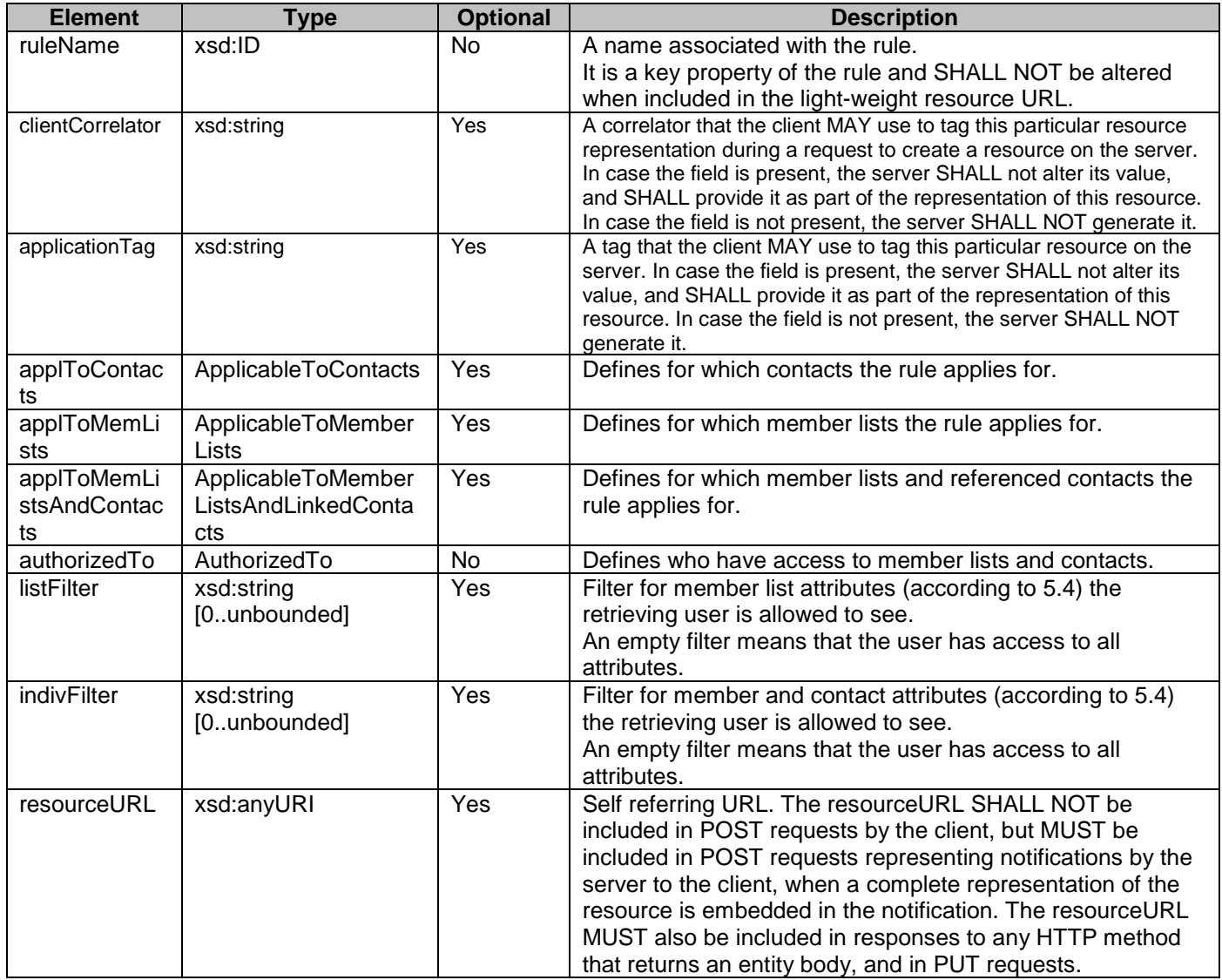

### **5.2.16 Type: ApplicableToContacts**

Specifies what contacts the rule applies to.

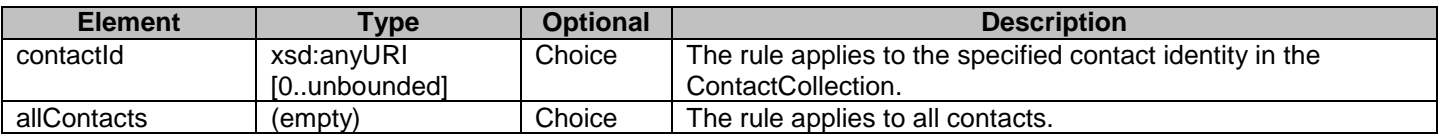

### **5.2.17 Type: ApplicableToMemberLists**

Specifies what member lists the rule applies to.

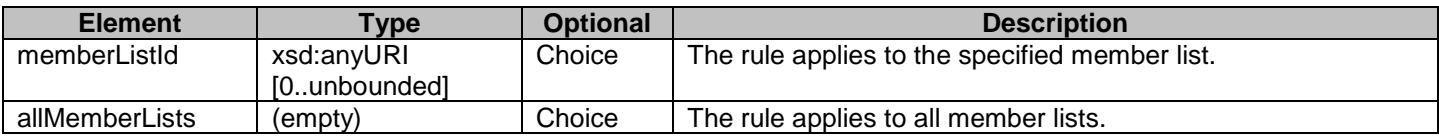

#### **5.2.18 Type: ApplicableToMemberListsAndLinkedContacts**

Specifies what member lists and referenced contacts the rule applies to.

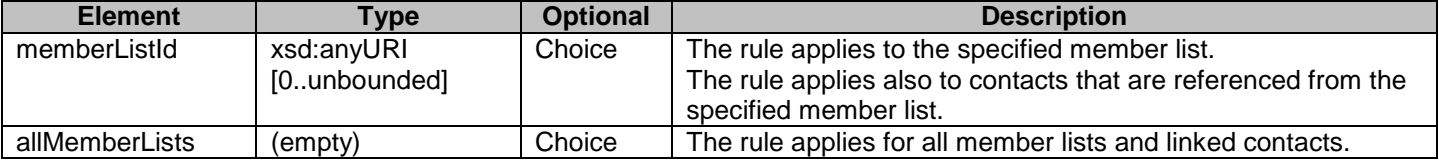

#### **5.2.19 Type: AuthorizedTo**

Specifies authorized identities.

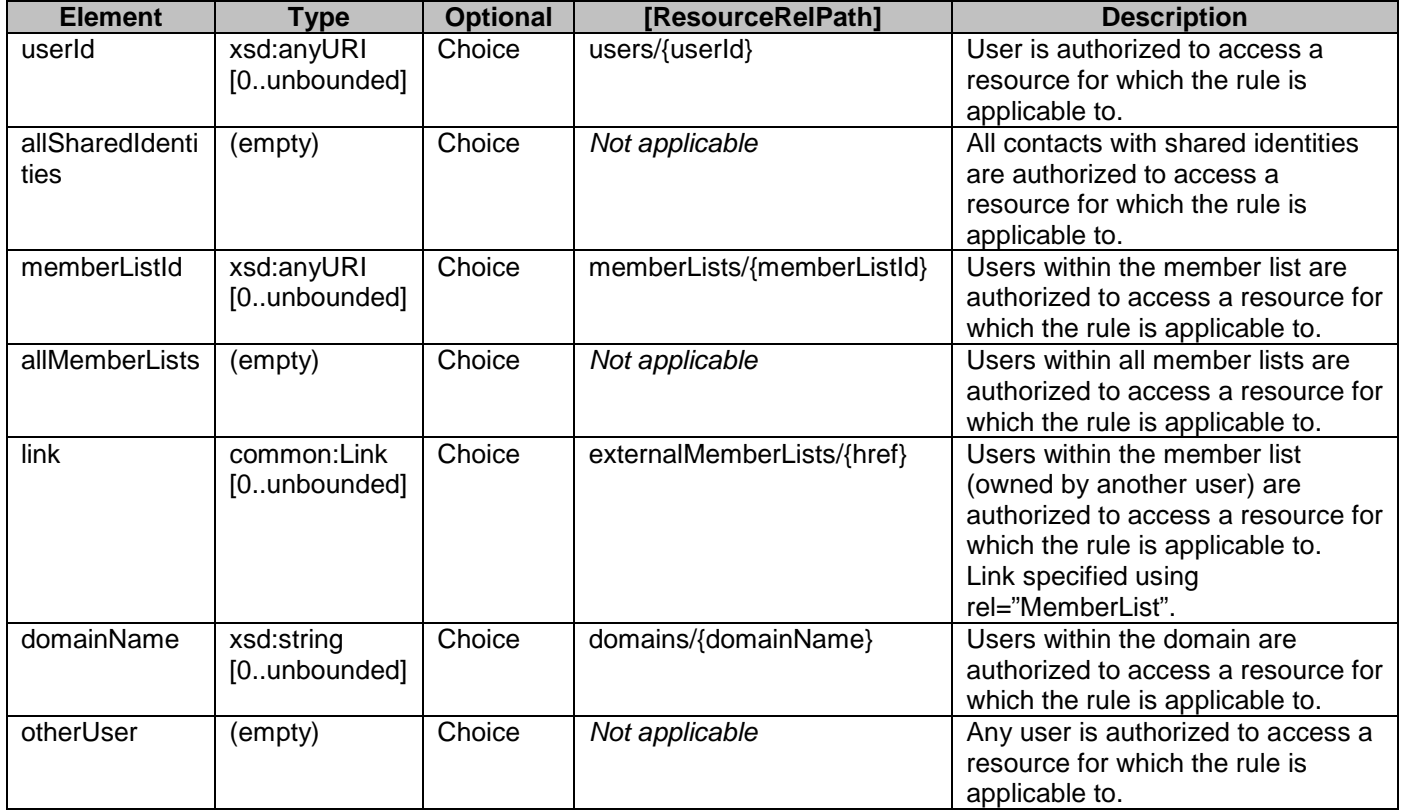

### **5.2.20 Enumeration: MemberListType**

Enumerates types of member lists.

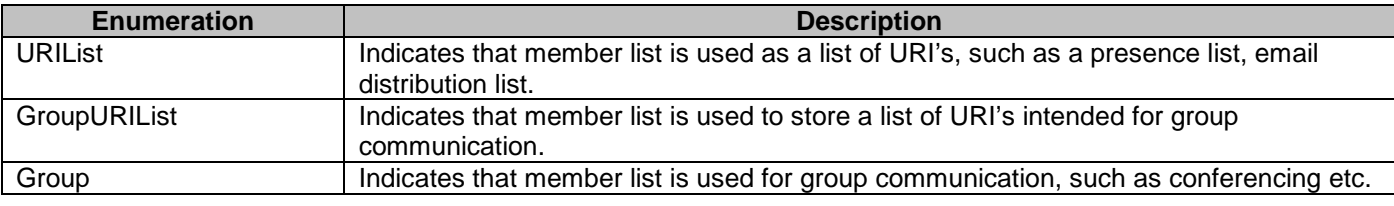

#### **5.2.21 Enumeration: ResourceStatus**

Enumerates the status of a subscription.

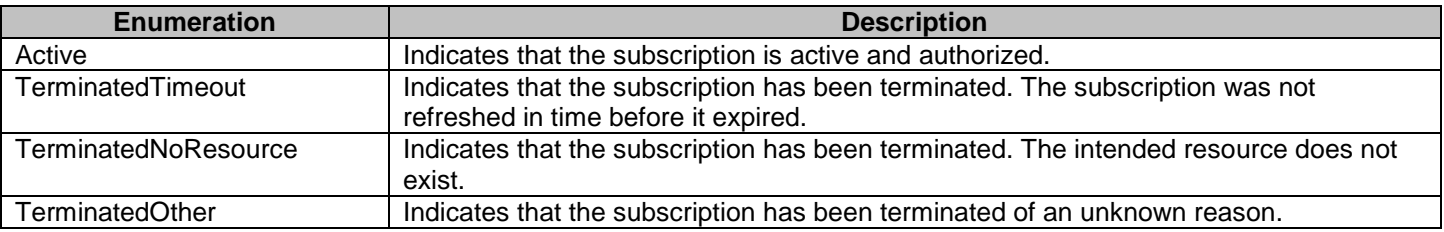

#### **5.2.22 Values of the Link "rel" attribute**

The "rel" attribute of the Link element is a free string set by the server implementation, to indicate a relationship between the current resource and an external resource. The following are possible strings (list is non-exhaustive, and can be extended):

- **Attribute**
- AttributeList
- Contact
- ListChangesSubscription
- ListChangesSubscriptionCollection
- Member
- **MemberCollection**
- **MemberList**
- MemberListCollection
- MemberListReferenceCollection

These values indicate the kind of resource that the link points to.

## **5.3 Sequence Diagrams**

#### **5.3.1 Managing contacts in a flat list**

The figure below shows various ways to retrieve and manage contacts in a flat list. There is one application acting on behalf of userId. The application retrieves all contacts of userId, creates/updates a new contact for userId or deletes a contact for userId in the flat list of contacts.

The resources:

- To retrieve all the user's contacts the following resource is used: **http://{serverRoot}/{apiVersion}/addresslistmgt/{userId}/contacts**

- To retrieve, add, update or delete one contact in the flat list of contacts the following resource is used: **http://{serverRoot}/{apiVersion}/addresslistmgt/{userId}/contacts/{contactId}**

- To retrieve all attributes of a specific contact the following resource is used: **http://{serverRoot}/{apiVersion}/addresslistmgt/{userId}/contacts/{contactId}/attributes**

- To retrieve, create, update or delete a single attribute of a specific contact the following resource is used: **http://{serverRoot}/{apiVersion}/addresslistmgt/{userId}/contacts/{contactId}/attributes/[ResourceRelPath]**

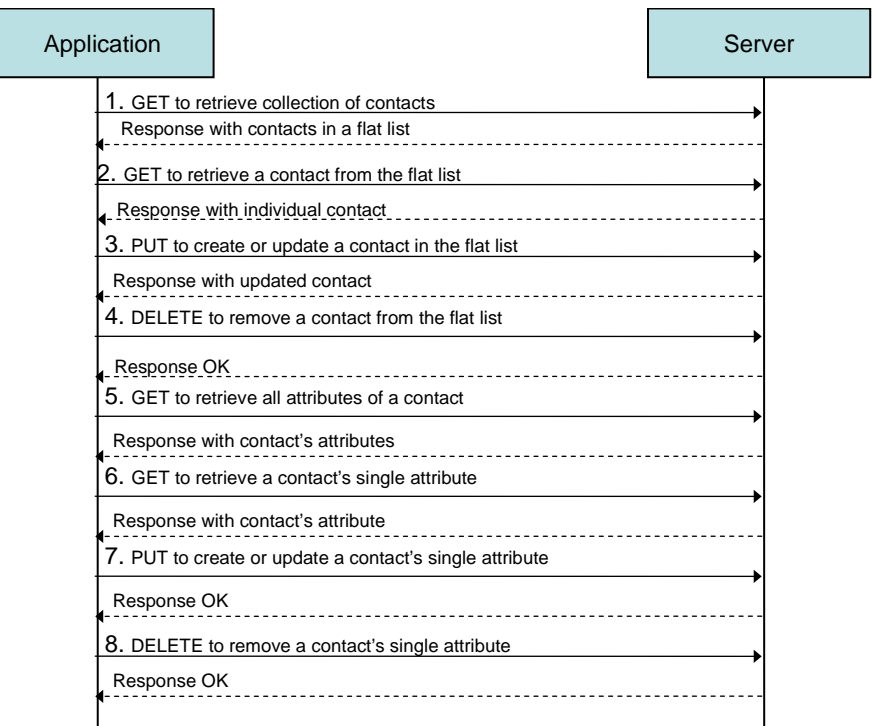

**Figure 2 Managing contacts**

<span id="page-31-0"></span>1. The application retrieves all contacts for userId, by performing a GET on the following resource: **http://{serverRoot}/{apiVersion}/addresslistmgt/{userId}/contacts**

The result contains all the contacts for userId.

2. The application retrieves one contact for userId, by performing a GET on the following resource: **http://{serverRoot}/{apiVersion}/addresslistmgt/{userId}/contacts/{contactId}**

The result contains the information for one selected contact.

3. The application adds/updates a new contact by performing a PUT on the following resource: **http://{serverRoot}/{apiVersion}/addresslistmgt/{userId}/contacts/{contactId}**

The result contains a return code indicating whether or not the operation was successful.

4. The application deletes one contact from flat list of all contacts by performing a DELETE on the following resource: **http://{serverRoot}/{apiVersion}/addresslistmgt/{userId}/contacts/{contactId}**

The result contains a return code indicating whether or not the operation was successful.

- 5. The application retrieves all attributes of a specific contact by performing a GET on the following resource: **http://{serverRoot}/{apiVersion}/addresslistmgt/{userId}/contacts/{contactId}/attributes**
- **6.** The application retrieves a single attribute of a specific contact by performing GET on the following resource: **http://{serverRoot}/{apiVersion}/addresslistmgt/{userId}/contacts/{contactId}/attributes/[ResourceRelPath]**
- **7.** The application creates or updates a single attribute of a specific contact by performing PUT on the following resource:

**http://{serverRoot}/{apiVersion}/addresslistmgt/{userId}/contacts/{contactId}/attributes/[ResourceRelPath]**

**8.** The application deletes a single attribute of a specific contact by performing DELETE on the following resource: **http://{serverRoot}/{apiVersion}/addresslistmgt/{userId}/contacts/{contactId}/attributes/[ResourceRelPath]**

#### **5.3.2 Accessing the member lists and members**

The figure below shows various ways to retrieve and manipulate data in member lists. There is one application acting on behalf of Alice. The application is interested in one specific member list, the list with id 'myFriends'. In that list there is one specific member, called Bob that is used in this example.

The resources:

- To fetch all the member lists the following resource is used: **http://{serverRoot}/{apiVersion}/addresslistmgt/{userId}/memberLists**

- To add of a member list the following resource is used: **http://{serverRoot}/{apiVersion}/addresslistmgt/{userId}/memberLists/{memberListId}**

- To fetch all the member s of a list the following resource is used: **http://{serverRoot}/{apiVersion}/addresslistmgt/{userId}/memberLists/{memberListId}/members**

- To add a specific member to a member list the following resource is used: **http://{serverRoot}/{apiVersion}/addresslistmgt/{userId}/memberLists/{memberListId}/members/{memberId}**

- To fetch all attributes for a member list this resource is used: **http://{serverRoot}/{apiVersion}/addresslistmgt/{userId}/memberLists/{memberListId}/attributes**

- To fetch all attributes of a specific member the following resource is used: **http://{serverRoot}/{apiVersion}/addresslistmgt/{userId}/memberLists/{memberListId}/members/{memberId}/at tributes**

- To fetch a single attribute of a specific member the following resource is used: **http://{serverRoot}/{apiVersion}/addresslistmgt/{userId}/memberLists/{memberListId}/members/{memberId}/at tributes/[ResourceRelPath]**

| Application |                                                           | Server |
|-------------|-----------------------------------------------------------|--------|
|             | 1. GET all member lists for Alice                         |        |
|             | Response with list of all member lists                    |        |
|             | 2. PUT to add a new member list myFriends                 |        |
|             | Response OK                                               |        |
|             | 3. GET all members in the myFriends member list           |        |
|             | Response with all members in myFriends                    |        |
|             | 4. PUT to add a new member Bob to myFriends member list   |        |
|             | Response OK                                               |        |
|             | 5. GET all attributes of the myFriends member list        |        |
|             | Response with all attributes of myFriends                 |        |
|             | 6. GET all attributes of Bob in myFriends member list     |        |
|             | Response with all attributes of Bob                       |        |
|             | 7. GET a single attribute of Bob in myFriends member list |        |
|             | Response with the selected attribute of Bob               |        |

**Figure 3 Accessing member lists and members**

1. The application fetches all the lists for the userId Alice by doing a GET on the following resource. **http://{serverRoot}/{apiVersion}/addresslistmgt/{aliceUserId}/memberLists**

The result contains all the member lists for Alice.

<span id="page-33-0"></span>.

2. The application adds a new member list called myFriends by doing a PUT on the following resource: **http://{serverRoot}/{apiVersion}/addresslistmgt/{aliceUserId}/memberLists/myFriends** 

The result contains a return code indicating whether or not the operation was successful.

3. The application fetches all the members of the myFriends list by doing a GET on the following resource: **http://{serverRoot}/{apiVersion}/addresslistmgt/{aliceUserId}/memberLists/myFriends/members**

The response will contain all the members of the myFriends list from Alice, but will not contain the attributes of the list.

4. The application adds a new member called Bob to the myFriends list doing a PUT on the following resource: **http://{serverRoot}/{apiVersion}/addresslistmgt/{aliceUserId}/memberLists/myFriends/members/{bobUserId }**

The result contains a return code indicating whether or not the operation was successful.

5. The application fetches all attributes for the myFriends list by doing a GET on the following resource: **http://{serverRoot}/{apiVersion}/addresslistmgt /{aliceUserId}/memberLists/myFriends/attributes**

The response will contain all attributes of the myFriends list.

6. The application fetches all attributes of Bob in the myFriends list by doing a GET on the following resource: **http://{serverRoot}/{apiVersion}/addresslistmgt/{/aliceUserId}/memberLists/myFriends/members/** 

#### **{bobUserId}/attributes**

The result contains all the attributes of Bob in this list.

7. The application fetches the display name attribute of Bob in the myFriends list by doing a GET on the following resource: **http://{serverRoot}/{apiVersion}/addresslistmgt/{aliceUserId}/memberLists/myFriends/members/ {bobUserId}/attributes/display-name**

The result contains Bob's display name attribute.

#### **5.3.3 Subscribing to list changes and receiving notifications**

The figure below shows how a client can subscribe for notifications about contacts and member list changes and receive notifications.

The resources:

- To retrieve all the subscriptions to member lists changes, and to create a new subscription the following resource is used:

#### **http://{serverRoot}/{apiVersion}/addresslistmgt/{userId}/ subscriptions/listChanges**

- To retrieve or delete an individual subscription, the following resource is used: **http://{serverRoot}/{apiVersion}/addresslistmgt/{userId}/subscriptions/listChanges/{subscriptionId}**

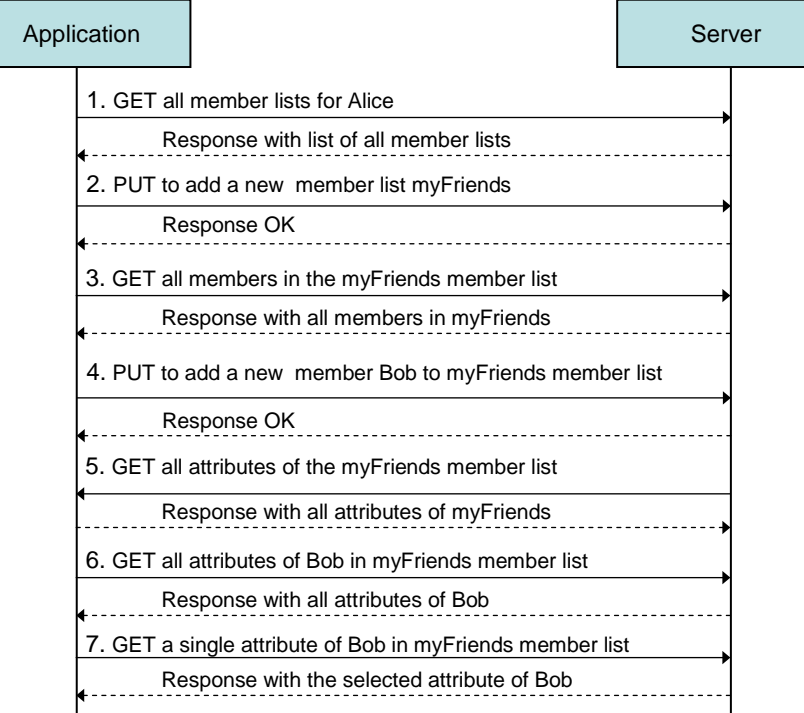

**Figure 4 Subscription to notifications about list changes**

<span id="page-34-0"></span>1. The application retrieves list of all subscriptions for member list changes for the userId by performing a GET on the following resource:

#### **http://{serverRoot}/{apiVersion}/addresslistmgt/{aliceUserId}/subscriptions/listChanges**

The result contains all the subscriptions created by Alice.

2. The application retrieves an individual subscription identified by subscriptionId by performing a GET on the following resource:

#### **http://{serverRoot}/{apiVersion}/addresslistmgt/{aliceUserId}/subscriptions/listChanges/{subscriptionId}**

The result contains a return code indicating whether or not the operation was successful.

3. The application creates a new subscription for list changes notification by performing a POST on the following resource, including in the request body a client application supplied notifyURL: **http://{serverRoot}/{apiVersion}/addresslistmgt/{aliceUserId}/subscriptions/listChanges**

If successful (as shown), the response will contain the complete representation of the newly created resource for subscription, including a self reference to the created resource.

4. The application adds a new member called Bob to the myFriends list doing a PUT on the following resource: **http://{serverRoot}/{apiVersion}/addresslistmgt/{aliceUserId}/memberLists/myFriends/members/{bobUserId }**

The result contains a return code indicating whether or not the operation was successful.

5. The server notifies the application about the changes in his myFriends member list, by performing a POST on the client application supplied notifyURL in the newly created subscriptionId: **http://{client-supplied notifyURL}**

The result contains a return code indicating whether or not the operation was successful.

6. The application deletes the subscription identified by subscriptionId by performing a DELETE on the resource: **http://{serverRoot}/{apiVersion}/addresslistmgt/{aliceUserId} /subscription/listChanges/{subscriptionId}**

The result was successful.

#### **5.3.4 Managing shared member lists**

The figure below shows how to manage shared member lists.

The resources:

- To retrieve all member lists shared by another user the following resource is used: **http://{serverRoot}/{apiVersion}/addresslistmgt/{userId}/shared/{otherUserId}/memberLists**

- To retrieve an individual member list shared by another user the following resource is used: **http://{serverRoot}/{apiVersion}/addresslistmgt/{userId}/shared/{otherUserId}/memberLists/{sharedListIdentity }**

- To retrieve a member's information from a member list shared by another user the following resource is used: **http://{serverRoot}/{apiVersion}/addresslistmgt/{userId}/shared/{otherUserId}/memberLists/{sharedListIdentity }/members/{memberId}**
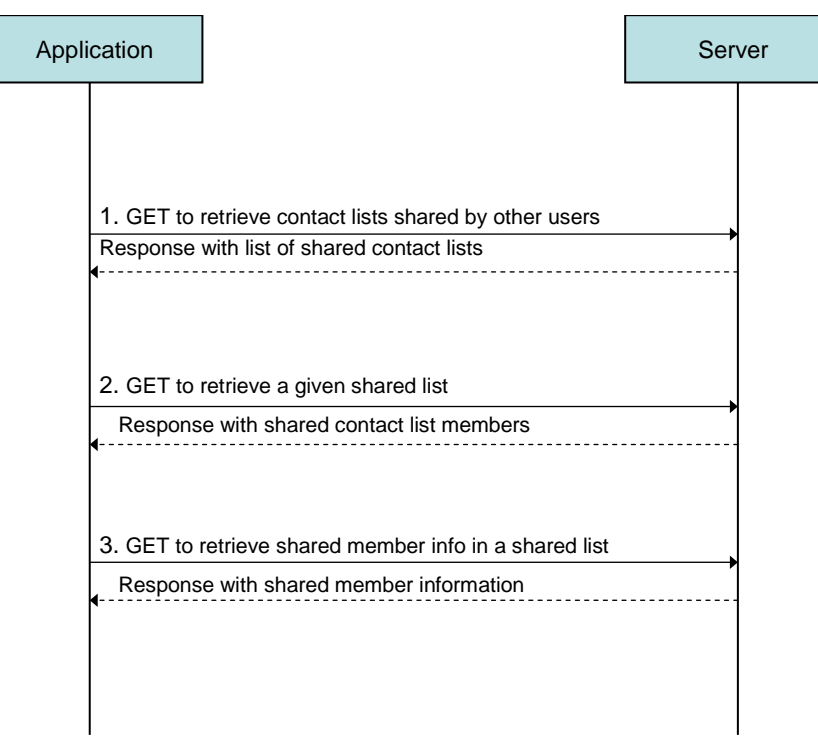

**Figure 5 Flow for managing shared member lists** 

1. The application retrieves a list of all member lists shared by the user identified by otherUserId with the user identified by userId, by performing a GET on the following resource: **http://{serverRoot}/{apiVersion}/addresslistmgt/{userId}/shared/{otherUserId}/memberLists**

The result contains all the member lists that otherUserId shares with userId.

2. The application retrieves an individual member list shared by the user identified by otherUserId with the user identified by userId, by performing a GET on the following resource: **http://{serverRoot}/{apiVersion}/addresslistmgt/{userId}/shared/{otherUserId}/memberLists/{sharedListIden tity}**

The result contains all the members in the shared member list.

3. The application retrieves member's information from a member list shared by the user identified by otherUserId with the user identified by userId, by performing a GET on the following resource: **http://{serverRoot}/{apiVersion}/addresslistmgt/{userId}/shared/{otherUserId}/memberLists/{sharedListIden tity}/members/{sharedMemberId}**

The result contains the selected member's information.

Note: sequence flows for managing shared contacts are similar.

# **5.3.5 Managing authorization rules**

The figure below shows how to manage authorization rules for sharing member lists.

The resources:

- To retrieve all authorization rules and to create a new authorization rule the following resource is used: **http://{serverRoot}/{apiVersion}/addresslistmgt/{userId}/authorizationRules**

- To retrieve, update or delete an individual authorization rule the following resource is used: **http://{serverRoot}/{apiVersion}/addresslistmgt/{userId}/authorizationRules/{ruleId}**

- To retrieve, update or delete the authorized entity in an authorization rule the following resource is used: **http://{serverRoot}/{apiVersion}/addresslistmgt/{userId}/authorizationRules/{ruleId}/[ResourceRelPath]**

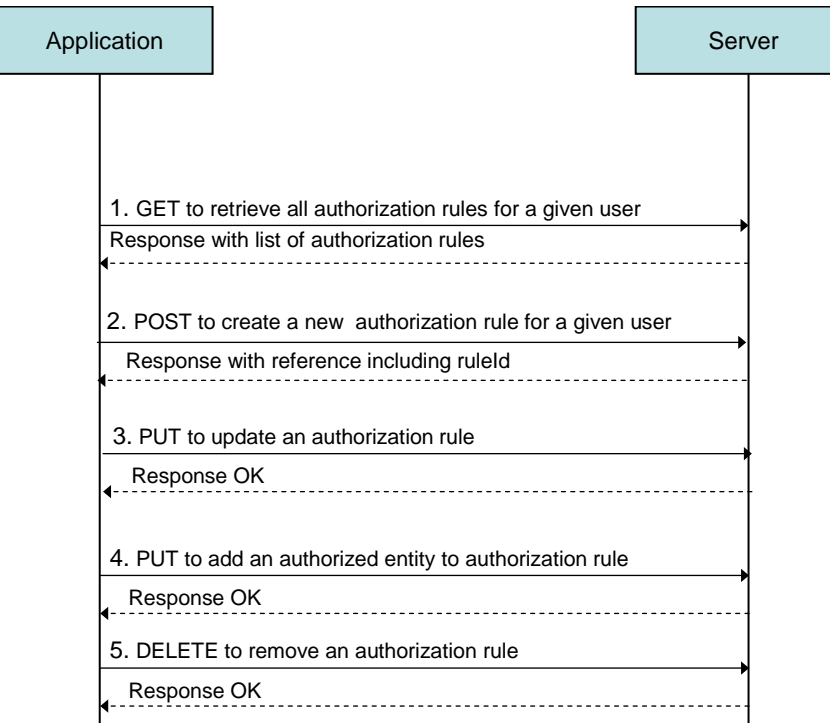

**Figure 6 Flow for managing authorization rules**

1. The application retrieves a list of all authroization rules for a given usermember lists shared by the user identified by userId, by performing a GET on the following resource:

#### **http://{serverRoot}/{apiVersion}/addresslistmgt/{userId}/authorizationRules**

The result contains all the authorization rules for the given user.

2. The application creates a new authorization rule for a given user identified by userId, by performing a POST on the following resource:

# **http://{serverRoot}/{apiVersion}/addresslistmgt/{userId}/authorizationRules**

The result contains a reference to new resource including the newly created ruleId.

3. The application updates an authorization rule for the user identified by userId by performing a PUT on the following resource:

#### **http://{serverRoot}/{apiVersion}/addresslistmgt/{userId}/authorizationRules/{ruleId}**

The result contains a return code indicating whether or not the operation was successful.

4. The application adds an authorized entity (e.g. Alice) to the authorization rule for the user identified by userId by performing a PUT on the following resource: **http://{serverRoot}/{apiVersion}/addresslistmgt/{userId}/authorizationRules/{ruleId}/users/{aliceUserId}**

The result contains a return code indicating whether or not the operation was successful.

5. The application deletes an authorization rule for the user identified by userId by performing a DELETE on the following resource:

**http://{serverRoot}/{apiVersion}/addresslistmgt/{userId}/authorizationRules/{ruleId}**

The result contains a return code indicating whether or not the operation was successful.

# **5.4 Resource: Collection of contacts**

The resource used is:

#### **http://{serverRoot}/{apiVersion}/addresslistmgt/{userId}/contacts?indivFilter={indivFilterValue}**

The userId must be percent-encoded according to [RFC3986].

This resource is used to retrieve a flat list of all contacts owned by a given user.

The following OPTIONAL feature is introduced to allow the client to control the amount of information returned in the response body to a GET method executed on Address List Management resources. This feature SHALL NOT be supported for POST, PUT and DELETE methods executed on Address List Management resources.

This feature specifies the use of listFilter as a query parameter that controls the information returned relative to the list, and the use of indivFilter as a query parameter that controls the information returned relative to the members/contacts in the list/collection. These query parameters can be used in conjunction or independently. These query parameters SHALL not be in resource URLs that are part of resource representations.

In case the feature is NOT supported, the Server SHALL ignore the query parameters listFilter and indivFilter, and SHALL return the default amount of information in GET response body.

In case the feature is supported, the table below specifies the normative use of the query parameter listFilter:

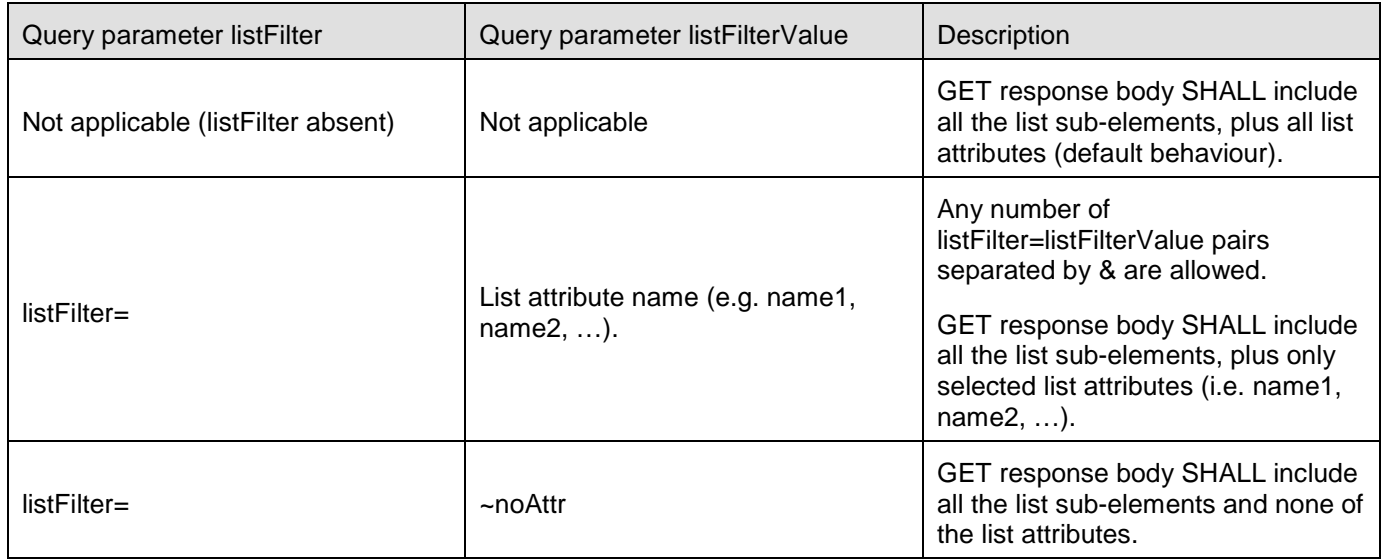

#### **Table 1: listFilter query parameter definition**

In case the feature is supported, the table below specifies the normative use of the query parameter indivFilter:

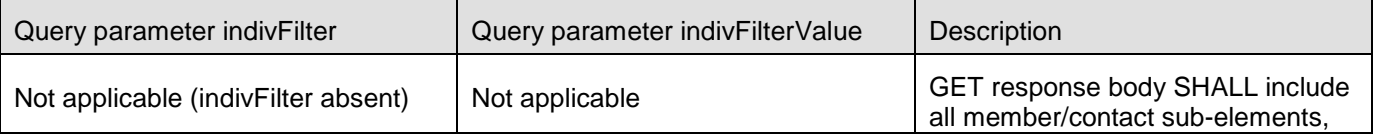

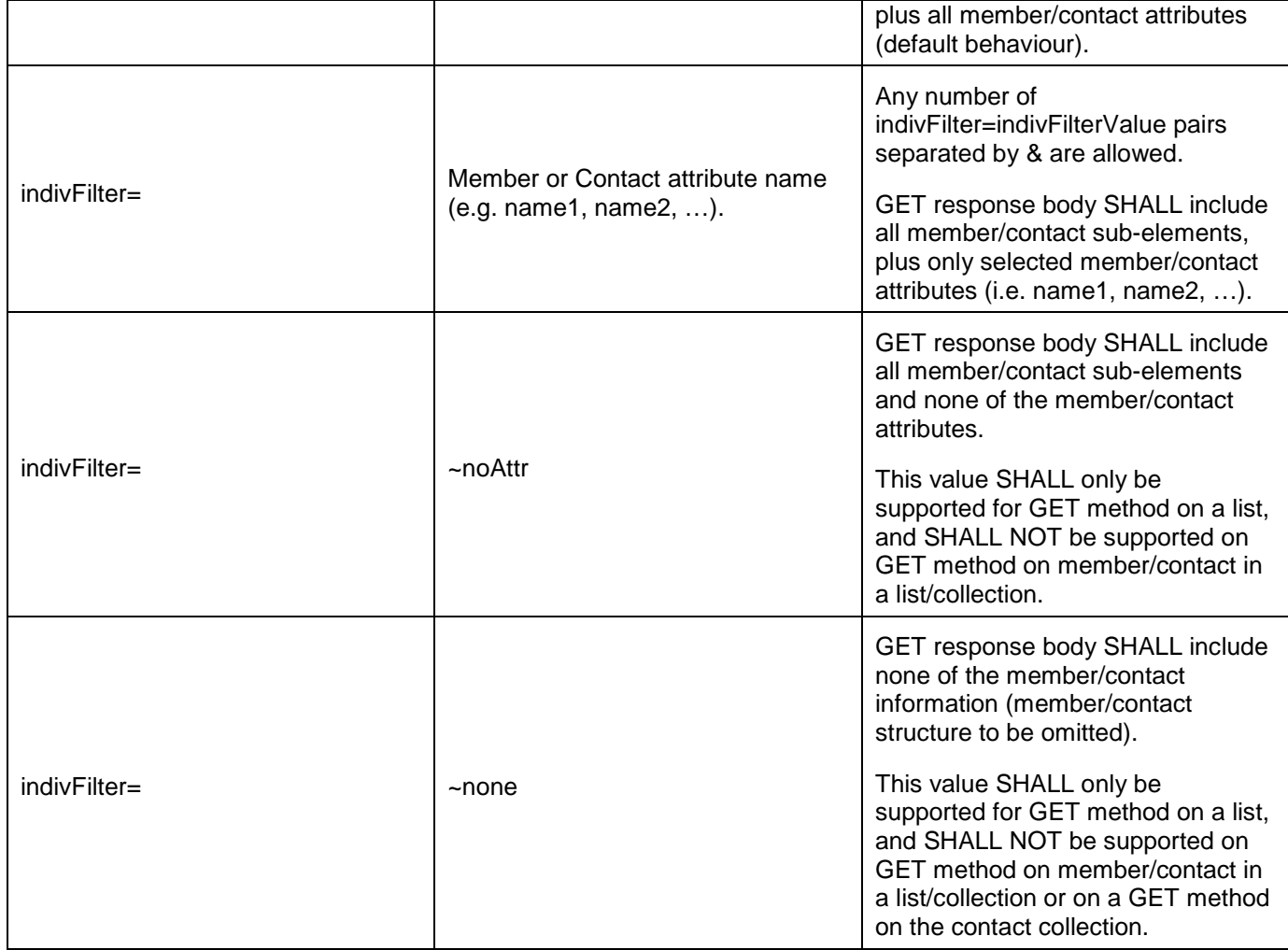

#### **Table 2: indivFilter query parameter definition**

# **5.4.1 Request URI variables**

The following request URI variables are common for all HTTP commands:

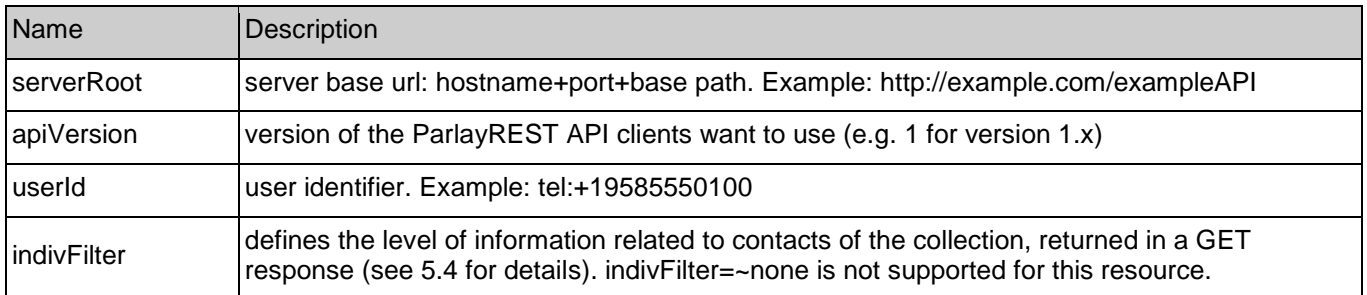

# **5.4.2 Response Codes**

# **5.4.2.1 Response Codes**

For HTTP response codes, see [OMA\_REST\_TS\_Common].

# **5.4.2.2 Exception fault codes**

For Policy Exception and Service Exception fault codes applicable to Address List Management, see section 6.

# **5.4.3 GET**

This resource is used to retrieve a flat list of contacts and their information.

# **5.4.3.1 Example 1: Retrieve all contacts with all attributes (default) (Informative)**

# **5.4.3.1.1 Request**

GET /exampleAPI/1/addresslistmgt/tel%3A%2B19585550100/contacts HTTP/1.1 Accept: application/xml Host: example.com

## **5.4.3.1.2 Response**

HTTP/1.1 200 OK Date: Fri, 10 Dec 2010 12:51:59 GMT Content-Type: application/xml Content-Length: nnnn <?xml version="1.0" encoding="UTF-8"?> <alm:contactCollection xmlns:alm="urn:oma:xml:rest:addresslistmgt:1"> <contact> <contactId>alice</contactId> <attributeList> <attribute> <name>display-name</name> <value>Alice</value> </attribute> <attribute> <name>cellphone</name> <value>tel:+19585550109</value> </attribute> <attribute> <name>state</name> <value>California</value> </attribute> <resourceURL>http://example.com/exampleAPI/1/addresslistmgt/tel%3A%2B19585550100/contacts/alice/attributes</resourceURL> </attributeList> <resourceURL>http://example.com/exampleAPI/1/addresslistmgt/tel%3A%2B19585550100/contacts/alice</resourceURL> <link rel="Member" href="http://example.com/exampleAPI/1/addresslistmgt/tel%3A%2B19585550100/memberLists/1234/members/tel%3A%2B19585550122"/> </contact> <contact> <contactId>sam</contactId> <sharedIdentity> <sharedId>tel:+19585550121</sharedId> </sharedIdentity> <attributeList> <attribute> <name>display-name</name> <value>Sam</value>

 </attribute> <attribute> <name>cellphone</name> <value>tel:+19585550108</value> </attribute> <attribute> <name>state</name> <value>New Jersey</value> </attribute> <resourceURL>http://example.com/exampleAPI/1/addresslistmgt/tel%3A%2B19585550100/contacts/sam/attributes</resourceURL> </attributeList> <resourceURL>http://example.com/exampleAPI/1/addresslistmgt/tel%3A%2B19585550100/contacts/sam</resourceURL> <link rel="Member" href="http://example.com/exampleAPI/1/addresslistmgt/tel%3A%2B19585550100/memberLists/1234/members/tel%3A%2B19585550121"/> <link rel="Member" href="http://example.com/exampleAPI/1/addresslistmgt/tel%3A%2B19585550100/memberLists/5678/members/tel%3A%2B19585550121"/> </contact> <resourceURL>http://example.com/exampleAPI/1/addresslistmgt/tel%3A%2B19585550100/contacts</resourceURL> </alm:contactCollection>

# **5.4.3.2 Example 2: Retrieve all contacts with selected attributes (Informative)**

## **5.4.3.2.1 Request**

GET /exampleAPI/1/addresslistmgt/tel%3A%2B19585550100/contacts?indivFilter=cellphone HTTP/1.1 Accept: application/xml Host: example.com

## **5.4.3.2.2 Response**

HTTP/1.1 200 OK Date: Fri, 10 Dec 2010 12:51:59 GMT Content-Type: application/xml Content-Length: nnnn <?xml version="1.0" encoding="UTF-8"?> <alm:contactCollection xmlns:alm="urn:oma:xml:rest:addresslistmgt:1"> <contact> <contactId>alice</contactId> <attributeList> <attribute> <name>cellphone</name> <value>tel:+19585550109</value> </attribute> <resourceURL>http://example.com/exampleAPI/1/addresslistmgt/tel%3A%2B19585550100/contacts/alice/attributes</resourceURL> </attributeList> <resourceURL>http://example.com/exampleAPI/1/addresslistmgt/tel%3A%2B19585550100/contacts/alice</resourceURL> <link rel="Member" href="http://example.com/exampleAPI/1/addresslistmgt/tel%3A%2B19585550100/memberLists/1234/members/tel%3A%2B19585550122"/> </contact> <contact> <contactId>sam</contactId> <sharedIdentity>

```
<sharedId>tel:+19585550121</sharedId>
   </sharedIdentity>
   <attributeList>
<attribute>
     <name>cellphone</name>
     <value>tel:+19585550108</value>
    </attribute>
    <resourceURL>http://example.com/exampleAPI/1/addresslistmgt/tel%3A%2B19585550100/contacts/sam/attributes</resourceURL>
   </attributeList>
   <resourceURL>http://example.com/exampleAPI/1/addresslistmgt/tel%3A%2B19585550100/contacts/sam</resourceURL>
   <link rel="Member"
href="http://example.com/exampleAPI/1/addresslistmgt/tel%3A%2B19585550100/memberLists/1234/members/tel%3A%2B19585550121"/>
   <link rel="Member"
href="http://example.com/exampleAPI/1/addresslistmgt/tel%3A%2B19585550100/memberLists/5678/members/tel%3A%2B19585550121"/>
  </contact>
  <resourceURL>http://example.com/exampleAPI/1/addresslistmgt/tel%3A%2B19585550100/contacts</resourceURL>
</alm:contactCollection>
```
# **5.4.4 PUT**

Method not allowed by the resource. The returned HTTP error status is 405. The server should also include the 'Allow: GET' field in the response as per section 14.7 of [RFC 2616].

# **5.4.5 POST**

Method not allowed by the resource. The returned HTTP error status is 405. The server should also include the 'Allow: GET' field in the response as per section 14.7 of [RFC 2616].

# **5.4.6 DELETE**

Method not allowed by the resource. The returned HTTP error status is 405. The server should also include the 'Allow: GET' field in the response as per section 14.7 of [RFC 2616].

# **5.5 Resource: Individual contact**

The resource used is:

#### **http://{serverRoot}/{apiVersion}/addresslistmgt/{userId}/contacts/{contactId}?indivFilter={indivFilterValue}**

The userId and contactId must be percent-encoded according to [RFC3986]. This resource is used to retrieve, create, update or delete individual contact from the collection of contacts of a given user.

Note: see 5.4 for the definition of indivFilter query parameters.

# **5.5.1 Request URI variables**

The following request URI variables are common for all HTTP commands:

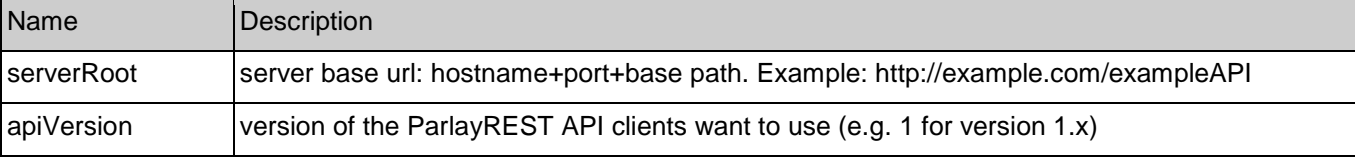

**[2012 Open Mobile Alliance Ltd. All Rights Reserved.](#page-0-0)**

**[Used with the permission of the Open Mobile Alliance Ltd. under the terms as stated in this document.](#page-0-0) [OMA-Template-Spec-20120101-I]**

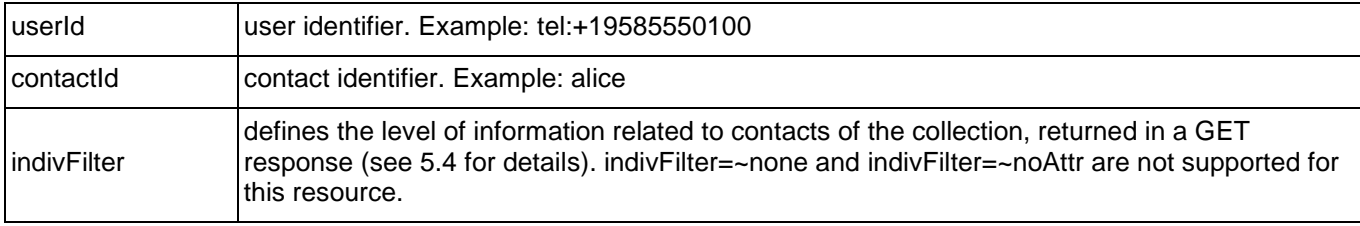

# **5.5.2 Response Codes**

# **5.5.2.1 Response Codes**

For HTTP response codes, see [OMA\_REST\_TS\_Common].

# **5.5.2.2 Exception fault codes**

For Policy Exception and Service Exception fault codes applicable to Address List Management, see section 6.

# **5.5.3 GET**

This resource is used to retrieve individual member data from unique list of members from all member lists of a given user.

# **5.5.3.1 Example 1: Retrieve a contact with all attributes (default) (Informative)**

## **5.5.3.1.1 Request**

GET /exampleAPI/1/addresslistmgt/tel%3A%2B19585550100/contacts/alice HTTP/1.1 Accept: application/xml Host: example.com

# **5.5.3.1.2 Response**

HTTP/1.1 200 OK Date: Fri, 10 Dec 2010 12:51:59 GMT Content-Type: application/xml Content-Length: nnnn <?xml version="1.0" encoding="UTF-8"?> <alm:contact xmlns:alm="urn:oma:xml:rest:addresslistmgt:1"> <contactId>alice</contactId> <attributeList> <attribute> <name>display-name</name> <value>Alice</value> </attribute><attribute> <name>cellphone</name> <value>tel:+19585550109</value> </attribute> <attribute> <name>state</name> <value>California</value> </attribute>

 <resourceURL>http://example.com/exampleAPI/1/addresslistmgt/tel%3A%2B19585550100/contacts/alice/attributes</resourceURL> </attributeList>

 <resourceURL>http://example.com/exampleAPI/1/addresslistmgt/tel%3A%2B19585550100/contacts/alice</resourceURL> <link rel="Member"

href="http://example.com/exampleAPI/1/addresslistmgt/tel%3A%2B19585550100/memberLists/1234/members/tel%3A%2B19585550122"/> </alm:contact>

# **5.5.3.2 Example 2: Retrieve a contact with selected attributes (Informative)**

# **5.5.3.2.1 Request**

GET /exampleAPI/1/addresslistmgt/tel%3A%2B19585550100/contacts/alice?indivFilter=cellphone HTTP/1.1 Accept: application/xml Host: example.com

#### **5.5.3.2.2 Response**

```
HTTP/1.1 200 OK
Date: Fri, 10 Dec 2010 12:51:59 GMT
Content-Type: application/xml
Content-Length: nnnn
<?xml version="1.0" encoding="UTF-8"?>
<alm:contact xmlns:alm="urn:oma:xml:rest:addresslistmgt:1">
  <contactId>alice</contactId>
  <attributeList>
<attribute>
    <name>cellphone</name>
    <value>tel:+19585550109</value>
   </attribute>
   <resourceURL>http://example.com/exampleAPI/1/addresslistmgt/tel%3A%2B19585550100/contacts/alice/attributes</resourceURL>
  </attributeList>
  <resourceURL>http://example.com/exampleAPI/1/addresslistmgt/tel%3A%2B19585550100/contacts/alice</resourceURL>
  <link rel="Member"
href="http://example.com/exampleAPI/1/addresslistmgt/tel%3A%2B19585550100/memberLists/1234/members/tel%3A%2B19585550122"/>
</alm:contact>
```
# **5.5.4 PUT**

This operation is used to create or update a contact in the flat list of contacts.

# **5.5.4.1 Example 1: Create a new contact (Informative)**

# **5.5.4.1.1 Request**

PUT /exampleAPI/1/addresslistmgt/tel%3A%2B19585550100/contacts/maria HTTP/1.1 Accept: application/xml Host: example.com Content-Type: application/xml Content-Length : nnnn

<?xml version="1.0" encoding="UTF-8"?> <alm:contact xmlns:alm="urn:oma:xml:rest:addresslistmgt:1">

 <contactId>maria</contactId> <attributeList> <attribute> <name>cellphone</name> <value>tel:+19585550106</value> </attribute> <resourceURL>http://example.com/exampleAPI/1/addresslistmgt/tel%3A%2B19585550100/contacts/maria/attributes</resourceURL> </attributeList> <resourceURL>http://example.com/exampleAPI/1/addresslistmgt/tel%3A%2B19585550100/contacts/maria</resourceURL> </alm:contact>

# **5.5.4.1.2 Response**

```
HTTP/1.1 201 Created
Date: Fri, 10 Dec 2010 12:51:59 GMT
Location: http://example.com/exampleAPI/1/addresslistmgt/tel%3A%2B19585550100/contacts/maria 
Content-Type: application/xml
<?xml version="1.0" encoding="UTF-8"?>
<alm:contact xmlns:alm="urn:oma:xml:rest:addresslistmgt:1">
  <contactId>maria</contactId>
 <attributeList>
<attribute>
    <name>cellphone</name>
    <value>tel:+19585550106</value>
   </attribute>
   <resourceURL>http://example.com/exampleAPI/1/addresslistmgt/tel%3A%2B19585550100/contacts/maria/attributes</resourceURL>
  </attributeList>
  <resourceURL>http://example.com/exampleAPI/1/addresslistmgt/tel%3A%2B19585550100/contacts/maria</resourceURL>
</alm:contact>
```
# **5.5.4.2 Example 2: Update an existing contact with links to an existing member (Informative)**

The PUT example is followed by a GET example on a list that was updated as a result of updating a Contact request. The Member is updated with the reverse link to the Contact.

## **5.5.4.2.1 Request**

```
PUT /exampleAPI/1/addresslistmgt/tel%3A%2B19585550100/contacts/maria HTTP/1.1
Accept: application/xml 
Host: example.com
Content-Type: application/xml
Content-Length : nnnn
<?xml version="1.0" encoding="UTF-8"?>
<alm:contact xmlns:alm="urn:oma:xml:rest:addresslistmgt:1">
  <contactId>maria</contactId>
  <attributeList>
<attribute>
    <name>cellphone</name>
    <value>tel:+19585550106</value>
   </attribute>
  <resourceURL>http://example.com/exampleAPI/1/addresslistmgt/tel%3A%2B19585550100/contacts/maria/attributes</resourceURL>
```
</attributeList>

 <resourceURL>http://example.com/exampleAPI/1/addresslistmgt/tel%3A%2B19585550100/contacts/maria</resourceURL> <link rel="Member"

href="http://example.com/exampleAPI/1/addresslistmgt/tel%3A%2B19585550100/memberLists/5678/members/tel%3A%2B19585550106"/> </alm:contact>

#### **5.5.4.2.2 Response**

HTTP/1.1 200 OK Date: Fri, 10 Dec 2010 12:51:59 GMT Location:http://example.com/v1/ addresslistmgt/tel%3A%2B19585550100/contacts/maria Content-Type: application/xml Content-Length : nnnn

<?xml version="1.0" encoding="UTF-8"?> <alm:contact xmlns:alm="urn:oma:xml:rest:addresslistmgt:1"> <contactId>maria</contactId> <attributeList> <attribute> <name>cellphone</name> <value>tel:+19585550106</value>

</attribute>

 <resourceURL>http://example.com/exampleAPI/1/addresslistmgt/tel%3A%2B19585550100/contacts/maria/attributes</resourceURL> </attributeList>

 <resourceURL>http://example.com/exampleAPI/1/addresslistmgt/tel%3A%2B19585550100/contacts/maria</resourceURL> <link rel="Member"

href="http://example.com/exampleAPI/1/addresslistmgt/tel%3A%2B19585550100/memberLists/5678/members/tel%3A%2B19585550106"/> </alm:contact>

#### **5.5.4.2.3 Request**

GET /exampleAPI/1/addresslistmgt/tel%3A%2B19585550100/memberLists/5678 HTTP/1.1 Accept: application/xml Host: example.com

#### **5.5.4.2.4 Response**

HTTP/1.1 200 OK Date: Fri, 10 Dec 2010 12:51:59 GMT Content-Type: application/xml Content-Length : nnnn <?xml version="1.0" encoding="UTF-8"?> <alm:memberList xmlns:alm="urn:oma:xml:rest:addresslistmgt:1"> <memberListId>5678</memberListId> <memberCollection> <member> <memberId>+19585550106</memberId> <resourceURL>http://example.com/exampleAPI/1/addresslistmgt/tel%3A%2B19585550100/memberLists/5678/members/ mailto%3Aliza@example.com </resourceURL> <link rel="Contact" href="http://example.com/exampleAPI/1/addresslistmgt/tel%3A%2B19585550100/contacts/maria"/> </member>

 <member> <memberId>mailto:liza@example.com</memberId> <attributeList> <attribute> <name>display-name</name> <value>Wife</value> </attribute> <attribute> <name>age</name> <value>42</value> </attribute> <resourceURL>http://example.com/exampleAPI/1/addresslistmgt/tel%3A%2B19585550100/memberLists/5678/members/ mailto%3Aliza@example.com/attributes</resourceURL> </attributeList> <resourceURL>http://example.com/exampleAPI/1/addresslistmgt/tel%3A%2B19585550100/memberLists/5678/members/ mailto%3Aliza@example.com </resourceURL> </member> <member> <memberId>mailto:serezha@example.co</memberId> <attributeList> <attribute> <name>display-name</name> <value>Son</value> </attribute> <attribute> <name>phone</name> <value>tel:+19585550105</value> </attribute> <resourceURL>http://example.com/exampleAPI/1/addresslistmgt/tel%3A%2B19585550100/memberLists/5678/members/ mailto%3Aserezha@example.com/attributes</resourceURL> </attributeList> <resourceURL>http://example.com/exampleAPI/1/addresslistmgt/tel%3A%2B19585550100/memberLists/5678/members/ mailto%3Aserezha@example.com </resourceURL> </member> <resourceURL>http://example.com/exampleAPI/1/addresslistmgt/tel%3A%2B19585550100/memberLists/5678/members</resourceURL  $\overline{\phantom{a}}$  </memberCollection> <attributeList> <attribute> <name>display-name</name> <value>Family</value> </attribute> <resourceURL>http://example.com/exampleAPI/1/addresslistmgt/tel%3A%2B19585550100/memberLists/5678/attributes</resourceURL > </attributeList> <resourceURL>http://example.com/exampleAPI/1/addresslistmgt/tel%3A%2B19585550100/memberLists/5678</resourceURL> </alm:memberList>

# **5.5.4.3 Example 3: Update an existing contact with links to non existing member (Informative)**

In this example the user tries to update a contact including a link to a member which does not exists.

#### **5.5.4.3.1 Request**

```
PUT /exampleAPI/1/addresslistmgt/tel%3A%2B19585550100/contacts/maria HTTP/1.1
Accept: application/xml 
Host: example.com
Content-Type: application/xml
Content-Length : nnnn
<?xml version="1.0" encoding="UTF-8"?>
<alm:contact xmlns:alm="urn:oma:xml:rest:addresslistmgt:1">
  <contactId>maria</contactId>
 <attributeList>
<attribute>
    <name>cellphone</name>
    <value>tel:+19585550106</value>
   </attribute>
   <resourceURL>http://example.com/exampleAPI/1/addresslistmgt/tel%3A%2B19585550100/contacts/maria/attributes</resourceURL>
  </attributeList>
  <resourceURL>http://example.com/exampleAPI/1/addresslistmgt/tel%3A%2B19585550100/contacts/maria</resourceURL>
  <link rel="Member" 
href="http://example.com/exampleAPI/1/addresslistmgt/tel%3A%2B19585550100/memberLists/5678/members/tel%3A%2B19585550108"/>
</alm:contact>
```
## **5.5.4.3.2 Response**

HTTP/1.1 403 Forbidden Date: Fri, 10 Dec 2010 12:51:59 GMT

# **5.5.5 POST**

Method not allowed by the resource. The returned HTTP error status is 405. The server should also include the 'Allow: GET' field in the response as per section 14.7 of [RFC 2616].

# **5.5.6 DELETE**

This operation deletes a contact in a member list. It SHALL also automatically delete any reverse links in a referenced member.

## **5.5.6.1 Example: Delete a contact (Informative)**

## **5.5.6.1.1 Request**

DELETE /exampleAPI/1/addresslistmgt/tel%3A%2B19585550105/contacts/sam HTTP/1.1 Accept: application/xml Host: example.com

# **5.5.6.1.2 Response**

HTTP/1.1 204 No Content Date: Fri, 10 Dec 2010 12:53:23 GMT

# **5.6 Resource: Attributes for a contact**

The resource used is:

**http://{serverRoot}/{apiVersion}/addresslistmgt/{userId}/contacts/{contactId}/attributes**

The userId and contactId must be percent-encoded according to [RFC3986].

This resource is used to retrieve all attributes for a contact.

# **5.6.1 Request URI variables**

The following request URI variables are common for all HTTP commands:

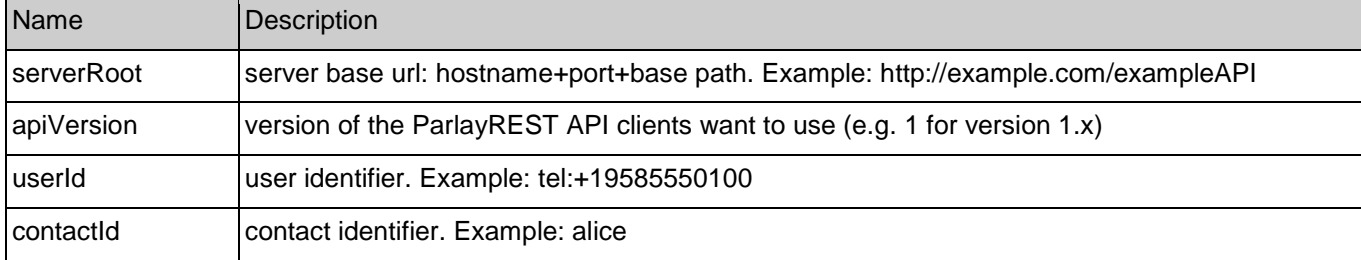

# **5.6.2 Response Codes**

# **5.6.2.1 Response Codes**

For HTTP response codes, see [OMA\_REST\_TS\_Common].

# **5.6.2.2 Exception fault codes**

For Policy Exception and Service Exception fault codes applicable to Address List Management, see section 6.

# **5.6.3 GET**

This operation is used for retrieval of all attributes of a contact for a given user identity.

# **5.6.3.1 Example: Retrieve all attributes of a contact (Informative)**

Retrieve all attributes of a contact belonging to a user, and return result in XML format, using resFormat parameter in URL.

## **5.6.3.1.1 Request**

GET /exampleAPI/1/addresslistmgt/tel%3A%2B19585550100/contacts/maria/attributes?resFormat=XML HTTP/1.1 Accept: application/xml Host: example.com

# **5.6.3.1.2 Response**

```
HTTP/1.1 200 OK
Date: Fri, 10 Dec 2010 12:51:59 GMT
Content-Type: application/xml
Content-Length: nnnn
<?xml version="1.0" encoding="UTF-8"?>
<alm:attributeList xmlns:alm="urn:oma:xml:rest:addresslistmgt:1">
<attribute>
   <name>cellphone</name>
   <value>tel:+19585550106</value>
  </attribute>
  <resourceURL>http://example.com/exampleAPI/1/addresslistmgt/tel%3A%2B19585550100/contacts/maria/attributes</resourceURL>
</alm:attributeList>
```
# **5.6.4 PUT**

Method not allowed by the resource. The returned HTTP error status is 405. The server should also include the 'Allow: GET' field in the response as per section 14.7 of [RFC 2616].

# **5.6.5 POST**

Method not allowed by the resource. The returned HTTP error status is 405. The server should also include the 'Allow: GET' field in the response as per section 14.7 of [RFC 2616].

# **5.6.6 DELETE**

Method not allowed by the resource. The returned HTTP error status is 405. The server should also include the 'Allow: GET' field in the response as per section 14.7 of [RFC 2616].

# **5.7 Resource: Individual attribute for a contact**

The resource used is:

#### **http://{serverRoot}/{apiVersion}/addresslistmgt/{userId}/contacts/{contactId}/attributes/[ResourceRelPath]**

The userId, contactId and ResourceRelPath must be percent-encoded according to [RFC3986].

This light-weight resource is used to manage attributes for a contact, which include creation, retrieval, update and delete operations.

# **5.7.1 Request URI variables**

The following request URI variables are common for all HTTP commands:

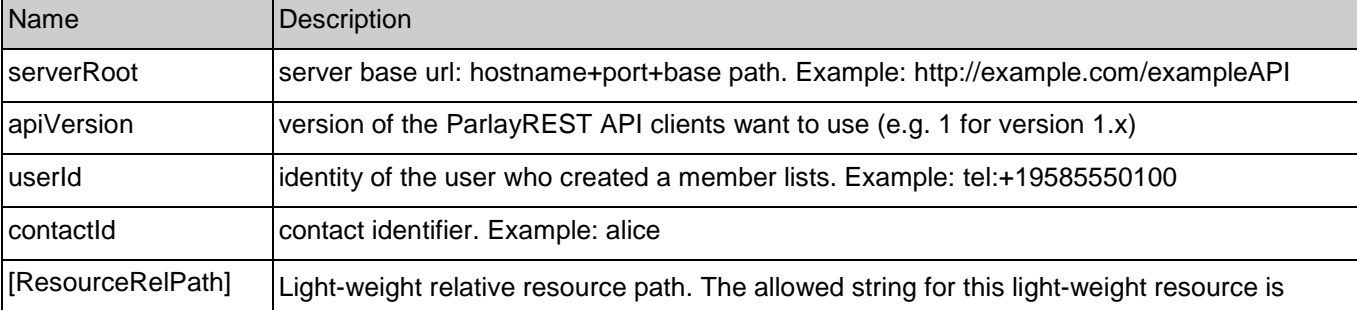

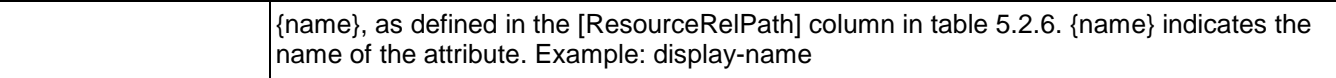

# **5.7.2 Response Codes**

# **5.7.2.1 Response Codes**

For HTTP response codes, see [OMA\_REST\_TS\_Common].

# **5.7.2.2 Exception fault codes**

For Policy Exception and Service Exception fault codes applicable to Address List Management, see section 6.

# **5.7.3 GET**

This operation is used for retrieval of attribute values of a contact of a user.

# **5.7.3.1 Example 1: Retrieve a contact's attribute (Informative)**

# **5.7.3.1.1 Request**

GET /exampleAPI/1/addresslistmgt/tel%3A%2B19585550100/contacts/alice/attributes/cellphone HTTP/1.1 Accept: application/xml Host: example.com

# **5.7.3.1.2 Response**

HTTP/1.1 200 OK Date: Fri, 10 Dec 2010 12:51:59 GMT Content-Type: application/xml Content-Length: nnnn

<?xml version="1.0" encoding="UTF-8"?> <alm:attribute xmlns:alm="urn:oma:xml:rest:addresslistmgt:1"> <name>cellphone</name> <value>tel:+19585550109</value> </alm:attribute>

# **5.7.3.2 Example 2: Retrieve a contact's non existing attribute (Informative)**

# **5.7.3.2.1 Request**

GET /exampleAPI/1/addresslistmgt/tel%3A%2B19585550100/contacts/alice/attribute/alien HTTP/1.1 Accept: application/xml Host: example.com

## **5.7.3.2.2 Response**

HTTP/1.1 404 Not Found Date: Fri, 10 Dec 2010 12:55:59 GMT

Content-Type: application/xml Content-Length: nnnn <?xml version="1.0" encoding="UTF-8"?> <common:requestError xmlns:common="urn:oma:xml:rest:common:1"> <serviceException> <messageId>SVC0002</messageId> <text>Invalid Invalid input value for message part %1</text> <variables>Alien</variables> </serviceException> </common:requestError>

# **5.7.4 PUT**

This operation is used for creation or update of an attribute of a contact. If successful, this SHALL also create or update the attribute for the members in member lists that are associated with the contact.

# **5.7.4.1 Example: Create or update a contact's attribute (Informative)**

# **5.7.4.1.1 Request**

PUT /exampleAPI/1/addresslistmgt/tel%3A%2B19585550100/contacts/alice/attributes/married HTTP/1.1 Accept: application/xml Host: example.com Content-Type: application/xml Content-Length : nnnn

<?xml version="1.0" encoding="UTF-8"?> <alm:attribute xmlns:alm="urn:oma:xml:rest:addresslistmgt:1"> <name>married</name> <value>true</value> </alm:attribute>

# **5.7.4.1.2 Response**

HTTP/1.1 201 Created Date: Fri, 10 Dec 2010 12:51:59 GMT Location:http://example.com/exampleAPI/1/addresslistmgt/tel%3A%2B19585550100/contacts/alice/attributes/married Content-Type: application/xml Content-Length: nnnn

<?xml version="1.0" encoding="UTF-8"?> <alm:attribute xmlns:alm="urn:oma:xml:rest:addresslistmgt:1"> <name>married</name> <value>true</value> </alm:attribute>

# **5.7.5 POST**

Method not allowed by the resource. The returned HTTP error status is 405. The server should also include the 'Allow: 'GET/PUT/DELETE' field in the response as per section 14.7 of [RFC 2616].

# **5.7.6 DELETE**

This operation deletes an attribute of a contact. If successful, this SHALL also delete the attribute from the members' attributes in member lists associated with the contact.

# **5.7.6.1 Example: Delete a contact's attribute (Informative)**

# **5.7.6.1.1 Request**

DELETE /exampleAPI/1/addresslistmgt/tel%3A%2B19585550100/contacts/alice/attributes/display-name HTTP/1.1 Accept: application/xml Host: example.com

#### **5.7.6.1.2 Response**

HTTP/1.1 204 No Content Date: Fri, 10 Dec 2010 12:53:23 GMT

# **5.8 Resource: Member lists**

The resource used is:

**http://{serverRoot}/{apiVersion}/addresslistmgt/{userId}/memberLists?listFilter={listFilterValue}&indivFilter={indiv FilterValue}**

The userId must be percent-encoded according to [RFC3986].

This resource is used to retrieve all member lists belonging to a user.

Note: see 5.4 for the definition of listFilter and indivFilter query parameters.

# **5.8.1 Request URI variables**

The following request URI variables are common for all HTTP commands:

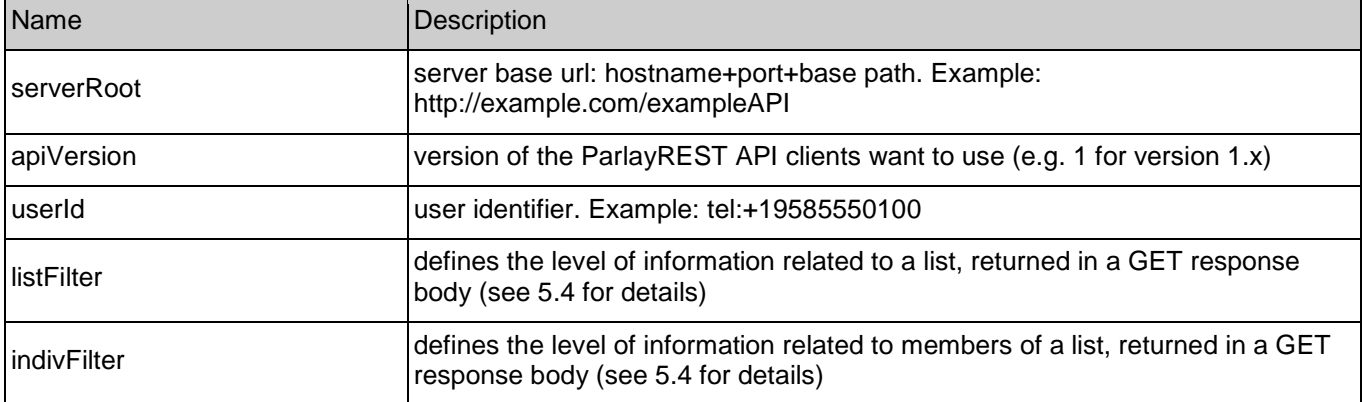

# **5.8.2 Response Codes**

# **5.8.2.1 Response Codes**

For HTTP response codes, see [OMA\_REST\_TS\_Common].

# **5.8.2.2 Exception fault codes**

For Policy Exception and Service Exception fault codes applicable to Address List Management, see section 6.

# **5.8.3 GET**

This operation is used for retrieval of all address list for a given user identity.

# **5.8.3.1 Example 1: Retrieve lists with all attributes and all members with all member attributes (default) (Informative)**

#### **5.8.3.1.1 Request**

GET /exampleAPI/1/addresslistmgt/tel%3A%2B19585550100/memberLists HTTP/1.1 Accept: application/xml Host: example.com

# **5.8.3.1.2 Response**

HTTP/1.1 200 OK Date: Fri, 10 Dec 2010 12:51:59 GMT Content-Type: application/xml Content-Length: nnnn <?xml version="1.0" encoding="UTF-8"?> <alm:memberListCollection xmlns:alm="urn:oma:xml:rest:addresslistmgt:1"> <memberList> <memberListId>1234</memberListId> <memberCollection> <member> <memberId>sip:alice@example.com</memberId> <attributeList> <attribute> <name>display-name</name> <value>Alice</value> </attribute> <resourceURL>http://example.com/exampleAPI/1/addresslistmgt/tel%3A%2B19585550100/memberLists/1234/members/ sip%3Aalice@example.com/attributes</resourceURL> </attributeList> <resourceURL>http://example.com/exampleAPI/1/addresslistmgt/tel%3A%2B19585550100/memberLists/1234/members/ sip%3Aalice@example.com</resourceURL> </member> <resourceURL>http://example.com/exampleAPI/1/addresslistmgt/tel%3A%2B19585550100/memberLists/1234/members</resourceURL> </memberCollection> <category>URIList</category> <sharedListIdentity> <sharedId>sip:bob@example.com;list=1234</sharedId> </sharedListIdentity> <attributeList>

 <attribute> <name>display-name</name> <value>Friends</value> </attribute> <resourceURL>http://example.com/exampleAPI/1/addresslistmgt/tel%3A%2B19585550100/memberLists/1234/attributes</resourceURL> </attributeList> <resourceURL>http://example.com/exampleAPI/1/addresslistmgt/tel%3A%2B19585550100/memberLists/1234</resourceURL> </memberList> <memberList> <memberListId>5678</memberListId> <memberCollection> <member> <memberId>mailto:liza@example.com</memberId> <attributeList> <attribute> <name>display-name</name> <value>Wife</value> </attribute> <attribute> <name>age</name> <value>42</value> </attribute> <resourceURL>http://example.com/exampleAPI/1/addresslistmgt/tel%3A%2B19585550100/memberLists/5678/members/ mailto%3Aliza@example.com/attributes</resourceURL> </attributeList> <resourceURL>http://example.com/exampleAPI/1/addresslistmgt/tel%3A%2B19585550100/memberLists/5678/members/ mailto%3Aliza@example.com</resourceURL> </member> <member> <memberId>mailto:serezha@example.com</memberId> <attributeList> <attribute> <name>display-name</name> <value>Son</value> </attribute> <attribute> <name>phone</name> <value>tel:+19585550105</value> </attribute> <resourceURL>http://example.com/exampleAPI/1/addresslistmgt/tel%3A%2B19585550100/memberLists/5678/members/ mailto%3Aserezha@example.com/attributes</resourceURL> </attributeList> <resourceURL>http://example.com/exampleAPI/1/addresslistmgt/tel%3A%2B19585550100/memberLists/5678/members/ mailto%3Aserezha@example.com</resourceURL> </member> <resourceURL>http://example.com/exampleAPI/1/addresslistmgt/tel%3A%2B19585550100/memberLists/5678/members</resourceURL> </memberCollection> <attributeList> <attribute> <name>display-name</name> <value>Family</value> </attribute> <resourceURL>http://example.com/exampleAPI/1/addresslistmgt/tel%3A%2B19585550100/memberLists/5678/attributes</resourceURL> </attributeList> <resourceURL>http://example.com/exampleAPI/1/addresslistmgt/tel%3A%2B19585550100/memberLists/5678</resourceURL> </memberList>

<resourceURL>http://example.com/exampleAPI/1/addresslistmgt/tel%3A%2B19585550100/memberLists</resourceURL> </alm:memberListCollection>

# **5.8.3.2 Example 2: Retrieve all lists belonging to a user without list attributes and without members (Informative)**

Retrieve all lists belonging to a user, and return result in XML format.

## **5.8.3.2.1 Request**

GET /exampleAPI/1/addresslistmgt/tel%3A%2B19585550100/memberLists?listFilter=~noAttr&indivFilter=~none HTTP/1.1 Accept: application/xml Host: example.com

#### **5.8.3.2.2 Response**

HTTP/1.1 200 OK Date: Fri, 10 Dec 2010 12:51:59 GMT Content-Type: application/xml Content-Length: nnnn

<?xml version="1.0" encoding="UTF-8"?> <alm:memberListCollection xmlns:alm="urn:oma:xml:rest:addresslistmgt:1"> <memberList> <memberListId>1234</memberListId> <category>URIList</category> <sharedListIdentity> <sharedId>sip:bob@example.com;list=1234</sharedId> </sharedListIdentity> <resourceURL>http://example.com/exampleAPI/1/addresslistmgt/mailto%3Abob@example.com/memberLists/1234</resourceURL> </memberList> <memberList> <memberListId>5678</memberListId> <resourceURL>http://example.com/exampleAPI/1/addresslistmgt/mailto%3Abob@example.com/memberLists/5678</resourceURL> </memberList> <resourceURL>http://example.com/exampleAPI/1/addresslistmgt/tel%3A%2B19585550100/memberLists</resourceURL> </alm:memberListCollection>

# **5.8.3.3 Example 3: Retrieve specific lists attributes and specific member attributes (Informative)**

# **5.8.3.3.1 Request**

GET /exampleAPI/1/addresslistmgt/tel%3A%2B19585550100/memberLists?listFilter=display-name&indivFilter=displayname&indivFilter=phone HTTP/1.1 Accept: application/xml Host: example.com

# **5.8.3.3.2 Response**

```
HTTP/1.1 200 OK
Date: Fri, 10 Dec 2010 12:51:59 GMT
Content-Type: application/xml
Content-Length: nnnn
<?xml version="1.0" encoding="UTF-8"?>
<alm:memberListCollection xmlns:alm="urn:oma:xml:rest:addresslistmgt:1">
  <memberList>
   <memberListId>1234</memberListId>
   <memberCollection>
    <member> 
     <memberId>sip:alice@example.com</memberId>
     <attributeList>
      <attribute>
        <name>display-name</name>
       <value>Alice</value>
      </attribute>
<resourceURL>http://example.com/exampleAPI/1/addresslistmgt/tel%3A%2B19585550100/memberLists/1234/members/
sip%3Aalice@example.com/attributes</resourceURL>
     </attributeList>
<resourceURL>http://example.com/exampleAPI/1/addresslistmgt/tel%3A%2B19585550100/memberLists/1234/members/
sip%3Aalice@example.com</resourceURL>
    </member>
<resourceURL>http://example.com/exampleAPI/1/addresslistmgt/tel%3A%2B19585550100/memberLists/1234/members</resourceURL>
   </memberCollection>
   <category>URIList</category>
   <sharedListIdentity>
    <sharedId>sip:bob@example.com;list=1234</sharedId>
   </sharedListIdentity>
   <attributeList>
    <attribute>
     <name>display-name</name>
     <value>Friends</value>
    </attribute>
<resourceURL>http://example.com/exampleAPI/1/addresslistmgt/tel%3A%2B19585550100/memberLists/1234/attributes</resourceURL>
   </attributeList>
   <resourceURL>http://example.com/exampleAPI/1/addresslistmgt/tel%3A%2B19585550100/memberLists/1234</resourceURL>
  </memberList>
 <memberList>
   <memberListId>5678</memberListId>
   <memberCollection>
    <member> 
     <memberId>mailto:liza@example.com</memberId>
     <attributeList>
      <attribute>
        <name>display-name</name>
       <value>Wife</value>
       </attribute>
<resourceURL>http://example.com/exampleAPI/1/addresslistmgt/tel%3A%2B19585550100/memberLists/5678/members/
mailto%3Aliza@example.com/attributes</resourceURL> 
    </attributeList>
<resourceURL>http://example.com/exampleAPI/1/addresslistmgt/tel%3A%2B19585550100/memberLists/5678/members/
mailto%3Aliza@example.com</resourceURL>
    </member>
    <member>
```
 <memberId>mailto:serezha@example.com</memberId> <attributeList> <attribute> <name>display-name</name> <value>Son</value> </attribute> <attribute> <name>phone</name> <value>tel:+19585550105</value> </attribute> <resourceURL>http://example.com/exampleAPI/1/addresslistmgt/tel%3A%2B19585550100/memberLists/5678/members/ mailto%3Aserezha@example.com/attributes</resourceURL> </attributeList> <resourceURL>http://example.com/exampleAPI/1/addresslistmgt/tel%3A%2B19585550100/memberLists/5678/members/ mailto%3Aserezha@example.com</resourceURL> </member> <resourceURL>http://example.com/exampleAPI/1/addresslistmgt/tel%3A%2B19585550100/memberLists/5678/members</resourceURL> </memberCollection> <attributeList> <attribute> <name>display-name</name> <value>Family</value> </attribute> <resourceURL>http://example.com/exampleAPI/1/addresslistmgt/tel%3A%2B19585550100/memberLists/5678/attributes</resourceURL> </attributeList> <resourceURL>http://example.com/exampleAPI/1/addresslistmgt/tel%3A%2B19585550100/memberLists/5678</resourceURL> </memberList> <resourceURL>http://example.com/exampleAPI/1/addresslistmgt/tel%3A%2B19585550100/memberLists</resourceURL> </alm:memberListCollection>

# **5.8.3.4 Example 4: Retrieve lists with specific lists attributes and without members data (Informative)**

## **5.8.3.4.1 Request**

GET /exampleAPI/1/addresslistmgt/tel%3A%2B19585550100/memberLists?listFilter=display-name&indivFilter=~none HTTP/1.1 Accept: application/xml Host: example.com

## **5.8.3.4.2 Response**

HTTP/1.1 200 OK Date: Fri, 10 Dec 2010 12:51:59 GMT Content-Type: application/xml Content-Length: nnnn

<?xml version="1.0" encoding="UTF-8"?> <alm:memberListCollection xmlns:alm="urn:oma:xml:rest:addresslistmgt:1"> <memberList> <memberListId>1234</memberListId> <category>URIList</category> <sharedListIdentity> <sharedId>sip:bob@example.com;list=1234</sharedId>

 </sharedListIdentity> <attributeList> <attribute> <name>display-name</name> <value>Friends</value> </attribute> <resourceURL>http://example.com/exampleAPI/1/addresslistmgt/tel%3A%2B19585550100/memberLists/1234/attributes</resourceURL> </attributeList> <resourceURL>http://example.com/exampleAPI/1/addresslistmgt/tel%3A%2B19585550100/memberLists/1234</resourceURL> </memberList> <memberList> <memberListId>5678</memberListId> <attributeList> <attribute> <name>display-name</name> <value>Family</value> </attribute> <resourceURL>http://example.com/exampleAPI/1/addresslistmgt/tel%3A%2B19585550100/memberLists/5678/attributes</resourceURL> </attributeList> <resourceURL>http://example.com/exampleAPI/1/addresslistmgt/tel%3A%2B19585550100/memberLists/5678</resourceURL> </memberList> <resourceURL>http://example.com/exampleAPI/1/addresslistmgt/tel%3A%2B19585550100/memberLists</resourceURL> </alm:memberListCollection>

# **5.8.3.5 Example 5: Retrieve specific lists attributes and list of members without attributes (Informative)**

#### **5.8.3.5.1 Request**

GET /exampleAPI/1/addresslistmgt/tel%3A%2B19585550100/memberLists?listFilter=display-name&indivFilter=~noAttr HTTP/1.1 Accept: application/xml Host: example.com

## **5.8.3.5.2 Response**

HTTP/1.1 200 OK Date: Fri, 10 Dec 2010 12:51:59 GMT Content-Type: application/xml Content-Length: nnnn <?xml version="1.0" encoding="UTF-8"?> <alm:memberListCollection xmlns:alm="urn:oma:xml:rest:addresslistmgt:1"> <memberList> <memberListId>1234</memberListId> <memberCollection> <member> <memberId>sip:alice@example.com</memberId> <resourceURL>http://example.com/exampleAPI/1/addresslistmgt/tel%3A%2B19585550100/memberLists/1234/members/ sip%3Aalice@example.com</resourceURL> </member> <resourceURL>http://example.com/exampleAPI/1/addresslistmgt/tel%3A%2B19585550100/memberLists/1234/members</resourceURL> </memberCollection> <category>URIList</category>

 <sharedListIdentity> <sharedId>sip:bob@example.com;list=1234</sharedId> </sharedListIdentity> <attributeList> <attribute> <name>display-name</name> <value>Friends</value> </attribute> <resourceURL>http://example.com/exampleAPI/1/addresslistmgt/tel%3A%2B19585550100/memberLists/1234/attributes</resourceURL> </attributeList> <resourceURL>http://example.com/exampleAPI/1/addresslistmgt/tel%3A%2B19585550100/memberLists/1234</resourceURL> </memberList> <memberList> <memberListId>5678</memberListId> <memberCollection> <member> <memberId>mailto:liza@example.com</memberId> <resourceURL>http://example.com/exampleAPI/1/addresslistmgt/tel%3A%2B19585550100/memberLists/5678/members/ mailto%3Aliza@example.com</resourceURL> </member> <member> <memberId>mailto:serezha@example.com</memberId> <resourceURL>http://example.com/exampleAPI/1/addresslistmgt/tel%3A%2B19585550100/memberLists/5678/members/ mailto%3Aserezha@example.com</resourceURL> </member> <resourceURL>http://example.com/exampleAPI/1/addresslistmgt/tel%3A%2B19585550100/memberLists/5678/members</resourceURL> </memberCollection> <attributeList> <attribute> <name>display-name</name> <value>Family</value> </attribute> <resourceURL>http://example.com/exampleAPI/1/addresslistmgt/tel%3A%2B19585550100/memberLists/5678/attributes</resourceURL> </attributeList> <resourceURL>http://example.com/exampleAPI/1/addresslistmgt/tel%3A%2B19585550100/memberLists/5678</resourceURL> </memberList> <resourceURL>http://example.com/exampleAPI/1/addresslistmgt/tel%3A%2B19585550100/memberLists</resourceURL> </alm:memberListCollection>

# **5.8.3.6 Example 6: Retrieve lists without attributes and members with all member attributes (Informative)**

#### **5.8.3.6.1 Request**

GET /exampleAPI/1/addresslistmgt/tel%3A%2B19585550100/memberLists?listFilter=~noAttr HTTP/1.1 Accept: application/xml Host: example.com

#### **5.8.3.6.2 Response**

HTTP/1.1 200 OK

```
Date: Fri, 10 Dec 2010 12:51:59 GMT
Content-Type: application/xml
Content-Length: nnnn
<?xml version="1.0" encoding="UTF-8"?>
<alm:memberListCollection xmlns:alm="urn:oma:xml:rest:addresslistmgt:1">
  <memberList>
   <memberListId>1234</memberListId>
   <memberCollection>
    <member> 
     <memberId>sip:alice@example.com</memberId>
    <attributeList>
      <attribute>
       <name>display-name</name>
       <value>Alice</value>
      </attribute>
<resourceURL>http://example.com/exampleAPI/1/addresslistmgt/tel%3A%2B19585550100/memberLists/1234/members/
sip%3Aliza@example.com/attributes</resourceURL>
     </attributeList>
    <resourceURL>http://example.com/exampleAPI/1/addresslistmgt/tel%3A%2B19585550100/memberLists/1234/members/
sip%3Aalice@example.com</resourceURL>
    </member>
<resourceURL>http://example.com/exampleAPI/1/addresslistmgt/tel%3A%2B19585550100/memberLists/1234/members</resourceURL>
   </memberCollection>
   <resourceURL>http://example.com/exampleAPI/1/addresslistmgt/tel%3A%2B19585550100/memberLists/1234</resourceURL>
  </memberList>
 <memberList>
   <memberListId>5678</memberListId>
   <memberCollection>
    <member> 
     <memberId>mailto:liza@example.com</memberId>
     <attributeList>
      <attribute>
       <name>display-name</name>
       <value>Wife</value>
      </attribute>
       <attribute>
       <name>age</name>
      <value>42</value>
       </attribute>
<resourceURL>http://example.com/exampleAPI/1/addresslistmgt/tel%3A%2B19585550100/memberLists/5678/members/
mailto%3Aliza@example.com/attributes</resourceURL>
     </attributeList>
<resourceURL>http://example.com/exampleAPI/1/addresslistmgt/tel%3A%2B19585550100/memberLists/5678/members/
mailto%3Aliza@example.com</resourceURL>
    </member>
    <member> 
     <memberId>mailto:serezha@example.com</memberId>
     <attributeList>
      <attribute>
       <name>display-name</name>
      <value>Son</value>
       </attribute>
       <attribute>
       <name>phone</name>
       <value>tel:+19585550105</value>
```
</attribute>

<resourceURL>http://example.com/exampleAPI/1/addresslistmgt/tel%3A%2B19585550100/memberLists/5678/members/ mailto%3Aliza@example.com/attributes</resourceURL>

</attributeList>

<resourceURL>http://example.com/exampleAPI/1/addresslistmgt/tel%3A%2B19585550100/memberLists/5678/members/ mailto%3Aserezha@example.com</resourceURL>

</member>

<resourceURL>http://example.com/exampleAPI/1/addresslistmgt/tel%3A%2B19585550100/memberLists/5678/members</resourceURL> </memberCollection>

 <resourceURL>http://example.com/exampleAPI/1/addresslistmgt/tel%3A%2B19585550100/memberLists/5678</resourceURL> </memberList>

<resourceURL>http://example.com/exampleAPI/1/addresslistmgt/tel%3A%2B19585550100/memberLists</resourceURL> </alm:memberListCollection>

# **5.8.4 PUT**

Method not allowed by the resource. The returned HTTP error status is 405. The server should also include the 'Allow: GET' field in the response as per section 14.7 of [RFC 2616].

# **5.8.5 POST**

Method not allowed by the resource. The returned HTTP error status is 405. The server should also include the 'Allow: GET' field in the response as per section 14.7 of [RFC 2616].

# **5.8.6 DELETE**

Method not allowed by the resource. The returned HTTP error status is 405. The server should also include the 'Allow: GET' field in the response as per section 14.7 of [RFC 2616].

# **5.9 Resource: Individual member list**

The resource used is:

**http://{serverRoot}/{apiVersion}/addresslistmgt/{userId}/memberLists/{memberListId}?listFilter={listFilterValue}&i ndivFilter={indivFilterValue}**

The userId and memberListId must be percent-encoded according to [RFC3986].

This resource is used to manage an individual member list, which include creation, update, retrieval, and delete operations for a particular member list.

Note: see 5.4 for the definition of listFilter and indivFilter query parameters.

# **5.9.1 Request URI variables**

The following request URI variables are common for all HTTP commands:

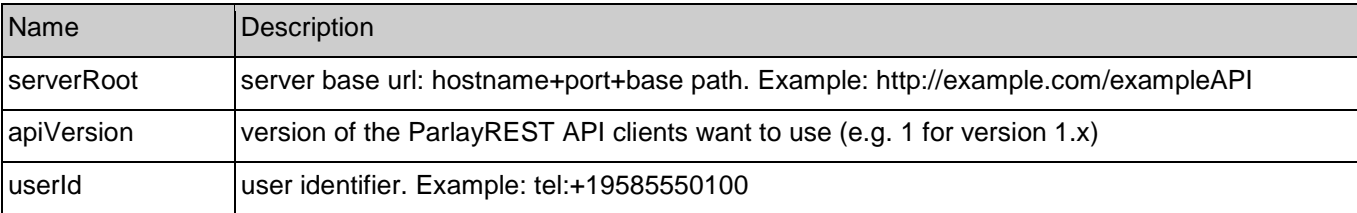

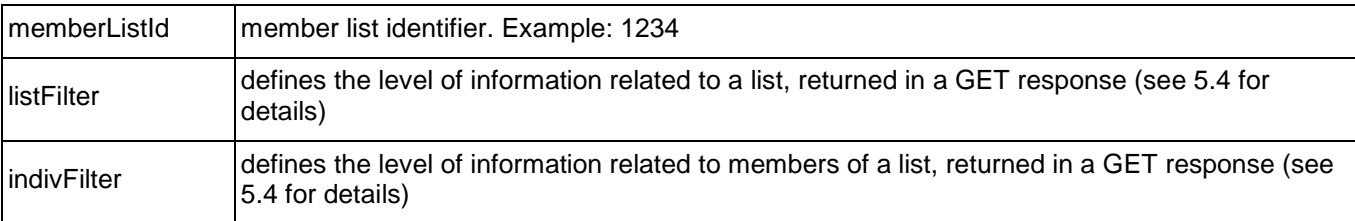

# **5.9.2 Response Codes**

# **5.9.2.1 Response Codes**

For HTTP response codes, see [OMA\_REST\_TS\_Common].

# **5.9.2.2 Exception fault codes**

For Policy Exception and Service Exception fault codes applicable to Address List Management, see section 6.

# **5.9.3 GET**

This operation is used for retrieval of a given member list. (This operation is normally only used to verify the existence of the member list).

# **5.9.3.1 Example 1: Retrieve a list with all attributes and all member attributes (default) (Informative)**

## **5.9.3.1.1 Request**

GET /exampleAPI/1/addresslistmgt/tel%3A%2B19585550100/memberLists/1234 HTTP/1.1 Accept: application/xml Host: example.com

## **5.9.3.1.2 Response**

HTTP/1.1 200 OK Date: Fri, 10 Dec 2010 12:51:59 GMT Content-Type: application/xml Content-Length: nnnn

<?xml version="1.0" encoding="UTF-8"?> <alm:memberList xmlns:alm="urn:oma:xml:rest:addresslistmgt:1"> <memberListId>1234</memberListId> <memberCollection> <member> <memberId>sip:alice@example.com</memberId> <attributeList> <attribute> <name>display-name</name> <value>Alice</value> </attribute> <resourceURL>http://example.com/exampleAPI/1/addresslistmgt/tel%3A%2B19585550100/memberLists/1234/members/ sip%3Aalice@example.com/attributes</resourceURL> </attributeList> <resourceURL>http://example.com/exampleAPI/1/addresslistmgt/tel%3A%2B19585550100/memberLists/1234/members/ sip%3Aalice@example.com</resourceURL>

#### </member>

<resourceURL>http://example.com/exampleAPI/1/addresslistmgt/tel%3A%2B19585550100/memberLists/1234/members</resourceURL> </memberCollection> <attributeList> <attribute>

 <name>display-name</name> <value>Friends</value> </attribute>

<resourceURL>http://example.com/exampleAPI/1/addresslistmgt/tel%3A%2B19585550100/memberLists/1234/attributes</resourceURL> </attributeList>

 <resourceURL>http://example.com/exampleAPI/1/addresslistmgt/tel%3A%2B19585550100/memberLists/1234</resourceURL> </alm:memberList>

# **5.9.3.2 Example 2: Retrieve a list without list and member attributes (Informative)**

# **5.9.3.2.1 Request**

GET /exampleAPI/1/addresslistmgt/tel%3A%2B19585550100/memberLists/1234?listFilter=~noAttr&indivFilter=~noAttr HTTP/1.1 Accept: application/xml Host: example.com

#### **5.9.3.2.2 Response**

HTTP/1.1 200 OK Date: Fri, 10 Dec 2010 12:51:59 GMT Content-Type: application/xml Content-Length: nnnn <?xml version="1.0" encoding="UTF-8"?> <alm:memberList xmlns:alm="urn:oma:xml:rest:addresslistmgt:1"> <memberListId>1234</memberListId> <memberCollection> <member> <memberId>sip:alice@example.com</memberId> <resourceURL>http://example.com/exampleAPI/1/addresslistmgt/tel%3A%2B19585550100/memberLists/1234/members/ sip%3Aalice@example.com</resourceURL> </member> <resourceURL>http://example.com/exampleAPI/1/addresslistmgt/tel%3A%2B19585550100/memberLists/1234/members</resourceURL > </memberCollection> <resourceURL>http://example.com/exampleAPI/1/addresslistmgt/tel%3A%2B19585550100/memberLists/1234</resourceURL> </alm:memberList>

# **5.9.3.3 Example 3: Retrieve a list with all attributes and selected member attributes (Informative)**

#### **5.9.3.3.1 Request**

GET /exampleAPI/1/addresslistmgt/tel%3A%2B19585550100/memberLists/1234?indivFilter=display-name HTTP/1.1

Accept: application/xml Host: example.com

#### **5.9.3.3.2 Response**

HTTP/1.1 200 OK Date: Fri, 10 Dec 2010 12:51:59 GMT Content-Type: application/xml Content-Length: nnnn <?xml version="1.0" encoding="UTF-8"?> <alm:memberList xmlns:alm="urn:oma:xml:rest:addresslistmgt:1"> <memberListId>1234</memberListId> <memberCollection> <member> <memberId>sip:alice@example.com</memberId> <attributeList> <attribute> <name>display-name</name> <value>Alice</value> </attribute> <resourceURL>http://example.com/exampleAPI/1/addresslistmgt/tel%3A%2B19585550100/memberLists/1234/members/ sip%3Aalice@example.com/attributes</resourceURL> </attributeList> <resourceURL>http://example.com/exampleAPI/1/addresslistmgt/tel%3A%2B19585550100/memberLists/1234/members/ sip%3Aalice@example.com</resourceURL> </member> <resourceURL>http://example.com/exampleAPI/1/addresslistmgt/tel%3A%2B19585550100/memberLists/1234/members</resourceURL> </memberCollection> <resourceURL>http://example.com/exampleAPI/1/addresslistmgt/tel%3A%2B19585550100/memberLists/1234</resourceURL> </alm:memberList>

# **5.9.3.4 Example 4: Retrieve a non existing list (Informative)**

## **5.9.3.4.1 Request**

GET /exampleAPI/1/addresslistmgt/tel%3A%2B19585550100/memberLists/4321 HTTP/1.1 Accept: application/xml Host: example.com

# **5.9.3.4.2 Response**

HTTP/1.1 404 Not Found Date: Fri, 10 Dec 2010 12:51:59 GMT Content-Type: application/xml Content-Length: nnnn

<?xml version="1.0" encoding="UTF-8"?>

<common:requestError xmlns:common="urn:oma:xml:rest:common:1">

<link rel="List"

href="http://example.com/exampleAPI/1/addresslistmgt/tel%3A%2B19585550100/memberLists/4321"/>

 <serviceException> <messageId>SVC0002</messageId> <text>Invalid input value for message part %1</text> <variables>memberListId</variables> </serviceException> </common:requestError>

# **5.9.4 PUT**

This operation is used for creation or update of a member list.

# **5.9.4.1 Example: Create a list (Informative)**

# **5.9.4.1.1 Request**

PUT /exampleAPI/1/addresslistmgt/tel%3A%2B19585550100/memberLists/bobPublic HTTP/1.1 Accept: application/xml Host: example.com Content-Type: application/xml Content-Length: nnnn <?xml version="1.0" encoding="UTF-8"?> <alm:memberList xmlns:alm="urn:oma:xml:rest:addresslistmgt:1"> <memberListId>bobPublic</memberListId> <memberCollection> <member> <memberId>mailto:alice@example.com</memberId> <resourceURL>http://example.com/exampleAPI/1/addresslistmgt/tel%3A%2B19585550100/memberLists/bobPublic/members/ mailto%3Aalice@example.com</resourceURL> </member>

<resourceURL>http://example.com/exampleAPI/1/addresslistmgt/tel%3A%2B19585550100/memberLists/bobPublic/members</resourceURL> </memberCollection>

<resourceURL>http://example.com/exampleAPI/1/addresslistmgt/tel%3A%2B19585550100/memberLists/bobPublic</resourceURL> </alm:memberList>

# **5.9.4.1.2 Response**

HTTP/1.1 201 Created Date: Fri, 10 Dec 2010 12:51:59 GMT Location: http://example.com/exampleAPI/1/addresslistmgt/tel%3A%2B19585550100/memberLists/bobPublic Content-Type: application/xml Content-Length: nnnn <?xml version="1.0" encoding="UTF-8"?> <alm:memberList xmlns:alm="urn:oma:xml:rest:addresslistmgt:1"> <memberListId>bobPublic</memberListId> <memberCollection>

<member>

<memberId>mailto:alice@example.com</memberId>

<resourceURL>http://example.com/exampleAPI/1/addresslistmgt/tel%3A%2B19585550100/memberLists/bobPublic/members/ mailto%3Aalice@example.com</resourceURL>

</member>

<resourceURL>http://example.com/exampleAPI/1/addresslistmgt/tel%3A%2B19585550100/memberLists/bobPublic/members</resourceURL> </memberCollection>

 <resourceURL>http://example.com/exampleAPI/1/addresslistmgt/tel%3A%2B19585550100/memberLists/bobPublic</resourceURL> </alm:memberList>

# **5.9.5 POST**

Method not allowed by the resource. The returned HTTP error status is 405. The server should also include the 'Allow: 'GET/PUT/DELETE' field in the response as per section 14.7 of [RFC 2616].

# **5.9.6 DELETE**

This operation deletes a contact list.

# **5.9.6.1 Example: Delete a list (Informative)**

## **5.9.6.1.1 Request**

DELETE /exampleAPI/1/addresslistmgt/tel%3A%2B19585550100/memberLists/bobPublic HTTP/1.1 Accept: application/xml Host: example.com

# **5.9.6.1.2 Response**

HTTP/1.1 204 No Content Date: Fri, 10 Dec 2010 12:53:23 GMT

# **5.10 Resource: Attributes for a member list**

The resource used is:

#### **http://{serverRoot}/{apiVersion}/addresslistmgt/{userId}/memberLists/{memberListId}/attributes**

The userId and memberListId must be percent-encoded according to [RFC3986].

This resource is used to retrieve all member lists belonging to a user.

# **5.10.1 Request URI variables**

The following request URI variables are common for all HTTP commands:

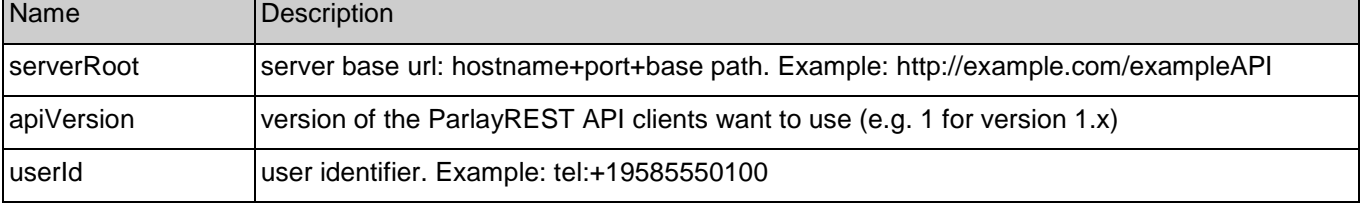

# **5.10.2 Response Codes**

# **5.10.2.1 Response Codes**

For HTTP response codes, see [OMA\_REST\_TS\_Common].

# **5.10.2.2 Exception fault codes**

For Policy Exception and Service Exception fault codes applicable to Address List Management, see section 6.

# **5.10.3 GET**

This operation is used for retrieval of all address list for a given user identity.

# **5.10.3.1 Example: Retrieve all attributes for a list belonging to Bob (Informative)**

Retrieve all attributes for a list belonging to Bob, and return result in XML format.

## **5.10.3.1.1 Request**

GET /exampleAPI/1/addresslistmgt/tel%3A%2B19585550100/memberLists/1234/attributes HTTP/1.1 Accept: application/xml Host: example.com

# **5.10.3.1.2 Response**

HTTP/1.1 200 OK Date: Fri, 10 Dec 2010 12:51:59 GMT Content-Type: application/xml Content-Length: nnnn <?xml version="1.0" encoding="UTF-8"?> <alm:attributeList xmlns:alm="urn:oma:xml:rest:addresslistmgt:1"> <attribute> <name>display-name</name> <value>Friends</value> </attribute> <attribute> <name>date-created</name> <value>Fri, 10 Dec 2010 11:28:34 GMT</value> </attribute> <resourceURL>http://example.com/exampleAPI/1/addresslistmgt/tel%3A%2B19585550100/memberLists/1234/attributes</resourceURL> </alm:attributeList>

# **5.10.4 PUT**

Method not allowed by the resource. The returned HTTP error status is 405. The server should also include the 'Allow: GET' field in the response as per section 14.7 of [RFC 2616].

# **5.10.5 POST**

Method not allowed by the resource. The returned HTTP error status is 405. The server should also include the 'Allow: GET' field in the response as per section 14.7 of [RFC 2616].

# **5.10.6 DELETE**

Method not allowed by the resource. The returned HTTP error status is 405. The server should also include the 'Allow: GET' field in the response as per section 14.7 of [RFC 2616].

# **5.11 Resource: Individual attribute for a member list**

The resource used is:

#### **http://{serverRoot}/{apiVersion}/addresslistmgt/{userId}/memberLists/{memberListId}/attributes/[ResourceRelPath]**

The userId, membermemberListId and ResourceRelPath must be percent-encoded according to [RFC3986].

This resource is used to manage attributes on individual member list, which include creation, update, retrieval, and delete operations for the attributes

# **5.11.1 Request URI variables**

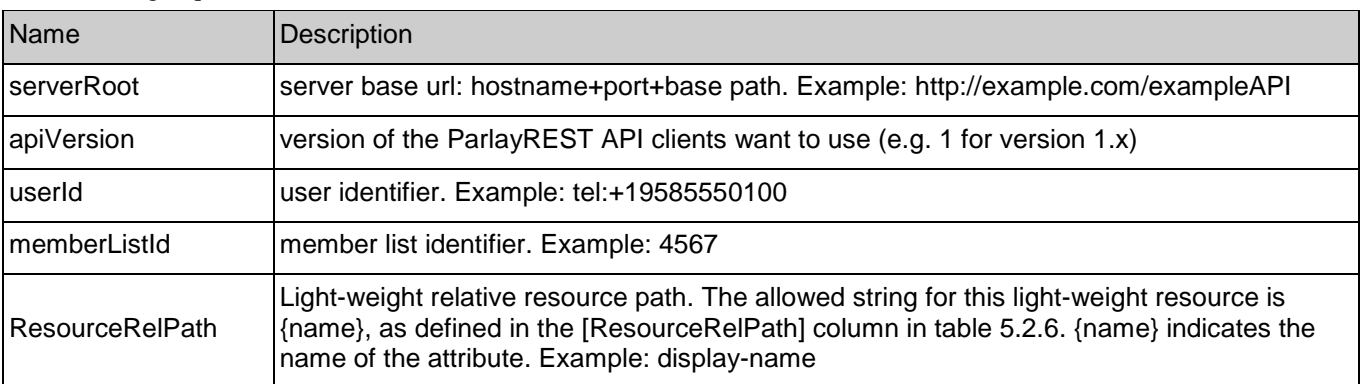

The following request URI variables are common for all HTTP commands:

# **5.11.2 Response Codes**

# **5.11.2.1 Response Codes**

For HTTP response codes, see [OMA\_REST\_TS\_Common].

# **5.11.2.2 Exception fault codes**

For Policy Exception and Service Exception fault codes applicable to Address List Management, see section 6.

# **5.11.3 GET**

This operation is used for retrieval of the value a given attribute on a member list.

# **5.11.3.1 Example 1: Retrieve an attribute value (Informative)**

## **5.11.3.1.1 Request**

GET /exampleAPI/1/addresslistmgt/tel%3A%2B19585550100/memberLists/1234/attributes/date-created HTTP/1.1 Accept: application/xml Host: example.com

# **5.11.3.1.2 Response**

HTTP/1.1 200 OK Date: Fri, 10 Dec 2010 12:51:59 GMT Content-Type: application/xml Content-Length: nnnn

<?xml version="1.0" encoding="UTF-8"?> <alm:attribute xmlns:alm="urn:oma:xml:rest:addresslistmgt:1"> <name>date-created</name> <value>Fri, 10 Dec 2010 11:28:34 GMT</value> </alm:attribute>

# **5.11.3.2 Example 2: Retrieve a non existing attribute (Informative)**

# **5.11.3.2.1 Request**

GET /exampleAPI/1/addresslistmgt/tel%3A%2B19585550100/memberLists/1234/attributes/alien HTTP/1.1 Accept: application/xml Host: example.com

## **5.11.3.2.2 Response**

HTTP/1.1 404 Not Found Date: Fri, 10 Dec 2010 12:51:59 GMT Content-Type: application/xml Content-Length: nnnn

<?xml version="1.0" encoding="UTF-8"?> <common:requestError xmlns:common="urn:oma:xml:rest:common:1"> <serviceException> <messageId>SVC0002</messageId> <text>Invalid input value for message part %1</text> <variables>alien</variables> </serviceException> </common:requestError>

# **5.11.4 PUT**

This operation is used for creation or update of a member list.

## **5.11.4.1 Example: Create an attribute (Informative)**

#### **5.11.4.1.1 Request**

PUT /exampleAPI/1/addresslistmgt/tel%3A%2B19585550100/memberLists/1234/attributes/display-name HTTP/1.1 Accept: application/xml Host: example.com Content-Type: application/xml Content-Length: nnnn

<?xml version="1.0" encoding="UTF-8"?> <alm:attribute xmlns:alm="urn:oma:xml:rest:addresslistmgt:1"> <name>display-name</name> <value>Close friends</value> </alm:attribute>

#### **5.11.4.1.2 Response**

HTTP/1.1 201 Created Date: Fri, 10 Dec 2010 12:51:59 GMT Location:http://example.com/exampleAPI/v1/ addresslistmgt/tel%3A%2B19585550123/memberLists/1234/attributes/display-name Content-Type: application/xml Content-Length: nnnn

<?xml version="1.0" encoding="UTF-8"?> <alm:attribute xmlns:alm="urn:oma:xml:rest:addresslistmgt:1"> <name>display-name</name> <value>Close friends</value> </alm:attribute>

# **5.11.5 POST**

Method not allowed by the resource. The returned HTTP error status is 405. The server should also include the 'Allow: 'GET/PUT/DELETE' field in the response as per section 14.7 of [RFC 2616].

# **5.11.6 DELETE**

This operation deletes a member list.

## **5.11.6.1 Example: Delete an attribute (Informative)**

#### **5.11.6.1.1 Request**

DELETE /exampleAPI/1/addresslistmgt/tel%3A%2B19585550100/memberLists/1234/attributes/display-name HTTP/1.1 Accept: application/xml Host: example.com

#### **5.11.6.1.2 Response**

HTTP/1.1 204 No Content Date: Fri, 10 Dec 2010 12:53:23 GMT

# **5.12 Resource: Members in a member list**

The resource used is:

**http://{serverRoot}/{apiVersion}/addresslistmgt/{userId}/memberLists/{memberListId}/members?indivFilter={indivF ilterValue}**
The userId and memberListId must be percent-encoded according to [RFC3986].

This resource is used to retrieve all members of a member list belonging to a user.

Note: see 5.4 for the definition of indivFilter query parameter.

# **5.12.1 Request URI variables**

The following request URI variables are common for all HTTP commands:

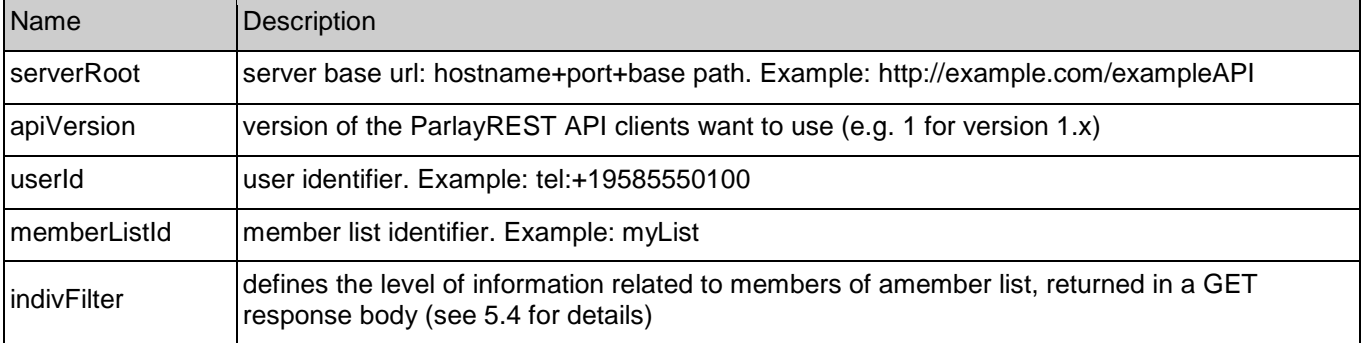

## **5.12.2 Response Codes**

### **5.12.2.1 Response Codes**

For HTTP response codes, see [OMA\_REST\_TS\_Common].

### **5.12.2.2 Exception fault codes**

For Policy Exception and Service Exception fault codes applicable to Address List Management, see section 6.

# **5.12.3 GET**

This operation is used for retrieval of all members of member list for a given user identity.

### **5.12.3.1 Example 1: Retrieve all members for a list belonging to a user with all attributes (default) (Informative)**

Retrieve all members of a list belonging to a user, and return result in XML format.

### **5.12.3.1.1 Request**

GET /exampleAPI/1/addresslistmgt/tel%3A%2B19585550100/memberLists/1234/members HTTP/1.1 Accept: application/xml Host: example.com

### **5.12.3.1.2 Response**

HTTP/1.1 200 OK Date: Fri, 10 Dec 2010 12:51:59 GMT Content-Type: application/xml Content-Length: nnnn

<?xml version="1.0" encoding="UTF-8"?>

<alm:memberCollection xmlns:alm="urn:oma:xml:rest:addresslistmgt:1"> <member> <memberId>mailto:alice@example.com</memberId> <attributeList> <attribute> <name>display-name</name> <value>Alice</value> </attribute> <resourceURL>http://example.com/exampleAPI/1/addresslistmgt/tel%3A%2B19585550100/memberLists/1234/members/ mailto%3Aalice@example.com/attributes</resourceURL> </attributeList> <resourceURL>http://example.com/exampleAPI/1/addresslistmgt/tel%3A%2B19585550100/memberLists/1234/members/ mailto%3Aalice@example.com </resourceURL> </member> <member> <memberId>tel:+19585550124</memberId> <attributeList> <attribute> <name>display-name</name> <value>Bob</value> </attribute> <resourceURL>http://example.com/exampleAPI/1/addresslistmgt/tel%3A%2B19585550100/memberLists/1234/members/ tel%3A%2B19585550124/attributes</resourceURL> </attributeList> <resourceURL>http://example.com/exampleAPI/1/addresslistmgt/tel%3A%2B19585550100/memberLists/1234/members/ tel%3A%2B19585550124 </resourceURL> </member> <resourceURL>http://example.com/exampleAPI/1/addresslistmgt/tel%3A%2B19585550100/memberLists/1234/members</resourceURL>

</alm:memberCollection>

### **5.12.3.2 Example 2: Retrieve all members for a list belonging to a user, without member attributes (Informative)**

Retrieve all members of a list belonging to a user, and return result in XML format.

### **5.12.3.2.1 Request**

GET /exampleAPI/1/addresslistmgt/tel%3A%2B19585550100/memberLists/1234/members?indivFilter=~noAttr HTTP/1.1 Accept: application/xml Host: example.com

### **5.12.3.2.2 Response**

HTTP/1.1 200 OK Date: Fri, 10 Dec 2010 12:51:59 GMT Content-Type: application/xml Content-Length: nnnn

<?xml version="1.0" encoding="UTF-8"?> <alm:memberCollection xmlns:alm="urn:oma:xml:rest:addresslistmgt:1">

 <member> <memberId>mailto:alice@example.com</memberId> <resourceURL>http://example.com/exampleAPI/1/addresslistmgt/tel%3A%2B19585550100/memberLists/1234/members/ mailto%3Aalice@example.com </resourceURL> </member> <member> <memberId>tel:+19585550124</memberId> <resourceURL>http://example.com/exampleAPI/1/addresslistmgt/tel%3A%2B19585550100/memberLists/1234/members /tel%3A%2B19585550124</resourceURL> </member>

<resourceURL>http://example.com/exampleAPI/1/addresslistmgt/tel%3A%2B19585550100/memberLists/1234/members</resourceURL> </alm:memberCollection>

# **5.12.4 PUT**

Method not allowed by the resource. The returned HTTP error status is 405. The server should also include the 'Allow: GET' field in the response as per section 14.7 of [RFC 2616].

# **5.12.5 POST**

Method not allowed by the resource. The returned HTTP error status is 405. The server should also include the 'Allow: GET' field in the response as per section 14.7 of [RFC 2616].

# **5.12.6 DELETE**

Method not allowed by the resource. The returned HTTP error status is 405. The server should also include the 'Allow: GET' field in the response as per section 14.7 of [RFC 2616].

# **5.13 Resource: Individual member in a member list**

The resource used is:

**http://{serverRoot}/{apiVersion}/addresslistmgt/{userId}/memberLists/{memberListId}/members/{memberId}?indiv Filter={indivFilterValue}**

The userId, memberListId and memberId must be percent-encoded according to [RFC3986].

This resource is used to manage members on individual member list, which include creation, update, retrieval, and delete operations for the members

Note: see 5.4 for the definition of indivFilter query parameter.

# **5.13.1 Request URI variables**

The following request URI variables are common for all HTTP commands:

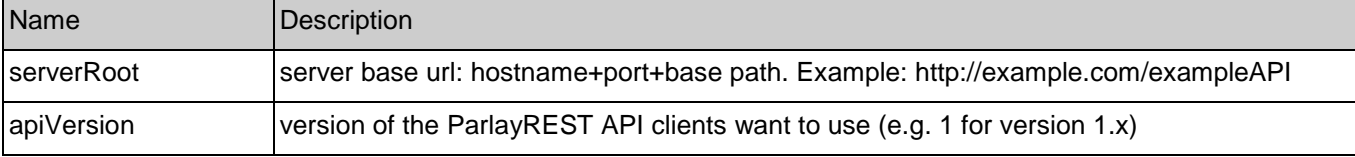

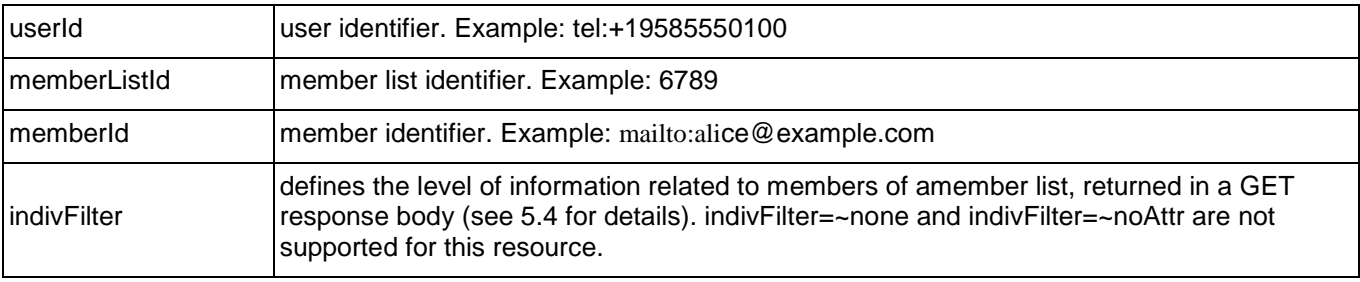

# **5.13.2 Response Codes**

### **5.13.2.1 Response Codes**

For HTTP response codes, see [OMA\_REST\_TS\_Common].

### **5.13.2.2 Exception fault codes**

For Policy Exception and Service Exception fault codes applicable to Address List Management, see section 6.

# **5.13.3 GET**

This operation is used for retrieval of user from a member list.

### **5.13.3.1 Example 1: Retrieve a member (Informative)**

### **5.13.3.1.1 Request**

GET /exampleAPI/1/addresslistmgt/tel%3A%2B19585550100/memberLists/1234/members/sip%3Aalice@example.com HTTP/1.1 Accept: application/xml Host: example.com

### **5.13.3.1.2 Response**

HTTP/1.1 200 OK Date: Fri, 10 Dec 2010 12:51:59 GMT Content-Type: application/xml Content-Length: nnnn <?xml version="1.0" encoding="UTF-8"?> <alm:member xmlns:alm="urn:oma:xml:rest:addresslistmgt:1"> <memberId>sip:alice@example.com</memberId> <attributeList> <attribute> <name>display-name</name> <value>Alice</value> </attribute> <attribute> <name>cellphone</name> <value>tel:+19585550155</value> </attribute> <resourceURL>http://example.com/exampleAPI/1/addresslistmgt/tel%3A%2B19585550100/memberLists/1234/members/ mailto%3Aalice@example.com/attributes</resourceURL> </attributeList>

 <resourceURL>http://example.com/exampleAPI/1/addresslistmgt/tel%3A%2B19585550100/memberLists/1234/members/ mailto%3Aalice@example.com </resourceURL> </alm:member>

### **5.13.3.2 Example 2: Retrieve a member and selected attributes (Informative)**

#### **5.13.3.2.1 Request**

**GET** /exampleAPI/1/addresslistmgt/tel%3A%2B19585550100/memberLists/1234/members/sip%3Aalice@example.com?indivFilter=cellphone HTTP/1.1 Accept: application/xml Host: example.com

#### **5.13.3.2.2 Response**

HTTP/1.1 200 OK Date: Fri, 10 Dec 2010 12:51:59 GMT Content-Type: application/xml Content-Length: nnnn

<?xml version="1.0" encoding="UTF-8"?> <alm:member xmlns:alm="urn:oma:xml:rest:addresslistmgt:1"> <memberId>sip:alice@example.com</memberId> <attributeList> <attribute> <name>cellphone</name> <value>tel:+19585550155</value> </attribute> <resourceURL>http://example.com/exampleAPI/1/addresslistmgt/tel%3A%2B19585550100/memberLists/1234/members/ mailto%3Aalice@example.com/attributes</resourceURL> </attributeList> <resourceURL>http://example.com/exampleAPI/1/addresslistmgt/tel%3A%2B19585550100/memberLists/1234/members/ mailto%3Aalice@example.com</resourceURL>

</alm:member>

### **5.13.3.3 Example 3: Retrieve a non existing member (Informative)**

#### **5.13.3.3.1 Request**

GET /exampleAPI/1/addresslistmgt/tel%3A%2B19585550100/memberLists/1234/members/mailto%3Ajoe@example.com HTTP/1.1Accept: application/xml Host: example.com

#### **5.13.3.3.2 Response**

HTTP/1.1 404 Not Found Date: Fri, 10 Dec 2010 12:51:59 GMT Content-Type: application/xml

Content-Length: nnnn

<?xml version="1.0" encoding="UTF-8"?> <common:requestError xmlns:common="urn:oma:xml:rest:common:1">

 <serviceException> <messageId>SVC0002</messageId> <text> Invalid input value for message part %1</text> <variables>memberId</variables> </serviceException> </common:requestError>

# **5.13.4 PUT**

This operation is used for creation or update of a member on a member list.

### **5.13.4.1 Example 1: Create a member without a link to the contact (Informative)**

### **5.13.4.1.1 Request**

PUT /exampleAPI/1/addresslistmgt/tel%3A%2B19585550100/memberLists/6789/members/mailto%3Aole@example.com HTTP/1.1 Accept: application/xml Host: example.com Content-Type: application/xml Content-Length: nnnn <?xml version="1.0" encoding="UTF-8"?> <alm:member xmlns:alm="urn:oma:xml:rest:addresslistmgt:1"> <memberId>mailto:ole@example.com</memberId> <attributeList> <attribute> <name>display-name</name> <value>Ole</value> </attribute>

<resourceURL>http://example.com/exampleAPI/1/addresslistmgt/tel%3A%2B19585550100/memberLists/6789/members/ mailto%3Aole@example.com/attributes</resourceURL> </attributeList>

<resourceURL>http://example.com/exampleAPI/1/addresslistmgt/tel%3A%2B19585550100/memberLists/6789/members/ mailto%3Aole@example.com</resourceURL> </alm:member>

### **5.13.4.1.2 Response**

HTTP/1.1 201 Created Date: Fri, 10 Dec 2010 12:51:59 GMT Location: http://example.com/exampleAPI/1/addresslistmgt/tel%3A%2B19585550100/memberLists/6789/members/ mailto%3A:ole@example.com Content-Type: application/xml Content-Length: nnnn

<?xml version="1.0" encoding="UTF-8"?> <alm:member xmlns:alm="urn:oma:xml:rest:addresslistmgt:1"> <memberId>mailto:ole@example.com</memberId>

 <attributeList> <attribute> <name>display-name</name> <value>Ole</value> </attribute> <resourceURL>http://example.com/exampleAPI/1/addresslistmgt/tel%3A%2B19585550100/memberLists/1234/members/ mailto%3Aalice@example.com/attributes</resourceURL> </attributeList> <resourceURL>http://example.com/exampleAPI/1/addresslistmgt/tel%3A%2B19585550100/memberLists/6789/members/ mailto%3Aole@example.com </resourceURL> </alm:member>

### **5.13.4.2 Example 2: Update member with relation to non-existing contact (Informative)**

In this example the user tries to update a member including a link to a contact, which does not exists.

#### **5.13.4.2.1 Request**

PUT /exampleAPI/1/addresslistmgt/tel%3A%2B19585550100/memberLists/6789/members/mailto%3Ajoe@example.com HTTP/1.1 Accept: application/xml Host: example.com Content-Type: application/xml Content-Length: nnnn <?xml version="1.0" encoding="UTF-8"?> <alm:member xmlns:alm="urn:oma:xml:rest:addresslistmgt:1"> <memberId>mailto:joe@example.com</memberId> <attributeList> <attribute> <name>display-name</name> <value>Joe</value> </attribute> <resourceURL>http://example.com/exampleAPI/1/addresslistmgt/tel%3A%2B19585550100/memberLists/6789/members/ mailto%3Ajoe@example.com/attributes</resourceURL> </attributeList> <resourceURL>http://example.com/exampleAPI/1/addresslistmgt/tel%3A%2B19585550100/memberLists/6789/members/ mailto%3Ajoe@example.com </resourceURL> <link rel="Contact" href="http://example.com/exampleAPI/1/addresslistmgt/tel%3A%2B19585550100/contacts/joe"/> </alm:member>

### **5.13.4.2.2 Response**

HTTP/1.1 403 Forbidden Date: Fri, 10 Dec 2010 12:51:59 GMT

# **5.13.5 POST**

Method not allowed by the resource. The returned HTTP error status is 405. The server should also include the 'Allow: 'GET/PUT/DELETE' field in the response as per section 14.7 of [RFC 2616].

# **5.13.6 DELETE**

This operation deletes a member from a member list.

#### **5.13.6.1 Example: Delete a member (Informative)**

### **5.13.6.1.1 Request**

DELETE /exampleAPI/1/addresslistmgt/tel%3A%2B19585550100/memberLists/6789/members/tel%3A%2B19585550125 HTTP/1.1 Accept: application/xml Host: example.com

### **5.13.6.1.2 Response**

HTTP/1.1 204 No Content Date: Fri, 10 Dec 2010 12:53:23 GMT

# **5.14 Resource: Attributes for a member in a member list**

The resource used is:

**http://{serverRoot}/{apiVersion}/addresslistmgt/{userId}/memberLists/{memberListId}/members/{memberId}/attribut es**

The userId, memberListId and memberId must be percent-encoded according to [RFC3986].

This resource is used to retrieve all attributes for a member of a member list.

## **5.14.1 Request URI variables**

The following request URI variables are common for all HTTP commands:

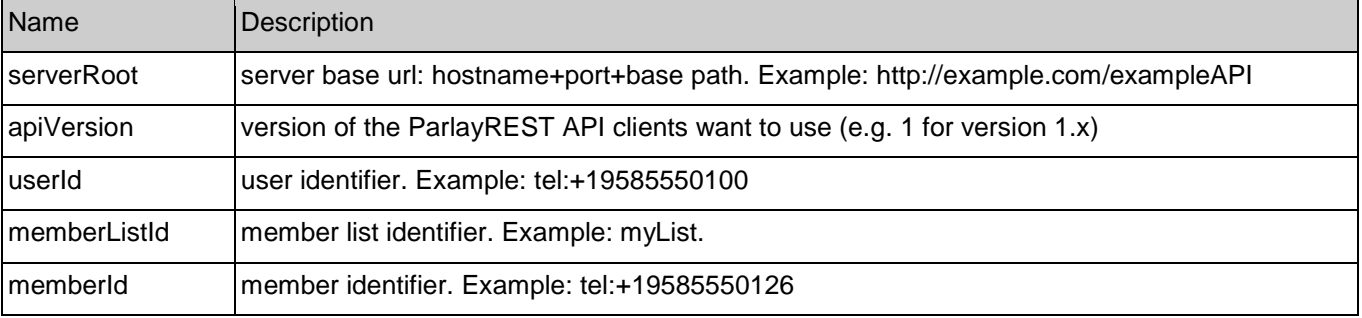

# **5.14.2 Response Codes**

### **5.14.2.1 Response Codes**

For HTTP response codes, see [OMA\_REST\_TS\_Common].

### **5.14.2.2 Exception fault codes**

For Policy Exception and Service Exception fault codes applicable to Address List Management, see section 6.

# **5.14.3 GET**

This operation is used for retrieval of all members of member list for a given user identity.

### **5.14.3.1 Example: Retrieve all attributes of a member of a list (Informative)**

Retrieve all attributes of a member of a list belonging to a user, and return result in XML format.

#### **5.14.3.1.1 Request**

GET /exampleAPI/1/addresslistmgt/tel%3A%2B19585550100/memberLists/6789/members/mailto%3Aalice@example.com/attributes HTTP/1.1 Accept: application/xml Host: example.com

#### **5.14.3.1.2 Response**

HTTP/1.1 200 OK Date: Fri, 10 Dec 2010 12:51:59 GMT Content-Type: application/xml Content-Length: nnnn <?xml version="1.0" encoding="UTF-8"?> <alm:attributeList xmlns:alm="urn:oma:xml:rest:addresslistmgt:1"> <attribute> <name>display-name</name> <value>Alice</value> </attribute> <attribute> <name>cellphone</name> <value>tel:+19585550155</value> </attribute> <resourceURL>http://example.com/exampleAPI/1/addresslistmgt/tel%3A%2B19585550100/memberLists/1234/members /mailto%3Aalice@example.com/attributes</resourceURL> </alm:attributeList>

# **5.14.4 PUT**

Method not allowed by the resource. The returned HTTP error status is 405. The server should also include the 'Allow: GET' field in the response as per section 14.7 of [RFC 2616].

# **5.14.5 POST**

Method not allowed by the resource. The returned HTTP error status is 405. The server should also include the 'Allow: GET' field in the response as per section 14.7 of [RFC 2616].

# **5.14.6 DELETE**

Method not allowed by the resource. The returned HTTP error status is 405. The server should also include the 'Allow: GET' field in the response as per section 14.7 of [RFC 2616].

# **5.15 Resource: Individual attribute for a member in a member list**

The resource used is:

**http://{serverRoot}/{apiVersion}/addresslistmgt/{userId}/memberLists/{memberListId}/members/{memberId}/attrib utes**/[ResourceRelPath]

The userId, memberListId, memberId, and ResourceRelPath must be percent-encoded according to [RFC3986].

This light-weight resource is used to manage attributes for a member in a member list, which include creation, update, retrieval, and delete operations.

# **5.15.1 Request URI variables**

The following request URI variables are common for all HTTP commands:

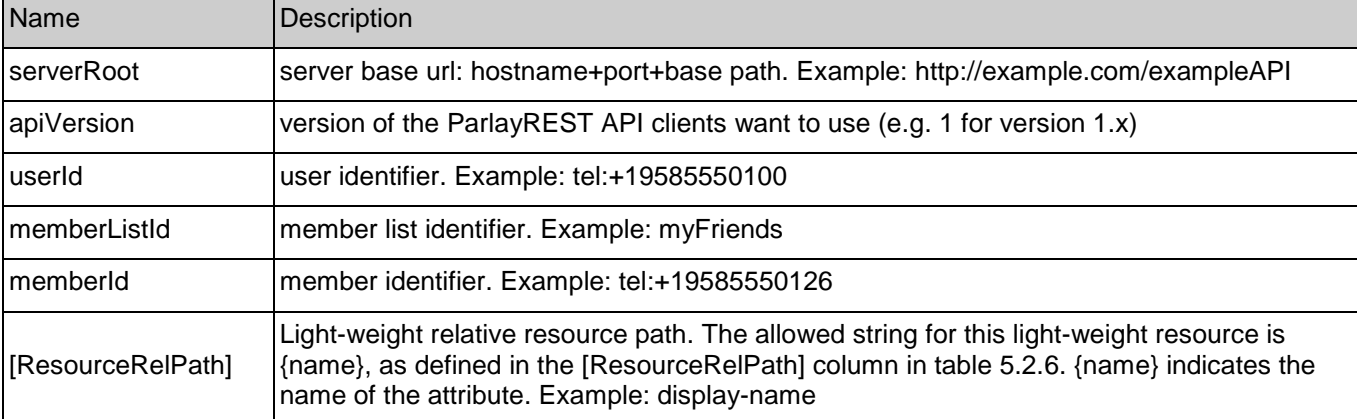

## **5.15.2 Response Codes**

### **5.15.2.1 Response Codes**

For HTTP response codes, see [OMA\_REST\_TS\_Common].

### **5.15.2.2 Exception fault codes**

For Policy Exception and Service Exception fault codes applicable to Address List Management, see section 6.

# **5.15.3 GET**

This operation is used for retrieval of attribute values of a member of a user from a member list.

### **5.15.3.1 Example 1: Retrieve a member's attribute (Informative)**

### **5.15.3.1.1 Request**

GET

/exampleAPI/1/addresslistmgt/tel%3A%2B19585550100/memberLists/6789/members/sip%3Aalice@example.com/attributes/displayname HTTP/1.1 Accept: application/xml Host: example.com

### **5.15.3.1.2 Response**

HTTP/1.1 200 OK Date: Fri, 10 Dec 2010 12:51:59 GMT

Content-Type: application/xml Content-Length: nnnn

<?xml version="1.0" encoding="UTF-8"?> <alm:attribute xmlns:alm="urn:oma:xml:rest:addresslistmgt:1"> <name>display-name</name> <value>Alice</value> </alm:attribute>

## **5.15.3.2 Example 2: Retrieve a member's non existing attribute (Informative)**

### **5.15.3.2.1 Request**

GET /exampleAPI/1/addresslistmgt/tel%3A%2B19585550100/memberLists/6789/members/sip%3Aalice@example.com/attributes/pet

### **5.15.3.2.2 Response**

HTTP/1.1 404 Not Found Date: Fri, 10 Dec 2010 12:55:59 GMT Content-Type: application/xml Content-Length: nnnn

<?xml version="1.0" encoding="UTF-8"?> <common:requestError xmlns:common="urn:oma:xml:rest:common:1"> <serviceException> <messageId>SVC0002</messageId> <text>Invalid Invalid input value for message part %1</text> <variables>pet</variables> </serviceException>

</common:requestError>

# **5.15.4 PUT**

This operation is used for creation or update of an attribute of a member on a member list.

### **5.15.4.1 Example: Create a member's attribute (Informative)**

### **5.15.4.1.1 Request**

PUT /exampleAPI/1/addresslistmgt/tel%3A%2B19585550100/memberLists/6789/members/sip%3Aalice@example.com/attributes/born HTTP/1.1 Accept: application/xml

Host: example.com Content-Type: application/xml Content-Length: nnnn

<?xml version="1.0" encoding="UTF-8"?> <alm:attribute xmlns:alm="urn:oma:xml:rest:addresslistmgt:1">

HTTP/1.1 Accept: application/xml Host: example.com

 <name>born</name> <value>1984</value> </alm:attribute>

### **5.15.4.1.2 Response**

HTTP/1.1 201 Created Date: Fri, 10 Dec 2010 12:51:59 GMT Location:http://example.com/exampleAPI/1/addresslistmgt/tel%3A%2B19585550100/memberLists/6789/members/ sip%3Aalice@example.com/attributes/born Content-Type: application/xml Content-Length: nnnn

<?xml version="1.0" encoding="UTF-8"?> <alm:attribute xmlns:alm="urn:oma:xml:rest:addresslistmgt:1"> <name>born</name> <value>1984</value> </alm:attribute>

# **5.15.5 POST**

Method not allowed by the resource. The returned HTTP error status is 405. The server should also include the 'Allow: 'GET/PUT/DELETE' field in the response as per section 14.7 of [RFC 2616].

# **5.15.6 DELETE**

This operation deletes a member in a member list.

### **5.15.6.1 Example: Delete a member's attribute (Informative)**

#### **5.15.6.1.1 Request**

DELETE /exampleAPI/1/addresslistmgt/tel%3A%2B19585550100/memberLists/6789/members/sip%3Aalice@example.com/attributes/born HTTP/1.1 Accept: application/xml Host: example.com

### **5.15.6.1.2 Response**

HTTP/1.1 204 No Content Date: Fri, 10 Dec 2010 12:53:23 GMT

# **5.16 Resource: Member list references**

The resource used is:

**http://{serverRoot}/{apiVersion}/addresslistmgt/{userId}/memberLists/{memberListId}/memberListReferences**

The userId and memberListId must be percent-encoded according to [RFC3986].

This resource is used to retrieve list of references for all nested member lists.

# **5.16.1 Request URI variables**

The following request URI variables are common for all HTTP commands:

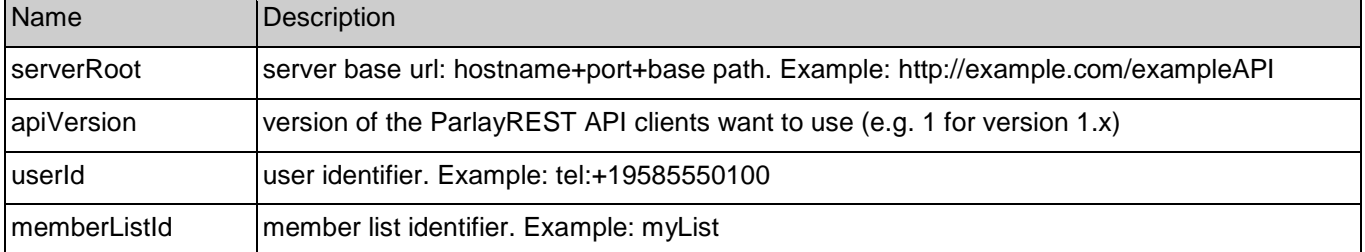

## **5.16.2 Response Codes**

### **5.16.2.1 Response Codes**

For HTTP response codes, see [OMA\_REST\_TS\_Common].

### **5.16.2.2 Exception fault codes**

For Policy Exception and Service Exception fault codes applicable to Address List Management, see section 6.

# **5.16.3 GET**

This operation is used for retrieval of a list of references to other member lists.

### **5.16.3.1 Example: Retrieve all list references in a list (Informative)**

Retrieve all list references in a list belonging to a user, and return result in XML format.

### **5.16.3.1.1 Request**

GET /exampleAPI/1/addresslistmgt/tel%3A%2B19585550100/memberLists/allFriends/listReferences HTTP/1.1 Accept: application/xml Host: example.com

### **5.16.3.1.2 Response**

HTTP/1.1 200 OK Date: Fri, 10 Dec 2010 12:51:59 GMT Content-Type: application/xml Content-Length: nnnn

<?xml version="1.0" encoding="UTF-8"?> <alm:memberListReferenceCollection xmlns:alm="urn:oma:xml:rest:addresslistmgt:1">

<resourceURL>http://example.com/exampleAPI/1/addresslistmgt/tel%3A%2B19585550100/memberLists/friends/listReferences</resourceURL> <link rel="List" href="http://example.com/exampleAPI/1/addresslistmgt/tel%3A%2B19585550100/memberLists/1234"/> <link rel="List" href="http://example.com/exampleAPI/1/addresslistmgt/tel%3A%2B19585550100/memberLists/5678"/> </alm:memberListReferenceCollection>

# **5.16.4 PUT**

Method not allowed by the resource. The returned HTTP error status is 405. The server should also include the 'Allow: GET' field in the response as per section 14.7 of [RFC 2616].

# **5.16.5 POST**

Method not allowed by the resource. The returned HTTP error status is 405. The server should also include the 'Allow: GET' field in the response as per section 14.7 of [RFC 2616].

# **5.16.6 DELETE**

Method not allowed by the resource. The returned HTTP error status is 405. The server should also include the 'Allow: GET' field in the response as per section 14.7 of [RFC 2616].

# **5.17 Resource: Individual member list reference in a member list**

The resource used is:

#### **http://{serverRoot}/{apiVersion}/addresslistmgt/{userId}/memberLists/{memberListId}/memberListReferences/[Reso urceRelPath]**

The userId, memberListId, and ResourceRelPath must be percent-encoded according to [RFC3986].

This light-weight resource is used to manage member list references in a nested member list, which include creation, update, retrieval, and delete operations.

# **5.17.1 Request URI variables**

The following request URI variables are common for all HTTP commands:

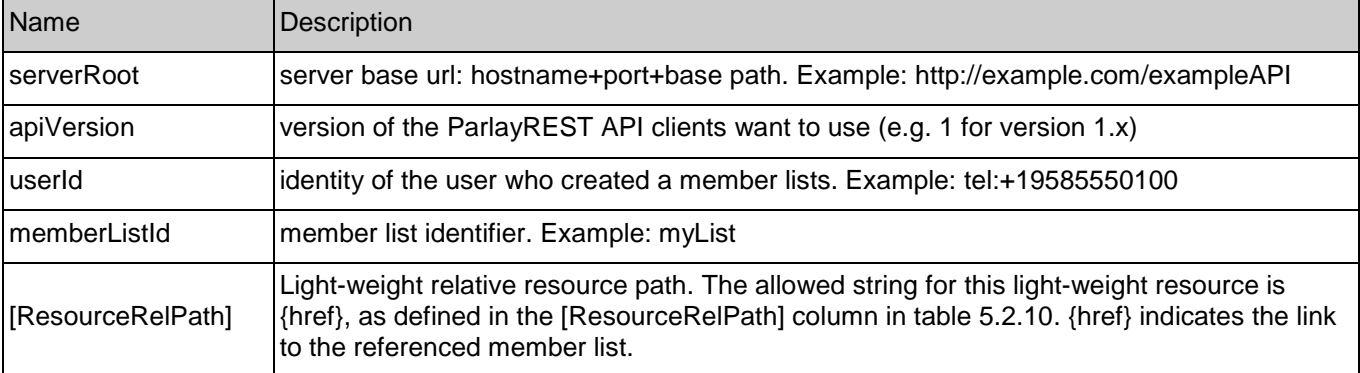

# **5.17.2 Response Codes**

### **5.17.2.1 Response Codes**

For HTTP response codes, see [OMA\_REST\_TS\_Common].

### **5.17.2.2 Exception fault codes**

For Policy Exception and Service Exception fault codes applicable to Address List Management, see section 6.

# **5.17.3 GET**

This operation is used for retrieval of a member list reference in a nested member list. This is typically used to verify if the member list reference exits.

### **5.17.3.1 Example 1: Retrieve a list reference (Informative)**

#### **5.17.3.1.1 Request**

#### **GFT**

/exampleAPI/1/addresslistmgt/tel%3A%2B19585550100/memberLists/allFriends/listReferences/http%3A//example.com/exampleAPI/1/a ddresslistmgt/tel%3A%2B19585550100/memberLists/1234 HTTP/1.1 Accept: application/xml Host: example.com

### **5.17.3.1.2 Response**

HTTP/1.1 200 OK Date: Fri, 10 Dec 2010 12:51:59 GMT Content-Type: application/xml Content-Length: nnnn

<?xml version="1.0" encoding="UTF-8"?> <alm:link xmlns:alm="urn:oma:xml:rest:addresslistmgt:1" rel="List" href="http://example.com/exampleAPI/1/addresslistmgt/tel%3A%2B19585550100/memberLists/1234"/>

### **5.17.3.2 Example 2: Retrieve a non existing list reference (Informative)**

### **5.17.3.2.1 Request**

**GFT** 

/exampleAPI/1/addresslistmgt/tel%3A%2B19585550100/memberLists/allFriends/listReferences/http%3A//example.com/exampleAPI/1/a ddresslistmgt/tel%3A%2B19585550100/memberLists/1235 HTTP/1.1 Accept: application/xml Host: example.com

### **5.17.3.2.2 Response**

HTTP/1.1 404 Not Found Date: Fri, 10 Dec 2010 12:55:59 GMT Content-Type: application/xml Content-Length: nnnn

<?xml version="1.0" encoding="UTF-8"?> <common:requestError xmlns:common="urn:oma:xml:rest:common:1"> <serviceException> <messageId>SVC0002</messageId> <text>Invalid Invalid input value for message part %1</text> <variables>href</variables> </serviceException> </common:requestError>

# **5.17.4 PUT**

Content-Length: nnnn

This operation is used for creation of a member list reference in a member list.

### **5.17.4.1 Example: Create a list reference (Informative)**

#### **5.17.4.1.1 Request**

#### PUT

/exampleAPI/1/addresslistmgt/tel%3A%2B19585550100/memberLists/allFriends/listReferences/http%3A//example.com/exampleAPI/1/a ddresslistmgt/tel%3A%2B19585550100/memberLists/5678 HTTP/1.1 Accept: application/xml Host: example.com Content-Type: application/xml

<?xml version="1.0" encoding="UTF-8"?> <alm:link xmlns:alm="urn:oma:xml:rest:addresslistmgt:1" rel="List" href="http://example.com/exampleAPI/1/addresslistmgt/tel%3A%2B19585550100/memberLists/5678"/>

### **5.17.4.1.2 Response**

HTTP/1.1 201 Created Date: Fri, 10 Dec 2010 12:51:59 GMT Location: http://example.com/exampleAPI/1/addresslistmgt/tel%3A%2B19585550100/memberlist/allFriends/listReferences/ http%3A//example.com/exampleAPI/1/addresslistmgt/tel%3A%2B19585550100/memberLists/5678 Content-Type: application/xml Content-Length: nnnn

<?xml version="1.0" encoding="UTF-8"?> <alm:link xmlns:alm="urn:oma:xml:rest:addresslistmgt:1" rel="List" href="http://example.com/exampleAPI/1/addresslistmgt/tel%3A%2B19585550100/memberLists/5678"/>

# **5.17.5 POST**

Method not allowed by the resource. The returned HTTP error status is 405. The server should also include the 'Allow: 'GET/PUT/DELETE' field in the response as per section 14.7 of [RFC 2616].

# **5.17.6 DELETE**

This operation deletes a member list reference in a member list.

### **5.17.6.1 Example: Delete a list reference (Informative)**

### **5.17.6.1.1 Request**

DELETE /exampleAPI/1/addresslistmgt/tel%3A%2B19585550100/memberLists/allFriends/listReferences/ http%3A//example.com/exampleAPI/1/addresslistmgt/tel%3A%2B19585550100/memberLists/5678 HTTP/1.1 Accept: application/xml Host: example.com

### **5.17.6.1.2 Response**

HTTP/1.1 204 No Content Date: Fri, 10 Dec 2010 12:53:23 GMT

# **5.18 Resource: List changes subscriptions**

The resource used is:

#### **http://{serverRoot}/{apiVersion}/addresslistmgt/{userId}/subscriptions/listChanges**

The userId must be percent-encoded according to [RFC3986].

This resource is used to retrieve list changes subscriptions, as well as for the creation of new subscriptions

## **5.18.1 Request URI variables**

The following request URI variables are common for all HTTP commands:

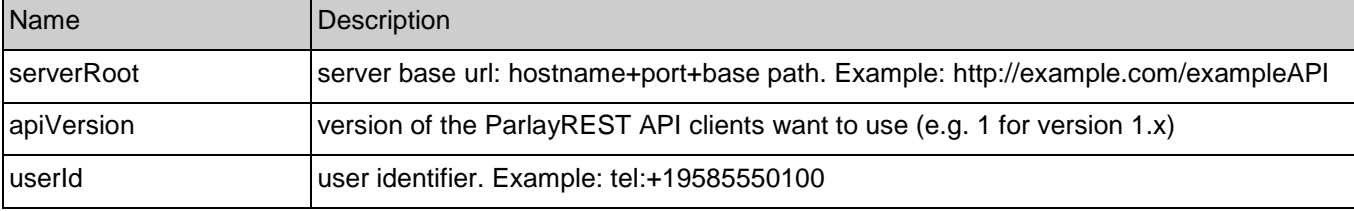

## **5.18.2 Response Codes**

### **5.18.2.1 Response Codes**

For HTTP response codes, see [OMA\_REST\_TS\_Common].

### **5.18.2.2 Exception fault codes**

For Policy Exception and Service Exception fault codes applicable to Address List Management, see section 6.

# **5.18.3 GET**

This operation is used for retrieval of all member list change subscriptions for a member list.

#### **5.18.3.1 Example: Retrieve all list changes subscriptions (Informative)**

#### **5.18.3.1.1 Request**

GET /exampleAPI/1/addresslistmgt/tel%3A%2B19585550100/subscriptions/listChanges HTTP/1.1 Accept: application/xml Host: example.com

### **5.18.3.1.2 Response**

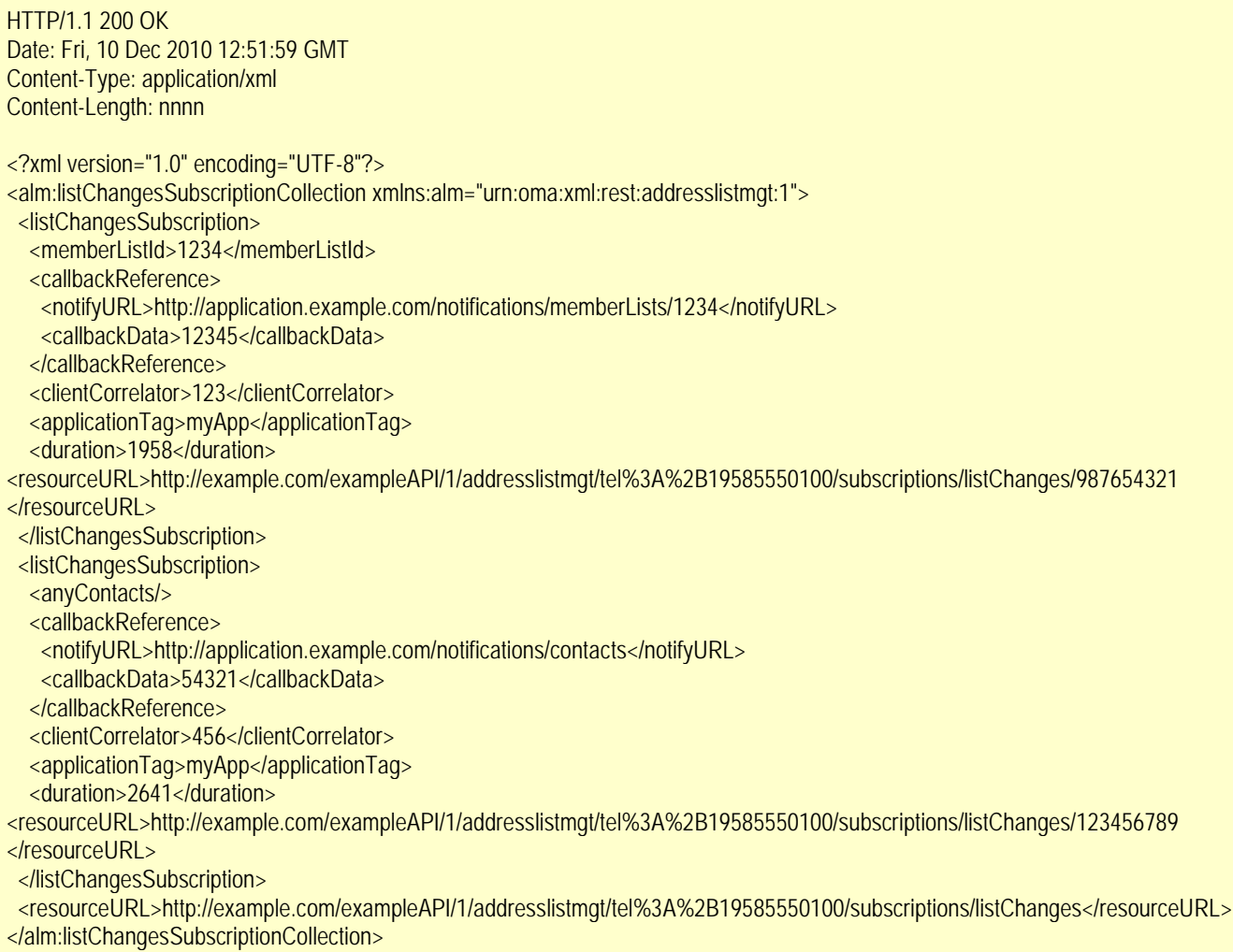

# **5.18.4 PUT**

Method not allowed by the resource. The returned HTTP error status is 405. The server should also include the 'Allow: GET, POST' field in the response as per section 14.7 of [RFC 2616].

# **5.18.5 POST**

This operation is used for creation of the new subscription.

### **5.18.5.1 Example 1: Create new subscription for list changes notification using 'tel' URI (Informative)**

### **5.18.5.1.1 Request**

POST /exampleAPI/1/addresslistmgt/tel%3A%2B19585550100/subscriptions/listChanges HTTP/1.1 Accept: application/xml Host: example.com Content-Type: application/xml Content-Length: nnnn

<?xml version="1.0" encoding="UTF-8"?> <alm:listChangesSubscription xmlns:alm="urn:oma:xml:rest:addresslistmgt:1"> <memberListId>1234</memberListId> <callbackReference> <notifyURL>http://application.example.com/notifications/memberLists/1234</notifyURL> <callbackData>12345</callbackData> </callbackReference> <clientCorrelator>123</clientCorrelator> <applicationTag>myApp</applicationTag> <duration>7200</duration> </alm:listChangesSubscription>

### **5.18.5.1.2 Response**

HTTP/1.1 201 Created Date: Fri, 10 Dec 2010 21:33:52 GMT Location: http://example.com/exampleAPI/1/addresslistmgt/tel%3A%2B19585550100/subscriptions/listChanges/987654321 Content-Type: application/xml Content-Length: nnnn <?xml version="1.0" encoding="UTF-8"?> <alm:listChangesSubscription xmlns:alm="urn:oma:xml:rest:addresslistmgt:1"> <memberListId>1234</memberListId> <callbackReference> <notifyURL>http://application.example.com/notifications/memberLists/1234</notifyURL> <callbackData>12345</callbackData> </callbackReference> <clientCorrelator>123</clientCorrelator> <applicationTag>myApp</applicationTag> <duration>7200</duration> <resourceURL>http://example.com/exampleAPI/1/addresslistmgt/tel%3A%2B19585550100/subscriptions/listChanges/987654321 </resourceURL> </alm:listChangesSubscription>

# **5.18.6 DELETE**

Method not allowed by the resource. The returned HTTP error status is 405. The server should also include the 'Allow: GET, POST' field in the response as per section 14.7 of [RFC 2616].

# **5.19 Resource: Individual member list changes subscription**

The resource used is:

#### **http://{serverRoot}/{apiVersion}/addresslistmgt/{userId}/subscriptions/listChanges/{subscriptionId}**

The userId must be percent-encoded according to [RFC3986].

This resource is used to retrieve or remove an individual member list changes subscription.

# **5.19.1 Request URI variables**

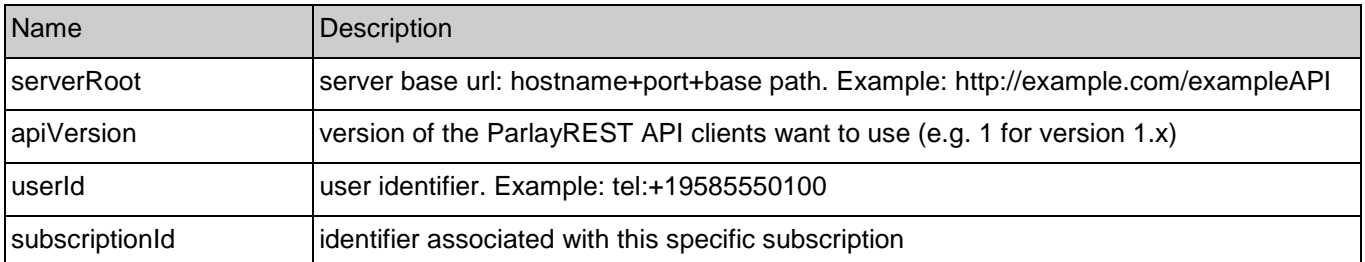

The following request URI variables are common for all HTTP commands:

# **5.19.2 Response Codes**

### **5.19.2.1 Response Codes**

For HTTP response codes, see [OMA\_REST\_TS\_Common].

### **5.19.2.2 Exception fault codes**

For Policy Exception and Service Exception fault codes applicable to Address List Management, see section 6.

# **5.19.3 GET**

This operation is used for retrieval of a specific member list changes subscription.

### **5.19.3.1 Example: Retrieve individual list changes subscription (Informative)**

Retrieve a specific list changes subscription.

### **5.19.3.1.1 Request**

GET /exampleAPI/1/addresslistmgt/tel%3A%2B19585550100/subscriptions/listChanges/987654321 HTTP/1.1 Accept: application/xml Host: example.com

### **5.19.3.1.2 Response**

HTTP/1.1 200 OK Date: Fri, 10 Dec 2010 21:34:52 GMT Content-Type: application/xml Content-Length: nnnn

<?xml version="1.0" encoding="UTF-8"?> <alm:listChangesSubscription xmlns:alm="urn:oma:xml:rest:addresslistmgt:1"> <memberListId>1234</memberListId> <callbackReference> <notifyURL>http://application.example.com/notifications/memberLists/1234</notifyURL> <callbackData>12345</callbackData> </callbackReference> <clientCorrelator>123</clientCorrelator> <applicationTag>myApp</applicationTag> <duration>6817</duration>

<resourceURL>http://example.com/exampleAPI/1/addresslistmgt/tel%3A%2B19585550100/subscriptions/listChanges/987654321 </resourceURL> </alm:listChangesSubscription>

# **5.19.4 PUT**

This operation is used to update and/or to extend the duration of a subscription.

### **5.19.4.1 Example: Update/Extend duration of subscription (Informative)**

#### **5.19.4.1.1 Request**

PUT /exampleAPI/1/addresslistmgt/tel%3A%2B19585550100/subscriptions/listChanges/987654321 HTTP/1.1 Host: example.com Accept: application/xml Content-Type: application/xml Content-Length: nnnn <?xml version="1.0" encoding="UTF-8"?> <alm:listChangesSubscription xmlns:alm="urn:oma:xml:rest:addresslistmgt:1"> <memberListId>1234</memberListId> <callbackReference> <notifyURL>http://application.example.com/notifications/memberLists/1234</notifyURL> <callbackData>12345</callbackData> </callbackReference> <clientCorrelator>123</clientCorrelator> <applicationTag>myApp</applicationTag> <duration>7200</duration> <resourceURL>http://example.com/exampleAPI/1/addresslistmgt/tel%3A%2B19585550100/subscriptions/listChanges/987654321 </resourceURL> </alm:listChangesSubscription>

### **5.19.4.1.2 Response**

HTTP/1.1 200 OK Date: Fri, 10 Dec 2010 12:51:59 GMT Content-Type: application/xml Content-Length : nnnn <?xml version="1.0" encoding="UTF-8"?> <alm:listChangesSubscription xmlns:alm="urn:oma:xml:rest:addresslistmgt:1"> <memberListId>1234</memberListId> <callbackReference> <notifyURL>http://application.example.com/notifications/memberLists/1234</notifyURL> <callbackData>12345</callbackData> </callbackReference> <clientCorrelator>123</clientCorrelator> <applicationTag>myApp</applicationTag> <duration>7200</duration> <resourceURL>http://example.com/exampleAPI/1/addresslistmgt/tel%3A%2B19585550100/subscriptions/listChanges/987654321 </resourceURL> </alm:listChangesSubscription>

# **5.19.5 POST**

Method not allowed by the resource. The returned HTTP error status is 405. The server should also include the 'Allow: GET, DELETE' field in the response as per section 14.7 of [RFC 2616].

# **5.19.6 DELETE**

This operation deletes a subscription to member list changes.

### **5.19.6.1 Example: Delete a list changes subscription (Informative)**

### **5.19.6.1.1 Request**

DELETE /exampleAPI/1/addresslistmgt/tel%3A%2B19585550100/subscriptions/listChanges/987654321 HTTP/1.1 Accept: application/xml Host: example.com

### **5.19.6.1.2 Response**

HTTP/1.1 204 No Content Date: Fri, 10 Dec 2010 12:53:23 GMT

# **5.20 Resource: Client resource for member list changes notifications**

This resource is a client provided callback URL for client notification about outbound message delivery status. ParlayREST does not make any assumption about the structure of this URL.

## **5.20.1 Request URI variables**

Client provided.

### **5.20.2 Response Codes**

### **5.20.2.1 Response Codes**

For HTTP response codes, see [OMA\_REST\_TS\_Common].

### **5.20.2.2 Exception fault codes**

For Policy Exception and Service Exception fault codes applicable to Address List Management, see section 6.

# **5.20.3 GET**

Method not allowed by the resource. The returned HTTP error status is 405. The server should also include the 'Allow: POST' field in the response as per section 14.7 of [RFC 2616].

# **5.20.4 PUT**

Method not allowed by the resource. The returned HTTP error status is 405. The server should also include the 'Allow: POST' field in the response as per section 14.7 of [RFC 2616].

# **5.20.5 POST**

This operation is used to send notification about member list change to the application/

### **5.20.5.1 Example 1: Notification for subscription with sendFullListContent=true (default) (Informative)**

### **5.20.5.1.1 Request**

POST /notifications/memberLists/1234 HTTP/1.1 Accept: application/xml Host: application.example.com Content-Type: application/xml Content-Length:nnnn <?xml version="1.0" encoding="UTF-8"?> <alm:listChangeNotification xmlns:alm="urn:oma:xml:rest:addresslistmgt:1"> <callbackData>12345</callbackData> <resourceStatus>Active</resourceStatus> <duration>3480</duration> <link rel="Member" href="http://example.com/exampleAPI/1/addresslistmgt/tel%3A%2B19585550100/memberLists/1234/ members/sip%3Aalice@example.com"/> <link rel="ListChangesSubscription" href="http://example.com/exampleAPI/1/addresslistmgt/tel%3A%2B19585550100/subscriptions/listChanges/987654321"/> </alm:listChangeNotification>

### **5.20.5.1.2 Response**

HTTP/1.1 200 OK Date: Fri, 10 Dec 2010 12:51:59 GMT

## **5.20.5.2 Example 2: Notification for contact change subscription (Informative)**

### **5.20.5.2.1 Request**

POST /notifications/contacts HTTP/1.1 Accept: application/xml Host: application.example.com Content-Type: application/xml Content-Length: nnnn

<?xml version="1.0" encoding="UTF-8"?> <alm:listChangeNotification xmlns:alm="urn:oma:xml:rest:addresslistmgt:1"> <callbackData>54321</callbackData> <resourceStatus>Active</resourceStatus> <duration>4217</duration> <link rel="Contact" href="http://example.com/exampleAPI/1/addresslistmgt/tel%3A%2B19585550100/contacts/ole"/> <link rel="ListChangesSubscription" href="http://example.com/exampleAPI/1/addresslistmgt/tel%3A%2B19585550100/subscriptions/listChanges/123456789"/> </alm:listChangeNotification>

### **5.20.5.2.2 Response**

HTTP/1.1 200 OK Date: Fri, 10 Dec 2010 12:51:59 GMT

### **5.20.5.3 Example 3: Notification for expired contact subscription (Informative)**

#### **5.20.5.3.1 Request**

POST /notifications/contacts HTTP/1.1 Accept: application/xml Host: application.example.com Content-Type: application/xml Content-Length: nnnn

<?xml version="1.0" encoding="UTF-8"?> <alm:listChangeNotification xmlns:alm="urn:oma:xml:rest:addresslistmgt:1"> <callbackData>54321</callbackData> <resourceStatus>TerminatedTimeout</resourceStatus> <link rel="ListChangesSubscription" href="http://example.com/exampleAPI/1/addresslistmgt/tel%3A%2B19585550100/subscriptions/ listChanges/123456789"/> </alm:listChangeNotification>

### **5.20.5.3.2 Response**

HTTP/1.1 200 OK Date: Fri, 10 Dec 2010 12:51:59 GMT

# **5.20.6 DELETE**

Method not allowed by the resource. The returned HTTP error status is 405. The server should also include the 'Allow: POST' field in the response as per section 14.7 of [RFC 2616].

# **5.21 Resource: Collection of contacts shared by other user**

The resource used is:

#### **http://{serverRoot}/{apiVersion}/addresslistmgt/{userId}/shared/{otherUserId}/contacts? indivFilter={indivFilterValue}**

The userId and otherUserId must be percent-encoded according to [RFC3986].

This resource is used to retrieve contacts shared by user identified as otherUserId.

Note: see 5.4 for the definition of listFilter and indivFilter query parameters.

# **5.21.1 Request URI variables**

The following request URI variables are common for all HTTP commands:

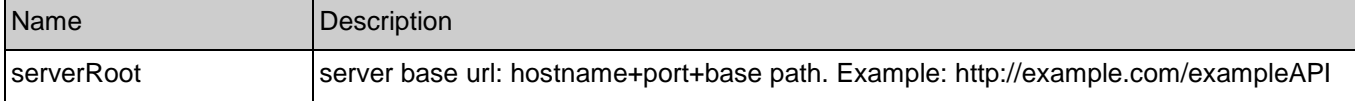

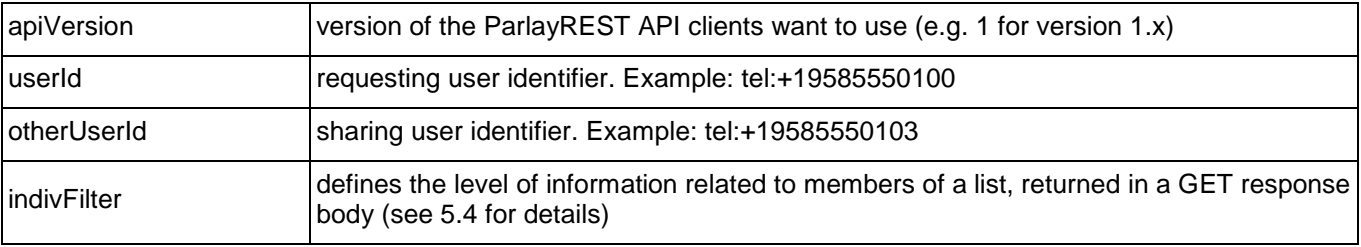

## **5.21.2 Response Codes**

### **5.21.2.1 Response Codes**

For HTTP response codes, see [OMA\_REST\_TS\_Common].

### **5.21.2.2 Exception fault codes**

For Policy Exception and Service Exception fault codes applicable to Address List Management, see section 6.

# **5.21.3 GET**

This operation is used for retrieval of all address lists shared by user identified by otherUserId.

### **5.21.3.1 Example 1: Retrieve contacts shared by a user identified by otherUserId with all contact attributes (default) (Informative)**

### **5.21.3.1.1 Request**

GET /exampleAPI/1/addresslistmgt/tel%3A%2B19585550105/shared/tel%3A%2B19585550100/contacts HTTP/1.1 Accept: application/xml Host: example.com

#### **5.21.3.1.2 Response**

HTTP/1.1 200 OK Date: Fri, 10 Dec 2010 12:51:59 GMT Content-Type: application/xml Content-Length: nnnn <?xml version="1.0" encoding="UTF-8"?> <alm:contactCollection xmlns:alm="urn:oma:xml:rest:addresslistmgt:1"> <contact> <contactId>alice</contactId> <sharedIdentity> <sharedId>sip:alice@example.com</sharedId> </sharedIdentity> <attributeList> <attribute> <name>display-name</name> <value>Alice</value> </attribute> <resourceURL>http://example.com/exampleAPI/1/addresslistmgt/tel%3A%2B19585550105/shared/tel%3A%2B19585550100/contacts/ sip%3Aalice@example.com/attributes </resourceURL> </attributeList>

<resourceURL>http://example.com/exampleAPI/1/addresslistmgt/tel%3A%2B19585550105/shared/tel%3A%2B19585550100/contacts /sip%3Aalice@example.com</resourceURL> </contact> <contact> <contactId>ole</contactId> <sharedIdentity> <sharedId>mailto:ole@example.com</sharedId> </sharedIdentity> <attributeList> <attribute> <name>display-name</name> <value>Ole</value> </attribute> <resourceURL>http://example.com/exampleAPI/1/addresslistmgt/tel%3A%2B19585550105/shared/tel%3A%2B19585550100/contacts/ mailto%3Aole@example.com/ attributes</resourceURL> </attributeList> <resourceURL>http://example.com/exampleAPI/1/addresslistmgt/tel%3A%2B19585550105/shared/tel%3A%2B19585550100/contacts/ mailto%3Aole@example.com </resourceURL> <link rel="Member" href="http://example.com/exampleAPI/1/addresslistmgt/tel%3A%2B19585550100/shared/memberLists/6789/members/ mailto%3Aole@example.com"/> </contact> <resourceURL>http://example.com/exampleAPI/1/addresslistmgt/tel%3A%2B19585550105/shared/tel%3A%2B19585550100/contacts </resourceURL> </alm:contactCollection>

### **5.21.3.2 Example 2: Retrieve contacts shared by a user identified by otherUserId without contacts attributes**

### **(Informative)**

### **5.21.3.2.1 Request**

GET /exampleAPI/1/addresslistmgt/tel%3A%2B19585550105/shared/tel%3A%2B19585550100/contacts}?indivFilter=~noAttr HTTP/1.1 Accept: application/xml Host: example.com

### **5.21.3.2.2 Response**

HTTP/1.1 200 OK Date: Fri, 10 Dec 2010 12:51:59 GMT Content-Type: application/xml Content-Length: nnnn

<?xml version="1.0" encoding="UTF-8"?> <alm:contactCollection xmlns:alm="urn:oma:xml:rest:addresslistmgt:1">

 <contact> <contactId>alice</contactId>

<sharedIdentity>

<sharedId>sip:alice@example.com</sharedId>

</sharedIdentity>

<resourceURL>http://example.com/exampleAPI/1/addresslistmgt/tel%3A%2B19585550105/shared/tel%3A%2B19585550100/contacts/ sip%3Aalice@example.com</resourceURL>

</contact>

 <contact> <contactId>ole</contactId> <sharedIdentity> <sharedId>mailto:ole@example.com</sharedId> </sharedIdentity> <resourceURL>http://example.com/exampleAPI/1/addresslistmgt/tel%3A%2B19585550105/shared/tel%3A%2B19585550100/contacts/ mailto%3Aole@example.com</resourceURL> <link rel="Member" href="http://example.com/exampleAPI/1/addresslistmgt/tel%3A%2B19585550100/shared/memberLists/6789/members/ mailto%3Aole@example.com"/> </contact> <resourceURL>http://example.com/exampleAPI/1/addresslistmgt/tel%3A%2B19585550105/shared/tel%3A%2B19585550100/contacts </resourceURL> </alm:contactCollection>

# **5.21.4 PUT**

Method not allowed by the resource. The returned HTTP error status is 405. The server should also include the 'Allow: GET' field in the response as per section 14.7 of [RFC 2616].

# **5.21.5 POST**

Method not allowed by the resource. The returned HTTP error status is 405. The server should also include the 'Allow: GET' field in the response as per section 14.7 of [RFC 2616].

# **5.21.6 DELETE**

Method not allowed by the resource. The returned HTTP error status is 405. The server should also include the 'Allow: GET' field in the response as per section 14.7 of [RFC 2616].

# **5.22 Resource: Individual shared contact**

The resource used is:

#### **http://{serverRoot}/{apiVersion}/addresslistmgt/{userId}/shared/{otherUserId}/contacts/{sharedIdentity}? indivFilter={indivFilterValue}**

The userId, otherUserId and sharedIdentity must be percent-encoded according to [RFC3986].

This resource is used to retrieve, create, update or delete individual contact from the collection of contacts of a given user.

Note: see 5.4 for the definition of indivFilter query parameters.

# **5.22.1 Request URI variables**

The following request URI variables are common for all HTTP commands:

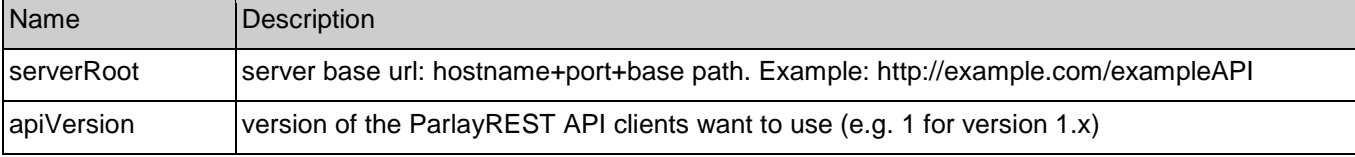

**[Used with the permission of the Open Mobile Alliance Ltd. under the terms as stated in this document.](#page-0-0) [OMA-Template-Spec-20120101-I]**

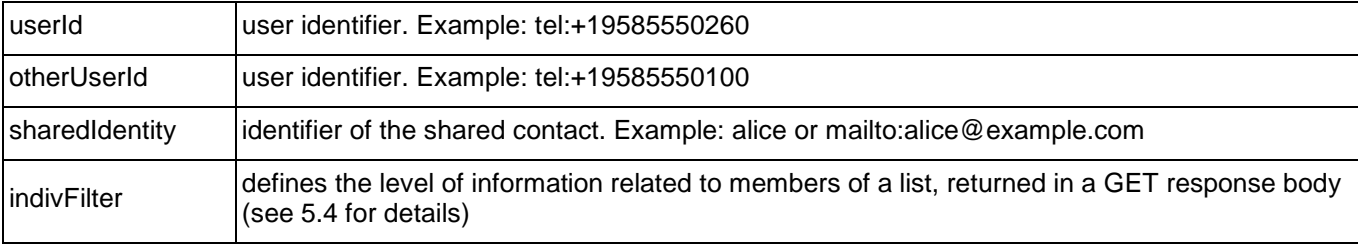

## **5.22.2 Response Codes**

### **5.22.2.1 Response Codes**

For HTTP response codes, see [OMA\_REST\_TS\_Common].

### **5.22.2.2 Exception fault codes**

For Policy Exception and Service Exception fault codes applicable to Address List Management, see section 6.

# **5.22.3 GET**

This resource is used to retrieve individual data about the shared contact.

### **5.22.3.1 Example 1: Retrieve information about individual shared contact using contactId (Informative)**

In this example the contactId is known to the requestor.

### **5.22.3.1.1 Request**

GET /exampleAPI/1/addresslistmgt/tel%3A%2B 19585550105/shared/tel%3A%2B19585550100/contacts/alice HTTP/1.1 Accept: application/xml Host: example.com

### **5.22.3.1.2 Response**

HTTP/1.1 200 OK Date: Fri, 10 Dec 2010 12:51:59 GMT Content-Type: application/xml Content-Length: nnnn

<?xml version="1.0" encoding="UTF-8"?> <alm:contact xmlns:alm="urn:oma:xml:rest:addresslistmgt:1"> <contactId>alice</contactId> <attributeList> <attribute> <name>display-name</name> <value>Alice</value> </attribute> <attribute> <name>cellphone</name> <value>tel:+19585550109</value> </attribute> <attribute>

 <name>state</name> <value>California</value> </attribute> <resourceURL>http://example.com/exampleAPI/1/addresslistmgt/tel%3A%2B19585550105/shared/tel%3A%2B19585550100/contacts/ alice/attributes</resourceURL> </attributeList> <resourceURL>http://example.com/exampleAPI/1/addresslistmgt/tel%3A%2B19585550105/shared/tel%3A%2B19585550100/contacts/alice </resourceURL> <link rel="Member" href="http://example.com/exampleAPI/1/addresslistmgt/tel%3A%2B19585550105/shared/tel%3A%2B19585550100/memberLists/ 1234/members/tel%3A%2B19585550122"/> </alm:contact>

### **5.22.3.2 Example 2: Retrieve information about individual shared contact using sharedIdentity (Informative)**

In this example the requestor uses the publicly known address (sharedIdentity) of the shared contact to be retrieved.

#### **5.22.3.2.1 Request**

GET /exampleAPI/1/addresslistmgt/tel%3A%2B19585550105/shared/tel%3A%2B19585550100/contacts/mailto%3Aalice@example.com HTTP/1.1 Accept: application/xml Host: example.com

#### **5.22.3.2.2 Response**

HTTP/1.1 200 OK Date: Fri, 10 Dec 2010 12:51:59 GMT Content-Type: application/xml Content-Length: nnnn <?xml version="1.0" encoding="UTF-8"?> <alm:contact xmlns:alm="urn:oma:xml:rest:addresslistmgt:1"> <contactId>alice</contactId> <attributeList> <attribute> <name>display-name</name> <value>Alice</value> </attribute> <attribute> <name>cellphone</name> <value>tel:+19585550109</value> </attribute> <attribute> <name>state</name> <value>California</value> </attribute> <resourceURL>http://example.com/exampleAPI/1/addresslistmgt/tel%3A%2B19585550105/shared/tel%3A%2B19585550100/contacts/ alice/attributes</resourceURL> </attributeList> <resourceURL>http://example.com/exampleAPI/1/addresslistmgt/tel%3A%2B19585550105/shared/tel%3A%2B19585550100/contacts/alice <link rel="Member"

href="http://example.com/exampleAPI/1/addresslistmgt/tel%3A%2B19585550105/shared/tel%3A%2B19585550100/memberLists/1234/members/ tel%3A%2B19585550122"/> </alm:contact>

### **5.22.3.3 Example 3: Retrieve information about individual shared contact, with selected contact attributes (default) (Informative)**

#### **5.22.3.3.1 Request**

GET /exampleAPI/1/addresslistmgt/tel%3A%2B 19585550105/shared/tel%3A%2B19585550100/contacts/alice?indivFilter=cellphone HTTP/1.1 Accept: application/xml Host: example.com

#### **5.22.3.3.2 Response**

```
HTTP/1.1 200 OK
Date: Fri, 10 Dec 2010 12:51:59 GMT
Content-Type: application/xml
Content-Length: nnnn
<?xml version="1.0" encoding="UTF-8"?>
<alm:contact xmlns:alm="urn:oma:xml:rest:addresslistmgt:1">
  <contactId>alice</contactId>
  <attributeList>
<attribute>
    <name>cellphone</name>
    <value>tel:+19585550109</value>
   </attribute> 
<resourceURL>http://example.com/exampleAPI/1/addresslistmgt/tel%3A%2B19585550105/shared/tel%3A%2B19585550100/contacts/
alice/attributes</resourceURL>
  </attributeList> 
<resourceURL>http://example.com/exampleAPI/1/addresslistmgt/tel%3A%2B19585550105/shared/tel%3A%2B19585550100/contacts/alic
e
</resourceURL>
  <link rel="Member"
href="http://example.com/exampleAPI/1/addresslistmgt/tel%3A%2B19585550105/shared/tel%3A%2B19585550100/memberLists/1234/me
mbers/tel%3A%2B19585550122"/>
 </alm:contact>
```
# **5.22.4 PUT**

Method not allowed by the resource. The returned HTTP error status is 405. The server should also include the 'Allow: GET' field in the response as per section 14.7 of [RFC 2616].

## **5.22.5 POST**

Method not allowed by the resource. The returned HTTP error status is 405. The server should also include the 'Allow: GET' field in the response as per section 14.7 of [RFC 2616].

# **5.22.6 DELETE**

Method not allowed by the resource. The returned HTTP error status is 405. The server should also include the 'Allow: GET' field in the response as per section 14.7 of [RFC 2616].

# **5.23 Resource: Collection of shared member lists**

The resource used is:

**http://{serverRoot}/{apiVersion}/addresslistmgt/{userId}/shared/{otherUserId}/memberLists?listFilter={~noAttr | name1, name2, …}&indivFilter={~none | ~noAttr | name1, name2, …}**

The userId and otherUserId must be percent-encoded according to [RFC3986].

This resource is used to retrieve member lists shared by user identified as otherUserId.

Note: see 5.4 for the definition of listFilter and indivFilter query parameters.

# **5.23.1 Request URI variables**

The following request URI variables are common for all HTTP commands:

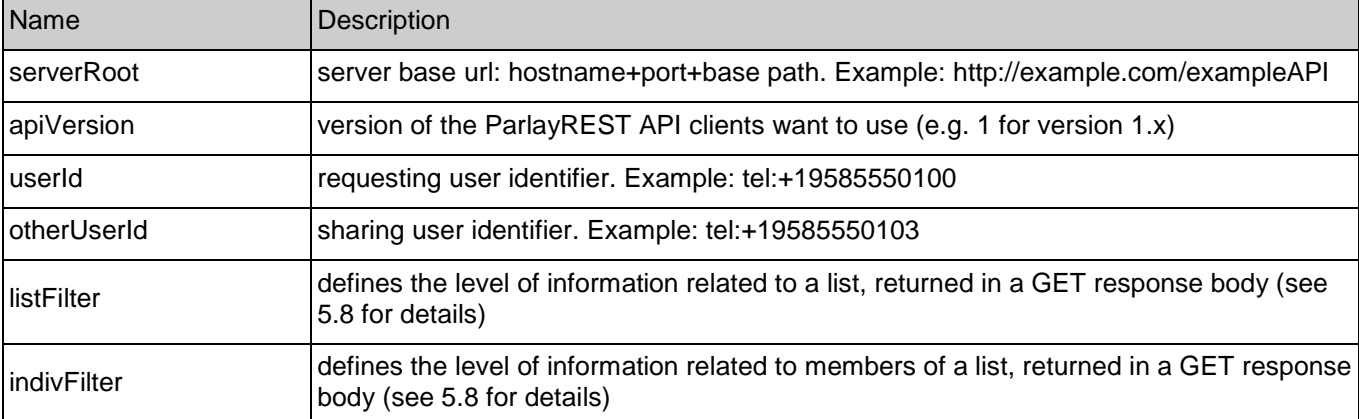

## **5.23.2 Response Codes**

### **5.23.2.1 Response Codes**

For HTTP response codes, see [OMA\_REST\_TS\_Common].

### **5.23.2.2 Exception fault codes**

For Policy Exception and Service Exception fault codes applicable to Address List Management, see section 6.

# **5.23.3 GET**

This operation is used for retrieval of all address lists shared by user identified by otherUserId.

### **5.23.3.1 Example 1: Retrieve lists shared by a user identified by otherUserId with all list attributes and all member attributes (default) (Informative)**

#### **5.23.3.1.1 Request**

GET /exampleAPI/1/addresslistmgt/tel%3A%2B19585550105/shared/tel%3A%2B19585550100/memberLists HTTP/1.1 Accept: application/xml Host: example.com

### **5.23.3.1.2 Response**

```
HTTP/1.1 200 OK
Date: Fri, 10 Dec 2010 12:51:59 GMT
Content-Type: application/xml
Content-Length: nnnn
<?xml version="1.0" encoding="UTF-8"?>
<alm:memberListCollection xmlns:alm="urn:oma:xml:rest:addresslistmgt:1">
  <memberList>
   <memberListId>1234</memberListId>
   <memberCollection>
    <member> 
     <memberId>sip:alice@example.com</memberId>
    <attributeList>
      <attribute>
       <name>display-name</name>
       <value>Alice</value>
       </attribute>
<resourceURL>http://example.com/exampleAPI/1/addresslistmgt/tel%3A%2B19585550105/shared/tel%3A%2B19585550100/memberLi
sts/1234/members/sip%3Aalice@example.com/
attributes</resourceURL>
     </attributeList>
<resourceURL>http://example.com/exampleAPI/1/addresslistmgt/tel%3A%2B19585550105/shared/tel%3A%2B19585550100/memberLi
sts/1234/members/sip%3Aalice@example.com
</resourceURL>
    </member>
<resourceURL>http://example.com/exampleAPI/1/addresslistmgt/tel%3A%2B19585550105/shared/tel%3A%2B19585550100/memberLi
sts/1234/members</resourceURL>
   </memberCollection>
   <category>URIList</category>
   <sharedListIdentity>
   <sharedId>sip:bob@example.com;list=1234</sharedId>
   </sharedListIdentity>
   <attributeList>
    <attribute>
     <name>display-name</name>
     <value>Friends</value>
    </attribute>
<resourceURL>http://example.com/exampleAPI/1/addresslistmgt/tel%3A%2B19585550105/shared/tel%3A%2B19585550100/memberLi
sts/1234/
attributes</resourceURL>
  </attributeList>
```
<resourceURL>http://example.com/exampleAPI/1/addresslistmgt/tel%3A%2B19585550105/shared/tel%3A%2B19585550100/memberLi

sts/1234 </resourceURL> </memberList> <memberList> <memberListId>5678</memberListId> <memberCollection> <member> <memberId>mailto:liza@example.com</memberId> <attributeList> <attribute> <name>display-name</name> <value>Wife</value> </attribute> <attribute> <name>age</name> <value>42</value> </attribute> <resourceURL>http://example.com/exampleAPI/1/addresslistmgt/tel%3A%2B19585550105/shared/tel%3A%2B19585550100/memberLi sts/5678/members/mailto%3Aliza@example.com/ attributes</resourceURL> </attributeList> <resourceURL>http://example.com/exampleAPI/1/addresslistmgt/tel%3A%2B19585550105/shared/tel%3A%2B19585550100/memberLi sts/5678/members/mailto%3Aliza@example.com </resourceURL> </member> <member> <memberId>mailto:serezha@example.com</memberId> <attributeList> <attribute> <name>display-name</name> <value>Son</value> </attribute> <attribute> <name>phone</name> <value>tel:+19585550105</value> </attribute> <resourceURL>http://example.com/exampleAPI/1/addresslistmgt/tel%3A%2B19585550105/shared/tel%3A%2B19585550100/memberLi sts/5678/members/mailto%3Aserezha@example.com/attributes</resourceURL> </attributeList> <resourceURL>http://example.com/exampleAPI/1/addresslistmgt/tel%3A%2B19585550105/shared/tel%3A%2B19585550100/memberLi sts/5678/members/mailto%3Aserezha@example.com </resourceURL> </member> <resourceURL>http://example.com/exampleAPI/1/addresslistmgt/tel%3A%2B19585550105/shared/tel%3A%2B19585550100/memberLi sts/5678/members</resourceURL> </memberCollection> <attributeList> <attribute> <name>display-name</name> <value>Family</value> </attribute> <resourceURL>http://example.com/exampleAPI/1/addresslistmgt/tel%3A%2B19585550105/shared/tel%3A%2B19585550100/memberLi sts/5678/ attributes</resourceURL> </attributeList>

<resourceURL>http://example.com/exampleAPI/1/addresslistmgt/tel%3A%2B19585550105/shared/tel%3A%2B19585550100/memberLi sts/5678 </resourceURL> </memberList> <resourceURL>http://example.com/exampleAPI/1/addresslistmgt/tel%3A%2B19585550105/shared/tel%3A%2B19585550100/member **Lists** </resourceURL>

```
</alm:memberListCollection>
```
### **5.23.3.2 Example 2: Retrieve lists shared by a user identified by otherUserId without lists attributes, but with selected member attributes (Informative)**

### **5.23.3.2.1 Request**

**GFT** 

```
/exampleAPI/1/addresslistmgt/tel%3A%2B19585550105/shared/tel%3A%2B19585550100/memberLists?listFilter=~noAttr&indivFilter=phone 
HTTP/1.1
Accept: application/xml
Host: example.com
```
### **5.23.3.2.2 Response**

#### HTTP/1.1 200 OK Date: Fri, 10 Dec 2010 12:51:59 GMT Content-Type: application/xml Content-Length: nnnn

<?xml version="1.0" encoding="UTF-8"?> <alm:memberListCollection xmlns:alm="urn:oma:xml:rest:addresslistmgt:1"> <memberList> <memberListId>1234</memberListId> <memberCollection> <member> <memberId>sip:alice@example.com</memberId>

<resourceURL>http://example.com/exampleAPI/1/addresslistmgt/tel%3A%2B19585550105/shared/tel%3A%2B19585550100/memberLists /1234/members/sip%3Aalice@example.com

</resourceURL>

```
 </member>
```
<resourceURL>http://example.com/exampleAPI/1/addresslistmgt/tel%3A%2B19585550105/shared/tel%3A%2B19585550100/memberLists /1234/members</resourceURL>

</memberCollection>

<category>URIList</category>

<sharedListIdentity>

<sharedId>sip:bob@example.com;list=1234</sharedId>

</sharedListIdentity>

<resourceURL>http://example.com/exampleAPI/1/addresslistmgt/tel%3A%2B19585550105/shared/tel%3A%2B19585550100/memberLists /1234 </resourceURL> </memberList> <memberList> <memberListId>5678</memberListId>

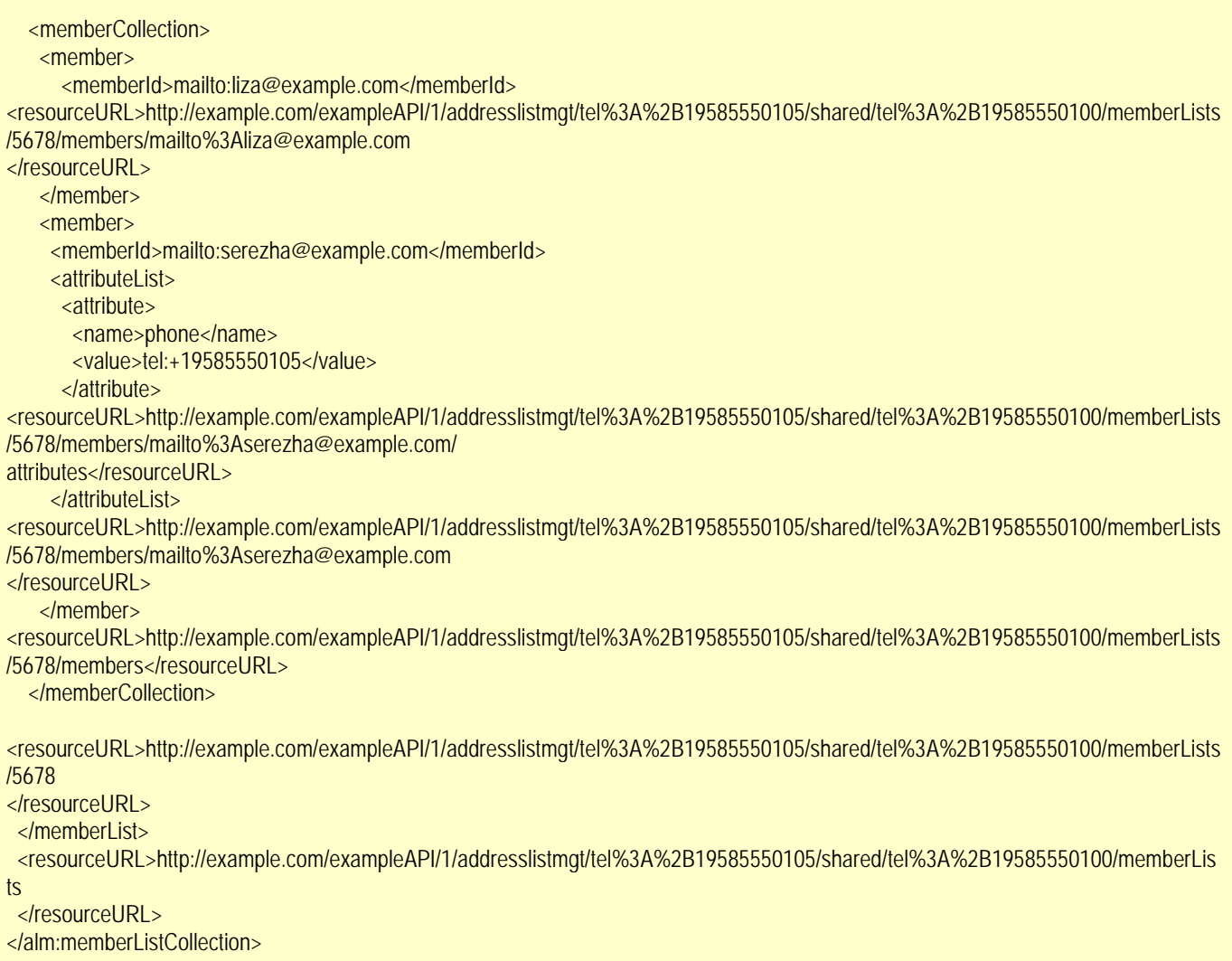

# **5.23.4 PUT**

Method not allowed by the resource. The returned HTTP error status is 405. The server should also include the 'Allow: GET' field in the response as per section 14.7 of [RFC 2616].

# **5.23.5 POST**

Method not allowed by the resource. The returned HTTP error status is 405. The server should also include the 'Allow: GET' field in the response as per section 14.7 of [RFC 2616].

# **5.23.6 DELETE**

Method not allowed by the resource. The returned HTTP error status is 405. The server should also include the 'Allow: GET' field in the response as per section 14.7 of [RFC 2616].

# **5.24 Resource: Individual shared member list**

The resource used is:

**http://{serverRoot}/{apiVersion}/addresslistmgt/{userId}/shared/{otherUserId}/memberLists/{sharedListIdentity}?list Filter={~noAttr | name1, name2, …}&indivFilter={~none | ~noAttr | name1, name2, …}**

The userId must be percent-encoded according to [RFC3986].

This resource is used to retrieve individual member list with memberListId shared by user identified as otherUserId with user identified as userId.

Note: see 5.4 for the definition of listFilter and indivFilter query parameters.

# **5.24.1 Request URI variables**

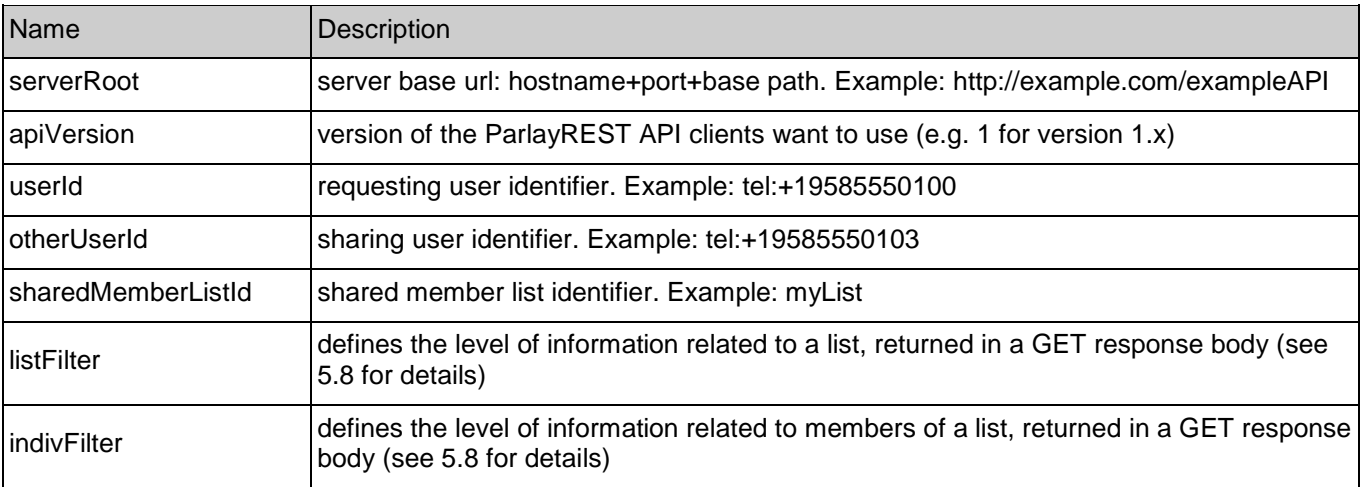

The following request URI variables are common for all HTTP commands:

# **5.24.2 Response Codes**

### **5.24.2.1 Response Codes**

For HTTP response codes, see [OMA\_REST\_TS\_Common].

### **5.24.2.2 Exception fault codes**

For Policy Exception and Service Exception fault codes applicable to Address List Management, see section 6.

# **5.24.3 GET**

This operation is used for retrieval of all single member list information for a given user identity.

### **5.24.3.1 Example 1: Retrieve individual list shared by a user identified by otherUserId, with all list attributes and all member attributes (default) (Informative)**

### **5.24.3.1.1 Request**

GET /exampleAPI/1/addresslistmgt/tel%3A%2B19585550105/shared/tel%3A%2B19585550100/memberLists/1234 HTTP/1.1 Accept: application/xml Host: example.com
#### **5.24.3.1.2 Response**

```
HTTP/1.1 200 OK
Date: Fri, 10 Dec 2010 12:51:59 GMT
Content-Type: application/xml
Content-Length: nnnn
<?xml version="1.0" encoding="UTF-8"?>
<alm:memberList xmlns:alm="urn:oma:xml:rest:addresslistmgt:1">
 <memberListId>1234</memberListId>
  <memberCollection>
   <member> 
    <memberId>sip:alice@example.com</memberId>
    <attributeList>
     <attribute>
       <name>display-name</name>
      <value>Alice</value>
     </attribute>
<resourceURL>http://example.com/exampleAPI/1/addresslistmgt/tel%3A%2B19585550105/shared/tel%3A%2B19585550100/memberLi
sts/1234/members/sip%3Aalice@example.com/
attributes</resourceURL>
    </attributeList> 
<resourceURL>http://example.com/exampleAPI/1/addresslistmgt/tel%3A%2B19585550105/shared/tel%3A%2B19585550100/memberLi
sts/1234/members/sip%3Aalice@example.com
</resourceURL>
   </member>
<resourceURL>http://example.com/exampleAPI/1/addresslistmgt/tel%3A%2B19585550105/shared/tel%3A%2B19585550100/memberLi
sts/1234/members</resourceURL>
  </memberCollection>
  <category>URIList</category>
  <sharedListIdentity>
  <sharedId>sip:bob@example.com;list=1234</sharedId>
  </sharedListIdentity>
  <attributeList>
   <attribute>
    <name>display-name</name>
   <value>Friends</value>
   </attribute>
<resourceURL>http://example.com/exampleAPI/1/addresslistmgt/tel%3A%2B19585550105/shared/tel%3A%2B19585550100/memberLi
sts/1234/
attributes</resourceURL>
  </attributeList>
<resourceURL>http://example.com/exampleAPI/1/addresslistmgt/tel%3A%2B19585550105/shared/tel%3A%2B19585550100/memberLi
sts/1234
</resourceURL>
</alm:memberList>
```
## **5.24.3.2 Example 2: Retrieve individual list shared by a user identified by otherUserId, with all list attributes and no member attributes (default) (Informative)**

#### **5.24.3.2.1 Request**

GET /exampleAPI/1/addresslistmgt/tel%3A%2B19585550105/shared/tel%3A%2B19585550100/memberLists/1234?indivFilter=~noAttr HTTP/1.1 Accept: application/xml Host: example.com

#### **5.24.3.2.2 Response**

```
HTTP/1.1 200 OK
Date: Fri, 10 Dec 2010 12:51:59 GMT
Content-Type: application/xml
Content-Length: nnnn
<?xml version="1.0" encoding="UTF-8"?>
<alm:memberList xmlns:alm="urn:oma:xml:rest:addresslistmgt:1">
<memberListId>1234</memberListId>
  <memberCollection>
   <member> 
    <memberId>sip:alice@example.com</memberId>
<resourceURL>http://example.com/exampleAPI/1/addresslistmgt/tel%3A%2B19585550105/shared/tel%3A%2B19585550100/memberLists/1234/
     members/sip%3Aalice@example.com</resourceURL>
   </member>
<resourceURL>http://example.com/exampleAPI/1/addresslistmgt/tel%3A%2B19585550105/shared/tel%3A%2B19585550100/memberLists/1234/
    members</resourceURL>
  </memberCollection>
  <category>URIList</category>
  <sharedListIdentity>
  <sharedId>sip:bob@example.com;list=1234</sharedId>
  </sharedListIdentity>
  <attributeList>
   <attribute>
    <name>display-name</name>
    <value>Friends</value>
   </attribute> 
<resourceURL>http://example.com/exampleAPI/1/addresslistmgt/tel%3A%2B19585550105/shared/tel%3A%2B19585550100/memberLists/1234/
attributes</resourceURL>
  </attributeList> 
<resourceURL>http://example.com/exampleAPI/1/addresslistmgt/tel%3A%2B19585550105/shared/tel%3A%2B19585550100/memberLists/1234
</resourceURL>
</alm:memberList>
```
# **5.24.4 PUT**

Method not allowed by the resource. The returned HTTP error status is 405. The server should also include the 'Allow: GET' field in the response as per section 14.7 of [RFC 2616].

# **5.24.5 POST**

Method not allowed by the resource. The returned HTTP error status is 405. The server should also include the 'Allow: GET' field in the response as per section 14.7 of [RFC 2616].

# **5.24.6 DELETE**

Method not allowed by the resource. The returned HTTP error status is 405. The server should also include the 'Allow: GET' field in the response as per section 14.7 of [RFC 2616].

# **5.25 Resource: Individual member information from shared member list**

The resource used is:

**http://{serverRoot}/{apiVersion}/addresslistmgt/{userId}/memberLists/sharedBy/{otherUserId}/{sharedMemberListI d}/members/{sharedMemberId}?indivFilter={name1, name2, …}**

The userId, otherUserId and sharedMemberId must be percent-encoded according to [RFC3986].

This resource is used to retrieve individual member information from the list shared by user identified as otherUserId.

Note: see 5.4 for the definition of indivFilter query parameter.

# **5.25.1 Request URI variables**

The following request URI variables are common for all HTTP commands:

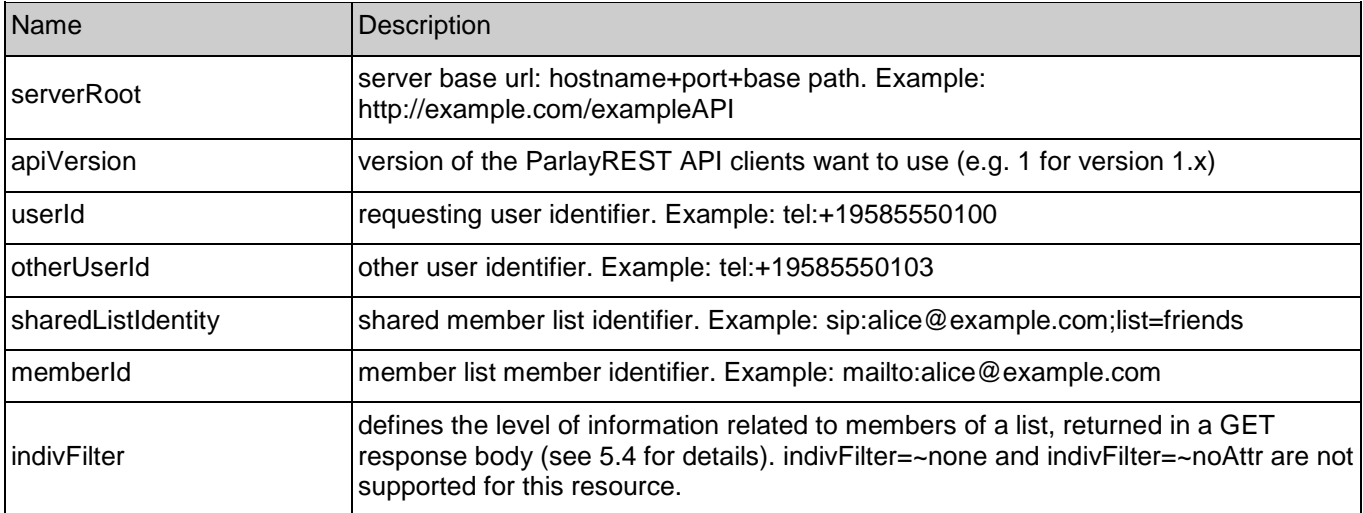

# **5.25.2 Response Codes**

### **5.25.2.1 Response Codes**

For HTTP response codes, see [OMA\_REST\_TS\_Common].

## **5.25.2.2 Exception fault codes**

For Policy Exception and Service Exception fault codes applicable to Address List Management, see section 6.

# **5.25.3 GET**

This operation is used for retrieval of all information about a member in a shared list.

## **5.25.3.1 Example 1: Retrieve all member attributes about user identified as memberId from the list shared by a user identified by otherUserId (default)(Informative)**

#### **5.25.3.1.1 Request**

GET /exampleAPI/1/addresslistmgt/tel%3A%2B19585550105/shared/tel%3A%2B19585550100/memberLists/1234/members/ sip%3Aalice@example.com HTTP/1.1 Accept: application/xml Host: example.com

#### **5.25.3.1.2 Response**

HTTP/1.1 200 OK Date: Fri, 10 Dec 2010 12:51:59 GMT Content-Type: application/xml Content-Length: nnnn <?xml version="1.0" encoding="UTF-8"?> <alm:member xmlns:alm="urn:oma:xml:rest:addresslistmgt:1"> <memberId>sip:alice@example.com</memberId> <attributeList> <attribute> <name>display-name</name> <value>Alice</value> </attribute> <attribute> <name>cellphone</name> <value>19585550105</value> </attribute> <resourceURL>http://example.com/exampleAPI/1/addresslistmgt/tel%3A%2B19585550105/shared/tel%3A%2B19585550100/memberLi sts/1234/members/sip%3Aalice@example.com /attributes</resourceURL> </attributeList> <resourceURL>http://example.com/exampleAPI/1/addresslistmgt/tel%3A%2B19585550105/shared/tel%3A%2B19585550100/memberLi sts/1234/members/sip%3Aalice@example.com </resourceURL> </alm:member>

#### **5.25.3.2 Example 2: Retrieve selected member attributes about user identified as memberId from the list shared by a user identified by otherUserId (default) (Informative)**

#### **5.25.3.2.1 Request**

GET /exampleAPI/1/addresslistmgt/tel%3A%2B19585550105/shared/tel%3A%2B19585550100/memberLists/1234/members/ sip%3Aalice@example.com?indivFilter=cellphone HTTP/1.1 Accept: application/xml Host: example.com

#### **5.25.3.2.2 Response**

```
HTTP/1.1 200 OK
Date: Fri, 10 Dec 2010 12:51:59 GMT
Content-Type: application/xml
Content-Length: nnnn
<?xml version="1.0" encoding="UTF-8"?>
<alm:member xmlns:alm="urn:oma:xml:rest:addresslistmgt:1"> 
  <memberId>sip:alice@example.com</memberId>
  <attributeList>
   <attribute>
    <name>cellphone</name>
    <value>tel:+19585550105</value>
   </attribute>
<resourceURL>http://example.com/exampleAPI/1/addresslistmgt/tel%3A%2B19585550105/shared/tel%3A%2B19585550100/memberLi
sts/1234/members/sip%3Aalice@example.com/
attributes</resourceURL>
 </attributeList>
<resourceURL>http://example.com/exampleAPI/1/addresslistmgt/tel%3A%2B19585550105/shared/tel%3A%2B19585550100/memberLi
sts/1234/members/sip%3Aalice@example.com
 </resourceURL>
</alm:member>
```
# **5.25.4 PUT**

Method not allowed by the resource. The returned HTTP error status is 405. The server should also include the 'Allow: GET' field in the response as per section 14.7 of [RFC 2616].

# **5.25.5 POST**

Method not allowed by the resource. The returned HTTP error status is 405. The server should also include the 'Allow: GET' field in the response as per section 14.7 of [RFC 2616].

# **5.25.6 DELETE**

Method not allowed by the resource. The returned HTTP error status is 405. The server should also include the 'Allow: GET' field in the response as per section 14.7 of [RFC 2616].

# **5.26 Resource: Authorization rules**

The resource used is:

**http://{serverRoot}/{apiVersion}/addresslistmgt/{userId}/authorizationRules**

The userId must be percent-encoded according to [RFC3986].

This resource is used to retrieve rules for access to shared lists, as well as for the creation of new authorization rules.

# **5.26.1 Request URI variables**

The following request URI variables are common for all HTTP commands:

Name Description

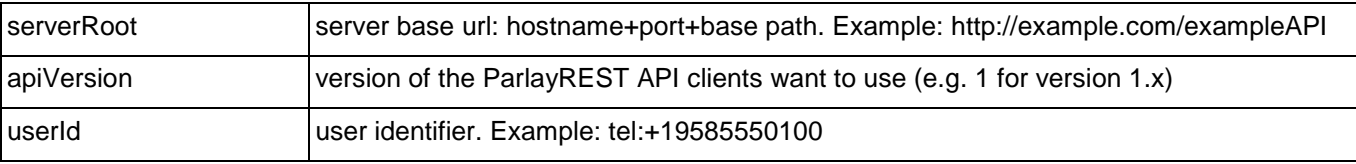

## **5.26.2 Response Codes**

#### **5.26.2.1 Response Codes**

For HTTP response codes, see [OMA\_REST\_TS\_Common].

#### **5.26.2.2 Exception fault codes**

For Policy Exception and Service Exception fault codes applicable to Address List Management, see section 6.

# **5.26.3 GET**

This operation is used for retrieval of all authorization rules.

## **5.26.3.1 Example: Retrieve all authorization rules (Informative)**

### **5.26.3.1.1 Request**

GET /exampleAPI/1/addresslistmgt/tel%3A%2B19585550100/authorizationRules HTTP/1.1 Accept: application/xml Host: example.com

#### **5.26.3.1.2 Response**

HTTP/1.1 200 OK Date: Fri, 10 Dec 2010 12:51:59 GMT Content-Type: application/xml Content-Length: nnnn <?xml version="1.0" encoding="UTF-8"?> <alm:ruleList xmlns:alm="urn:oma:xml:rest:addresslistmgt:1"> <rule> <ruleName>allowAllContacts</ruleName> <clientCorrelator>123</clientCorrelator> <applicationTag>myApp</applicationTag> <applToContacts> <allContacts/> </applToContacts> <authorizedTo> <memberListId>1234</memberListId> </authorizedTo> <resourceURL>http://example.com/exampleAPI/1/addresslistmgt/tel%3A%2B19585550100/authorizationRules/rule1</resourceURL> </rule> <rule> <ruleName>allowOwnContact</ruleName> <clientCorrelator>456</clientCorrelator> <applicationTag>myApp</applicationTag> <applToContacts>

```
 <contactId>bob</contactId>
    </applToContacts>
    <authorizedTo>
     <allSharedIdentities/>
    </authorizedTo>
    <resourceURL>http://example.com/exampleAPI/1/addresslistmgt/tel%3A%2B19585550100/authorizationRules/rule2</resourceURL>
</rule>
<rule>
    <ruleName>allowFriendsList</ruleName>
    <clientCorrelator>789</clientCorrelator>
    <applicationTag>myApp</applicationTag>
    <applToMemLists>
     <memberListId>1234</memberListId>
    </applToMemLists>
    <authorizedTo>
     <memberListId>1234</memberListId>
    </authorizedTo>
    <resourceURL>http://example.com/exampleAPI/1/addresslistmgt/tel%3A%2B19585550100/authorizationRules/rule3</resourceURL>
</rule>
 <resourceURL>http://example.com/exampleAPI/1/addresslistmgt/tel%3A%2B19585550100/authorizationRules</resourceURL>
</alm:ruleList>
```
# **5.26.4 PUT**

Method not allowed by the resource. The returned HTTP error status is 405. The server should also include the 'Allow: GET, POST' field in the response as per section 14.7 of [RFC 2616].

# **5.26.5 POST**

This operation is used for creation of a new authorization rule.

# **5.26.5.1 Example: Create new rule for memberList and referenced contacts**

**(Informative)**

This rule allows users in the specified list (authorizedTo element) to retrieve the members in the same list and also the contacts that have references to the members in the list.

#### **5.26.5.1.1 Request**

POST /exampleAPI/1/addresslistmgt/tel%3A%2B19585550100/authorizationRules HTTP/1.1 Accept: application/xml Host: example.com Content-Type: application/xml Content-Length: nnnn

<?xml version="1.0" encoding="UTF-8"?> <alm:rule xmlns:alm="urn:oma:xml:rest:addresslistmgt:1"> <ruleName>combinedRule</ruleName> <clientCorrelator>135</clientCorrelator> <applicationTag>myApp</applicationTag> <applToMemListsAndContacts> <memberListId>5678</memberListId> </applToMemListsAndContacts> <authorizedTo>

 <memberListId>5678</memberListId> </authorizedTo> <resourceURL>http://example.com/exampleAPI/1/addresslistmgt/tel%3A%2B19585550100/authorizationRules/rule3</resourceURL> </alm:rule>

#### **5.26.5.1.2 Response**

HTTP/1.1 201 Created Date: Fri, 10 Dec 2010 21:33:52 GMT Location: http://example.com/exampleAPI/1/addresslistmgt/tel%3A%2B19585550100/authorizationRules/rule3 Content-Type: application/xml Content-Length: nnnn <?xml version="1.0" encoding="UTF-8"?> <alm:rule xmlns:alm="urn:oma:xml:rest:addresslistmgt:1"> <ruleName>combinedRule</ruleName> <clientCorrelator>135</clientCorrelator> <applicationTag>myApp</applicationTag> <applToMemListsAndContacts> <memberListId>5678</memberListId> </applToMemListsAndContacts> <authorizedTo> <memberListId>5678</memberListId> </authorizedTo> <resourceURL>http://example.com/exampleAPI/1/addresslistmgt/tel%3A%2B19585550100/authorizationRules/rule3</resourceURL> </alm:rule>

# **5.26.6 DELETE**

Method not allowed by the resource. The returned HTTP error status is 405. The server should also include the 'Allow: GET, POST' field in the response as per section 14.7 of [RFC 2616].

# **5.27 Resource: Individual authorization rule**

The resource used is:

#### **http://{serverRoot}/{apiVersion}/addresslistmgt/{userId}/authorizationRules/{ruleId}**

The userId and ruleId must be percent-encoded according to [RFC3986].

This resource is used to retrieve an individual authorization rule for access to shared lists.

## **5.27.1 Request URI variables**

The following request URI variables are common for all HTTP commands:

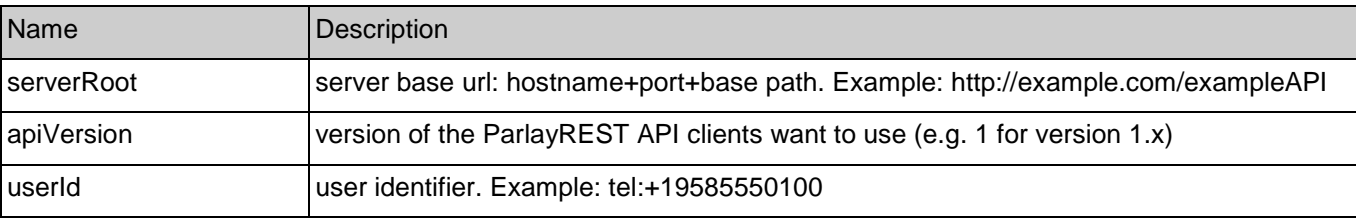

ruleId rule identifier: Example: 987654321

## **5.27.2 Response Codes**

#### **5.27.2.1 Response Codes**

For HTTP response codes, see [OMA\_REST\_TS\_Common].

#### **5.27.2.2 Exception fault codes**

For Policy Exception and Service Exception fault codes applicable to Address List Management, see section 6.

# **5.27.3 GET**

This operation is used for retrieval of an individual authorization rule.

#### **5.27.3.1 Example: Retrieve an authorization rule (Informative)**

#### **5.27.3.1.1 Request**

GET /exampleAPI/1/addresslistmgt/tel%3A%2B19585550100/authorizationRules/rule1 HTTP/1.1 Accept: application/xml Host: example.com

## **5.27.3.1.2 Response**

HTTP/1.1 200 OK Date: Fri, 10 Dec 2010 12:51:59 GMT Content-Type: application/xml Content-Length: nnnn

<?xml version="1.0" encoding="UTF-8"?> <alm:rule xmlns:alm="urn:oma:xml:rest:addresslistmgt:1"> <ruleName>allowAllContacts</ruleName> <clientCorrelator>123</clientCorrelator> <applicationTag>myApp</applicationTag> <applToContacts> <allContacts/> </applToContacts> <authorizedTo> <memberListId>1234</memberListId> </authorizedTo> <resourceURL>http://example.com/exampleAPI/1/addresslistmgt/tel%3A%2B19585550100/authorizationRules/rule1</resourceURL> </alm:rule>

# **5.27.4 PUT**

This operation is used to update an individual authorization rule.

### **5.27.4.1 Example: Update an existing authorization rule (Informative) 5.27.4.1.1 Request** PUT /exampleAPI/1/addresslistmgt/tel%3A%2B19585550100/authorizationRules/rule1 HTTP/1.1 Accept: application/xml Host: example.com Content-Type: application/xml Content-Length : nnnn <?xml version="1.0" encoding="UTF-8"?> <alm:rule xmlns:alm="urn:oma:xml:rest:addresslistmgt:1"> <ruleName>allowAllContacts</ruleName> <clientCorrelator>123</clientCorrelator> <applicationTag>myApp</applicationTag> <applToContacts> <allContacts/> </applToContacts> <authorizedTo> <memberListId>1234</memberListId> <memberListId>5678</memberListId>

</authorizedTo>

 <resourceURL>http://example.com/exampleAPI/1/addresslistmgt/tel%3A%2B19585550100/authorizationRules/rule1</resourceURL> </alm:rule>

#### **5.27.4.1.2 Response**

HTTP/1.1 200 OK Date: Fri, 10 Dec 2010 12:51:59 GMT Content-Type: application/xml Content-Length : nnnn

<?xml version="1.0" encoding="UTF-8"?> <alm:rule xmlns:alm="urn:oma:xml:rest:addresslistmgt:1"> <ruleName>allowAllContacts</ruleName> <clientCorrelator>123</clientCorrelator> <applicationTag>myApp</applicationTag> <applToContacts> <allContacts/> </applToContacts> <authorizedTo> <memberListId>1234</memberListId> <memberListId>5678</memberListId> </authorizedTo> <resourceURL>http://example.com/exampleAPI/1/addresslistmgt/tel%3A%2B19585550100/authorizationRules/rule1</resourceURL> </alm:rule>

# **5.27.5 POST**

Method not allowed by the resource. The returned HTTP error status is 405. The server should also include the 'Allow: GET' field in the response as per section 14.7 of [RFC 2616].

# **5.27.6 DELETE**

Method not allowed by the resource. The returned HTTP error status is 405. The server should also include the 'Allow: GET' field in the response as per section 14.7 of [RFC 2616].

#### **5.27.6.1 Example: Delete an individual rule (Informative)**

#### **5.27.6.1.1 Request**

DELETE /exampleAPI/1/addresslistmgt/tel%3A%2B19585550100/authorizationRules/rule2 HTTP/1.1 Accept: application/xml Host: example.com

#### **5.27.6.1.2 Response**

HTTP/1.1 204 No Content Date: Fri, 10 Dec 2010 12:53:23 GMT

# **5.28 Resource: Individual authorization rule data**

The resource used is:

#### **http://{serverRoot}/{apiVersion}/addresslistmgt/{userId}/authorizationRules/{ruleId}/[ResourceRelPath]**

The userId, ruleId and ResourceRelPath must be percent-encoded according to [RFC3986].

This resource is used to retrieve an individual authorization rule for access to shared lists.

This light-weight resource is used to manage authorized identities in an existing authorization rule, which include creation, update, retrieval, and delete operations.

# **5.28.1 Request URI variables**

The following request URI variables are common for all HTTP commands:

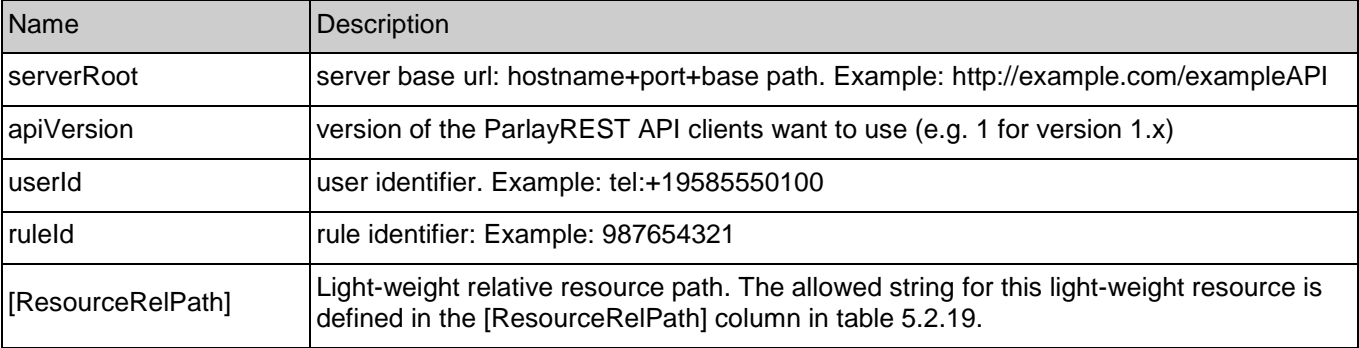

# **5.28.2 Response Codes**

#### **5.28.2.1 Response Codes**

For HTTP response codes, see [OMA\_REST\_TS\_Common].

### **5.28.2.2 Exception fault codes**

For Policy Exception and Service Exception fault codes applicable to Address List Management, see section 6.

# **5.28.3 GET**

This operation is used for retrieval of authorized identity in an individual authorization rule. It is typically used to verify if it already exists.

### **5.28.3.1 Example: Retrieve data from an authorization rule (Informative)**

### **5.28.3.1.1 Request**

GET /exampleAPI/1/addresslistmgt/tel%3A%2B19585550100/authorizationRules/rule1/memberLists/1234 HTTP/1.1 Accept: application/xml Host: example.com

#### **5.28.3.1.2 Response**

HTTP/1.1 200 OK Date: Fri, 10 Dec 2010 12:51:59 GMT Content-Type: application/xml Content-Length: nnnn

<?xml version="1.0" encoding="UTF-8"?> <alm:memberListId xmlns:alm="urn:oma:xml:rest:addresslistmgt:1">1234</alm:memberListId>

# **5.28.4 PUT**

This operation is used to add an authorized identity to individual authorization rule.

## **5.28.4.1 Example: Authorize user by updating an existing authorization rule**

## **(Informative)**

#### **5.28.4.1.1 Request**

PUT /exampleAPI/1/addresslistmgt/tel%3A%2B19585550100/authorizationRules/rule2/users/mailto%3Aalice@example.com HTTP/1.1 Accept: application/xml Host: example.com Content-Type: application/xml Content-Length : nnnn

<?xml version="1.0" encoding="UTF-8"?> <alm:userId xmlns:alm="urn:oma:xml:rest:addresslistmgt:1">mailto:alice@example.com</alm:userId>

#### **5.28.4.1.2 Response**

HTTP/1.1 201 Created Date: Fri, 10 Dec 2010 12:51:59 GMT Location: /exampleAPI/1/addresslistmgt/tel%3A%2B19585550100/authorizationRules/rule2/users/mailto%3Aalice@example.com Content-Type: application/xml

Content-Length : nnnn

<?xml version="1.0" encoding="UTF-8"?> <alm:userId xmlns:alm="urn:oma:xml:rest:addresslistmgt:1">mailto:alice@example.com</alm:userId>

# **5.28.5 POST**

Method not allowed by the resource. The returned HTTP error status is 405. The server should also include the 'Allow: GET' field in the response as per section 14.7 of [RFC 2616].

# **5.28.6 DELETE**

This operation removes a previously authorized identity from an authorization rule.

### **5.28.6.1 Example: Delete an authorized identity (Informative)**

#### **5.28.6.1.1 Request**

DELETE /exampleAPI/1/addresslistmgt/tel%3A%2B19585550100/authorizationRules/rule2/users/mailto%3Aalice@example.com HTTP/1.1 Accept: application/xml Host: example.com

#### **5.28.6.1.2 Response**

HTTP/1.1 204 No Content Date: Fri, 10 Dec 2010 12:53:23 GMT

# **6. Fault definitions**

# **6.1 Service Exceptions**

The following Service Exception codes are defined for the ParlayREST Address List Management in addition to those in [3GPP 29.199-13].

# **6.1.1 SVC0240: Key property changes not allowed**

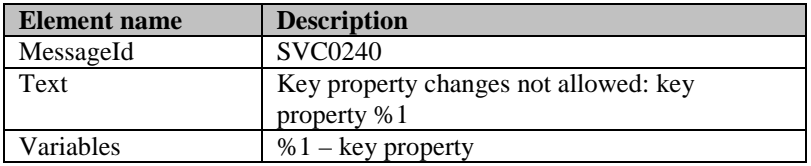

# **6.2 Policy Exceptions**

The following Policy Exception codes are defined for the ParlayREST Address List Management in addition to those in [3GPP 29.199-13].

# **6.2.1 POL0214: Too many resources**

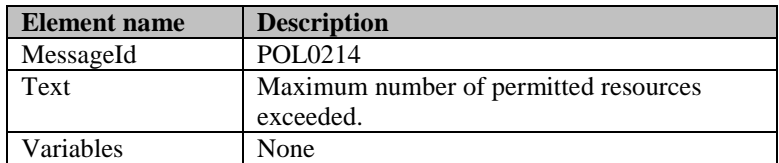

# **Appendix A. Change History (Informative)**

# **A.1 Approved Version History**

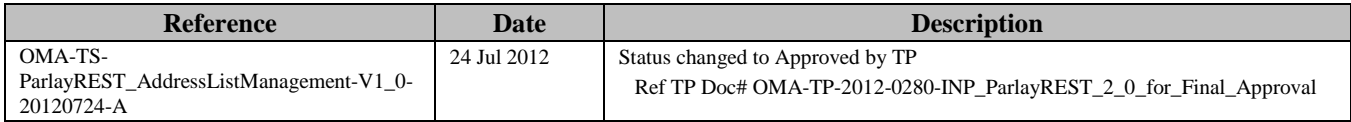

# **Appendix B. Static Conformance Requirements (Normative)**

The notation used in this appendix is specified in [SCRRULES].

# **B.1 SCR for ParlayREST.ALM Server**

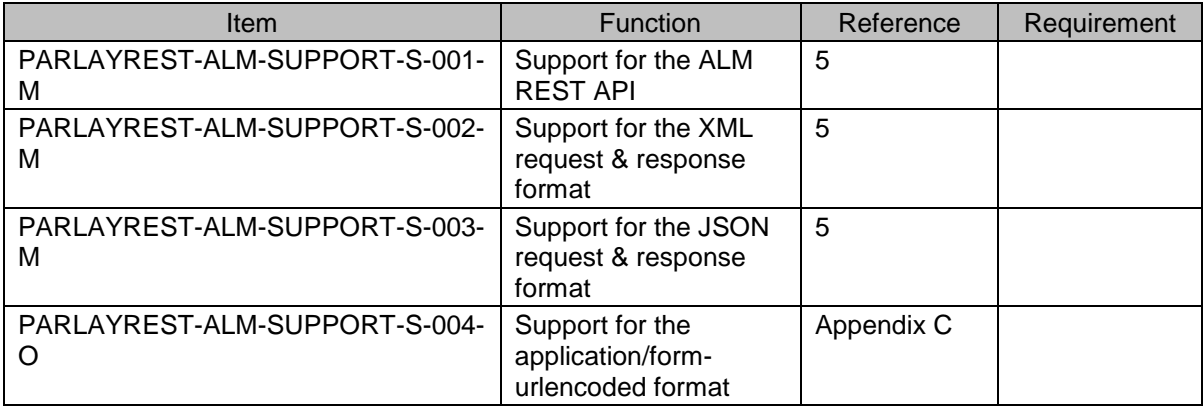

# **B.2 SCR for ParlayREST.ALM.ContactLists Server**

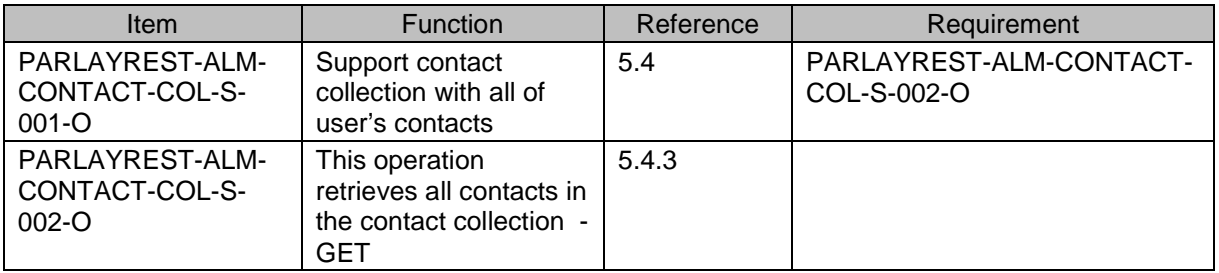

# **B.3 SCR for ParlayREST.ALM.IndividualContactList Server**

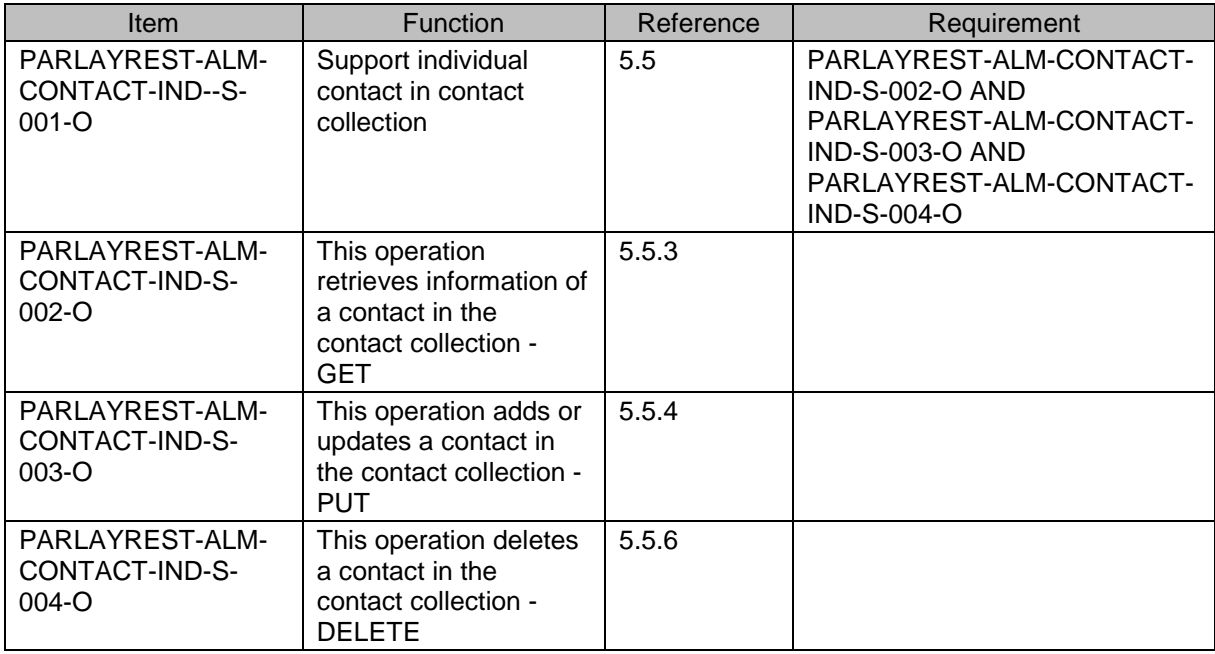

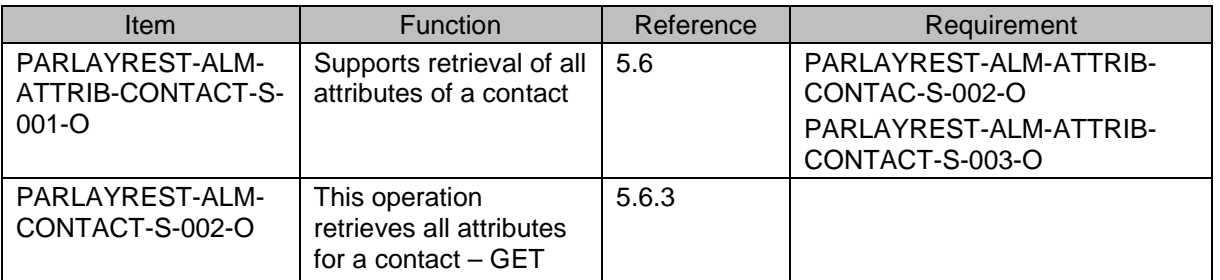

## **B.3.1 SCR for ParlayREST.ALM.AttributesForAContact Server**

# **B.3.2 SCR for ParlayREST.ALM.IndividualAttributeForAContact Server**

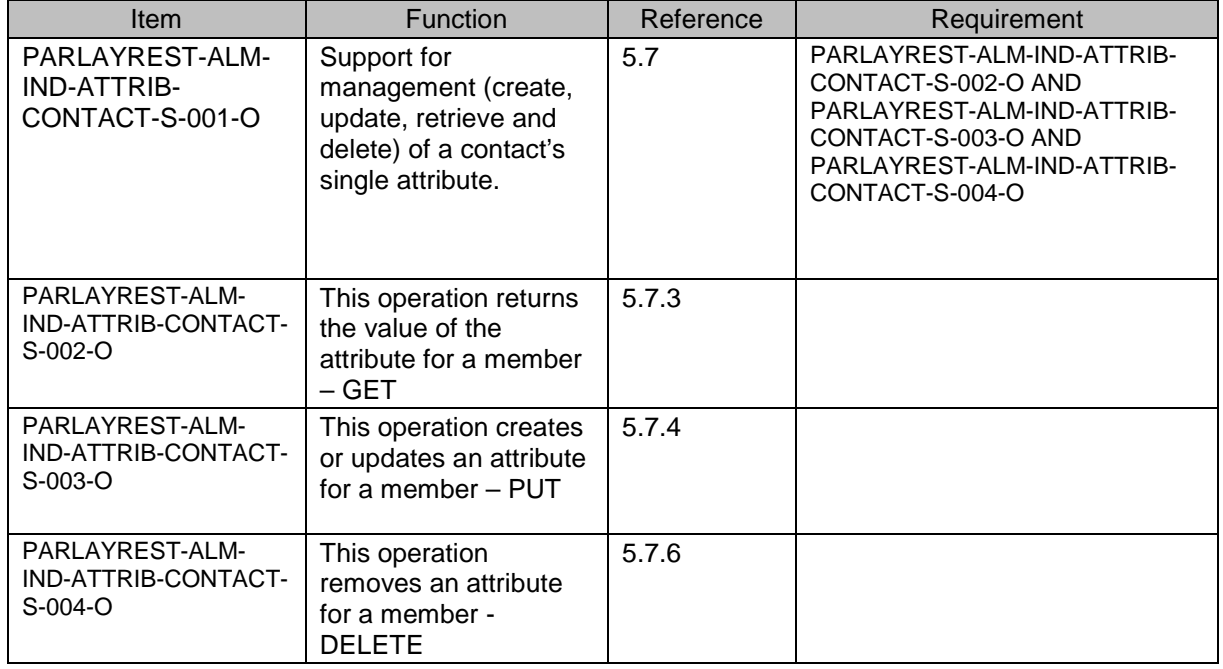

# **B.3.3 SCR for ParlayREST.ALM.MemberLists Server**

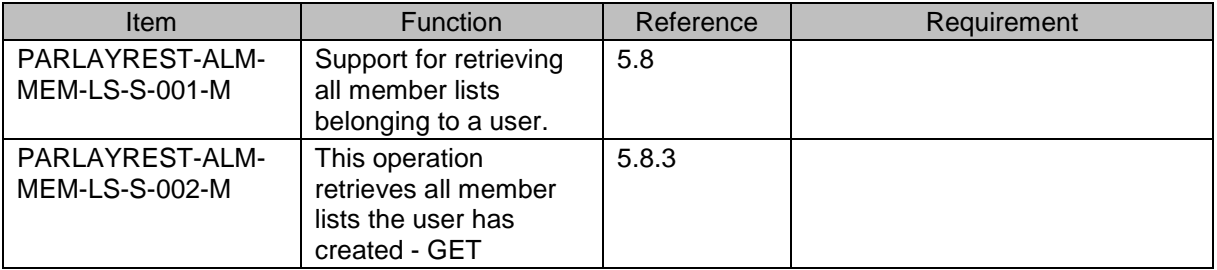

# **B.3.4 SCR for ParlayREST.ALM.IndividualMemberList Server**

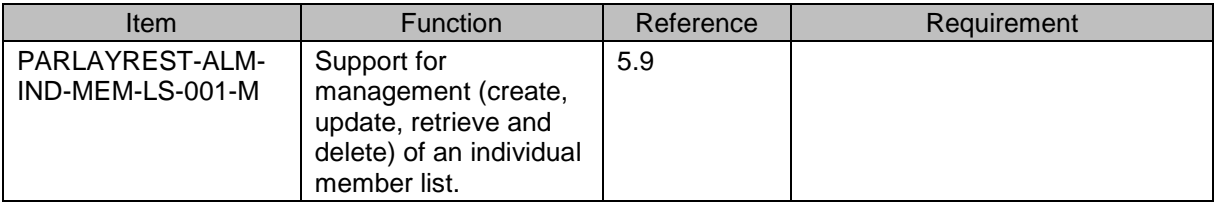

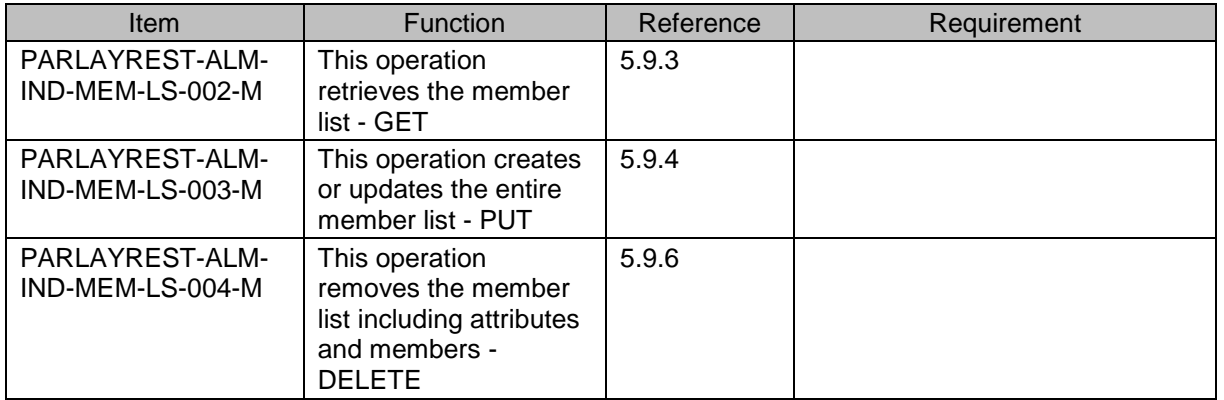

# **B.3.5 SCR for ParlayREST.ALM.AttributesForAMemberList Server**

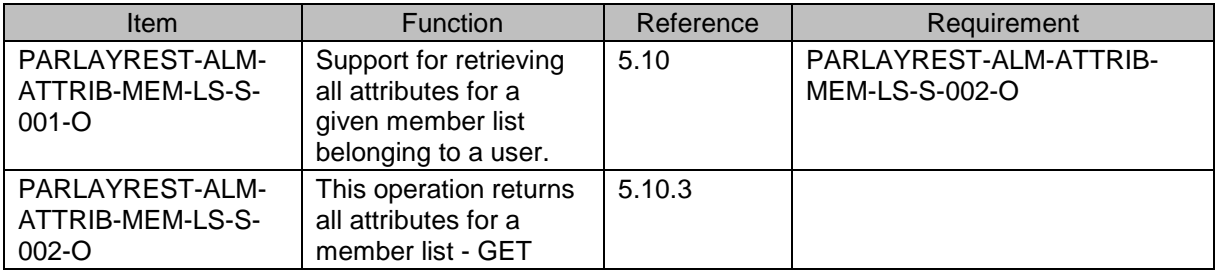

# **B.3.6 SCR for ParlayREST.ALM.IndividualAttributeForAMemberList Server**

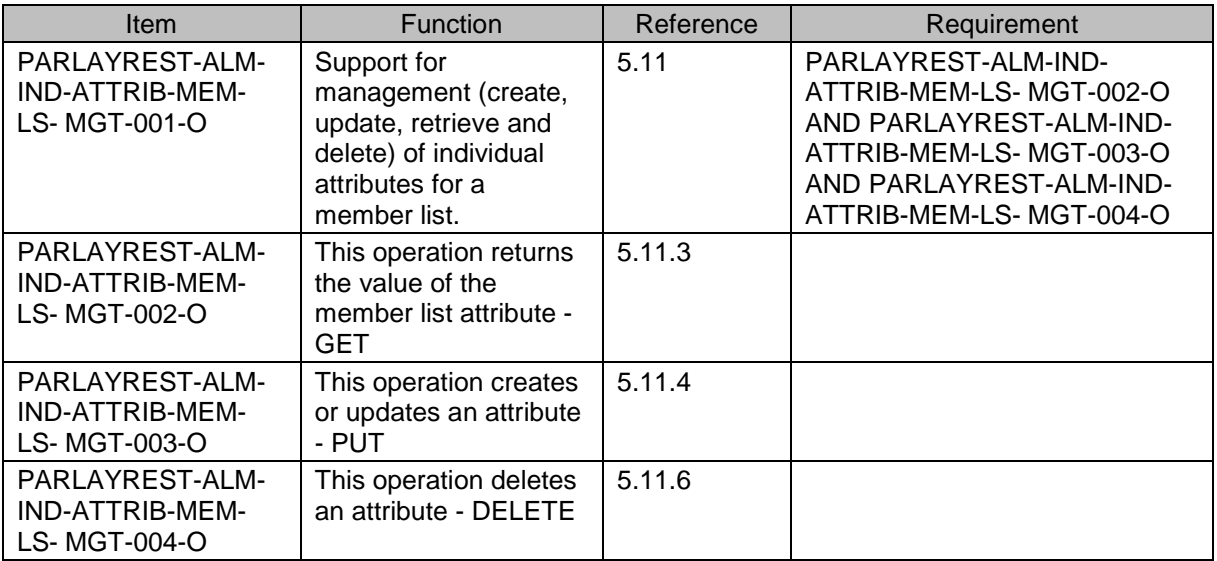

# **B.3.7 SCR for ParlayREST.ALM.MemberInAMemberList Server**

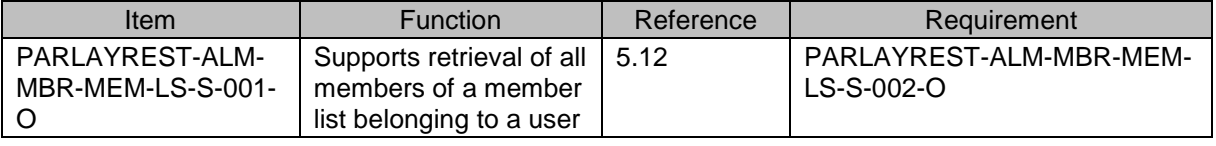

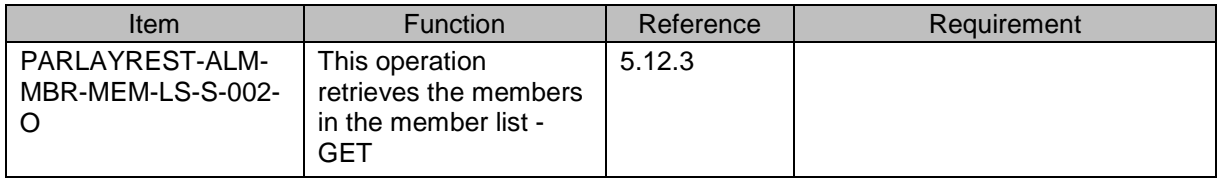

# **B.3.8 SCR for ParlayREST.ALM.IndividualMemberInAMemberList Server**

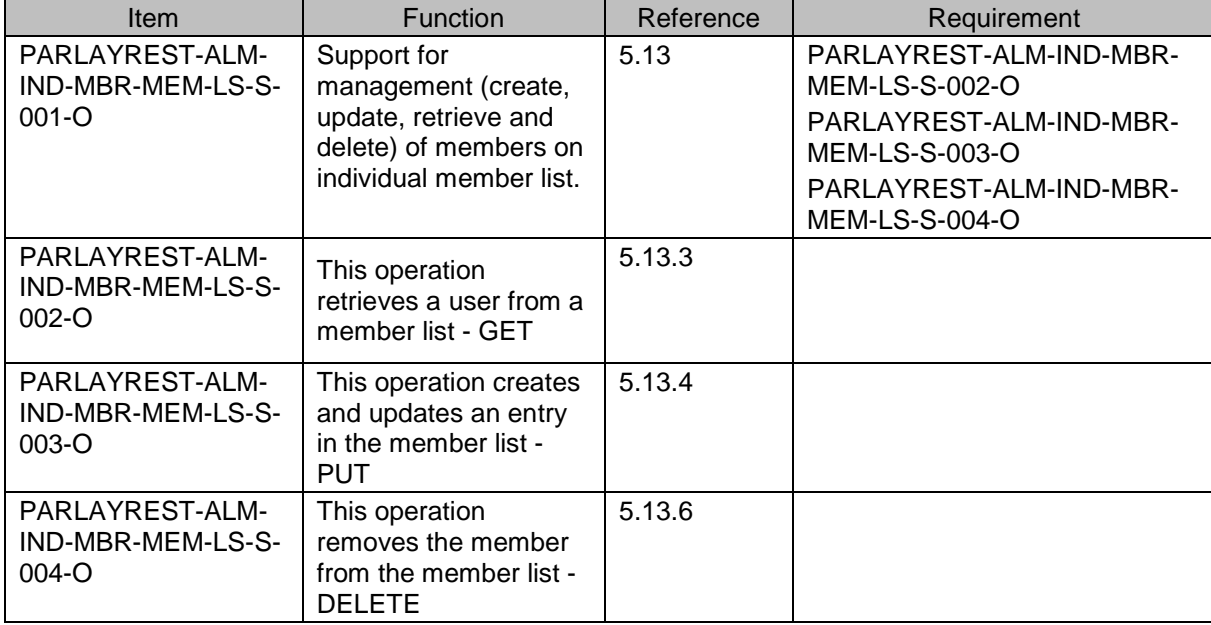

## **B.3.9 SCR for ParlayREST.ALM.AttributesForAMemberInAMemberList Server**

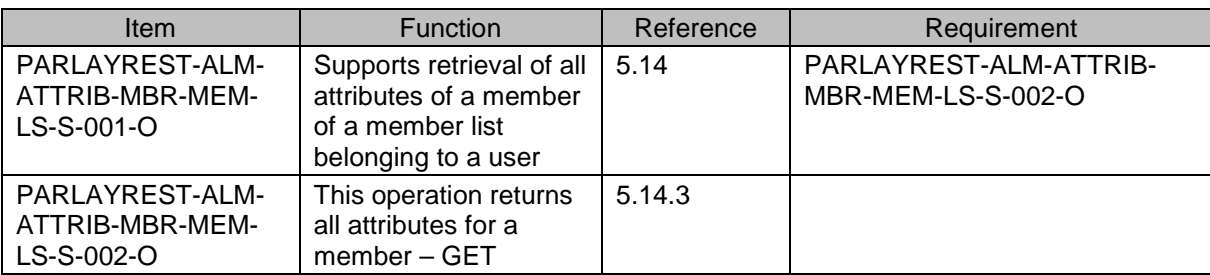

# **B.3.10 SCR for ParlayREST.ALM.IndividualAttributeForAMemberInAMemberList Server**

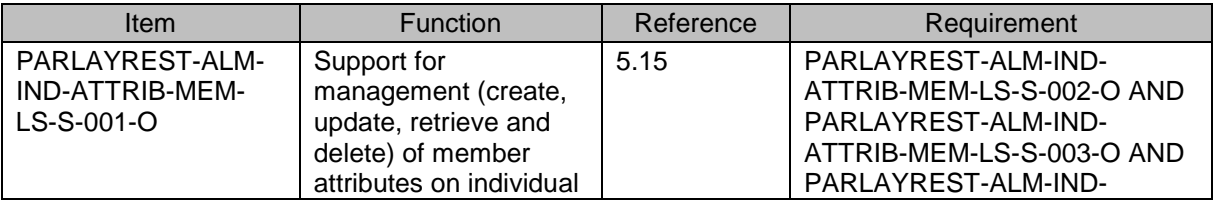

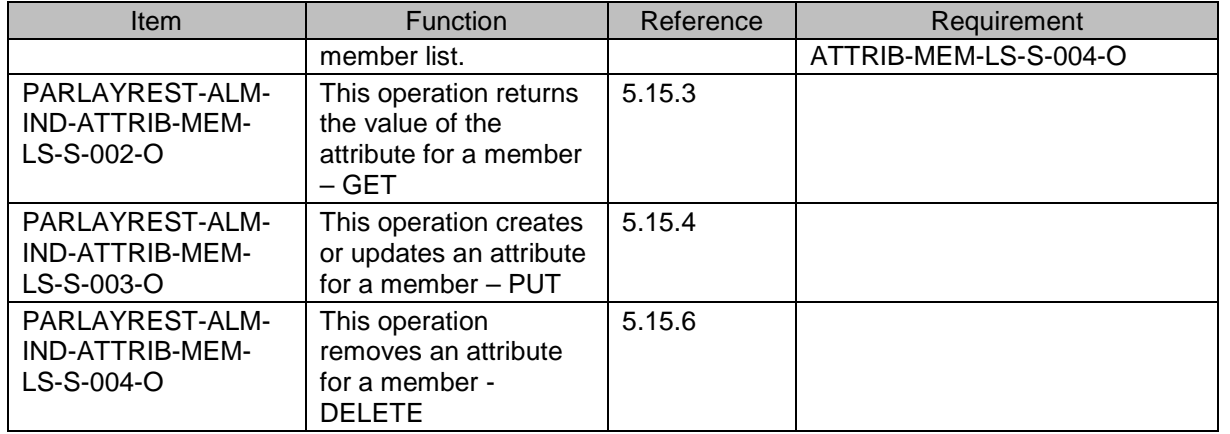

# **B.3.11 SCR for ParlayREST.ALM.MemberListReferences Server**

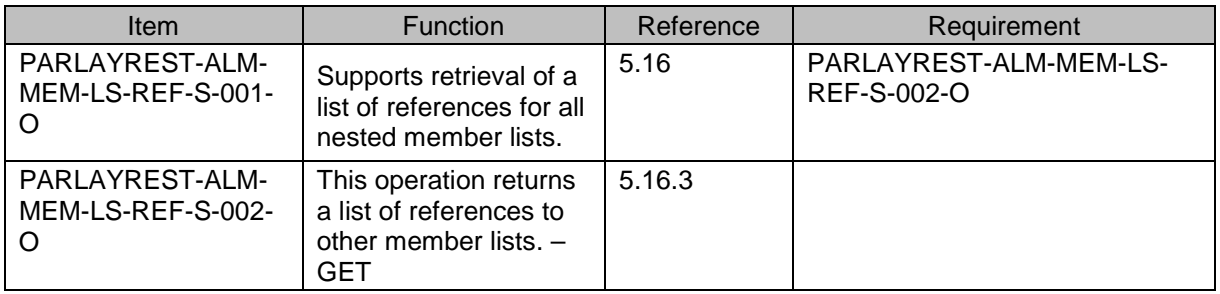

# **B.3.12 SCR for ParlayREST.ALM.IndivMemberListReference Server**

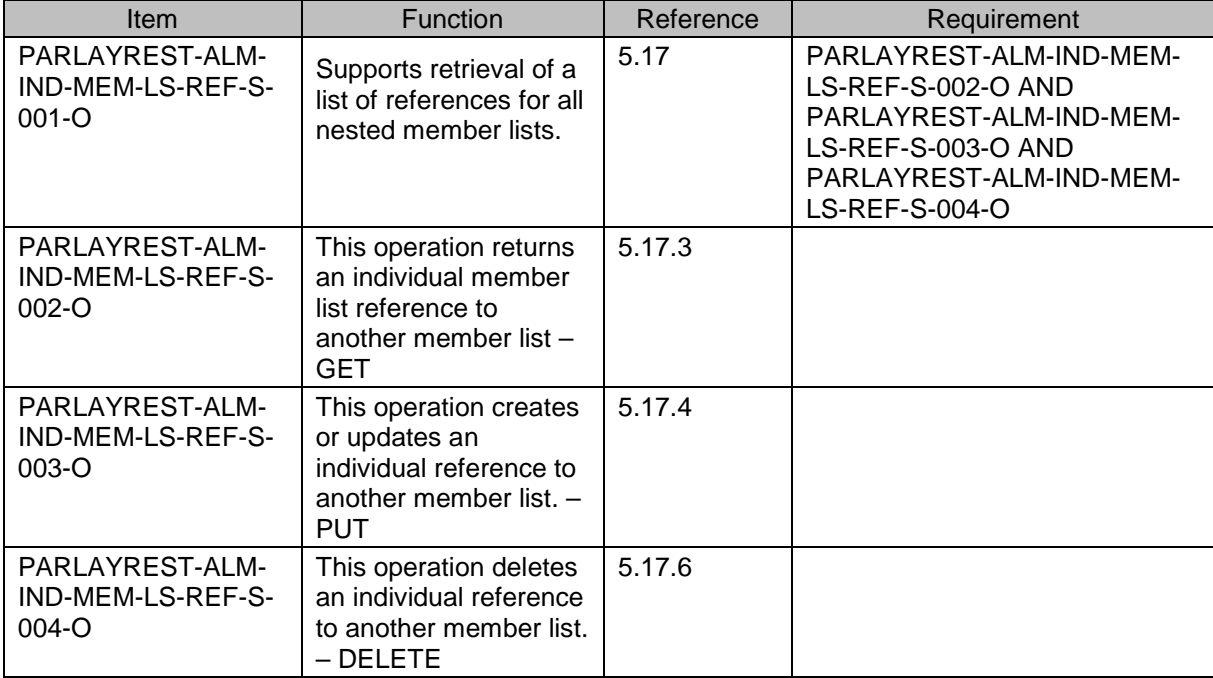

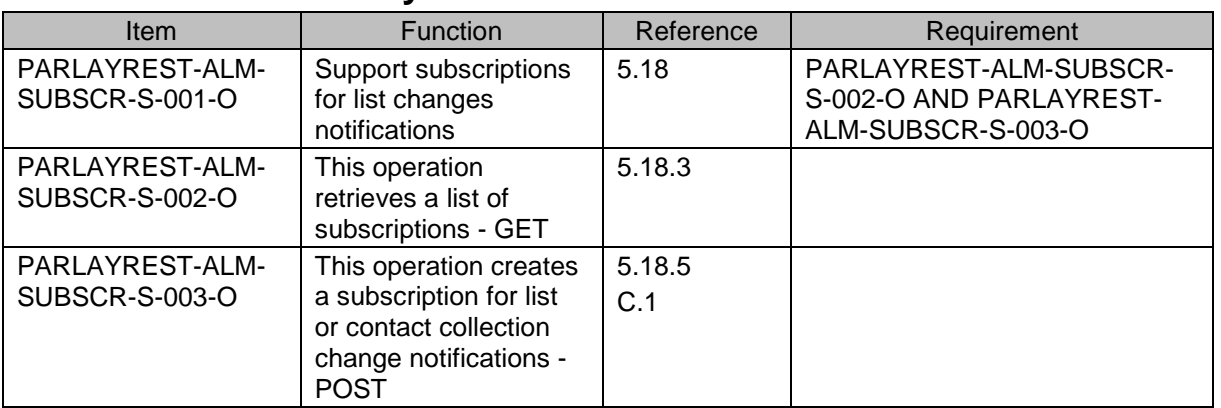

## **B.3.13 SCR for ParlayREST.ALM.List.Subscr Server**

## **B.3.14 SCR for ParlayREST.ALM.Individual.Subscr Server**

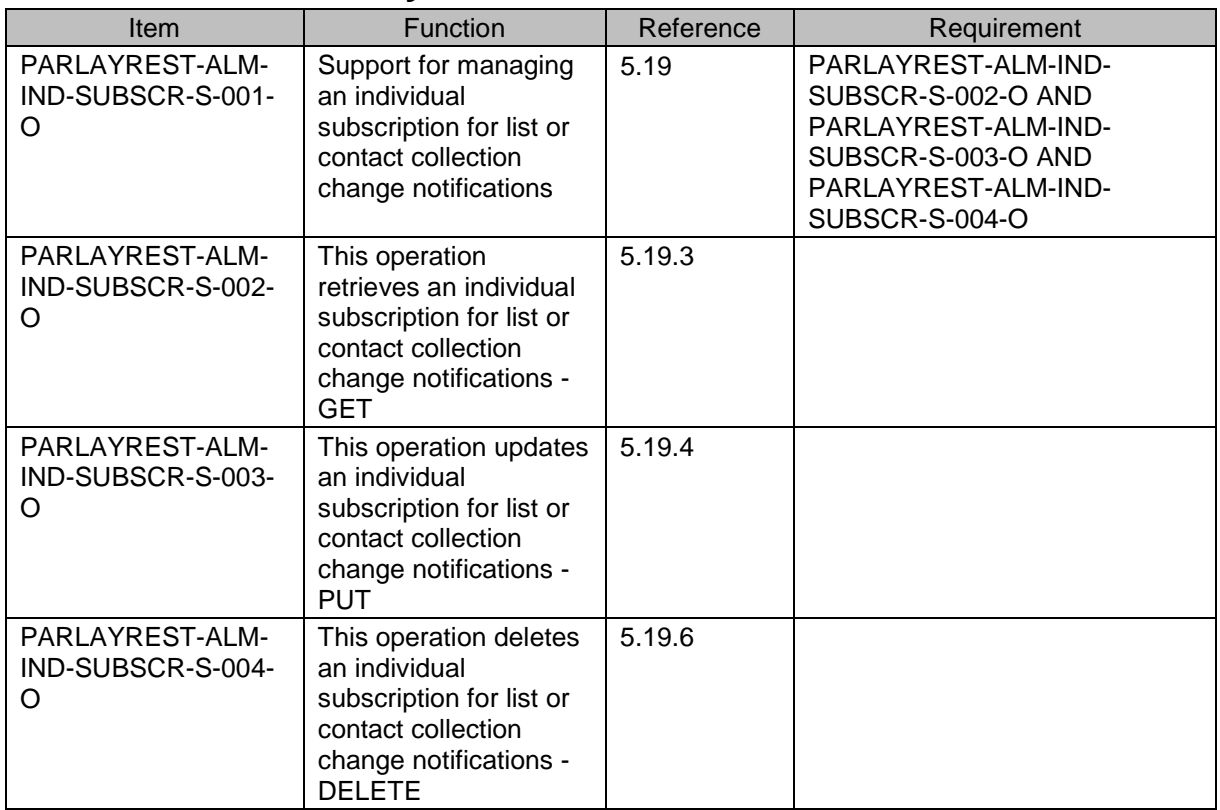

# **B.3.15 SCR for ParlayREST.ALM.Notif Server**

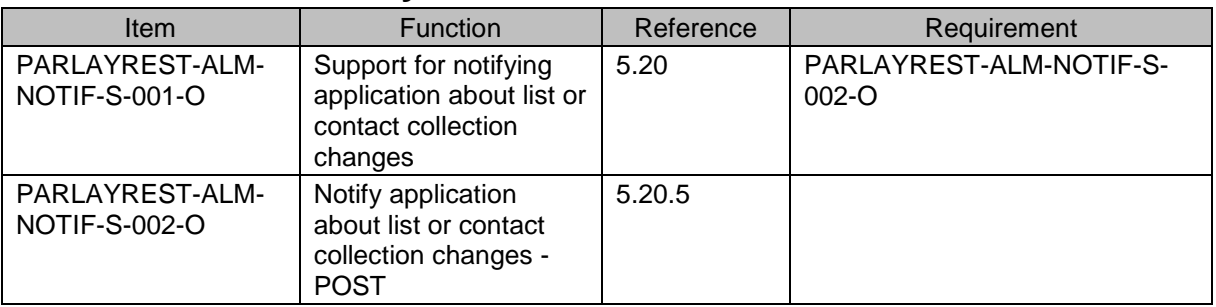

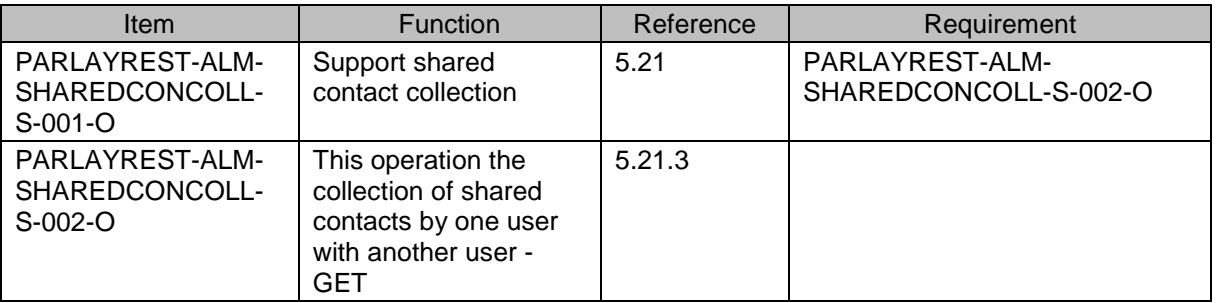

# **B.3.16 SCR for ParlayREST.ALM.Shared.ContactCollection Server**

# **B.3.17 SCR for ParlayREST.ALM.Individual.Shared.Contact Server**

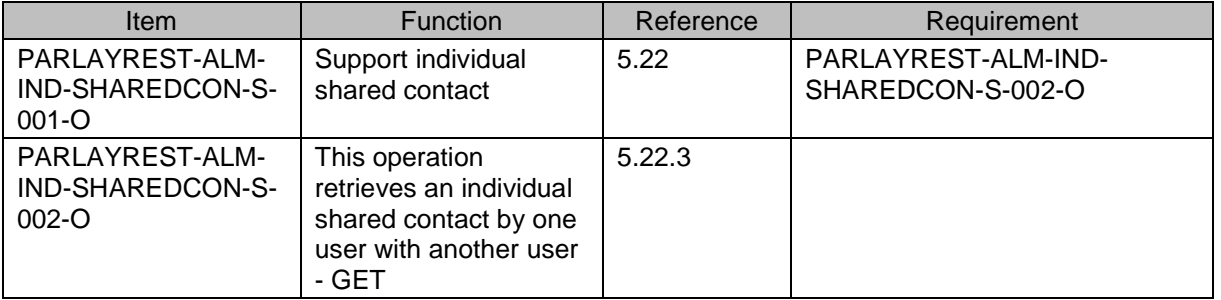

# **B.3.18 SCR for ParlayREST.ALM.Shared.Lists Server**

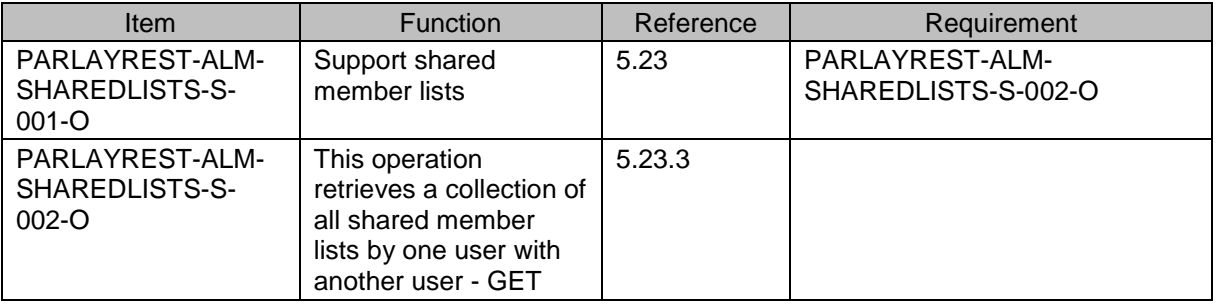

# **B.3.19 SCR for ParlayREST.ALM.Individual.Shared.List Server**

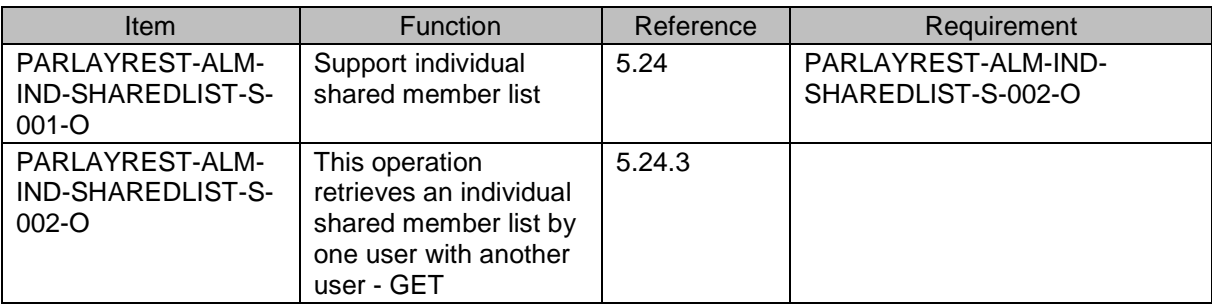

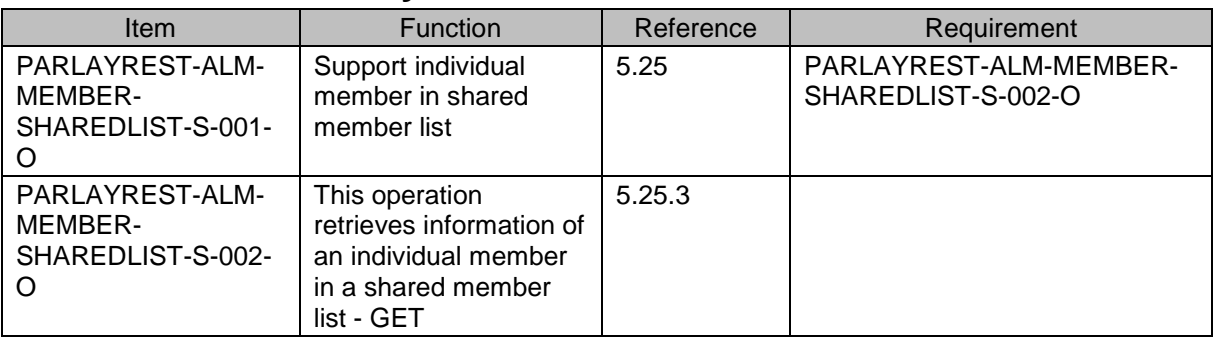

## **B.3.20 SCR for ParlayREST.ALM.Member.Shared.List Server**

# **B.3.21 SCR for ParlayREST.ALM.Authorization.RuleList Server**

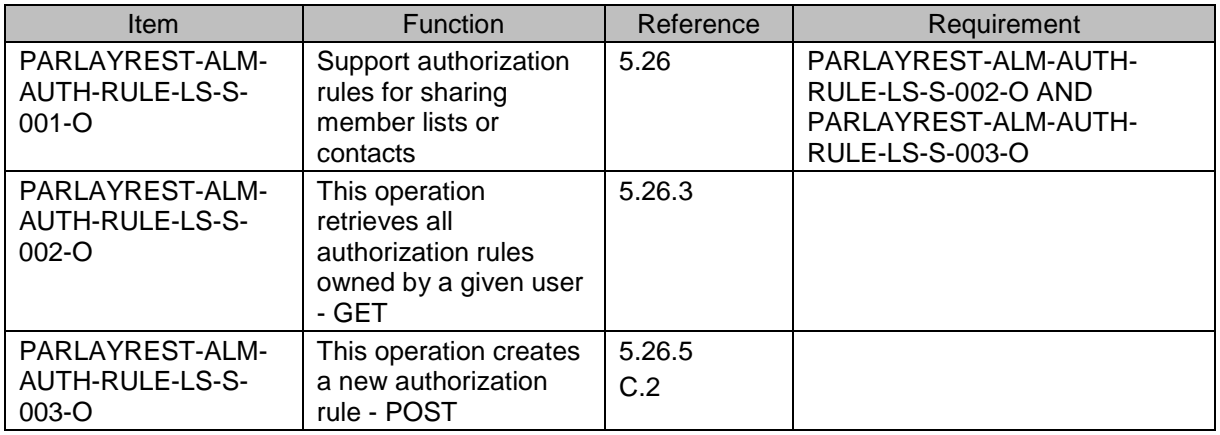

# **B.3.22 SCR for ParlayREST.ALM.Indiv.AuthorizationRule Server**

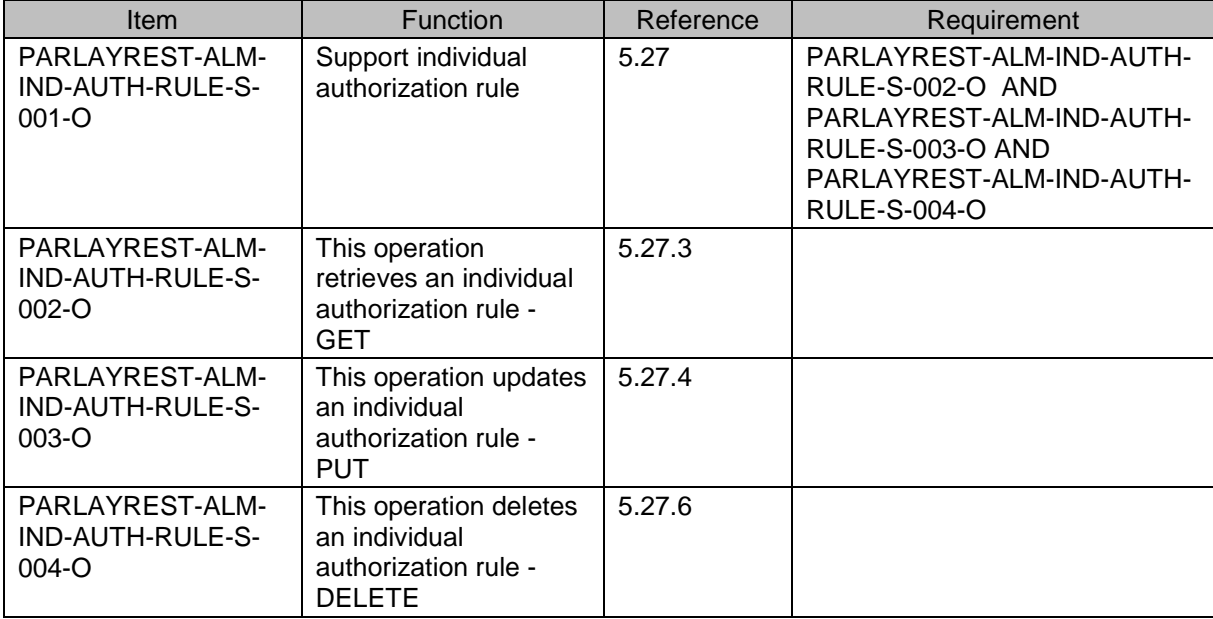

# **B.3.23 SCR for ParlayREST.ALM.Indiv.AuthorizationRuleData Server**

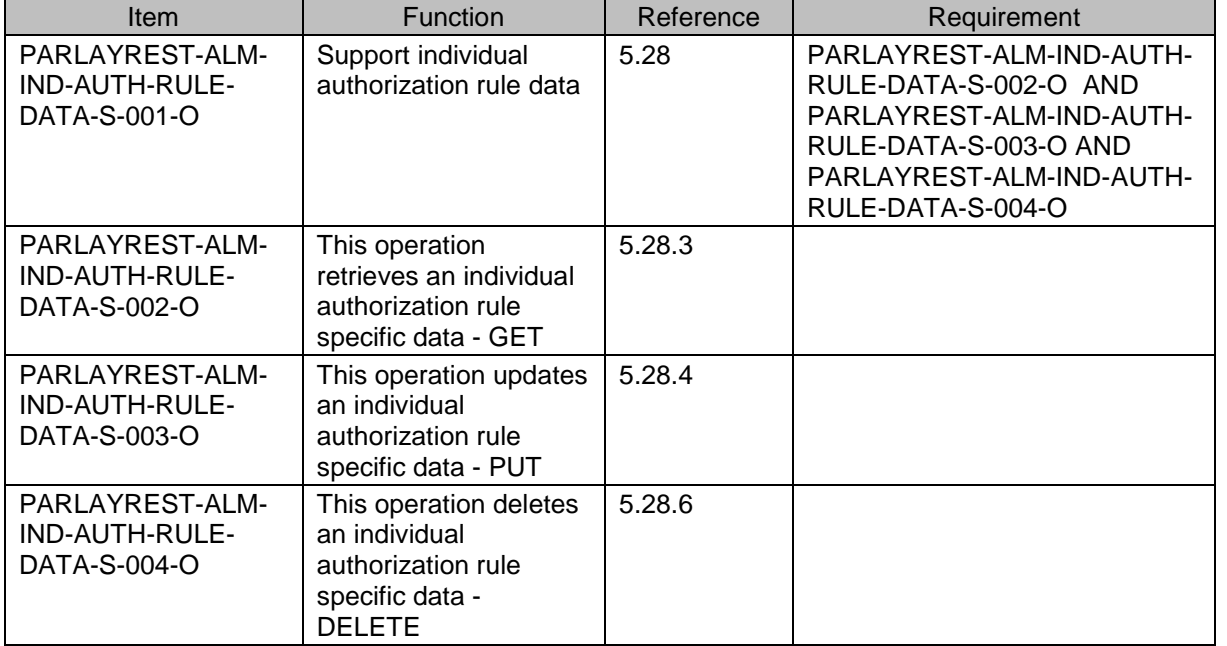

# **Appendix C. Application/x-www-form-urlencoded Request Format for POST Operations (Normative)**

This section defines a format for AddressListManagement REST API requests where the body of the request is encoded using the application/x-www-form-urlencoded MIME type.

The encoding is defined below for all AddressListManagement REST operations which are based on POST requests.

Note: only the request body is encoded as application/x-www-form-urlencoded, the response is still encoded as XML or JSON depending on the preference of the client and the capabilities of the server.

The following AddressListManagement REST operations are defined in this section:

- Create a subscription for member list changes notification
- Create an authorization rule

# **C.1 Create a subscription for member list changes notifications**

This operation is used to create a new subscription for member list changes notifications.

This REST operation is used by the application to start the member list changes notifications. It MUST use the HTTP POST operation. If the operation was successful, it returns an HTTP Status of "201 Created".

The following parameters are defined:

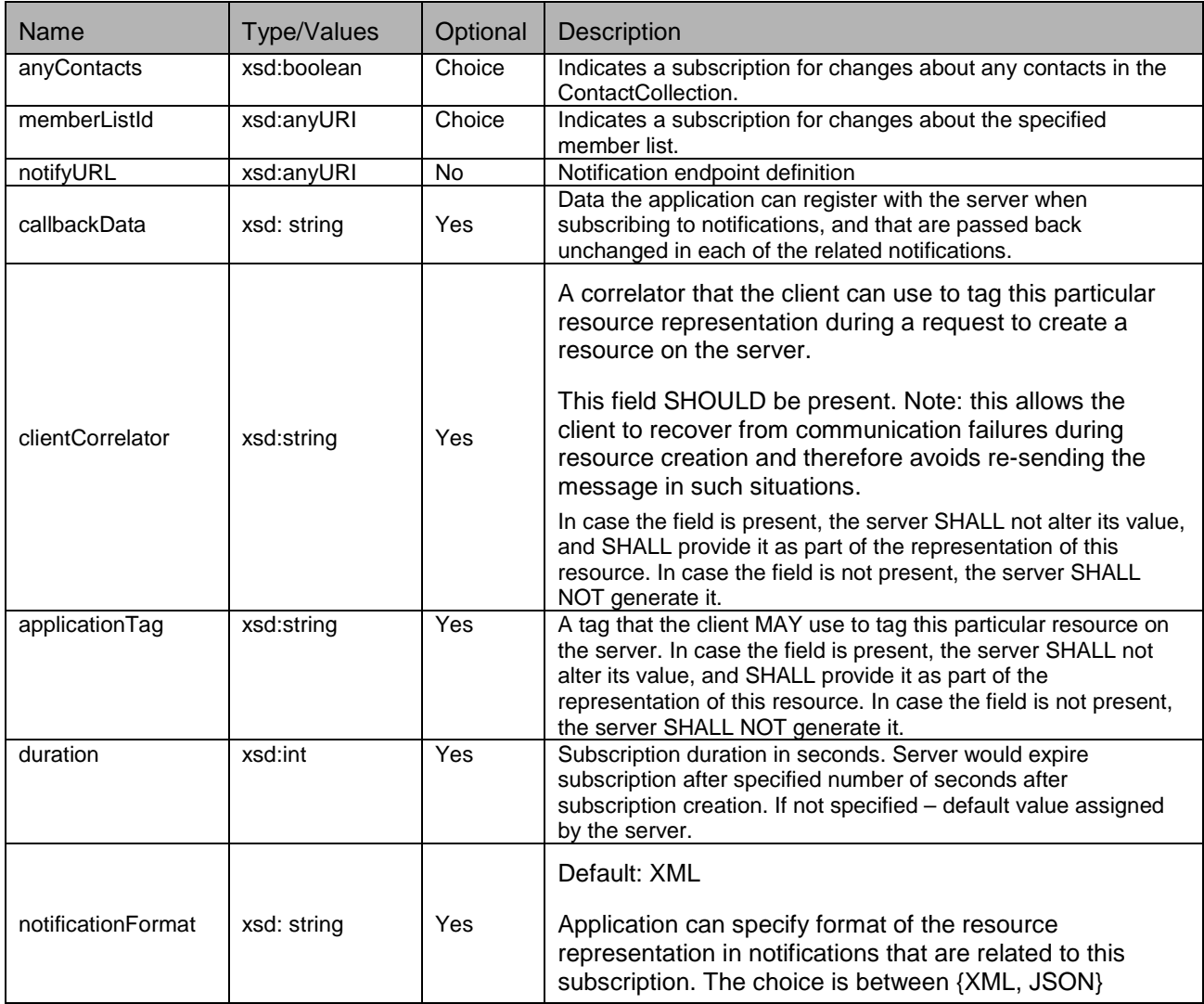

# **C.1.1 Example (Informative)**

## **C.1.1.1 Request**

POST /exampleAPI/1/addresslistmgt/tel%3A%2B19585550100/memberLists/subscriptions HTTP/1.1 Host: example.com Content-Type: application/x-www-form-urlencoded Accept: application/xml Content-Length: nnnn

anyContacts=true& notifyURL=http://application//example.com/notifications/memberLists& callbackData=12345& clientCorrelator=123& applicationTag=myApp& duration=3600& notificationFormat=XML

## **C.1.1.2 Response**

HTTP/1.1 201 Created Content-Type: application/xml Content-Length: nnnn Date: Fri, 10 Dec 2010 21:33:52 GMT Location: http://example.com/exampleAPI/1/addresslistmgt/tel%3A%2B19585550100/subscriptions/listChanges/987654321 <?xml version="1.0" encoding="UTF-8"?> <alm:listChangesSubscription xmlns:alm="urn:oma:xml:rest:addresslistmgt:1"> <anyContacts/> <callbackReference> <notifyURL>http://application//example.com/notifications/contacts</notifyURL> <callbackData>12345</callbackData> </callbackReference> <clientCorrelator>123</clientCorrelator> <applicationTag>myApp</applicationTag> <duration>3600</duration> <resourceURL>http://example.com/exampleAPI/1/addresslistmgt/tel%3A%2B19585550100/subscriptions/listChanges/987654321</resourceURL>

# **C.2 Create an authorization rule**

This operation is used to create an authorization rule. It MUST use the HTTP POST operation. If the operation was successful, it returns an HTTP Status of "201 Created".

The following parameters are defined:

</alm:listChangesSubscription>

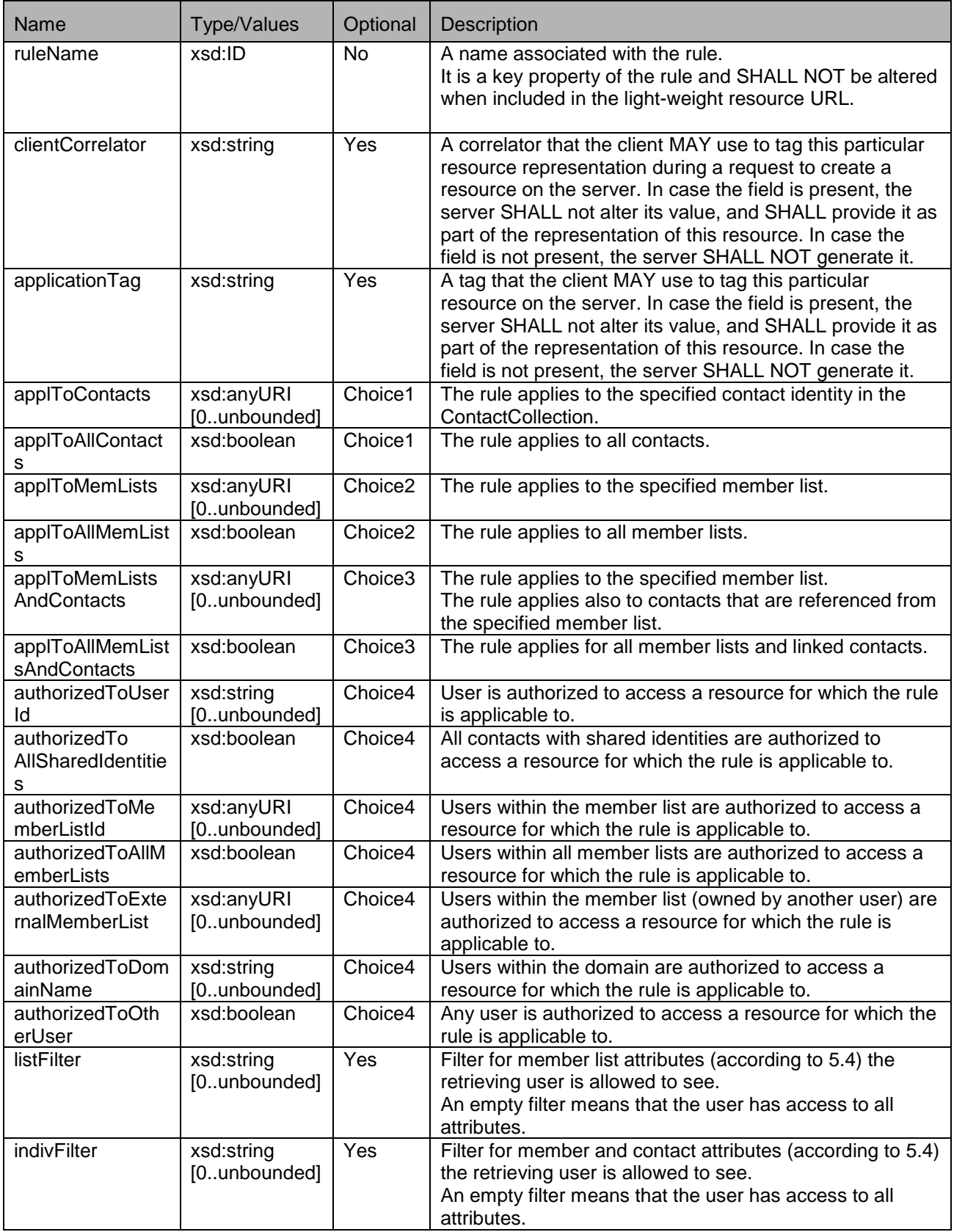

# C.2.1 Example (Informative)

## **C.2.1.1 Request**

POST /exampleAPI/1/addresslistmgt/ tel%3A%2B19585550100/memberLists/subscriptions HTTP/1.1 Host: example.com Content-Type: application/x-www-form-urlencoded Accept: application/xml Content-Length: nnnn

ruleName=combinedRule& clientCorrelator=135& applicationTag=myApp& applToMemListsAndContacts=5678& authorizedToMemberListId=5678

## **C.2.1.2 Response**

HTTP/1.1 201 Created Content-Type: application/xml Content-Length: nnnn Date: Fri, 10 Dec 2010 21:33:52 GMT Location: http://example.com/exampleAPI/1/addresslistmgt/tel%3A%2B19585550100/rules/rule3

<?xml version="1.0" encoding="UTF-8"?> <alm:rule xmlns:alm="urn:oma:xml:rest:addresslistmgt:1"> <ruleName>combinedRule</ruleName> <clientCorrelator>135</clientCorrelator> <applicationTag>myApp</applicationTag> <applToMemListsAndContacts> <memberListId>5678</memberListId> </applToMemListsAndContacts> <authorizedTo> <memberListId>5678</memberListId> </authorizedTo> <resourceURL>http://example.com/exampleAPI/1/addresslistmgt/tel%3A%2B19585550100/rules/rule3</resourceURL></alm:rule>

# **Appendix D. JSON examples (Informative)**

JSON (JavaScript Object Notation) is a lightweight, text-based, language-independent data interchange format. It provides a simple means to represent basic name-value pairs, arrays and objects. JSON is relatively trivial to parse and evaluate using standard JavaScript libraries, and hence is suited for Parlay REST invocations from browsers or other processors with JavaScript engines. Further information on JSON can be found at [RFC 4627].

The following examples show the request and response for various operations using a JSON binding. The examples follow the XML to JSON serialization rules in [OMA\_REST\_TS\_Common]. A JSON response can be obtained by using the content type negotiation mechanism specified in [OMA\_REST\_TS\_Common].

For full details on the operations themselves please refer to the section number indicated.

# **D.1 Retrieve all contacts with all attributes (default) (section [5.4.3.1\)](#page-40-0)**

#### **Request:**

GET /exampleAPI/1/addresslistmgt/tel%3A%2B19585550100/contacts HTTP/1.1 Accept: application/json Host: example.com

#### **Response:**

```
HTTP/1.1 200 OK
Date: Fri, 10 Dec 2010 12:51:59 GMT
Content-Type: application/json
Content-Length: nnnn
{"contactCollection": {
   "contact": [
      {
         "attributeList": {"attribute": [
\overline{\phantom{a}} "name": "display-name",
               "value": "Alice"
            },
\overline{\mathcal{L}} "name": "cellphone",
               "value": "tel:+19585550109"
            },
\overline{\phantom{a}} "name": "state",
               "value": "California"
 }
         ],
         "resourceURL": "http://example.com/exampleAPI/1/addresslistmgt/tel%3A%2B19585550100/contacts/alice/attributes"
         },
         "contactId": "alice",
         "link": {
            "href":
```
"http://example.com/exampleAPI/1/addresslistmgt/tel%3A%2B19585550100/memberLists/1234/members/tel%3A%2B19585550122",

```
 "rel": "Member"
        },
         "resourceURL": "http://example.com/exampleAPI/1/addresslistmgt/tel%3A%2B19585550100/contacts/alice"
      },
      {
         "attributeList": {"attribute": [
\overline{\phantom{a}} "name": "display-name",
              "value": "Sam"
           },
\overline{\mathcal{L}} "name": "cellphone",
              "value": "tel:+19585550108"
           },
\overline{\mathcal{L}} "name": "state",
              "value": "New Jersey"
 }
        ],
         "resourceURL": "http://example.com/exampleAPI/1/addresslistmgt/tel%3A%2B19585550100/contacts/sam/attributes"
        },
         "contactId": "sam",
         "link": [
           {
              "href": 
"http://example.com/exampleAPI/1/addresslistmgt/tel%3A%2B19585550100/memberLists/1234/members/tel%3A%2B19585550121",
              "rel": "Member"
           },
\overline{\phantom{a}} "href": 
"http://example.com/exampleAPI/1/addresslistmgt/tel%3A%2B19585550100/memberLists/5678/members/tel%3A%2B19585550121",
           "rel": "Member"
\begin{pmatrix} 1 & 1 \\ 1 & 1 \end{pmatrix} ],
         "resourceURL": "http://example.com/exampleAPI/1/addresslistmgt/tel%3A%2B19585550100/contacts/sam",
         "sharedIdentity": {"sharedId": "tel:+19585550121"}
      }
   ],
    "resourceURL": "http://example.com/exampleAPI/1/addresslistmgt/tel%3A%2B19585550100/contacts"
}}
```
# **D.2 Retrieve a contact with all attributes (default) (section [5.5.3.1\)](#page-43-0)**

#### **Request:**

GET /exampleAPI/1/addresslistmgt/tel%3A%2B19585550100/contacts/alice HTTP/1.1 Accept: application/json Host: example.com

#### **Response:**

```
HTTP/1.1 200 OK
Date: Fri, 10 Dec 2010 12:51:59 GMT
Content-Type: application/json
Content-Length: nnnn
{"contact": {
   "attributeList": {"attribute": [
      {
        "name": "display-name",
        "value": "Alice"
     },
      {
        "name": "cellphone",
        "value": "tel:+19585550109"
     },
      {
        "name": "state",
        "value": "California"
     }
   ],
   "resourceURL": "http://example.com/exampleAPI/1/addresslistmgt/tel%3A%2B19585550100/contacts/alice/attributes"
   },
   "contactId": "alice",
   "link": {
      "href": 
"http://example.com/exampleAPI/1/addresslistmgt/tel%3A%2B19585550100/memberLists/1234/members/tel%3A%2B19585550122",
      "rel": "Member"
   },
   "resourceURL": "http://example.com/exampleAPI/1/addresslistmgt/tel%3A%2B19585550100/contacts/alice"
}}
```
# **D.3 Create a new contact (section [5.5.4.1\)](#page-44-0)**

#### **Request:**

```
PUT /exampleAPI/1/addresslistmgt/tel%3A%2B19585550100/contacts/maria HTTP/1.1
Content-Type: application/json
Accept: application/json 
Content-Length : nnnn
Host: example.com
{"contact": {
   "attributeList": {"attribute": {
     "name": "cellphone",
      "value": "tel:+19585550106"
   },
   "resourceURL": "http://example.com/exampleAPI/1/addresslistmgt/tel%3A%2B19585550100/contacts/maria/attributes"
   },
   "contactId": "maria",
   "resourceURL": "http://example.com/exampleAPI/1/addresslistmgt/tel%3A%2B19585550100/contacts/maria"
}}
```
#### **Response:**

```
HTTP/1.1 201 Created
Date: Fri, 10 Dec 2010 12:51:59 GMT
Location: http://example.com/exampleAPI/1/addresslistmgt/tel%3A%2B19585550100/contacts/maria 
Content-Type: application/json
Content-Length: nnnn
{"contact": {
   "attributeList": {"attribute": {
     "name": "cellphone",
     "value": "tel:+19585550106"
   },
   "resourceURL": "http://example.com/exampleAPI/1/addresslistmgt/tel%3A%2B19585550100/contacts/maria/attributes"
   },
   "contactId": "maria",
   "resourceURL": "http://example.com/exampleAPI/1/addresslistmgt/tel%3A%2B19585550100/contacts/maria"
}}
```
# **D.4 Retrieve all attributes of a contact (section [5.6.3.1\)](#page-49-0)**

#### **Request:**

```
GET /exampleAPI/1/addresslistmgt/tel%3A%2B19585550100/contacts/maria/attributes HTTP/1.1
Accept: application/json
Host: example.com
```
#### **Response:**

```
HTTP/1.1 200 OK
Date: Fri, 10 Dec 2010 12:51:59 GMT
Content-Type: application/json
Content-Length: nnnn
{"attributeList": {
   "attribute": {
     "name": "cellphone",
     "value": "tel:+19585550106"
   },
   "resourceURL": "http://example.com/exampleAPI/1/addresslistmgt/tel%3A%2B19585550100/contacts/maria/attributes"
}}
```
# **D.5 Retrieve a contact's attribute (section [5.7.3.1\)](#page-51-0)**

#### **Request:**

GET /exampleAPI/1/addresslistmgt/tel%3A%2B19585550100/contacts/alice/attributes/cellphone HTTP/1.1 Accept: application/json Host: example.com

#### **Response:**

HTTP/1.1 200 OK Date: Fri, 10 Dec 2010 12:51:59 GMT Content-Type: application/json Content-Length: nnnn {"attribute": {

```
 "name": "cellphone",
 "value": "tel:+19585550109"
```
#### }}

# **D.6 Create or update a contact's attribute (section [5.7.4.1\)](#page-52-0)**

**Request:** 

```
PUT /exampleAPI/1/addresslistmgt/tel%3A%2B19585550100/contacts/alice/attributes/married HTTP/1.1
Accept: application/json
Host: example.com
Content-Type: application/json
Content-Length : nnnn
{"attribute": {
   "name": "married",
   "value": "true"
```
}}

#### **Response:**

```
HTTP/1.1 200 OK
Date: Fri, 10 Dec 2010 12:51:59 GMT
Content-Type: application/json
Content-Length: nnnn
{"attribute": {
```

```
 "name": "married",
    "value": "true"
}}
```
# **D.7 Retrieve specific lists attributes and specific member attributes (section [5.8.3.3\)](#page-56-0)**

#### **Request:**

GET /exampleAPI/1/addresslistmgt/tel%3A%2B19585550100/memberLists?listFilter=display-name&indivFilter=displayname&indivFilter=phone HTTP/1.1 Accept: application/json Host: example.com

#### **Response:**

```
HTTP/1.1 200 OK
Date: Fri, 10 Dec 2010 12:51:59 GMT
Content-Type: application/json
Content-Length: nnnn
{"memberListCollection": {"memberList": [
  \{ "attributeList": {"attribute": {
        "name": "display-name",
        "value": "Friends"
     },
      "resourceURL": "http://example.com/exampleAPI/1/addresslistmgt/tel%3A%2B19585550100/memberLists/1234/attributes"
     },
      "category": "URIList",
     "memberCollection": {"member": {
        "attributeList": {"attribute": {
          "name": "display-name",
          "value": "Alice"
        },
        "resourceURL": "http://example.com/exampleAPI/1/addresslistmgt/tel%3A%2B19585550100/memberLists/1234/
members/sip%3Aalice@example.com/attributes"
        },
        "memberId": "sip:alice@example.com",
        "resourceURL": 
"http://example.com/exampleAPI/1/addresslistmgt/tel%3A%2B19585550100/memberLists/1234/members/sip%3Aalice@example.com"
        },
      "resourceURL": "http://example.com/exampleAPI/1/addresslistmgt/tel%3A%2B19585550100/memberLists/1234/members"
     },
      "memberListId": "1234",
     "resourceURL": "http://example.com/exampleAPI/1/addresslistmgt/tel%3A%2B19585550100/memberLists/1234",
      "sharedListIdentity": {"sharedId": "sip:bob@example.com;list=1234"}
   },
   {
      "attributeList": {"attribute": {
        "name": "display-name",
        "value": "Family"
     },
      "resourceURL": "http://example.com/exampleAPI/1/addresslistmgt/tel%3A%2B19585550100/memberLists/5678/attributes"
     },
```

```
 "memberCollection": {"member": [
\overline{\phantom{a}} "attributeList": {"attribute": {
            "name": "display-name",
            "value": "Wife"
          },
          "resourceURL": 
"http://example.com/exampleAPI/1/addresslistmgt/tel%3A%2B19585550100/memberLists/5678/mailto%3Aliza@example.com/attributes
"
          },
          "memberId": "mailto:liza@example.com",
          "resourceURL": 
"http://example.com/exampleAPI/1/addresslistmgt/tel%3A%2B19585550100/memberLists/1234/members/mailto%3Aliza@example.com
"
       },
\overline{\phantom{a}} "attributeList": {"attribute": [
\{ "name": "display-name",
               "value": "Son"
, where \}\{ "name": "phone",
               "value": "tel:+19585550105"
 }
          ],
          "resourceURL": 
http://example.com/exampleAPI/1/addresslistmgt/tel%3A%2B19585550100/memberLists/5678/members/mailto%3Aserez
ha@example.com/
attributes
          },
          "memberId": "mailto:serezha@example.com",
          "resourceURL": 
"http://example.com/exampleAPI/1/addresslistmgt/tel%3A%2B19585550100/memberLists/5678/members/mailto%3Aserezha@example.
com"
       }
     ],
     "resourceURL": http://example.com/exampleAPI/1/addresslistmgt/tel%3A%2B19585550100/memberLists/5678/members
},
     "memberListId": "5678",
     "resourceURL": "http://example.com/exampleAPI/1/addresslistmgt/tel%3A%2B19585550100/memberLists/5678"
  }
]},
"resourceURL": http://example.com/exampleAPI/1/addresslistmgt/tel%3A%2B19585550100/memberLists
}
```
# **D.8 Retrieve a list with all attributes and all member attributes (default) (section [5.9.3.1\)](#page-63-0)**

#### **Request:**
GET /exampleAPI/1/addresslistmgt/tel%3A%2B19585550100/memberLists/1234 HTTP/1.1 Accept: application/json Host: example.com

#### **Response:**

```
HTTP/1.1 200 OK
Date: Fri, 10 Dec 2010 12:51:59 GMT
Content-Type: application/json
Content-Length: nnnn
{"list": {
   "attributeList": {"attribute": {
     "name": "display-name",
      "value": "Friends"
   },
   "resourceURL": "http://example.com/exampleAPI/1/addresslistmgt/tel%3A%2B19585550100/memberLists/1234/attributes"
   },
   "memberCollection": {"member": {
     "attributeList": {"attribute": {
        "name": "display-name",
        "value": "Alice"
     },
     "resourceURL": 
"http://example.com/exampleAPI/1/addresslistmgt/tel%3A%2B19585550100/memberLists/1234/members/sip%3Aalice@example.com/attributes"
     },
     "memberId": "sip:alice@example.com",
     "resourceURL": 
"http://example.com/exampleAPI/1/addresslistmgt/tel%3A%2B19585550100/memberLists/1234/members/sip%3Aalice@example.com"
   }},
   "memberListId": "1234",
   "resourceURL": "http://example.com/exampleAPI/1/addresslistmgt/tel%3A%2B19585550100/memberLists/1234"
}}
```
### **D.9 Retrieve a non existing list (section [5.9.3.4\)](#page-65-0)**

#### **Request:**

GET /exampleAPI/1/addresslistmgt/tel%3A%2B19585550100/memberLists/4321 HTTP/1.1 Accept: application/json Host: example.com

#### **Response:**

HTTP/1.1 200 OK Date: Fri, 10 Dec 2010 12:51:59 GMT Content-Type: application/json Content-Length: nnnn

{"requestError": { "link": { "href": "http://example.com/exampleAPI/1/addresslistmgt/tel%3A%2B19585550100/memberLists/4321", "rel": "List" }, "serviceException": { "messageId": "SVC0002", "text": "Invalid input value for message part %1", "variables": "memberListId" } }}

### **D.10 Create a list (section [5.9.4.1\)](#page-66-0)**

#### **Request:**

```
PUT /exampleAPI/1/addresslistmgt/tel%3A%2B19585550100/memberLists/bobPublic HTTP/1.1
Accept: application/json
Host: example.com
Content-Type: application/json
Content-Length: nnnn
{"list": {
   "memberCollection": {
   "member": {
   "memberId": mailto:alice@example.com,
   "resourceURL": 
"http://example.com/exampleAPI/1/addresslistmgt/tel%3A%2B19585550100/memberLists/bobPublic/members/mailto%3Aalice@example.com"
   },
   "resourceURL": "http://example.com/exampleAPI/1/addresslistmgt/tel%3A%2B19585550100/memberLists/bobPublic/members"
   },
   "memberListId": "bobPublic",
   "resourceURL": "http://example.com/exampleAPI/1/addresslistmgt/tel%3A%2B19585550100/memberLists/bobPublic"
}}
```
#### **Response:**

HTTP/1.1 201 Created Date: Fri, 10 Dec 2010 12:51:59 GMT Location: http://example.com/exampleAPI/1/addresslistmgt/tel%3A%2B19585550100/memberLists/bobPublic Content-Type: application/json Content-Length: nnnn {"list": { "memberCollection": { "member": {"memberId"[: mailto:alice@example.com,](mailto:alice@example.com) "resourceURL": "http://example.com/exampleAPI/1/addresslistmgt/tel%3A%2B19585550100/memberLists/bobPublic/members/mailto%3Aalice@example.com"  }, "resourceURL": "http://example.com/exampleAPI/1/addresslistmgt/tel%3A%2B19585550100/memberLists/bobPublic/members" }, "memberListId": "bobPublic", "resourceURL": "http://example.com/exampleAPI/1/addresslistmgt/tel%3A%2B19585550100/memberLists/bobPublic"

}}

### **D.11 Retrieve all attributes for a list belonging to Bob (section [5.10.3.1\)](#page-68-0)**

**Request:** 

GET /exampleAPI/1/addresslistmgt/tel%3A%2B19585550100/memberLists/1234/attributes HTTP/1.1 Accept: application/json Host: example.com

#### **Response:**

```
HTTP/1.1 200 OK
Date: Fri, 10 Dec 2010 12:51:59 GMT
Content-Type: application/json
Content-Length: nnnn
{"attributeList": {
   "attribute": [
     {
        "name": "display-name",
         "value": "Friends"
     },
    \{ "name": "date-created",
         "value": "Fri, 10 Dec 2010 11:28:34 GMT"
     }
  \mathsf{l}.
   "resourceURL": "http://example.com/exampleAPI/1/addresslistmgt/tel%3A%2B19585550100/memberLists/1234/attributes"
}}
```
### **D.12 Retrieve an attribute value (section [5.11.3.1\)](#page-69-0)**

**Request:** 

GET /exampleAPI/1/addresslistmgt/tel%3A%2B19585550100/memberLists/1234/attributes/date-created HTTP/1.1 Accept: application/json Host: example.com

HTTP/1.1 200 OK Date: Fri, 10 Dec 2010 12:51:59 GMT Content-Type: application/json Content-Length: nnnn {"attribute": { "name": "date-created", "value": "Fri, 10 Dec 2010 11:28:34 GMT" }}

### **D.13 Create an attribute (section [5.11.4.1\)](#page-70-0)**

#### **Request:**

```
PUT /exampleAPI/1/addresslistmgt/tel%3A%2B19585550100/memberLists/1234/attributes/display-name HTTP/1.1
Accept: application/json
Host: example.com
Content-Type: application/json
Content-Length: nnnn
{"attribute": {
   "name": "display-name",
   "value": "Close friends"
```
}}

#### **Response:**

```
HTTP/1.1 201 Created
Date: Fri, 10 Dec 2010 12:51:59 GMT
Location:http://{serverRoot}/addresslistmgt/{apiVersion}/tel%3A%2B19585550100/memberLists/{memberListId} 
Content-Type: application/json
Content-Length: nnnn
{"attribute": {
```

```
 "name": "display-name",
   "value": "Close friends"
}}
```
### **D.14 Retrieve all members for a list belonging to a user with all attributes (default) (section [5.12.3.1\)](#page-72-0)**

#### **Request:**

GET /exampleAPI/1/addresslistmgt/tel%3A%2B19585550100/memberLists/1234/members HTTP/1.1 Accept: application/json Host: example.com

#### **Response:**

HTTP/1.1 200 OK Date: Fri, 10 Dec 2010 12:51:59 GMT Content-Type: application/json Content-Length: nnnn {"memberCollection": { "member": [ { "attributeList": {"attribute": { "name": "display-name", "value": "Alice" }, "resourceURL": "http://example.com/exampleAPI/1/addresslistmgt/tel%3A%2B19585550100/memberLists/1234/members/mailto%3Aalice@example.com/ attributes" }, "memberId": "mailto:alice@example.com", "resourceURL": "http://example.com/exampleAPI/1/addresslistmgt/tel%3A%2B19585550100/memberLists/1234/members/mailto%3Aalice@example.com" }, { "attributeList": {"attribute": { "name": "display-name", "value": "Bob" }, "resourceURL": "http://example.com/exampleAPI/1/addresslistmgt/tel%3A%2B19585550100/memberLists/1234/members/tel%3A%2B19585550124/attributes" }, "memberId": "tel:+19585550124", "resourceURL": "http://example.com/exampleAPI/1/addresslistmgt/tel%3A%2B19585550100/memberLists/1234/members/tel%3A%2B19585550124" } ], "resourceURL": "http://example.com/exampleAPI/1/addresslistmgt/tel%3A%2B19585550100/memberLists/1234/members" }}

## **D.15 Retrieve a member and selected attributes (section [5.13.3.2\)](#page-76-0)**

#### **Request:**

GET

/exampleAPI/1/addresslistmgt/tel%3A%2B19585550100/memberLists/1234/members/sip%3Aalice@example.com?indivFilter=cellphone Accept: application/json

Host: example.com

```
HTTP/1.1 200 OK
Date: Fri, 10 Dec 2010 12:51:59 GMT
Content-Type: application/json
Content-Length: nnnn
{"member": {
   "attributeList": {"attribute": {
     "name": "cellphone",
     "value": "tel:+19585550155"
   },
   "resourceURL": 
"http://example.com/exampleAPI/1/addresslistmgt/tel%3A%2B19585550100/memberLists/1234/members/mailto%3Aalice@example.com"
   },
   "memberId": "sip:alice@example.com",
   "resourceURL": 
"http://example.com/exampleAPI/1/addresslistmgt/tel%3A%2B19585550100/memberLists/1234/members/mailto%3Aalice@example.com"
}}
```
### **D.16 Create a member without a link to the contact (section [5.13.4.1\)](#page-77-0)**

#### **Request:**

```
PUT /exampleAPI/1/addresslistmgt/tel%3A%2B19585550100/memberLists/6789/members/mailto%3Aole@example.com HTTP/1.1
Accept: application/json 
Host: example.com
Content-Type: application/json
Content-Length : nnnn
{"member": {
   "attributeList": {"attribute": {
     "name": "display-name",
     "value": "Ole"
  },
   "resourceURL": 
"http://example.com/exampleAPI/1/addresslistmgt/tel%3A%2B19585550100/memberLists/6789/members/mailto%3Aole@example.com/attributes"
   },
   "memberId": "mailto:ole@example.com",
   "resourceURL": 
"http://example.com/exampleAPI/1/addresslistmgt/tel%3A%2B19585550100/memberLists/6789/members/mailto%3Aole@example.com"
}}
```
#### **Response:**

#### HTTP/1.1 201 Created

Date: Fri, 10 Dec 2010 12:51:59 GMT Location: http://example.com/exampleAPI/1/addresslistmgt/tel%3A%2B19585550100/memberLists/6789/members/mailto%3A:ole@example.com Content-Type: application/json Content-Length: nnnn {"member": { "attributeList": {"attribute": { "name": "display-name", "value": "Ole" }, "resourceURL": "http://example.com/exampleAPI/1/addresslistmgt/tel%3A%2B19585550100/memberLists/6789/members/mailto%3Aole@example.com/attributes" }, "memberId": "mailto:ole@example.com", "resourceURL": "http://example.com/exampleAPI/1/addresslistmgt/tel%3A%2B19585550100/memberLists/6789/members/mailto%3Aole@example.com" }}

### **D.17 Retrieve all attributes of a member of a list (section [5.14.3.1\)](#page-80-0)**

### **Request:**

GET /exampleAPI/1/addresslistmgt/tel%3A%2B19585550100/memberLists/6789/members/mailto%3Aalice@example.com/attributes HTTP/1.1 Accept: application/json Host: example.com

```
HTTP/1.1 200 OK
Date: Fri, 10 Dec 2010 12:51:59 GMT
Content-Type: application/json
Content-Length: nnnn
{"attributeList": {
   "attribute": [
     {
        "name": "display-name",
        "value": "Alice"
     },
    \{ "name": "cellphone",
        "value": "tel:+19585550155"
     }
   ],
   "resourceURL": 
"http://example.com/exampleAPI/1/addresslistmgt/tel%3A%2B19585550100/memberLists/1234/members/mailto%3Aalice@example.com/
attributes"
}}
```
### **D.18 Retrieve a member's non existing attribute (section [5.15.3.2\)](#page-82-0)**

**Request:** 

GET /exampleAPI/1/addresslistmgt/tel%3A%2B19585550100/memberLists/6789/members/sip%3Aalice@example.com/attributes/pet Accept: application/json Host: example.com

#### **Response:**

```
HTTP/1.1 404 Not Found
Date: Fri, 10 Dec 2010 12:51:59 GMT
Content-Type: application/json
Content-Length: nnnn
{"requestError": {"serviceException": {
   "messageId": "SVC0002",
   "text": "Invalid Invalid input value for message part %1",
   "variables": "pet"
}}}
```
### **D.19 Create a member's attribute (section [5.15.4.1\)](#page-82-1)**

**Request:** 

```
PUT /exampleAPI/1/addresslistmgt/tel%3A%2B19585550100/memberLists/6789/members/sip%3Aalice@example.com/attributes/born 
HTTP/1.1
Accept: application/json
Host: example.com
Content-Type: application/json
Content-Length: nnnn
{"attribute": {
   "name": "born",
   "value": "1984"
}}
```
#### **Response:**

HTTP/1.1 201 Created Date: Fri, 10 Dec 2010 12:51:59 GMT Location:http://example.com/exampleAPI/1/addresslistmgt/tel%3A%2B19585550100/memberLists/6789/members/sip%3Aalice@example.com/ attributes/born Content-Type: application/json

```
Content-Length: nnnn
```

```
{"attribute": {
   "name": "born",
    "value": "1984"
}}
```
### **D.20 Retrieve all list references in a list (section [5.16.3.1\)](#page-84-0)**

#### **Request:**

```
GET /exampleAPI/1/addresslistmgt/tel%3A%2B19585550100/memberLists/allFriends/listReferences HTTP/1.1
Accept: application/json
Host: example.com
```
#### **Response:**

```
HTTP/1.1 200 OK
Date: Fri, 10 Dec 2010 12:51:59 GMT
Content-Type: application/json
Content-Length: nnnn
{"memberListReferenceCollection": {
   "link": [
    {
        "href": "http://example.com/exampleAPI/1/addresslistmgt/tel%3A%2B19585550100/memberLists/1234",
        "rel": "List"
     },
     {
        "href": "http://example.com/exampleAPI/1/addresslistmgt/tel%3A%2B19585550100/memberLists/5678",
        "rel": "List"
     }
   ],
   "resourceURL": "http://example.com/exampleAPI/1/addresslistmgt/tel%3A%2B19585550100/memberLists/friends/listReferences"
}}
```
### **D.21 Retrieve a list reference (section [5.17.3.1\)](#page-86-0)**

#### **Request:**

#### **GET**

/exampleAPI/1/addresslistmgt/tel%3A%2B19585550100/memberLists/allFriends/listReferences/http%3A//example.com/exampleAPI/1/a ddresslistmgt/tel%3A%2B19585550100/memberLists/1234 HTTP/1.1 Accept: application/json Host: example.com

```
HTTP/1.1 200 OK
Date: Fri, 10 Dec 2010 12:51:59 GMT
Content-Type: application/json
Content-Length: nnnn
{"link": {
   "href": "http://example.com/exampleAPI/1/addresslistmgt/tel%3A%2B19585550100/memberLists/1234",
   "rel": "List"
}}
```
### **D.22 Create a list reference (section [5.17.4.1\)](#page-87-0)**

**Request:** 

```
PUT
```

```
/exampleAPI/1/addresslistmgt/tel%3A%2B19585550100/memberLists/allFriends/listReferences/http%3A//example.com/exampleAPI/1/add
resslistmgt/tel%3A%2B19585550100/memberLists/5678 HTTP/1.1
Content-Type: application/json
Accept: application/json
Host: example.com
Content-Length: nnnn
{"link": {
   "href": "http://example.com/exampleAPI/1/addresslistmgt/tel%3A%2B19585550100/memberLists/5678",
   "rel": "List"
}}
```
#### **Response:**

```
HTTP/1.1 201 Created 
Date: Fri, 10 Dec 2010 12:51:59 GMT
Location: http://example.com/exampleAPI/1/addresslistmgt/tel%3A%2B19585550100/memberLists/allFriends/listReferences/
http%3A//example.com/exampleAPI/1/addresslistmgt/tel%3A%2B 19585550100/memberLists/5678
Content-Type: application/json
Content-Length: nnnn
{"link": {
   "href": "http://example.com/exampleAPI/1/addresslistmgt/tel%3A%2B19585550100/memberLists/5678",
```

```
 "rel": "List"
```
}}

### **D.23 Retrieve all list changes subscriptions (section [5.18.3.1\)](#page-88-0)**

**Request:** 

GET /exampleAPI/1/addresslistmgt/tel%3A%2B19585550100/subscriptions/listChanges HTTP/1.1 Accept: application/json Host: example.com

#### **Response:**

```
HTTP/1.1 200 OK
Date: Fri, 10 Dec 2010 12:51:59 GMT
Content-Type: application/json
Content-Length: nnnn
{"listChangesSubscriptionCollection": {
   "listChangesSubscription": [
     {
        "applicationTag": "myApp",
        "callbackReference": {
           "callbackData": "12345",
           "notifyURL": "http://application.example.com/notifications/memberLists/1234"
        },
        "clientCorrelator": "123",
        "duration": "1958",
        "memberListId": "1234",
        "resourceURL": 
"http://example.com/exampleAPI/1/addresslistmgt/tel%3A%2B19585550100/subscriptions/listChanges/987654321"
     },
     {
        "anyContacts": null,
        "applicationTag": "myApp",
        "callbackReference": {
          "callbackData": "54321",
          "notifyURL": "http://application.example.com/notifications/contacts"
        },
        "clientCorrelator": "456",
        "duration": "2641",
        "resourceURL": 
"http://example.com/exampleAPI/1/addresslistmgt/tel%3A%2B19585550100/subscriptions/listChanges/123456789"
     }
   ],
   "resourceURL": "http://example.com/exampleAPI/1/addresslistmgt/tel%3A%2B19585550100/subscriptions/listChanges"
}}
```
### **D.24 Create new subscription for list changes notification using 'tel' URI (section [5.18.5.1\)](#page-89-0)**

#### **Request**

POST /exampleAPI/1/addresslistmgt/tel%3A%2B19585550100/subscriptions/listChanges HTTP/1.1 Accept: application/json Host: example.com Content-Type: application/json Content-Length: nnnn

```
{"listChangesSubscription": {
   "applicationTag": "myApp",
   "callbackReference": {
      "callbackData": "12345",
      "notifyURL": "http://application.example.com/notifications/memberLists/1234"
   },
   "clientCorrelator": "123",
   "duration": "7200",
   "memberListId": "1234"
}}
```

```
HTTP/1.1 201 Created
Date: Fri, 10 Dec 2010 21:33:52 GMT
Location: http://example.com/exampleAPI/1/addresslistmgt/tel%3A%2B19585550100/subscriptions/listChanges/987654321
Content-Type: application/json
Content-Length: nnnn
{"listChangesSubscription": {
   "applicationTag": "myApp",
   "callbackReference": {
      "callbackData": "12345",
      "notifyURL": http://application.example.com/notifications/memberLists/1234
   },
   "clientCorrelator": "123",
   "duration": "7200",
   "memberListId": "1234",
   "resourceURL": "http://example.com/exampleAPI/1/addresslistmgt/tel%3A%2B19585550100/subscriptions/listChanges/987654321"
}}
```
### **D.25 Retrieve individual list changes subscription (section [5.19.3.1\)](#page-91-0)**

#### **Request:**

GET /exampleAPI/1/addresslistmgt/tel%3A%2B19585550100/subscriptions/listChanges/987654321 HTTP/1.1 Accept: application/json Host: example.com

#### **Response:**

HTTP/1.1 200 OK Date: Fri, 10 Dec 2010 12:51:59 GMT Content-Type: application/json Content-Length: nnnn

{"listChangesSubscription": { "applicationTag": "myApp", "callbackReference": { "callbackData": "12345",

```
 "notifyURL": "http://application.example.com/notifications/memberLists/1234"
   },
   "clientCorrelator": "123",
  "duration": "6817"
   "memberListId": "1234",
   "resourceURL": "http://example.com/exampleAPI/1/addresslistmgt/tel%3A%2B19585550100/subscriptions/listChanges/987654321"
}}
```
### **D.26 Update/Extend duration of subscription (section [5.19.4.1\)](#page-92-0)**

**Request:**

```
PUT /exampleAPI/1/addresslistmgt/tel%3A%2B19585550100/subscriptions/listChanges/987654321 HTTP/1.1
Accept: application/json
Host: example.com
Content-Type: application/json
Content-Length: nnnn
{"listChangesSubscription": {
   "applicationTag": "myApp",
   "callbackReference": {
     "callbackData": "12345",
     "notifyURL": "http://application.example.com/notifications/memberLists/1234"
   },
   "clientCorrelator": "123",
   "duration": "7200",
   "memberListId": "1234",
   "resourceURL": "http://example.com/exampleAPI/1/addresslistmgt/tel%3A%2B19585550100/subscriptions/listChanges/987654321"
}}
```

```
HTTP/1.1 200 OK
Date: Fri, 10 Dec 2010 12:51:59 GMT
Content-Type: application/json
Content-Length: nnnn
{"listChangesSubscription": {
   "applicationTag": "myApp",
   "callbackReference": {
      "callbackData": "12345",
      "notifyURL": "http://application.example.com/notifications/memberLists/1234"
   },
   "clientCorrelator": "123",
   "duration": "7200",
   "memberListId": "1234",
   "resourceURL": "http://example.com/exampleAPI/1/addresslistmgt/tel%3A%2B19585550100/subscriptions/listChanges/987654321"
}}
```
### **D.27 Notification for contact change subscription (section [5.20.5.2\)](#page-94-0)**

#### **Request:**

```
POST /notifications/contacts HTTP/1.1
Accept: application/json
Host: application.example.com
Content-Type: application/json
Content-Length: nnnn
{"listChangeNotification": {
   "callbackData": "54321",
   "duration": "4217",
   "link": [
     {
        "href": "http://example.com/exampleAPI/1/addresslistmgt/tel%3A%2B19585550100/contacts/ole",
        "rel": "Contact"
     },
     {
        "href": "http://example.com/exampleAPI/1/addresslistmgt/tel%3A%2B19585550100/subscriptions/listChanges/123456789",
        "rel": "ListChangesSubscription"
      }
  \mathbf{I} "resourceStatus": "Active"
}}
```
#### **Response:**

HTTP/1.1 200 OK Date: Fri, 10 Dec 2010 12:51:59 GMT

### **D.28 Retrieve contacts shared by a user identified by otherUserId with all contact attributes (section [5.21.3.1\)](#page-96-0)**

### **Request:**

GET /exampleAPI/1/addresslistmgt/tel%3A%2B 19585550105/shared/tel%3A%2B19585550100/contacts HTTP/1.1 Accept: application/json Host: example.com

#### **Response:**

#### HTTP/1.1 200 OK

```
Date: Fri, 10 Dec 2010 12:51:59 GMT
Content-Type: application/json
Content-Length: nnnn
{"contactCollection": {
   "contact": [
     {
        "attributeList": {"attribute": {
          "name": "display-name",
          "value": "Alice"
        },
        "resourceURL": "http://example.com/exampleAPI/1/addresslistmgt/tel%3A%2B19585550105/shared/tel%3A%2B19585550100/contacts/
sip%3Aalice@example.com/attributes"
        },
        "contactId": "alice",
        "resourceURL": "http://example.com/exampleAPI/1/addresslistmgt/tel%3A%2B19585550105/shared/tel%3A%2B19585550100/contacts/
sip%3Aalice@example.com",
        "sharedIdentity": {"sharedId": "sip:alice@example.com"}
     },
\overline{\phantom{a}} "attributeList": {"attribute": {
          "name": "display-name",
          "value": "Ole"
        },
        "resourceURL": "http://example.com/exampleAPI/1/addresslistmgt/tel%3A%2B19585550105/shared/tel%3A%2B19585550100/contacts/
mailto%3Aole@example.com/attributes"
},
        "contactId": "ole",
        "link": {
          "href": 
"http://example.com/exampleAPI/1/addresslistmgt/tel%3A%2B19585550100/shared/memberLists/6789/members/mailto%3Aole@example.com",
          "rel": "Member"
        },
        "resourceURL": "http://example.com/exampleAPI/1/addresslistmgt/tel%3A%2B19585550105/shared/tel%3A%2B19585550100/contacts/
mailto%3Aole@example.com",
        "sharedIdentity": {"sharedId": "mailto:ole@example.com"}
     }
   ],
   "resourceURL": "http://example.com/exampleAPI/1/addresslistmgt/tel%3A%2B19585550105/shared/tel%3A%2B19585550100/contacts"
}}
```
### **D.29 Retrieve information about individual shared contact using contactId (section [5.22.3.1\)](#page-99-0)**

**Request:** 

GET /exampleAPI/1/addresslistmgt/tel%3A%2B19585550105/shared/tel%3A%2B19585550100/contacts/alice HTTP/1.1 Accept: application/json Host: example.com

```
HTTP/1.1 200 OK
Date: Fri, 10 Dec 2010 12:51:59 GMT
Content-Type: application/json
Content-Length: nnnn
{"contact": {
   "attributeList": {"attribute": [
     {
        "name": "display-name",
        "value": "Alice"
     },
     {
        "name": "cellphone",
        "value": "tel:+19585550109"
     },
     {
        "name": "state",
        "value": "California"
     }
   ].
   "resourceURL": 
"http://example.com/exampleAPI/1/addresslistmgt/tel%3A%2B19585550105/shared/tel%3A%2B19585550100/contacts/alice/attributes"
   },
   "contactId": "alice",
   "link": {
     "href": 
"http://example.com/exampleAPI/1/addresslistmgt/tel%3A%2B19585550105/shared/tel%3A%2B19585550100/memberLists/1234/members/
tel%3A%2B19585550122",
     "rel": "Member"
   },
   "resourceURL": 
"http://example.com/exampleAPI/1/addresslistmgt/tel%3A%2B19585550105/shared/tel%3A%2B19585550100/contacts/alice"
}}
```
### **D.30 Retrieve lists shared by a user identified by otherUserId without lists attributes, but with selected member attributes (section [5.23.3.2\)](#page-105-0)**

### **Request:**

GET /exampleAPI/1/addresslistmgt/tel%3A%2B19585550105/shared/tel%3A%2B19585550100/memberLists?listFilter=~noAttr& indivFilter=phone HTTP/1.1 Accept: application/json Host: example.com

```
HTTP/1.1 200 OK
Date: Fri, 10 Dec 2010 12:51:59 GMT
Content-Type: application/json
Content-Length: nnnn
{"memberListCollection": {"memberList": [
  \left\{ \right. "category": "URIList",
     "memberCollection": {"member": {
        "memberId": "sip:alice@example.com",
        "resourceURL": 
"http://example.com/exampleAPI/1/addresslistmgt/tel%3A%2B19585550105/shared/tel%3A%2B19585550100/memberLists/1234/members/
sip%3Aalice@example.com"
     },
     "resourceURL": 
"http://example.com/exampleAPI/1/addresslistmgt/tel%3A%2B19585550105/shared/tel%3A%2B19585550100/memberLists/1234/members"
     },
     "memberListId": "1234",
     "resourceURL": 
"http://example.com/exampleAPI/1/addresslistmgt/tel%3A%2B19585550105/shared/tel%3A%2B19585550100/memberLists/1234",
     "sharedListIdentity": {"sharedId": "sip:bob@example.com;list=1234"}
  },
   {
     "memberCollection": {"member": [
\overline{\phantom{a}} "memberId": "mailto:liza@example.com",
          "resourceURL": 
"http://example.com/exampleAPI/1/addresslistmgt/tel%3A%2B19585550105/shared/tel%3A%2B19585550100/memberLists/5678/members/
mailto%3Aliza@example.com"
        },
\overline{\phantom{a}} "attributeList": {"attribute": {
             "name": "phone",
             "value": "tel:+19585550105"
          },
          "resourceURL": 
"http://example.com/exampleAPI/1/addresslistmgt/tel%3A%2B19585550105/shared/tel%3A%2B19585550100/memberLists/5678/members/
mailto%3Aserezha@example.com/attributes"
          },
          "memberId": "mailto:serezha@example.com",
          "resourceURL": 
"http://example.com/exampleAPI/1/addresslistmgt/tel%3A%2B19585550105/shared/tel%3A%2B19585550100/memberLists/5678/members/
mailto%3Aserezha@example.com"
 }
     ],
          "resourceURL": 
"http://example.com/exampleAPI/1/addresslistmgt/tel%3A%2B19585550105/shared/tel%3A%2B19585550100/memberLists/5678/members"
\qquad \qquad \} "memberListId": "5678",
     "resourceURL": 
"http://example.com/exampleAPI/1/addresslistmgt/tel%3A%2B19585550105/shared/tel%3A%2B19585550100/memberLists/5678"
 }
]},
     "resourceURL": 
"http://example.com/exampleAPI/1/addresslistmgt/tel%3A%2B19585550105/shared/tel%3A%2B19585550100/memberLists"
}
```
### **D.31 Retrieve an individual list shared by a user identified by otherUserId, with all list attributes and all member attributes (section [5.24.3.1\)](#page-107-0)**

#### **Request:**

GET /exampleAPI/1/addresslistmgt/tel%3A%2B19585550105/shared/tel%3A%2B19585550100/memberLists/1234 HTTP/1.1 Accept: application/json Host: example.com

```
HTTP/1.1 200 OK
Date: Fri, 10 Dec 2010 12:51:59 GMT
Content-Type: application/json
Content-Length: nnnn
{"list": {
   "attributeList": {"attribute": {
     "name": "display-name",
     "value": "Friends"
   },
   "resourceURL": 
"http://example.com/exampleAPI/1/addresslistmgt/tel%3A%2B19585550105/shared/tel%3A%2B19585550100/memberLists/1234/attributes"
   },
   "category": "URIList",
   "memberCollection": {"member": {
     "attributeList": {"attribute": {
        "name": "display-name",
        "value": "Alice"
     },
     "resourceURL": 
"http://example.com/exampleAPI/1/addresslistmgt/tel%3A%2B19585550105/shared/tel%3A%2B19585550100/memberLists/1234/members/
sip%3Aalice@example.com/attributes"
     },
     "memberId": "sip:alice@example.com",
     "resourceURL": 
"http://example.com/exampleAPI/1/addresslistmgt/tel%3A%2B19585550105/shared/tel%3A%2B19585550100/memberLists/1234/members/
sip%3Aalice@example.com"
   }},
   "memberListId": "1234",
   "resourceURL": 
"http://example.com/exampleAPI/1/addresslistmgt/tel%3A%2B19585550105/shared/tel%3A%2B19585550100/memberLists/1234",
   "sharedListIdentity": {"sharedId": "sip:bob@example.com;list=1234"}
}}
```
### **D.32 Retrieve selected member attributes about user identified as memberId from the list shared by a user identified by otherUserId (section [5.25.3.2\)](#page-111-0)**

#### **Request:**

GET /exampleAPI/1/addresslistmgt/tel%3A%2B19585550105/shared/tel%3A%2B19585550100/memberLists/1234/members/ sip%3Aalice@example.com?indivFilter=cellphone HTTP/1.1 Accept: application/json Host: example.com

#### **Response:**

```
HTTP/1.1 200 OK
Date: Fri, 10 Dec 2010 12:53:23 GMT
Content-Type: application/json
Content-Length: nnnn
{"member": {
   "attributeList": {"attribute": {
     "name": "cellphone",
     "value": "tel:+19585550105"
  },
   "resourceURL": 
"http://example.com/exampleAPI/1/addresslistmgt/tel%3A%2B19585550105/shared/tel%3A%2B19585550100/memberLists/1234/members/
sip%3Aalice@example.com/attributes"
},
   "memberId": "sip:alice@example.com",
   "resourceURL": 
"http://example.com/exampleAPI/1/addresslistmgt/tel%3A%2B19585550105/shared/tel%3A%2B19585550100/memberLists/1234/members/
sip%3Aalice@example.com"
}}
```
## **D.33 Retrieve all authorization rules (section [5.26.3.1\)](#page-113-0)**

#### **Request:**

```
GET /exampleAPI/1/addresslistmgt/tel%3A%2B19585550100/authorizationRules HTTP/1.1
Accept: application/json
Host: example.com
```
#### **Response:**

HTTP/1.1 200 OK Date: Fri, 10 Dec 2010 12:51:59 GMT Content-Type: application/json Content-Length: nnnn

```
{"ruleList": {
   "resourceURL": "http://example.com/exampleAPI/1/addresslistmgt/tel%3A%2B19585550100/authorizationRules",
   "rule": [
     {
         "applToContacts": {"allContacts": null},
        "applicationTag": "myApp",
        "authorizedTo": {"memberListId": "1234"},
        "clientCorrelator": "123",
        "resourceURL": "http://example.com/exampleAPI/1/addresslistmgt/tel%3A%2B19585550100/authorizationRules/rule1",
        "ruleName": "allowAllContacts"
     },
      {
         "applToContacts": {"contactId": "bob"},
         "applicationTag": "myApp",
         "authorizedTo": {"allSharedIdentities": null},
         "clientCorrelator": "456",
        "resourceURL": "http://example.com/exampleAPI/1/addresslistmgt/tel%3A%2B19585550100/authorizationRules/rule2",
        "ruleName": "allowOwnContact"
     },
\overline{\phantom{a}} "applToMemLists": {"memberListId": "1234"},
         "applicationTag": "myApp",
         "authorizedTo": {"memberListId": "1234"},
         "clientCorrelator": "789",
        "resourceURL": "http://example.com/exampleAPI/1/addresslistmgt/tel%3A%2B19585550100/autorizationRules/rule3",
        "ruleName": "allowFriendsList"
      }
   ]
}}
```
### **D.34 Create new rule for list and referenced contacts (section [5.26.5.1\)](#page-114-0)**

**Request:**

```
POST /exampleAPI/1/addresslistmgt/tel%3A%2B19585550100/authorizationRules HTTP/1.1
Accept: application/json
Host: example.com
Content-Type: application/json
Content-Length: nnnn
{"rule": {
   "applToMemListsAndContacts": {"memberListId": "5678"},
   "applicationTag": "myApp",
   "authorizedTo": {"memberListId": "5678"},
   "clientCorrelator": "135",
   "ruleName": "combinedRule"
```

```
}}
```

```
HTTP/1.1 201 Created
Date: Fri, 10 Dec 2010 21:33:52 GMT
Location: http://example.com/exampleAPI/1/addresslistmgt/tel%3A%2B19585550100/authorizationRules/rule3
Content-Type: application/json
Content-Length: nnnn
{"rule": {
   "applToMemListsAndContacts": {"memberListId": "5678"},
   "applicationTag": "myApp",
   "authorizedTo": {"memberListId": "5678"},
   "clientCorrelator": "135",
   "resourceURL": "http://example.com/exampleAPI/1/addresslistmgt/tel%3A%2B19585550100/authorizationRules/rule3",
   "ruleName": "combinedRule"
}}
```
### **D.35 Retrieve an authorization rule (section [5.27.3.1\)](#page-116-0)**

**Request:**

```
GET /exampleAPI/1/addresslistmgt/tel%3A%2B19585550100/authorizationRules/rule1 HTTP/1.1
Accept: application/json
Host: example.com
```
#### **Response:**

```
HTTP/1.1 200 OK
Date: Fri, 10 Dec 2010 12:51:59 GMT
Content-Type: application/json
Content-Length: nnnn
{"rule": {
   "applToContacts": {"allContacts": null},
   "applicationTag": "myApp",
   "authorizedTo": {"memberListId": "1234"},
   "clientCorrelator": "123",
   "resourceURL": "http://example.com/exampleAPI/1/addresslistmgt/tel%3A%2B19585550100/authorizationRules/rule1",
   "ruleName": "allowAllContacts"
}}
```
### **D.36 Update an existing authorization rule (section [5.27.4.1\)](#page-117-0)**

**Request:** 

```
PUT /exampleAPI/1/addresslistmgt/tel%3A%2B19585550100/authorizationRules/rule1 HTTP/1.1
Accept: application/json
Host: example.com
Content-Type: application/json
Content-Length : nnnn
{"rule": {
   "applToContacts": {"allContacts": null},
   "applicationTag": "myApp",
   "authorizedTo": {"memberListId": [
     "1234",
     "5678"
   ]},
   "clientCorrelator": "123",
   "resourceURL": "http://example.com/exampleAPI/1/addresslistmgt/tel%3A%2B19585550100/authorizationRules/rule1",
   "ruleName": "allowAllContacts"
}}
```

```
HTTP/1.1 200 OK
Date: Fri, 10 Dec 2010 12:51:59 GMT
Content-Type: application/json
Content-Length: nnnn
{"rule": {
   "applToContacts": {"allContacts": null},
   "applicationTag": "myApp",
   "authorizedTo": {"memberListId": [
     "1234",
     "5678"
   ]},
   "clientCorrelator": "123",
   "resourceURL": "http://example.com/exampleAPI/1/addresslistmgt/tel%3A%2B19585550100/authorizationRules/rule1",
   "ruleName": "allowAllContacts"
}}
```
### **D.37 Retrieve data from an authorization rule (section [5.28.3.1\)](#page-119-0)**

#### **Request:**

GET /exampleAPI/1/addresslistmgt/tel%3A%2B19585550100/authorizationRules/rule1/memberLists/1234 HTTP/1.1 Accept: application/json Host: example.com

#### **Response:**

#### HTTP/1.1 200 OK

Date: Fri, 10 Dec 2010 12:55:59 GMT Content-Type: application/json Content-Length: nnnn

{"memberListId": "1234"}

### **D.38 Authorize user by updating an existing authorization rule (section [5.28.4.1\)](#page-119-1)**

#### **Request:**

PUT /exampleAPI/1/addresslistmgt/tel%3A%2B19585550100/authorizationRules/rule2/users/mailto%3Aalice@example.com HTTP/1.1 Accept: application/json Host: example.com Content-Type: application/json Content-Length : nnnn

{"userId": "mailto:alice@example.com"}

#### **Response:**

HTTP/1.1 201 Created Date: Fri, 10 Dec 2010 12:55:59 GMT Location: /exampleAPI/1/addresslistmgt/tel%3A%2B19585550100/authorizationRules/rule2/users/mailto%3Aalice@example.com Content-Type: application/json Content-Length: nnnn

{"userId": "mailto:alice@example.com"}

### **D.39 Delete an authorized identity (section [5.28.6.1\)](#page-120-0)**

#### **Request:**

DELETE /exampleAPI/1/addresslistmgt/tel%3A%2B19585550100/authorizationRules/rule2/users/mailto%3Aalice@example.com Accept: application/json Host: example.com

#### **Response:**

HTTP/1.1 204 No Content Date: Fri, 10 Dec 2010 12:55:59 GMT

# **Appendix E. Parlay X operations mapping (Informative)**

The table below illustrates the mapping between REST resources/methods and Parlay X equivalent operations.

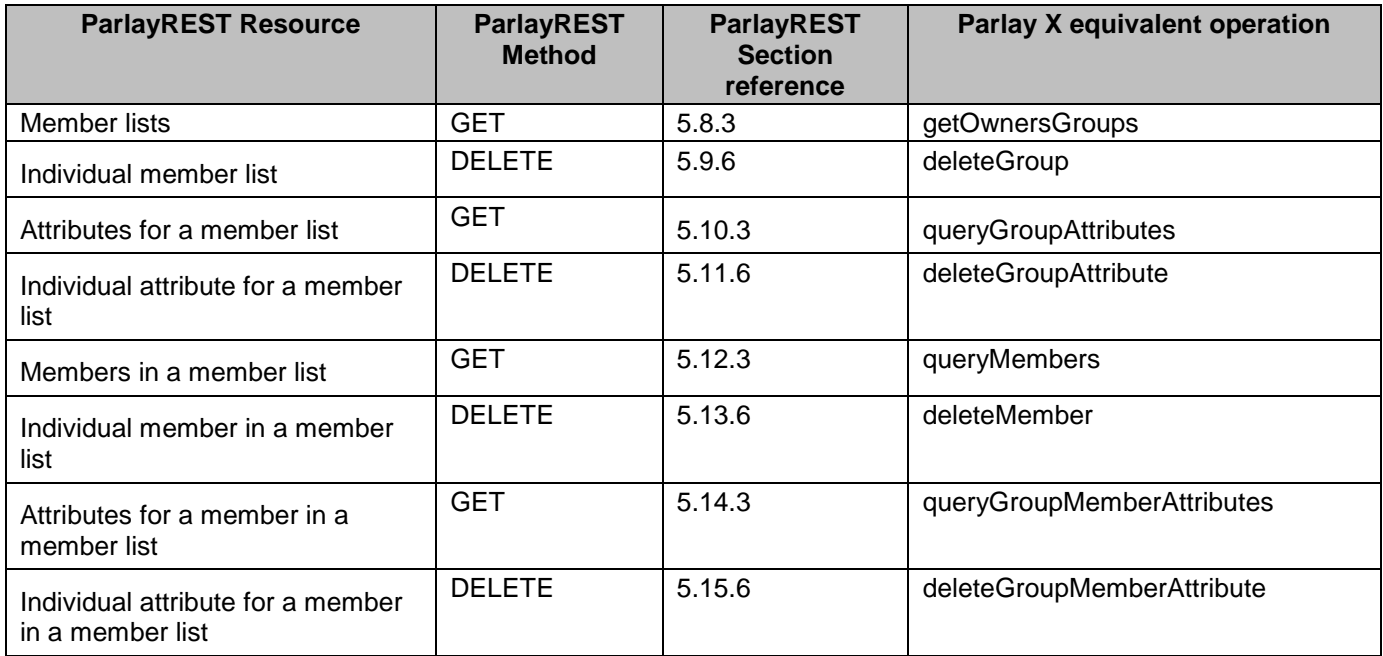

**Table 3: Parlay X operations mapping**

# **Appendix F. Light-weight resources for Address List Management (Informative)**

The following table lists all Address List Management data structure elements that can be accessed individually as lightweight resources. For each light-weight resource there are listed: corresponding root element name, root element type and [ResourceRelPath] string.

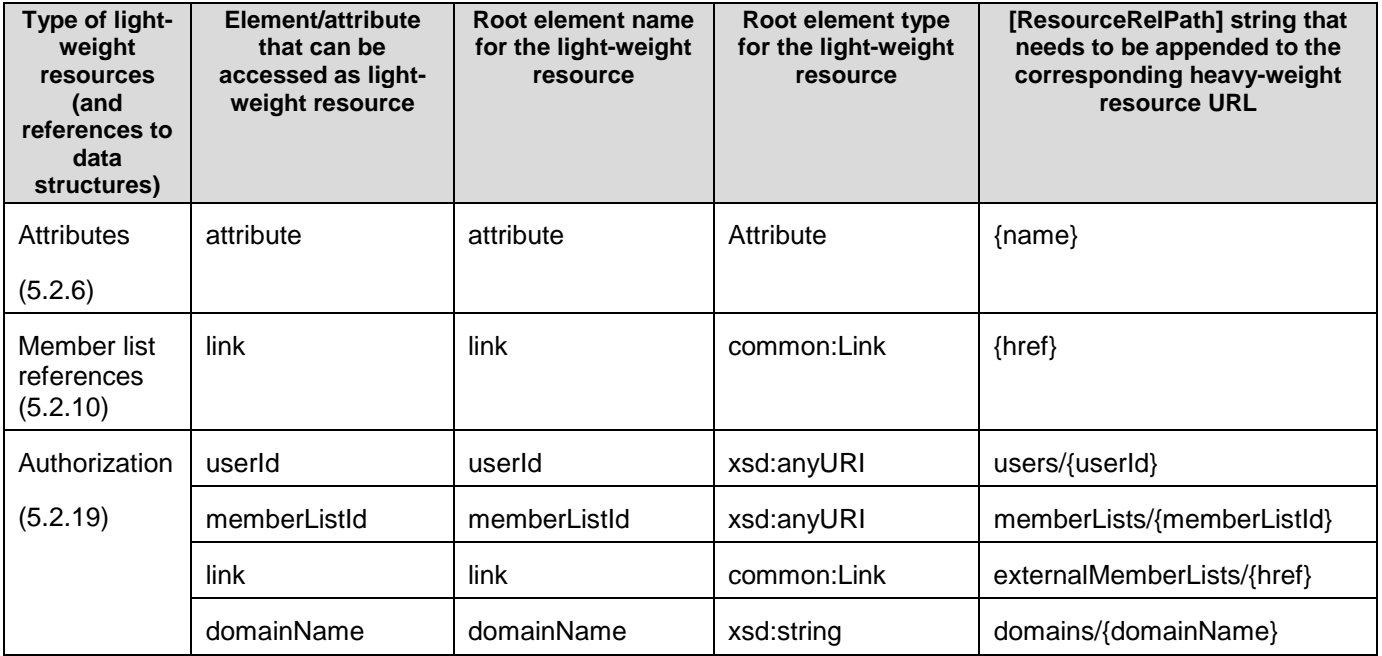

#### **Table 4: Light-weight resources for Address List Management**

Note: When appending [ResourceRelPath] string to its heavy-weight resource URL, all variables within curly brackets "{}" such as: serviceId, version, deviceId, watcherUserId, contactListId, and domainName have to be replaced by their real values.

# **Appendix G. Overview of data types (Informative)**

The section provides an overview of the relation between the data types used for contacts, members and member lists.

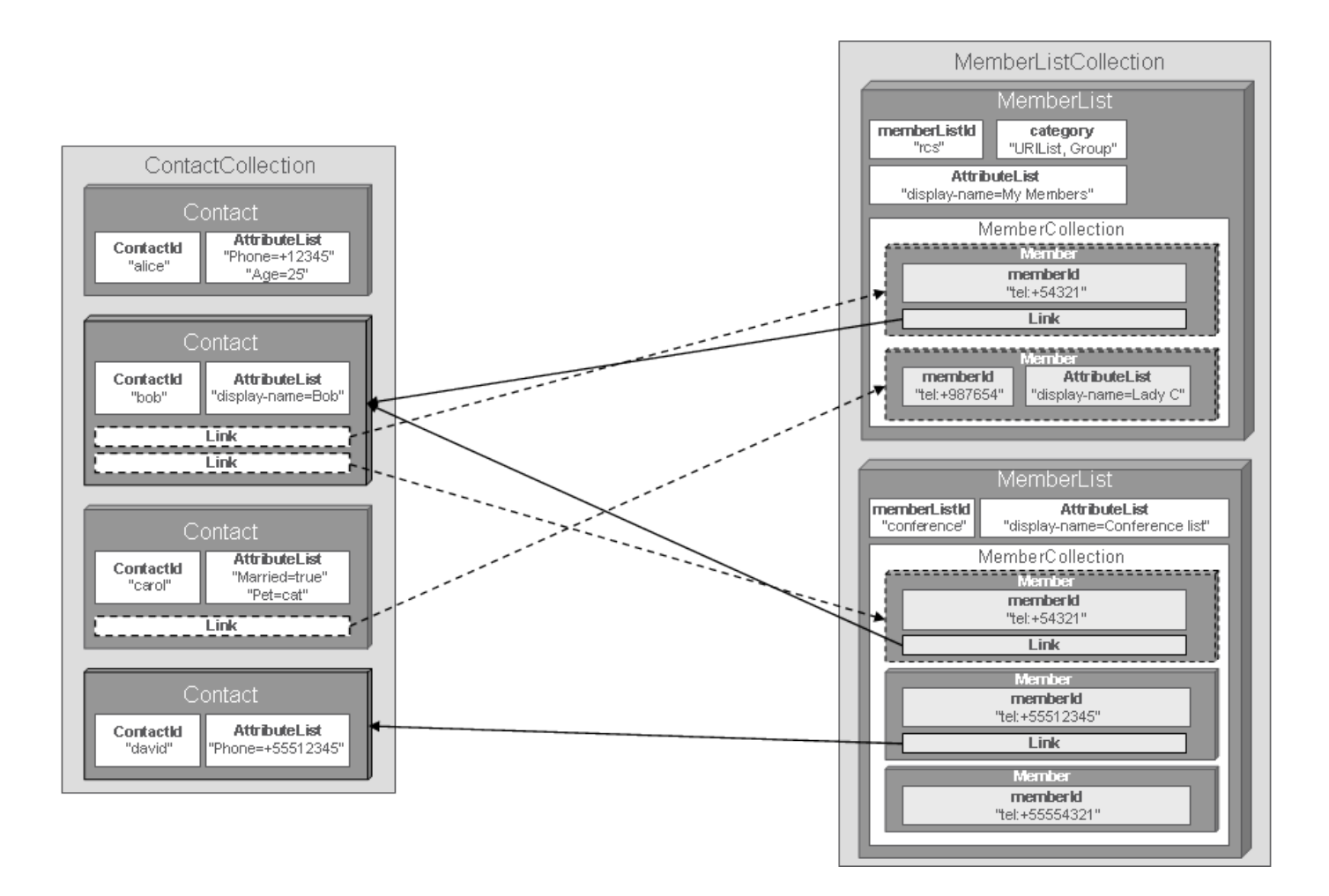

#### **Figure 6 Data types for contacts, members and member lists**